```
34054 :165,141,102,003,169,160,234
                                       34600 :024,134,141,063,003,076,225
                                                                              35146 : 221, 169, 009, 141, 024, 208, 078
34060 :141,078,138,032,068,166,123
                                       34606 :117,137,032,027,134,141,122
                                                                              35152 :169,059,141,017,208,169,075
34066
       :169,012,141,064,003,169,064
                                                                              35158 :024,141,022,208,096,173,238
                                       34612 :084,003,140,085,003,032,143
      :011,141,060,003,169,010,162
34072
                                       34618
                                              :024,134,141,086,003,140,074
                                                                                    :000,221,041,248,009,007,106
                                                                              35164
34078
       :141,061,003,169,013,141,046
                                       34624
                                              :087,003,032,024,134,141,229
                                                                              35170 :141,000,221,169,021,141,023
34984
       :062,003,169,014,141,063,232
                                       34630
                                              :088,003,140,089,003,076,213
                                                                              35176
                                                                                    :024,208,169,027,141,017,178
34090
       :003,032,117,137,032,091,198
                                       34636
                                              :101,141,032,027,134,140,139
                                                                              35182 : 208, 169, 008, 141, 022, 208, 098
34096
      :137,024,162,255,160,127,145
                                       34642 :156,003,141,155,003,032,060
                                                                              35188
                                                                                    :096,173,064,003,141,032,113
34102
       :032,153,255,032,191,227,176
                                       34648 :024,134,140,158,003,141,176
                                                                              35194 : 208, 173, 060, 003, 141, 033, 228
34108 :120,169,019,141,004,003,004
                                                                              35200 :208,173,061,003,010,010,081
35206 :010,010,013,062,003,160,136
                                       34654 :157,003,032,024,134,140,072
34114 :169,136,141,005,003,169,177
                                       34660 :160,003,141,159,003,032,086
34120 : 201, 141, 006, 003, 169, 135, 215
                                                                              35212 :250,153,255,203,153,249,123
35218 :204,153,243,205,153,237,061
                                       34666 : 024, 134, 140, 162, 003, 141, 198
34126
       :141,007,003,169,163,141,190
                                       34672 :161,003,032,024,134,140,094
       :008,003,169,135,141,009,037
                                                                              35224 : 206, 153, 255, 127, 153, 249, 015
                                       34678 :085,003,141,084,003,032,210
34138 :003,169,228,141,024,003,146
                                       34684 :024,134,140,087,003,141,141
                                                                              35230 :128,153,243,129,153,237,177
       :169,133,141,025,003,169,224
                                       34690
                                              :086,003,032,024,134,140,037
                                                                              35236 :130,136,208,229,173,063,079
34150
      :001,141,022,003,169,134,060
                                       34696
                                              :089,003,141,088,003,032,236
                                                                              35242 :003,160,250,153,255,215,182
34156
      :141,023,003,169,074,141,147
                                       34702 :024,134,141,065,003,076,073
                                                                              35248 :153, 249, 216, 153, 243, 217, 127
34162
      :143,002,169,153,141,144,098
                                       34708 :251,145,032,027,134,201,170
                                                                              35254 :153, 237, 218, 136, 208, 241, 095
34168
      :002,088,160,000,185,138,181
                                       34714 :001,208,003,076,189,137,000
                                                                              35260 :096,169,224,208,002,169,032
34174
      :133,032,210,255,200,192,124
                                       34720 :076,193,137,032,115,000,201
                                                                              35266 :160,133,088,169,224,133,077
34180 :090, 208, 245, 076, 116, 164, 007
                                       34726 : 201, 204, 144, 025, 201, 217, 134
                                                                              35272 :089,169,000,133,087,168,078
      :147,153,018,032,032,032,040
34186
                                       34732 :176,021,032,180,135,076,024
                                                                              35278 :145,087,200,208,251,230,047
35284 :088,230,089,208,245,096,144
      :051,045,068,073,077,069,015
                                       34738 :174,167,233,203,010,168,109
34198 :078,083,073,079,078,032,061
                                       34744 :185,014,137,072,185,013,022
                                                                              35290 :165,026,074,074,074,133,252
34204 :080,073,067,084,085,082,115
                                       34750 :137,072,076,115,000,032,110
                                                                              35296 :087,010,010,024,101,087,031
34210 :069,032,065,078,065,076,035
                                       34756 :121,000,076,231,167,016,039
                                                                              35302 :133,087,074,074,133,088,051
34216 :089,083,073,083,032,032,048
                                       34762 : 066, 201, 255, 240, 062, 036, 038
                                                                              35308 :165,087,010,010,010,010,016
34222 :032,032,032,032,032,032,110
                                       34768 :015,048,058,170,132,073,192
                                                                              35314 :010,010,133,087,169,007,146
34228 :032,146,154,153,018,032,203
                                       34774 : 201, 204, 176, 010, 160, 160, 101
                                                                              35320 :037,026,024,101,087,133,144
                                       34780 :132,035,160,158,132,034,103
34234 :032,032,032,032,032,032,122
                                                                              35326
                                                                                    :087,096,165,025,074,074,007
34240 :032,032,032,066,089,032,219
                                       34786 :208,011,233,076,170,160,060
                                                                              35332 :133,089,074,074,074,074,010
34246 : 067, 072, 082, 073, 083, 084, 147
                                             :136,132,035,160,199,132,002
                                                                              35338
                                                                                    :074,133,090,165,089,010,059
                                       34798 :034,160,000,010,240,016,186
34804 :202,016,012,230,034,208,178
34252
      :073,065,078,032,077,046,063
                                                                              35344 :010,010,133,089,169,003,174
34258 :032,080,065,078,078,069,100
                                                                              35350
                                                                                    :037,025,170,169,000,133,044
34264
      :084,079,078,032,032,032,041
                                       34810 :002,230,035,177,034,016,232
                                                                              35356 :091,173,065,003,240,024,112
34270 :032,032,032,146,154,013,119
                                       34816 :246,048,241,200,177,034,178
                                                                              35362
                                                                                    :106,144,005,189,104,138,208
                                       34822 :048,008,032,071,171,208,032
34276
      :072,138,072,152,072,169,135
                                                                              35368 :133,091,173,065,003,106,099
34282
      :127,141,013,221,172,013,153
                                       34828 :246,076,243,166,076,239,034
                                                                              35374
                                                                                    :106,144,009,024,189,104,110
34288 : 221,016,003,076,114,254,156
                                       34834 :166,166,122,160,004,132,000
                                                                              35380 :138,010,101,091,133,091,104
34294 :032, 188, 246, 032, 225, 255, 200
                                       34840 :015,189,000,002,016,007,253
                                                                              35386 :096,152,072,120,169,048,203
34300 :240,003,076,114,254,165,080
                                       34846 : 201, 255, 240, 062, 232, 208, 204
                                                                              35392
                                                                                    :133,001,024,165,089,101,065
34306 :055,133,001,032,163,253,127
                                       34852 :244,201,032,240,055,133,173
                                                                              35398 : 087, 133, 093, 165, 090, 101, 227
34312 :032,024,229,032,018,133,220
                                       34858 :008,201,034,240,086,036,135
                                                                              35404 :088, 105, 224, 133, 094, 160, 112
34318 :108,002,160,230,122,208,076
                                       34864 :015,112,045,201,063,208,180
                                                                              35410
                                                                                    :000,177,093,061,100,138,139
34324 :002,230,123,096,032,017,008
                                       34870 :004,169,153,208,037,201,058
                                                                              35416
                                                                                    :005,091,145,093,169,055,134
34330 :134,032,138,173,032,191,214
                                       34876 :048,144,004,201,060,144,149
                                                                              35422 :133,001,088,104,168,096,172
35428 :063,207,243,252,064,016,177
34336 :177,032,121,000,164,100,114
                                       34882 :029,132,113,160,000,132,120
34342 :165,101,096,162,000,165,215
                                       34888 :011,136,134,122,202,200,109
                                                                              35434
                                                                                    :004,001,032,218,137,032,018
34348 :100,016,015,162,001,056,138
                                                                                    :000,138,076,059,138,198,209
                                       34894 :232,189,000,002,056,249,038
                                                                              35440
34354 :169,000,229,101,133,101,015
                                       34900 :158,160,240,245,201,128,192
                                                                              35446 :028,056,165,101,229,099,028
35452 :133,101,165,028,229,100,112
34360 :169,000,229,100,133,100,019
                                       34906 : 208, 048, 005, 011, 164, 113, 127
34366 : 096, 032, 027, 134, 032, 041, 168
                                       34912 :232,200,153,251,001,185,094
                                                                              35458 :133,028,032,000,138,164,113
34372 :134,142,092,003,165,100,192
                                       34918 :251,001,240,089,056,233,204
                                                                              35464 : 026, 200, 136, 132, 026, 032, 176
34378 :141,091,003,165,101,141,204
                                       34924 :058,240,004,201,073,208,124
                                                                              35470
                                                                                    :218,137,032,059,138,196,154
34384 :090,003,032,024,134,032,139
                                       34930 :002,133,015,056,233,085,126
                                                                              35476 :028, 208, 243, 096, 032, 000, 243
34390 :041,134,142,095,003,165,154
                                       34936 :208,159,133,008,189,000,049
                                                                              35482 :138,164,026,136,200,132,182
34396 :100,141,094,003,165,101,184
                                       34942 :002,240,223,197,008,240,012
                                                                              35488 :026,032,218,137,032,059,152
34402 :141,093,003,032,024,134,013
                                       34948 :219,200,153,251,001,232,164
                                                                              35494 :138,196,028,208,243,096,051
34408 :032,041,134,142,098,003,042
                                       34954 :208,240,166,122,230,011,091
                                                                                   :230,027,024,165,101,101,052
                                                                              35500
34414 :165,100,141,097,003,165,013
                                       34960 :200,185,157,160,016,250,088
                                                                                    :099,133,101,165,027,101,036
                                                                              35506
34420 :101,141,096,003,076,000,021
                                       34966 :185,158,160,208,180,160,177
                                                                              35512 :100,133,027,032,218,137,063
                                                                              35518 :164,025,136,200,132,025,104
35524 :032,000,138,032,059,138,083
34426 :144,032,063,134,165,038,186
                                       34972 :255,202,200,232,189,000,210
34432 :133, 251, 133, 025, 165, 040, 107
                                       34978 :002,056,249,199,136,240,020
34438 :133,252,133,026,032,024,222
                                       34984
                                            :245,201,128,208,002,240,168
                                                                              35530 :196,027,208,243,096,198,146
34444 :134,165,101,141,065,003,237
                                       34990 :173,166,122,230,011,200,052
                                                                              35536 :027,056,165,101,229,099,117
34450 :076,108,138,032,063,134,185
                                      34996 :185,198,136,016,250,185,126
                                                                              35542 :133,101,165,027,229,100,201
34456 :165,038,133,251,165,040,176
                                      35002 :199,136,208,226,189,000,120
                                                                              35548 :133,027,032,218,137,164,163
                                      35008
                                            :002,016,155,076,009,166,104
34462 :133,252,032,017,134,032,246
                                                                              35554 :025,200,136,132,025,032,008
                                      35014 :032,068,080,076,079,212,233
34468 : 063, 134, 165, 038, 133, 253, 182
                                                                              35560 :000,138,032,059,138,196,027
34474 :165,040,133,254,032,024,050
                                      35020 :068,076,073,078,197,068,252
                                                                              35566 : 027, 208, 243, 096, 165, 251, 204
34480 :134,141,065,003,076,242,069
                                      35026 :068,082,065,215,080,065,017
                                                                              35572 :133,025,165,252,133,026,210
34486 :138,032,027,134,141,099,241
                                       35Ø32
                                            :082,065,205,083,067,082,032
                                                                              35578 :197,254,144,012,032,039,160
34492 :003,032,024,134,141,100,110
                                       35038 :069,069,206,065,078,073,014
                                                                              35584
                                                                                    :139,165,253,133,251,165,082
34498 :003,032,024,134,141,101,117
                                       35044 : 205, 067, 079, 076, 079, 210, 176
                                                                              35590 :254,133,252,096,165,253,135
                                      35050 :065,078,071,076,197,068,021
34504 :003,032,024,134,141,102,124
                                                                              35596 :133, 251, 165, 025, 133, 253, 204
34510 :003,096,032,027,134,208,194
                                       35056 :067,073,082,067,076,197,034
                                                                              35602 :165,251,133,025,165,254,243
                                       35062 :068,067,076,069,065,210,033
                                                                                   :133,252,165,026,133,254,219
34516 :003,076,091,137,201,001,209
                                                                              35608
                                       35068 :070,083,069,212,070,073,061
                                                                              35614 :165,252,133,026,056,032,182
34522 :208,011,169,224,141,078,025
                                      35074 :071,085,082,197,070,067,062
34528 :138,032,117,137,076,039,251
                                                                              35620
                                                                                   :039,139,096,229,254,133,158
                                      35080 :076,069,065,210,000,122,038
                                                                              35626 :102,165,251,197,253,144,130
34534 :137,169,160,141,078,138,029
                                      35086 :134,148,134,162,134,182,140
                                                                              35632 :060,229,253,197,102,144,009
34540 :032,117,137,076,065,137,032
                                      35092 :134,207,134,241,134,014,116
                                                                              35638 : 027,133,098,165,102,133,200
34546 :032,027,134,201,001,208,077
                                      35098 :135,047,135,077,135,149,192
                                                                              35644 :097,032,174,139,165,251,150
34552
     :011,032,039,137,169,160,028
                                      35104 :135,078,151,057,152,007,100
                                                                              35650 :133,027,230,027,032,207,210
34558 :141,078,138,076,193,137,249
                                                                              35656 :138,198,026,165,027,197,055
      :032,065,137,169,224,141,004
                                      35110 :153,173,000,221,041,248,106
34564
                                      35116 :009,004,141,000,221,169,076
                                                                              35662 :253,208,245,096,133,097,086
34570 :078,138,076,189,137,032,148
                                                                              35668 :165,102,133,098,032,174,020
34576 : 027, 134, 141, 064, 003, 032, 161
                                      35122 :057,141,024,208,169,059,196
                                                                              35674 :139,165,252,133,028,230,013
                                      35128 :141,017,208,169,024,141,244
34582 : 024, 134, 141, 060, 003, 032, 160
                                                                                   :028,032,117,138,198,025,122
                                      35134 :022,208,096,173,000,221,014
                                                                              35680
34588 :024,134,141,061,003,032,167
                                      35140 :041,248,009,005,141,000,000
                                                                              35686 :165,028,197,254,208,245,175
34594 : 024, 134, 141, 062, 003, 032, 174
```

36238 :003,173,081,003,133,087,110 36784 :141,108,003,173,066,003,158 35692 :096,056,165,253,229,251,134 36790 :172,067,003,032,081,141,166 35698 :197,102,144,029,133,098,049 :473,082,003,133,088,173,032 36244 36796 35704 :165,102,133,097,032,174,055 :174,108,003,208,021,024,214 :066,003,172,067,003,032,241 36250 35710 :139,230,099,165,251,133,119 :081,141,141,103,003,140,001 36802 :109,106,003,141,106,003,150 36256 35716 :027,198,027,032,172,138,214 :104,003,173,083,003,077,097 36808 :152,109,107,003,141,107,051 36262 35722 :198,026,165,027,197,253,236 36814 :003,016,046,238,108,003,108 :071,003,141,108,003,173,159 36268 35728 :208,245,096,133,097,165,064 :069,003,172,070,003,032,015 36820 :016,024,056,173,106,003,078 36274 35734 :102,133,098,032,174,139,060 36826 :229,091,141,106,003,173,193 :081,141,141,106,003,140,028 36280 35740 :165,252,133,028,230,028,224 36832 :107,003,229,092,141,107,135 :107,003,173,083,003,077,124 36286 :077,003,073,001,141,120,099 36838 :003,048,005,206,108,003,091 35746 : 032,117,138,230,025,165,101 36292 36298 :003,173,075,003,172,076,192 36844 :016,017,056,169,000,237,219 35752 :028,197,254,208,245,096,172 36850 :106,003,141,106,003,169,002 35758 :230,097,230,098,162,008,231 36304 :003,032,081,141,141,118,212 36310 :003,140,119,003,173,074,214 36316 :003,077,108,003,141,114,154 36856 :000, 237, 107, 003, 141, 107, 075 35764 :165,098,133,100,169,000,077 36862 :003,096,173,092,003,077,186 35770 :006,100,042,197,097,144,004 35776 :004,229,097,230,100,202,030 36322 :003,173,072,003,133,087,185 36868 :105,003,133,105,173,103,114 :173,073,003,133,088,173,107 36874 :003,133,087,173,104,003,001 35782 :208,242,133,098,162,008,025 36328 36334 :106,003,172,107,003,032,149 36880 :133,088,173,090,003,172,163 35788 :169,000,133,099,165,098,100 36340 :081,141,174,114,003,208,197 36886 :091,003,032,041,141,165,239 :006,099,042,197,097,144,027 35794 36346 :008,141,112,003,140,113,255 36352 :003,240,015,056,169,000,227 36892 :091,164,092,166,105,208,086 35800 :004,229,097,230,099,202,053 36898 :006,133,038,132,039,240,110 :208,242,198,100,169,000,115 35806 36358 :229,091,141,112,003,169,239 36904 :013,056,169,000,229,091,086 35812 :133,101,096,000,000,001,047 36364 :000,229,092,141,113,003,078 36910 :133,038,169,000,229,092,195 35818 :030,002,060,003,089,004,166 36370 :173,074,003,077,105,003,197 36916 :133,039,173,095,003,077,060 35824 :119,005,148,006,177,007,190 36922 :108,003,133,105,173,106,174 36376 :073,001,141,117,003,173,020 35830 :205,008,232,010,003,011,203 36928 :003,133,087,173,107,003,058 35836 :029,012,054,013,078,014,196 36382 :103,003,172,104,003,032,191 36934 :133,088,173,093,003,172,220 :102,015,124,016,144,017,164 36388 :081,141,174,117,003,208,248 35842 36940 :094,003,032,041,141,165,040 35848 :164,018,182,019,199,020,098 36394 :008,141,115,003,140,116,053 36400 :003,240,015,056,169,000,019 36946 :091,164,092,166,105,208,140 35854 : 214, 021, 228, 022, 240, 023, 250 36952 :013,024,101,038,133,038,179 35860 :250,025,002,026,008,027,102 36406 :229,091,141,115,003,169,034 36958 :152,101,039,133,039,076,122 36412 :000,229,092,141,116,003,129 35866 :012,028,014,029,014,030,153 36964 :115,144,056,165,038,229,079 36418 :174,105,003,240,017,056,149 :012,031,007,032,000,032,146 35872 36970 :091,133,038,165,039,229,033 36424 :169,000,237,103,003,141,213 35878 : 246, 033, 234, 034, 219, 035, 071 36430 :103,003,169,000,237,104,182 36976 :092,133,039,173,098,003,138 :202,036,181,037,158,038,184 35884 36982 :077,111,003,133,105,173,208 35890 :132,039,103,040,071,041,220 36436 :003,141,104,003,174,108,105 36988 :109,003,133,087,173,110,227 36442 :003,240,017,056,169,000,063 35896 :035,041,253,042,211,043,169 36994 :003,133,088,173,096,003,114 35902 :166,044,117,045,065,046,033 36448 :237,106,003,141,106,003,180 37000 :172,097,003,032,041,141,110 36454 :169,000,237,107,003,141,247 35908 :010,046,206,047,144,048,057 37006 :165,091,164,092,166,105,157 36460 :107,003,173,080,003,077,039 35914 : 212, 049, 007, 049, 189, 050, 118 37012 :208,016,024,101,038,133,156 37018 :038,152,101,039,133,039,144 36466 :068,003,073,001,141,114,002 35920 :111,051,029,051,199,052,061 35926 :109,053,015,053,173,054,031 36472 :003,173,078,003,133,087,085 35932 :070,054,220,055,109,055,143 37024 :016,036,230,105,016,019,070 36478 :173,079,003,133,088,173,007 35938 :250,056,130,057,006,057,142 37030 :056,165,038,229,091,133,110 36484 :066,003,172,067,003,032,219 37036 :038,165,039,229,092,133,100 35944 :134,058,001,058,120,058,021 36490 :081,141,174,114,003,208,091 37042 :039,048,004,198,105,016,076 36496 :021,024,109,112,003,141,042 35950 :234,059,087,059,192,060,033 37048 :013,056,169,000,229,038,177 36502 :112,003,152,109,113,003,130 35956 :036,060,131,060,222,061,174 35962 :052,061,133,061,210,062,189 35968 :025,062,092,062,154,062,073 36508 :141,113,003,016,046,238,201 37054 :133,038,169,000,229,039,030 37060 :133,039,165,038,133,087,023 36514 :114,003,016,024,056,173,036 35974 :211,063,007,063,054,063,083 35980 :097,063,134,063,166,063,214 36520 :112,003,229,091,141,112,088 37066 :165,039,133,088,173,101,133 36526 :003,173,113,003,229,092,019 37072 :003,160,000,032,041,141,073 37078 :165,090,133,087,165,091,177 36532 :141,113,003,048,005,206,184 :194,063,216,063,234,063,211 35986 37084 :133,088,173,102,003,160,111 36538 :114,003,016,017,056,169,049 :246,063,254,064,000,239,250 35992 35998 :132,238,231,246,254,255,234 36004 :246,231,132,143,149,142,183 36544 :000,237,112,003,141,112,029 37090 :000,032,041,141,165,105,198 36550 :003,169,000,237,113,003,211 37096 :208,011,024,173,099,003,238 36004 37102 :101,090,133,038,076,253,161 36010 :148,150,142,134,145,242,107 :141,113,003,173,080,003,205 37108 :144,056,173,099,003,229,180 36562 :077,071,003,073,001,141,064 36016 :146,134,149,132,231,151,095 :117,003,173,069,003,172,241 :070,003,032,081,141,174,211 36022 :134,145,145,138,150,144,014 37114 :090,133,038,173,092,003,011 36568 37120 :077,114,003,133,105,173,093 36574 36028 :145,133,106,132,107,169,212 36034 :000,157,068,003,157,071,138 37126 :112,003,133,087,173,113,115 36580 :117,003,208,021,024,109,198 37132 :003,133,088,173,090,003,246 36949 :003,152,016,013,024,169,065 36586 :115,003,141,115,003,152,251 37138 :172,091,003,032,041,141,242 36046 :104, 101, 106, 133, 106, 144, 132 :109,116,003,141,116,003,216 37144 :165,091,164,092,166,105,039 36052 :002,230,107,230,107,056,176 36598 :016,046,238,117,003,016,170 36058 :165,106,233,180,168,165,211 36604 :024,056,173,115,003,229,084 37150 : 208,006,133,040,132,041,078 36064 :107,233,000,144,005,132,077 36610 :091,141,115,003,173,116,129 37156 :240,013,056,169,000,229,231 36070 :106, 254, 068, 003, 165, 106, 164 36616 :003,229,092,141,116,003,080 37162 :091,133,040,169,000,229,192 36076 :201,090,144,014,189,068,174 36622 :048,005,206,117,003,016,153 37168 :092,133,041,173,095,003,073 37174 :077,117,003,133,105,173,150 36082 :003,208,003,254,071,003,016 36628 :017,056,169,000,237,115,102 37180 :115,003,133,087,173,116,175 36088 :169,180,229,106,176,008,092 36634 :003,141,115,003,169,000,201 37186 :003,133,088,173,093,003,047 36094 :189,068,003,157,071,003,233 36640 :237,116,003,141,116,003,136 37192 :172,094,003,032,041,141,043 36100 :165,106,010,133,106,168,180 36646 :173,080,003,077,077,003,195 36652 :073,001,141,111,003,173,034 37198 :165,091,164,092,166,105,093 :185,231,139,157,067,003,024 36658 :075,003,172,076,003,032,155 37204 : 208, 013, 024, 101, 040, 133, 091 :185,232,139,157,066,003,030 :056,169,180,229,106,168,162 36664 :081,141,141,109,003,140,159 37210 :040,152,101,041,133,041,086 36118 :185,231,139,157,070,003,045 36670 :110,003,173,072,003,172,083 37216 :076,112,145,056,165,040,178 36124 :073,003,032,081,141,133,019 37222 :229,091,133,040,165,041,033 36130 :185,232,139,157,069,003,051 36676 36136 :096,133,089,132,090,169,237 36682 :087,132,088,173,080,003,125 37228 :229,092,133,041,173,098,106 36142 :000,133,091,133,092,162,145 36688 :077,074,003,077,071,003,129 37234 :003,077,120,003,133,105,043 36148 :017,024,102,092,102,091,224 36694 :141,105,003,173,069,003,068 37240 :173,118,003,133,087,173,039 36154 :102,090,102,089,144,013,086 :172,070,003,032,081,141,079 37246 36700 :119,003,133,088,173,096,226 36160 :024,165,087,101,091,133,153 36706 :174,105,003,208,021,024,121 37252 :003,172,097,003,032,041,224 37258 36166 :091,165,088,101,092,133,228 36712 :109,103,003,141,103,003,054 :141,165,091,164,092,166,189 36172 :092,202,208,230,096,032,168 36718 :152,109,104,003,141,104,211 37264 :105,208,016,024,101,040,126 37270 :133,040,152,101,041,133,238 36178 :041,141,006,090,038,091,233 36724 :003,016,046,238,105,003,015 37276 :041,016,036,230,105,016,088 36184 :038,092,006,090,038,091,187 36730 :016,024,056,173,103,003,241 36190 :038,092,165,091,164,092,224 36736 :229,091,141,103,003,173,100 37282 :019,056,165,040,229,091,250 36196 :096,173,084,003,172,085,201 36742 :104,003,229,092,141,104,039 37288 :133,040,165,041,229,092,100 36202 :003,162,000,032,189,140,120 :003,048,005,206,105,003,254 37294 :133,041,048,004,198,105,191 36748 36208 :173,086,003,172,087,003,124 37300 :016,013,056,169,000,229,151 36754 :016,017,056,169,000,237,129 36214 :162,006,032,189,140,173,052 36760 :103,003,141,103,003,169,162 37306 :040,133,040,169,000,229,029 36220 :088,003,172,089,003,162,129 36766 :000,237,104,003,141,104,235 37312 :041,133,041,165,040,133,233 36226 :012,032,189,140,173,083,247 :003,173,080,003,077,074,062 37318 :087,165,041,133,088,173,117 36772 36232 :003,077,068,003,141,105,021 36778 :003,077,068,003,073,001,139 37324 :101,003,160,000,032,041,029

```
38410 :173,083,003,141,098,003,255
37330 :141,165,105,208,011,024,096
                                     37870 :146,003,141,154,003,133,050
37336 :173,100,003,101,090,133,048
                                      37876 :254,032,242,138,165,106,157
                                                                            38416 :208,026,024,173,081,003,019
                                      37882 :201,090,240,003,076,122,214
                                                                            38422
                                                                                  :109.096.003.141.096.003.214
37342 :040,076,234,145,056,173,178
                                                                                  :173,082,003,109,097,003,239
37348 :100,003,229,090,133,040,055
                                      37888 :147,096,056,169,090,229,019
                                                                            38428
                                      37894
                                            :106,032,066,151,173,123,145
                                                                            38434
                                                                                  :141,097,003,016,048,238,065
37354:169,159,197,038,176,002,207
                                                                            38440
                                                                                  :098,003,016,026,056,173,156
                                      37900 :003,141,068,003,173,121,009
37360 :133,038,169,199,197,040,248
                                                                            38446
                                                                                  :096,003,237,081,003,141,095
                                      37906 :003,172,122,003,032,081,175
37366 :176,002,133,040,096,173,098
                                                                            38452
                                                                                  :096,003,173,097,003,237,149
                                      37912 :141,141,066,003,140,067,070
37372
     :084,003,172,085,003,162,249
                                                                            38458
                                                                                  :082,003,141,097,003,048,176
                                      37918 :003,173,129,003,141,074,041
37378 :000,032,189,140,173,086,110
                                                                                  :005,206,098,003,016,017,153
                                      37924 :003,173,127,003,172,128,130
                                                                            38464
37384
     :003,172,087,003,162,006,185
                                                                            38470
                                                                                  :056,169,000,237,096,003,119
                                      37930 :003,032,081,141,141,072,000
37390 :032,189,140,173,088,003,127
                                           :003,140,073,003,173,135,063
                                                                            38476
                                                                                  :141,096,003,169,000,237,210
                                      37936
37396
      :172,089,003,162,012,032,234
                                      37942 :003,141,080,003,173,133,075
                                                                            38482
                                                                                  :097,003,141,097,003,173,084
37402 :189,140,173,077,003,077,173
                                      37948 :003,172,134,003,032,081,229
                                                                            38488
                                                                                  :161,003,133,087,173,162,039
37408 :080,003,141,126,003,173,046
                                      37954 :141,141,078,003,140,079,136
                                                                            38494
                                                                                  :003,133,088,173,090,003,072
37414 :075,003,133,087,173,076,073
                                      37960 :003,165,106,032,066,151,083
                                                                            38500
                                                                                  :172,091,003,032,081,141,108
37420 :003,133,088,173,078,003,010
                                      37966 :173,126,003,141,071,003,083
                                                                            38506
                                                                                  :173,092,003,240,013,056,171
37426 :172,079,003,032,081,141,046
                                      37972 :173,124,003,172,125,003,172
                                                                            38512
                                                                                  :169,000,229,091,133,091,057
37432
     :141,124,003,140,125,003,080
                                      37978 :032,081,141,141,069,003,045
                                                                            38518
                                                                                  :169,000,229,092,133,092,065
37438 :173,077,003,077,068,003,207
                                      37984 :140,070,003,173,132,003,105
                                                                            38524
                                                                                  :024,165,091,109,155,003,159
37444 :141,129,003,173,066,003,071
                                      37990 :141,077,003,173,130,003,117
                                                                            38530
                                                                                  :141,090,003,165,092,109,218
37450 :172,067,003,032,081,141,058
                                      37996 :172,131,003,032,081,141,156
                                                                            38536
                                                                                  :156,003,141,091,003,169,187
     :141,127,003,140,128,003,110
37456
                                      38002 :141,075,003,140,076,003,040
                                                                            38542
                                                                                  :000,141,092,003,173,091,130
37462 :173,077,003,077,083,003,246
                                                                            38548
                                                                                  :003,016,020,238,092,003,008
                                      38008 :173,138,003,141,083,003,149
37468
     :141,138,003,173,081,003,119
                                                                            38554
                                                                                  :056,169,000,237,090,003,197
                                      38014:173,136,003,172,137,003,238
37474 :172,082,003,032,081,141,097
                                                                            38560
                                                                                  :141,090,003,169,000,237,032
37480
      :141,136,003,140,137,003,152
                                      38020 :032,081,141,141,081,003,099
                                                                                  :091,003,141,091,003,173,156
                                                                            38566
                                      38026 :140,082,003,032,010,149,042
37486 :173,074,003,073,001,141,063
                                                                            38572
                                                                                  :093,003,172,094,003,032,057
37492
     :132,003,173,072,003,141,128
                                      38032 :165,038,141,139,003,165,027
                                                                            38578
                                                                                  :081,141,173,095,003,240,143
37498 :130,003,173,073,003,141,133
                                      38038 :040,141,140,003,173,071,206
                                                                            38584
                                                                                  :013,056,169,000,229,091,230
     :131,003,173,071,003,077,074
                                      38044
                                           :003,073,001,141,071,003,192
37504
                                                                            38590
                                                                                  :133,091,169,000,229,092,136
37510 :080,003,073,001,141,135,055
                                      38050 :173,077,003,073,001,141,118
                                                                            38596
                                                                                  :133,092,024,165,091,109,042
37516 :003,173,069,003,133,087,096
                                      38056 :077,003,173,083,003,073,068
                                                                                  :157,003,141,093,003,165,252
                                      38062 :001,141,083,003,032,010,188
37522 :173,070,003,133,088,173,018
                                                                            38608 :092,109,158,003,141,094,037
37528 :078,003,172,079,003,032,007
                                      38068 :149,165,038,141,141,003,049
                                                                                  :003,169,000,141,095,003,113
                                                                            38614
                                      38074 :165,040,141,142,003,173,082
37534 :081,141,141,133,003,140,029
                                                                            38620
                                                                                  :173,094,003,016,020,238,252
                                      38080 :068,003,073,001,141,068,034
37540 :134,003,173,071,003,077,113
                                                                            38626
                                                                                  :095,003,056,169,000,237,018
                                      38086 :003,173,074,003,073,001,013
37546 :083,003,141,123,003,173,184
                                                                            38632
                                                                                  :093,003,141,093,003,169,222
                                      38092 :141,074,003,173,080,003,166
37552 :081,003,172,082,003,032,037
                                                                            38638
                                                                                  :000,237,094,003,141,094,039
                                      38098 :073,001,141,080,003,032,028
37558 :081,141,174,123,003,208,144
                                                                            38644
                                                                                  :003,173,096,003,172,097,020
                                      38104 :010,149,165,038,141,145,096
      :008,141,121,003,140,122,211
37564
                                      38110 :003,165,040,141,146,003,208
                                                                            38650
                                                                                  :003,032,081,141,173,098,010
37570 :003,240,015,056,169,000,165
                                      38116 :173,071,003,073,001,141,178
                                                                            38656
                                                                                  :003,240,013,056,169,000,225
37576 :229,091,141,121,003,169,186
                                                                            38662
                                                                                  :229,091,133,091,169,000,207
37582 :000,229,092,141,122,003,025
                                      38122 :071,003,173,077,003,073,122
                                      38128 :001,141,077,003,173,083,206
38134 :003,073,001,141,083,003,038
                                                                            38668
                                                                                  :229,092,133,092,024,165,235
37588 :173,068,003,077,074,003,098
37594 : 077, 080, 003, 141, 123, 003, 133
                                                                            38674
                                                                                  :091,109,159,003,141,096,105
37600 :173,066,003,133,087,173,091
                                      38140 :032,010,149,165,038,141,019
                                                                            38680
                                                                                  :003,165,092,109,160,003,044
                                                                            38686 :141,097,003,169,000,141,069
37606 : 067, 003, 133, 088, 173, 072, 254
                                      38146 :143,003,165,040,141,144,126
37612 :003,172,073,003,032,081,088
37618 :141,133,087,132,088,173,228
                                                                            38692
                                                                                  :098,003,173,097,003,016,170
                                      38152 :003,096,173,066,003,141,234
                                                                            38698 : 020, 238, 098, 003, 056, 169, 114
                                      38158 :090,003,173,067,003,141,235
37624 :078,003,172,079,003,032,103
                                                                            38704 :000,237,096,003,141,096,109
38710 :003,169,000,237,097,003,051
                                      38164 :091,003,173,068,003,240,086
37630 :081,141,174,123,003,208,216
                                      38170 :017,056,169,000,237,090,083
37636 :021,024,109,121,003,141,167
                                                                            38716 :141,097,003,076,000,144,009
                                      38176 :003,141,090,003,169,000,182
37642 :121,003,152,109,122,003,008
                                      38182 :237,091,003,141,091,003,092
                                                                            38722
                                                                                  :010,168,185,231,139,133,164
37648 :141,122,003,016,046,238,070
                                      38188 :173,071,003,141,092,003,015
                                                                            38728 :088,185,232,139,133,087,168
37654 :123,003,016,024,056,173,161
                                      38194 : 208, 026, 024, 173, 069, 003, 041
                                                                            38734
                                                                                  :096,032,027,134,201,001,057
37660 :121,003,229,091,141,121,222
                                      38200 :109,090,003,141,090,003,236
                                                                            38740
                                                                                  :208,047,173,164,003,240,151
37666 :003,173,122,003,229,092,144
                                      38206 :173,070,003,109,091,003,255
                                                                            38746
                                                                                  :003,076,053,164,238,165,021
37672 :141,122,003,048,005,206,053
                                      38212 :141,091,003,016,048,238,093
                                                                            38752
                                                                                  :003,169,119,205,165,003,248
37678 :123,003,016,017,056,169,174
                                      38218 :092,003,016,026,056,173,184
                                                                            38758
                                                                                  :208,003,238,164,003,173,123
37684 :000,237,121,003,141,121,163
                                      38224 :090,003,237,069,003,141,111
                                                                            38764
                                                                                  :170,003,172,171,003,032,147
                                                                            38770
                                                                                  :231,151,173,170,003,105,179
37690
      :003,169,000,237,122,003,080
                                      38230 :090,003,173,091,003,237,171
                                      38236 :070,003,141,091,003,048,192
                                                                                  :011,141,170,003,173,171,021
37696 :141,122,003,169,000,133,120
                                                                            38776
37702 :106,032,002,148,173,139,158
                                      38242 :005, 206, 092, 003, 016, 017, 181
                                                                            38782 :003,105,000,141,171,003,037
                                      38248 :056,169,000,237,090,003,147
37708 :003,141,147,003,173,140,171
                                                                            38788 :096,201,002,208,047,173,091
37714 :003,141,148,003,173,141,179
                                      38254 :141,090,003,169,000,237,238
                                                                            38794
                                                                                  :166,003,240,003,076,053,167
37720 :003,141,149,003,173,142,187
                                      38260 :091,003,141,091,003,173,106
                                                                            38800 :164,238,167,003,169,080,197
37726
      :003,141,150,003,173,143,195
                                      38266 :072,003,141,093,003,173,095
                                                                            38806
                                                                                  :205,167,003,208,003,238,206
37732 :003,141,151,003,173,144,203
                                      38272 :073,003,141,094,003,173,103
                                                                            38812 :166,003,173,172,003,172,077
37738
      :003,141,152,003,173,145,211
                                      38278 :074,003,240,017,056,169,181
                                                                            38818
                                                                                  :173,003,032,231,151,173,157
37744
      :003,141,153,003,173,146,219
                                     38284 :000,237,093,003,141,093,195
                                                                            38824
                                                                                  :172,003,105,011,141,172,004
37750
      :003,141,154,003,024,165,096
                                      38290 :003,169,000,237,094,003,140
                                                                                  :003,173,173,003,105,000,119
                                                                            38830
37756 :106,105,010,133,106,032,104
                                     38296 :141,094,003,173,077,003,131
                                                                            38836
                                                                                  :141,173,003,096,173,168,166
37762
      :002,148,173,147,003,133,224
                                     38302 :141,095,003,208,026,024,143
                                                                            38842
                                                                                  :003,240,003,076,053,164,213
37768 :251,173,148,003,133,252,072
                                     38308 :173,075,003,109,093,003,108
                                                                            38848 :238,169,003,169,080,205,032
37774
      :173,139,003,141,147,003,236
                                     38314 :141,093,003,173,076,003,147
                                                                            38854
                                                                                  :169,003,208,003,238,168,219
37780 :133,253,173,140,003,141,223
                                     38320 :109,094,003,141,094,003,108
                                                                            38860 :003,173,174,003,172,175,136
37786
      :148,003,133,254,032,242,198
                                     38326 :016,048,238,095,003,016,086
                                                                            38866 :003,032,231,151,173,174,206
37792 :138,173,149,003,133,251,239
                                     38332 :026,056,173,093,003,237,008
                                                                            38872 :003,105,011,141,174,003,141
37798 :173,150,003,133,252,173,026
                                                                            38878
                                                                                 :173,175,003,105,000,141,051
                                     38338 :075,003,141,093,003,173,170
37804 :141,003,141,149,003,133,230
                                     38344 :094,003,237,076,003,141,242
                                                                            38884 :175,003,096,133,029,132,028
37810
      :253,173,142,003,141,150,016
                                     38350 :094,003,048,005,206,095,145
                                                                            38890 :030,032,024,134,032,041,015
                                     38356 :003,016,017,056,169,000,217
                                                                            38896 :134,160,002,138,145,029,080
37816 :003,133,254,032,242,138,218
                                     38362 :237,093,003,141,093,003,020
                                                                            38902
37822
     :173,151,003,133,251,173,050
                                                                                  :136,165,100,145,029,136,189
                                                                            38908 :165,101,145,029,032,024,236
37828 :152,003,133,252,173,143,028
                                     38368 :169,000,237,094,003,141,100
                                     38374 :094,003,173,078,003,141,210
                                                                            38914
                                                                                  :134,032,041,134,160,005,252
37834
      :003,141,151,003,133,253,118
      :173,144,003,141,152,003,056
                                                                            38920 :138,145,029,136,165,100,209
                                     38380 :096,003,173,079,003,141,219
37846
     :133,254,032,242,138,173,162
                                     38386
                                           :097,003,173,080,003,240,070
                                                                            38926
                                                                                 :145,029,136,165,101,145,223
                                     38392 :017,056,169,000,237,096,055
38398 :003,141,096,003,169,000,154
                                                                            38932 :029,032,024,134,032,041,056
37852 :153,003,133,251,173,154,063
                                                                            38938 :134,160,008,138,145,029,128
37858 :003,133,252,173,145,003,167
37864 :141,153,003,133,253,173,064
                                     38404 :237,097,003,141,097,003,070
                                                                            38944 :136,165,100,145,029,136,231
```

|                                         | the state of the state of the s |
|-----------------------------------------|----------------------------------------------------------------------------------------------------|
| 20050                                   | 165 163 145 600 600 604 600                                                                                                    |
| 38950                                   | :165,101,145,029,032,024,022                                                                                                    |
| 38956                                   | :134,160,009,145,029,032,041                                                                                                    |
| 38962                                   | :024,134,160,010,145,029,040                                                                                                    |
| 38968                                   | :024,096,032,027,134,201,058                                                                                                    |
| 38974                                   | :001,208,025,173,165,003,125                                                                                                    |
| 38980                                   | :208,003,076,053,164,173,233                                                                                                    |
|                                         |                                                                                                    |
| 38986                                   | :165,003,141,176,003,169,219                                                                                                    |
| 38992                                   | :000,133,029,169,192,133,224                                                                                                    |
| 38998                                   | :030,076,141,152,201,002,176                                                                                                    |
| 39004                                   | :208,025,173,167,003,208,108                                                                                                    |
| 39010                                   | :003,076,053,164,173,167,222                                                                                                    |
| 39016                                   | :003,141,176,003,169,029,113                                                                                                    |
| 39022                                   | :133,029,169,197,133,030,033                                                                                                    |
| 39028                                   | :076,141,152,173,169,003,062                                                                                                    |
| 39034                                   | :208,003,076,053,164,173,031                                                                                                    |
| 94,800,000,000                          | 100 003,070,035,104,173,031                                                                                                    |
| 39040                                   | :169,003,141,176,003,169,021                                                                                                    |
| 39Ø46                                   | :141,133,029,169,200,133,171                                                                                                    |
| 39052                                   | :030,160,000,177,029,141,165                                                                                                    |
| 39058                                   | :090,003,200,177,029,141,018                                                                                                    |
| 39064                                   | :091,003,200,177,029,141,025                                                                                                    |
| 39070                                   | :092,003,200,177,029,141,032                                                                                                    |
| 39076                                   | :093,003,200,177,029,141,039                                                                                                    |
| 39082                                   | :094,003,200,177,029,141,046                                                                                                    |
| The second second second                | :095,003,200,177,029,141,053                                                                                                    |
| 39088                                   | 006 000, 200, 177, 029, 141, 053                                                                                                    |
| 39094                                   | :096,003,200,177,029,141,060                                                                                                    |
| 39100                                   | :097,003,200,177,029,141,067                                                                                                    |
| 39106                                   | :098,003,200,177,029,141,074                                                                                                    |
| 39112                                   | :065,003,200,177,029,208,114                                                                                                    |
| 39118                                   | :021,032,000,144,165,038,094                                                                                                    |
| 39124                                   | :133,251,133,025,165,040,191                                                                                                    |
| 39130                                   | :133,252,133,026,032,108,134                                                                                                    |
| 39136                                   | :138,076,242,152,032,000,096                                                                                                    |
|                                         |                                                                                                    |
| 39142                                   | :144,165,038,133,253,165,104                                                                                                    |
| 39148                                   | :040,133,254,032,242,138,051                                                                                                    |
| 39154                                   | :206,176,003,240,016,024,139                                                                                                    |
| 39160                                   | :165,029,105,011,133,029,208                                                                                                    |
| 39166                                   | :165,030,105,000,133,030,205                                                                                                    |
| 39172                                   | :076,141,152,096,032,027,016                                                                                                    |
| 39178                                   | :134,201,001,208,017,169,228                                                                                                    |
| 39184                                   | :000,141,164,003,141,165,118                                                                                                    |
| 39190                                   |                                                                                                    |
| 39196                                   |                                                                                                    |
| 1 2 2 2 2 2 2 2 2 2 2 2 2 2 2 2 2 2 2 2 | :141,171,003,096,201,002,130                                                                                                    |
| 39202                                   | :208,019,169,000,141,166,225                                                                                                    |
| 39208                                   | :003,141,167,003,169,029,040                                                                                                    |
| 39214                                   | :141,172,003,169,197,141,101                                                                                                    |
| 39220                                   | :173,003,096,169,000,141,122                                                                                                    |
| 39226                                   | :168,003,141,169,003,169,199                                                                                                    |
| 39232                                   | :141,141,174,003,169,200,124                                                                                                    |
| 39238                                   | :141,175,003,096,173,003,149                                                                                                    |
| 39244                                   | :220,240,027,165,198,208,110                                                                                                    |
| 39250                                   | :020,164,190,177,195,240,044                                                                                                    |
| 39256                                   |                                                                                                    |
|                                         | :009,141,119,002,230,198,019                                                                                                    |
| 39262                                   | :230,190,208,005,169,000,128                                                                                                    |
| 39268                                   | :141,003,220,076,066,235,073                                                                                                    |
| 39274                                   | :173,141,002,208,035,165,062                                                                                                    |
| 39280                                   | :203,201,004,208,007,169,136                                                                                                    |
| 39286                                   | :183,160,153,076,149,153,224                                                                                                    |
| 39292                                   | :201,005,208,007,169,193,139                                                                                                    |
| 39298                                   | :160,153,076,149,153,201,254                                                                                                    |
| 39304                                   |                                                                                                    |
| 39310                                   | :006, 208, 007, 169, 203, 160, 121                                                                                                    |
|                                         | :153,076,149,153,076,072,053                                                                                                    |
| 39316                                   | :235,133,195,132,196,165,180                                                                                                    |
| 39322                                   | :198,208,023,032,072,235,154                                                                                                    |
| 39328                                   | :165,198,240,016,198,198,151                                                                                                    |
| 39334                                   | :169,016,141,003,220,169,116                                                                                                    |
| 39340                                   | :000,141,001,220,169,000,191                                                                                                    |
| 39346                                   | :133,190,076,066,235,083,193                                                                                                    |
| 39352                                   | :067,082,069,069,078,032,069                                                                                                    |
| 39358                                   |                                                                                                    |
|                                         | :048,013,000,083,067,082,227                                                                                                    |
| 39364                                   | :069,069,078,032,049,013,250                                                                                                    |
| 39370                                   | :000,083,067,082,069,069,060                                                                                                    |
| 39376                                   | :078,032,050,013,000,013,138                                                                                                    |
|                                         |                                                                                                    |

#### Program 2: Complex Animation Demo

For instructions on entering this listing, please refer to "COMPUTE!'s Guide to Typing In Programs" published bimonthly in COMPUTEL

| 10 | REM   | SET   | FIC | GURE | 1 |      | rem   | 36  |
|----|-------|-------|-----|------|---|------|-------|-----|
| 20 | FCLI  | EAR : | 1   |      |   |      | rem   | 64  |
| 30 | FOR   | I=1   | TO  | 33   | : | READ | X,Y,  | Z,  |
|    | CO. A | A     |     |      |   | :1   | cem 2 | 238 |

|     | FSET 1,X*500,Y*500,Z*500,CC                              |
|-----|----------------------------------------------------------|
|     |                                                          |
|     | NEXT I :rem 237                                          |
| 60  | REM SET FIGURE 2 : rem 42                                |
|     | FCLEAR 2 : RESTORE : rem 164                             |
| 80  | FOR $I=1$ TO 33 : READ X,Y,Z,                            |
| 1   | CO, A :rem 243                                           |
| 90  | FSET 2, Y*500, X*500,-Z*500                              |
|     | ,4-CO,A :rem 82                                          |
|     | NEXT I :rem 25                                           |
|     | REM[3 SPACES] ANIMATION OF                               |
| 220 | [SPACE] THE CROSS : rem 22                               |
| 120 |                                                          |
|     | A=1:B=2:C=3 :rem 26                                      |
| 130 | PARAM 80,100,25,165                                      |
|     | :rem 133                                                 |
| 140 | COLOR 12,11,10,13,14                                     |
|     | :rem 179                                                 |
| 150 | FORJ=10T050STEP10 :rem 10                                |
| 160 | FORI=10T080STEP10 :rem 13                                |
| 170 | ANGLEI, J, I [4 SPACES] : ANIM1                          |
| -   | :FIGURE1:FIGURE2 :rem 30                                 |
| 180 | ANGLEI+5, J, I+5: ANIM2: FIGUR                           |
| 100 |                                                          |
| 100 | El:FIGURE2 :rem 224                                      |
| 190 | NEXTI,J :rem 152                                         |
| 200 | FORI=1TO2000:NEXT :rem 14                                |
| 210 | SCREENØ: REM NORMAL: rem 106                             |
| 220 | END : rem 107                                            |
| 230 | REM CO-ORDINATES OF THE CR                               |
|     | OSS :rem 225                                             |
| 240 | DATA -11.1.0141                                          |
| -   | ,1,1,-1,-4,-3,1,1 :rem 147<br>DATA -1,4,-3,1,1,-1,4,-1,1 |
| 250 | DATA -1 4 -3 1 1 -1 4 -1 1                               |
| 230 | 1 1 4 -1 1 1 1 4                                         |
| 200 | ,1,1,4,-1,1,1,4 :rem 161                                 |
| 260 | DATA -3,1,1,1,-4,-3,1,1,1,                               |
|     | -4,-1,1,1,1,-1,-1,1                                      |
|     | :rem 248                                                 |
| 270 | DATA 1,-1,-4,-1,1,0,1,-4,-                               |
|     | 1,1,1,-1,-4,-3,1,0:rem 200<br>DATA 1,-4,-3,1,1,-1,4,-3,1 |
| 280 | DATA 1,-4,-3,1,1,-1,4,-3,1                               |
|     | ,0,1,4,-3,1,1,1,1 :rem 164                               |
| 290 | DATA -1,1,0,1,4,-1,1,1,-1,                               |
|     | 1,-1,1,0,-1,4,-1,1:rem 200                               |
| 300 | 1,-1,1,0,-1,4,-1,1:1em 200                               |
| 300 | DATA 1,-1,-1,-1,2,0,1,-1,-                               |
|     | 1,2,1,1,-1,-2,2,1 :rem 143<br>DATA -1,-1,-2,2,1,-1,1,-2, |
| 310 | DATA -1, -1, -2, 2, 1, -1, 1, -2,                        |
|     | 2,1,-1,1,-1,2,1,1,1                                      |
|     | :rem 239                                                 |
| 320 | DATA -1,2,1,1,1,-2,2,1,1,-                               |
|     | 1,-2,2,1,1,1,-2,2,0                                      |
|     | :rem 244                                                 |
| 330 | DATA -1,1,-2,2,1,-1,-1,-1,                               |
| 555 | 2 0 -1 -1 -2 2 1                                         |
|     | 2,0,-1,-1,-2,2,1 :rem 99                                 |
|     |                                                          |

#### Program 3: Observation **Angles Demo**

For instructions on entering this listing, please refer to "COMPUTEI's Guide to Typing In Programs" published bimonthly in COMPUTEL.

```
10 PARAM 80,100,30,165 :rem 78
20 COLOR 12,11,10,13,14
                         :rem 128
3Ø FORJ=5TO355STEP1Ø :rem 227
4Ø FORI=ØTO34ØSTEP2Ø :rem 217
50 ANGLE J, I, I (6 SPACES): ANIM2
   :GOSUB100
                         :rem 220
60 ANGLE J, I+10, I+10: ANIM1: GOS
                        :rem 244
70 NEXTI, J
                        :rem 101
80 FORI=1T0500:NEXT :rem 183
90 SCREENO: END
                        :rem 106
100 DLINE-500,0,0,2000,0,0,1
                         :rem 122
110 DLINEØ, -500, 0, 0, 2000, 0, 2
                         :rem 124
120 DLINEØ, Ø, -500, Ø, Ø, 2000, 3
                         :rem 126
```

:rem 116 @

13Ø RETURN

## **IBM** Graphics On A Monochrome Monitor

Thomas G. Hanlin III

Though advanced IBM graphics require a color/graphics adapter, you can create simple graphics and even animation on a monochrome system as well. Here's a short program to show how it's done.

IBM PC computers can generate stunning graphics, but advanced BASIC graphics features are available only on PCjrs or PCs with a color/graphics adapter. However, with the right programming methods, your monochrome system can produce graphics, too. Granted, they are fairly low resolution—and no amount of programming skill can make your monochrome monitor display more than one colorbut they are graphics nonetheless. You may find them handy for utilitarian purposes (for example, adding interest to bar graph displays), or you may enjoy making simple graphic screens, animated figures, or games. Once you master the basic technique, more and more applications will come to mind.

#### Character Graphics

When an IBM PC boots up, it checks to see if the system contains

a color/graphics adapter and configures itself accordingly. If a color/graphics adapter is present, you may use advanced BASIC graphics commands like PUT and GET. If not, those commands cause an error. However, even a monochrome system has the ability to display a large set of special characters. IBM graphics characters have ASCII values of 128 to 255 and include a number of different shapes useful in creating boxes, borders, and so on.

The characters we're interested in are those which consist of a solid block. All computer graphics are produced by turning *pixels* (picture elements) on or off to light up different parts of the screen. The smaller the size of the pixel dots, the more detailed the image. Although the IBM character set doesn't include any pixel-sized characters—each character is composed of several pixels—it does include some we can use like giant pixels.

#### **Giant Pixels**

For example, CHR\$(219) is a solid block character, the inverse of CHR\$(32), the blank space. Using these two characters together provides a graphics screen with 80 X 25 resolution. To turn on a "dot" within this coarse screen, print the solid block at the desired spot. To turn off a dot, print a space. The BASIC function SCREEN(Y,X) tells you whether a given location contains a dot or an empty space. Though you're limited to simple, quite blocky shapes, this system is fast and simple to use. However, it's possible to do much better.

Besides the block and space characters which light up or blank out an entire screen location, there are some which light up only part of a screen position. For instance, CHR\$(220) is solid on the bottom half and blank on the top. The reverse is true of CHR\$(223). By using these characters, we can double our resolution to  $80 \times 50$  pixels. This complicates matters a bit, since we want to use only half a screen position, and BASIC lets you print only to an entire screen position. Here's a point-plotting routine that handles the tricky details for you:

10000 GR.Y=Y\2+1:GR.SC=SCREEN
(GR.Y,X+1):GR.OFFSET=(Y
MOD 2)\*3:IF Z=0 THEN 1
0020 ELSE IF GR.SC=32 T
HEN GR.SC=223-GR.OFFSET
ELSE IF GR.SC+GR.OFFSE
T<>223 THEN GR.SC=219
10010 LOCATE GR.Y,X+1:PRINT C

10010 LOCATE GR.Y,X+1:PRINT C HR\$(GR.SC);:RETURN

10020 IF GR.SC+GR.OFFSET=223 THEN GR.SC=32 ELSE IF G R.SC<>32 THEN GR.SC=220 +GR.OFFSET

10030 GOTO 10010

10040 GR.Y=Y\2+1:S9=SCREEN(GR .Y,X+1):Z=(GR.SC=219 OR GR.SC+(Y MOD 2)\*3=223) :RETURN

To plot a point with this routine, set the variable X to the desired horizontal coordinate (0-79) and the variable Y to the vertical coordinate (0-49). Now you've set the screen location for the giant pixel. To turn it on, set the variable Z to 1. Set Z to 0 to turn the pixel off. Then call the subroutine with GOSUB 10000. Line 10040 is a separate routine that tells you whether a given location is lit up or blank. To test any point on the screen, set the variables X and Y to the appropriate coordinates; then GOSUB 10040. The variable Z equals -1 if that point is lit or 0 if it's blank.

#### **An Animated Snake**

Though this system emulates a simple graphics screen, keep in mind that you are still printing characters. Thus, there are four screen locations that cause everything to scroll upward if you plot a point there: locations (79,46), (79,47), (79,48), and (79,49). To avoid scrolling your display, either do not use these particular locations or restrict your screen to 79 × 50 pixels (use horizontal locations 0-78). Note that you can mix text and graphics freely, but putting graphics on top of text causes some surprising results. The following program demonstrates how to animate a simple figure. Add these lines to the point-plotting routine and save the program. Make sure the numeric keypad is in numeric mode before you run it.

10 KEY OFF:CLS:DEFINT A-Z:Y=0 :Z=1:FOR X=0 TO 24:SNAKE\$= SNAKE\$+CHR\$(X)+CHR\$(Y):GOS UB 10000:NEXT:DX=1:DY=0:X= X-1

- 3Ø X=ASC(RIGHT\$(SNAKE\$,2))+DX :Y=ASC(RIGHT\$(SNAKE\$,1))+D Y:IF X>78 THEN X=Ø ELSE IF X<Ø THEN X=78
- 40 IF Y>49 THEN Y=0 ELSE IF Y
  <0 THEN Y=49
- 50 Z=1:GOSUB 10000:SNAKE\$=SNA KE\$+CHR\$(X)+CHR\$(Y):X=ASC( LEFT\$(SNAKE\$,1)):Y=ASC(MID \$(SNAKE\$,2,1)):Z=0:GOSUB 1 0000:SNAKE\$=MID\$(SNAKE\$,3) :GOTO 20

Control the direction of the wandering animated snake by using the numeric keypad. Press the space bar to end the program. To improve its speed, the pointplotting routine is as short as possible. However, if you don't require fast drawing, you might want to add other features. Perhaps you'd like to color or shade the points to introduce different degrees of brightness (of course, since each two-pixel pair corresponds to a single character, there's a limit to this technique). You might add range checking to check for valid coordinates before you plot a point. And you could also modify the routine to place graphics on top of text correctly.

To receive additional information from advertisers in this issue, use the handy reader service cards in the back of the magazine.

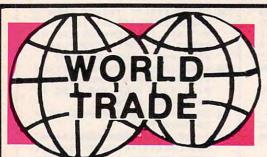

Panasonic

**NEW FOR** ( commodore **ENHANCER 2000 DISK DRIVE** 

Super high speed slim sign construction commodore compatable direct drive motor.

STO

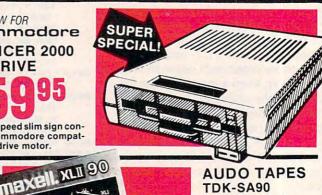

**AUDO TAPES** TDK-SA90 MAXELL XL2 YOUR CHOICE

EA.

Min. purchase 10

**VIDEO TAPES TDK T120** SCOTCH T120 **JVC T120 PANASONIC T120** YOUR CHOICE

EA. Min. purchase 10

SUPER SPECIAL!

MODEMS ANCHOR HIGH SPEED 1200-BAUD **VOLKSMODEM-12** 

JVC

T-120

DYNAREC

· 11111 ( )

(COMMODORE COMPATABLE)

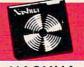

NASHUA  $\mathbf{0}95$ 

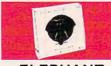

**ELEPHANT** 95

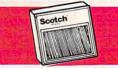

SCOTCH

MIX OR MATCH 10 BOXES

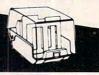

SUPER SIZE STORES

**PATCHOGUE** 437 Sunrise Hwy. 516-475-0560

BAYSIDE 191-28 Northern Blvd. 718-539-9555

W. BABYLON 358 Sunrise Hwy. 516-587-1010 **NEW HYDE PARK** 2075 Jericho Tpke. 516-437-3020

SYOSSET 27 Jackson Ave. 516-921-5454

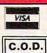

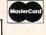

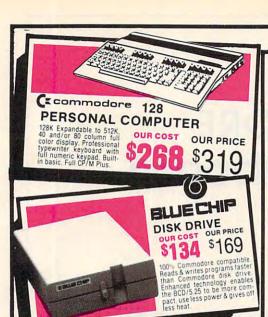

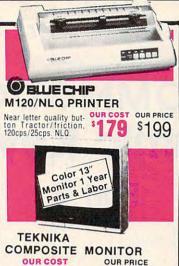

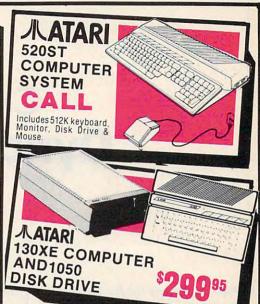

MAIL ORDERS TO: 075 JERICHO TURNPIKE, NEW HYDE PARK, NEW YORK 11040

\$169

#### SPECIAL SOFTWARE FOR THE 128

|              | Our | Cost Ou | Price |
|--------------|-----|---------|-------|
| Data Manager |     | 36.93   | 69.95 |
| sideways     |     | 36.93   | 69.95 |
| checker      |     | 36.93   | 69.95 |

#### FOR COMMODORE 64

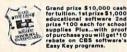

|                      | Our | Cost | Ou  | r.Price |
|----------------------|-----|------|-----|---------|
| Dr. Seuss Fix Up The |     |      |     |         |
| Mix-Up Puzzle        |     | . 17 | 00  | 29.95   |
| Many ways to say     |     |      | -   |         |
| I Love You           |     | . 17 | nn  | 29,95   |
| Astro-grover         |     |      | nn  | 34 95   |
| Big Bird's Funhouse  |     | 20   | 00  | 34.95   |
| Ernie's Magic        |     |      | -   |         |
| Shapes               |     | . 14 | 00  | 24.95   |
| Weather Tamers       |     |      | 00  | 19 95   |
| Forcast              |     |      | 00  | 49.95   |
| Dinosaur dig         |     |      | 00  |         |
| Coast to Coast       |     | 23   | 00  | 39.95   |
| Mastering the SAT    |     |      |     | 77.95   |
| Success with Math    |     | 47   | 94  | 11.93   |
|                      |     |      | -   | 24.05   |
| Series               |     | 15   | .00 | 24.93   |
| Success with Algebra |     |      |     | 21.01   |
| Series               |     | . 20 | .00 | 34.95   |
| Muppet Learning      |     |      |     | 40.00   |
| Keys                 |     | - 52 | 00  | 89.95   |

#### WORD PROCESSING

|                                 |   |   |   |   |   |  | 0  | u | 1 ( | Cost |    | 0 | ur Pri | ce |
|---------------------------------|---|---|---|---|---|--|----|---|-----|------|----|---|--------|----|
| Fleet system 2<br>Word spellpak |   |   | * | + | * |  |    |   |     |      |    |   | 89 9   |    |
| Front master.                   | c | ٠ |   |   |   |  | 10 |   | 4   | 12   | .0 | 0 | 24.9   | 5  |

| WORLD                                                                                                    | h/  | M.     | - 21           |
|----------------------------------------------------------------------------------------------------|-----|--------|----------------|
| Muster MOD                                                                                                    | EM  | S      |                |
| AND DESCRIPTION OF THE PERSON OF THE PERSON | Our | Cost O | ur Price       |
| Video 7                                                                                                    |     | 40.00  | 79.95          |
| Miley Mo (1 hour free                                                                                                    |     |        | 20.00          |
| West Ridge                                                                                                    |     |        |                |
| ACCESS SO                                                                                                    | FT  | WAR    | E              |
| Neutral Zone                                                                                                    |     | 20.00  | 34.95<br>34.95 |

| <b>TIMEWORKSS</b>                   | OF | TW   | ARE                |
|-------------------------------------|----|------|--------------------|
|                                     |    |      | Our Price          |
| Data Manager II Evelyn Wood Dynamic |    | 29.9 | 7 49.95            |
| Reader                              | ** | 29.9 | 7 49 95            |
| Spelicheck                          | *  | 29.9 | 7 49.95<br>7 49.95 |
| Cave of the<br>Word Wizards         |    | 20.9 | 7 34 95            |

#### **EPYX SOFTWARE**

|      |              | -  | -  | =  |   |   | - | = | -  | _ | = |    | _      |         |
|------|--------------|----|----|----|---|---|---|---|----|---|---|----|--------|---------|
|      |              |    |    |    |   |   |   |   |    |   | 0 | ut | Cost O | ur Prie |
| - 2  | Hot Wheels . |    |    |    | 4 | ä | 4 |   |    | - | į | E  | 17.97  | 29 9    |
| -3   | Summer Gam   | e: | s  | 11 |   |   |   |   |    |   | 2 |    | 10.00  | 39.9    |
| - 7, | Fast Load    |    |    |    |   |   |   |   |    |   |   |    | 19.00  | 29.9    |
| - 11 | Barbie       | 1  |    |    | 4 |   |   |   | 14 | 4 |   |    | 17.97  | 29.9    |
| 4    | Breakdance . |    |    |    |   |   |   | 1 | 6  |   |   |    | 19.00  | 29.9    |
|      | Baseball     |    |    |    |   |   |   |   |    |   |   |    | 19.00  | 34.9    |
| 9    | Pitstop II   | 6  | ٠. | 6  |   |   |   | - | į. |   |   |    | 10.00  | 34 9    |
| 1    | to 5 Typing  | ,  | ,  |    |   |   |   | 4 |    |   |   |    | 23.97  | 34 9    |
| ì    | -            |    |    |    |   |   | ÷ |   |    |   |   |    |        |         |

|           | INTERFACES |
|-----------|------------|
| <b>新市</b> | Our Pric   |

|                                                       | 9 |  |       |   | 0     | ur Price |
|-------------------------------------------------------|---|--|-------|---|-------|----------|
| Xetec Super Graphia<br>8K Buffer 10 printing<br>modes |   |  |       |   | 50.00 | 89.95    |
| Super Graphix Jr.                                     |   |  |       | * | 30.00 | 59 95    |
| Tymac Connection<br>G-Wiz                             |   |  | × . * |   | 45.00 | 69 95    |

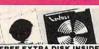

EREE EXTRA DISK INSIDE eaturing Success with Math, an Success with Algebra by CBS. (For Commodore Only!)

| (box of 10) DD/DS           | 1050 1195         | 5  |
|-----------------------------|-------------------|----|
| Nashau DD/DS                | Our Cost Our Pric | ė  |
| (box of 10)                 | 9.00 12.9         | 35 |
| Nashua diskettes 31/2"      |                   |    |
| DD/SS (box of 10)           | 8.00 14.9         | 35 |
| Nashua (box of 10)<br>DD/SS | 22 50 34 9        | 35 |
| Scotch (3M)                 |                   |    |
| (box of 10) DD/SS           | 10.99 14.9        | 35 |
| Scotch Head                 |                   |    |
| Cleaner Kit                 | 8.70 14.9         | 35 |

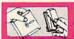

NOTCH Turns your 51/2" single Disk into A 2 Sided Disk Our Cost Our Price \$5 \$1495

NIBBLE

|       | DISK FILES                            |       |
|-------|---------------------------------------|-------|
|       | Our Cost Our                          | Prici |
| Thin. | 10 Disk Holder 4.70<br>60 Disk Holder | 7.0   |
| A PO  | (stackable) B.00                      | 14.9  |

|                                |      |  | Cost O | ur Price |
|--------------------------------|------|--|--------|----------|
| Commodore 1702 Sharp 13" Color |      |  | 168.00 | 189 00   |
| Compsite                       |      |  | 148    | 169 00   |
| Sharp green 12"                |      |  | 50.00  | 79.00    |
| Sharp amber 12"                |      |  | 55.00  | 89.00    |
| Teknika RGB/Compo              | site |  | 35.00  | 00,00    |
| 13"                            |      |  | 225    | 275      |

|                 | Our (   | Cost Ou | r Price |     |
|-----------------|---------|---------|---------|-----|
| Wico Boss       |         | 9.00    | 19.95   |     |
| Wico Bat        |         | 11.00   | 15.95   | -   |
| Wico Threeway   |         | 18.00   | 27.95   | 1   |
| Gim 1000-left/r | ight fi | ring    |         | -   |
| outton          |         | 7.00    | 14 95   |     |
| -               | 411     |         |         |     |
| P               | BIN     | TER     | S       | 100 |

| Tractor/Friction 130pcs                            | Our Cost Our F | rice                 |
|----------------------------------------------------|----------------|----------------------|
|                                                    | 180.00 24      | 9.00                 |
| lion 130cps                                        | 175.00 23      | 9.00                 |
| G10-C w/built in Com-                              |                | 9.00                 |
| nodore Interface<br>Dkimate 10 color<br>egende 808 | 180.00 24      | 9.00<br>9.00<br>9.95 |
| egende 880                                         | 205.00 23      | 9 95                 |

#### PAPER & RIBBON

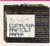

Delivery on paper included in price

| 1000 x 3 boxes       |       |
|----------------------|-------|
| Microperf 35.00      | 70.00 |
| 2700 microperf 28.00 | 62.00 |
| Ribbon bluechip 7.00 | 14.95 |
| M120/M150            |       |
| Ribbon SG10/SG15/    |       |
| Okidate 824 2 no     | 4.06  |

### SURGE PROTECTORS

6 Outlet with lighted switch ....... Our Cost Our P 17.00 29.95 22.00 34.95

| The said |  | 1000 |  |
|----------|--|------|--|
|          |  |      |  |
|          |  |      |  |
|          |  |      |  |

| Action (Artist |     |   | 2  | - |   | 0  |     |   |   |   |   |   |          |       |
|----------------|-----|---|----|---|---|----|-----|---|---|---|---|---|----------|-------|
|                |     |   |    |   |   |    |     |   |   | C | U | r | Cost Out | Price |
| Basic XL       |     |   |    | 2 | ı | ď, | ķ   | 2 |   |   | ũ |   | 47.00    | 79.00 |
| Basic XE       |     |   |    |   |   |    |     |   |   |   |   |   | 57.00    | 99 00 |
| Mac 65         |     | - |    |   |   |    | 4   |   |   |   |   |   | 57.00    | 99 00 |
| Action         |     |   |    |   |   |    |     |   |   |   |   |   | 57.00    | 99.00 |
| Dos XL w       |     |   |    |   |   |    |     |   |   |   |   |   |          | 39.00 |
| Bug 65         |     |   |    |   |   |    |     |   |   |   |   |   |          | 34.00 |
| Writers To     |     |   |    |   |   |    |     |   |   |   |   |   |          | 99.00 |
| Action To      |     |   |    |   |   |    |     |   |   |   |   |   |          | 34.95 |
| Basic XL       |     |   |    | t |   |    | 'n. |   |   |   |   |   | 24.00    | 34.95 |
| Mac 65 To      | loc | K | it |   |   |    |     |   | * |   |   |   | 24.00    | 34.95 |

#### BATTERIES INCLUDED SOFTWARE

|            |   |   |   |   |   |   |   | C | u | r | Cost Our | Price |
|------------|---|---|---|---|---|---|---|---|---|---|----------|-------|
| Paper Clip |   |   |   |   |   |   |   |   | ÷ |   | 50.00    | 79.00 |
| Graph .    |   |   |   |   | ٠ |   | * |   |   |   | 41.00    | 69.00 |
| tome Pak   |   |   | ŕ | 6 |   |   |   |   |   | ٠ | 29.00    | 45.00 |
| -          | i | _ |   |   |   | _ |   |   |   |   |          | _     |

#### BRODERBUND SOFTWARE

| rint Sho |   |   |    |    |    |    |    |  | 14.00 | 24.95<br>24.95 |
|----------|---|---|----|----|----|----|----|--|-------|----------------|
| rint Sho | p | 1 | į, | ı. | Ų. | Ų. | į. |  | 25.00 | 39.95          |

| Monday Morning     | Ī | ı | Our | Cost Out | Price |
|--------------------|---|---|-----|----------|-------|
| Manager            |   |   |     | 21.00    | 29.95 |
| Bowling Version 2. |   |   |     | 21.00    | 29.95 |

#### **PROFESSIONAL** SOFTWARE

89.95

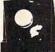

NEW! MINDSCAPE INC.
PRESENTS "THE HALLEY
PROJECT: A MISSION IN OUR
SOLAR SYSTEM". CALL
FOR USE WITH BOTH
ATARI & COMMODORE

TO ORDER

OUTSIDE N.Y. -800-722-400

ORDER LINE ONLY

NEW! BIG FIVE SOFTWARE PRESENTS "BOUNTY BOB STRIKES BACK!" CALL FOR USE WITH BOTH ATARI & COMMODORE

IN NEW YORK 1-718-895-2388

WHEN IN THE NEW YORK AREA VISIT OUR
5 BIG L
• West Babylon • New Hyde Park • Syosset
STORES.
• Patchogue • Bayside
• Patchogue • Bayside
• Patchogue • Bayside
• Patchogue • Bayside
• Patchogue • Bayside
• Patchogue • Bayside
• Patchogue • Bayside
• Patchogue • Bayside
• Patchogue • Bayside
• Patchogue • Bayside
• Patchogue • Bayside
• Patchogue • Bayside
• Patchogue • Bayside

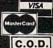

# COMMODORE Dynamic Keyboard

#### Part 2

Jim Butterfield, Associate Editor

Part 1 discussed the fundamentals of dynamic keyboard programming, which in effect allows the computer to "type on its own keyboard." Now let's look at some important applications for this technique.

As we saw in Part 1, dynamic keyboard programming uses a twostep method to let a program give itself direct-mode commands. Step 1 is to print the command at a specific location on the screen. Step 2 is to put a RETURN character in the computer's keyboard buffer, then stop the program with the cursor flashing over the screen command. The RETURN character makes the computer execute the command just as if you'd pressed RETURN.

It's worth mentioning that you may print more than one command on a screen line. Just as in a program line, separate the multiple direct-mode commands with colons. You can use more than one screen line of direct-mode commands as well. However, you must be careful to put the commands in exactly the right place, and make sure the cursor flashes directly over the line to be executed when the program stops.

Here are some applications for the dynamic keyboard technique:

- Allow a user to enter a formula that the program will use;
- Allow a program to load another program;
- Allow a program to modify itself (tricky);
- Run test programs to determine,

for instance, how the computer responds to certain direct commands and calculations.

#### **Keyboard Buffer Locations**

The following table shows the location of the keyboard buffer counter and the start of the keyboard buffer on most Commodore computers:

|                      | Counter | Buffer |
|----------------------|---------|--------|
| VIC-20, Commodore 64 | 198     | 631    |
| Commodore 16, Plus/4 | 239     | 1319   |
| PET/CBM (4.0 &       |         |        |
| Upgrade BASIC)       | 158     | 623    |
| PET (Original ROM)   | 525     | 527    |
| B128 (Model 700)     | 209     | 939    |

Usually your program must POKE a value of 1 into the counter and a value of 13 (the character code for RETURN) into the buffer. That tells the computer there's one RETURN character in the buffer waiting to be processed. If there's more than one line of direct-mode commands on the screen to be performed, you need a higher count and more characters. On the B128, it's wise to execute a BANK 15 command before the POKEs.

#### **Entering A Formula**

Let's write a brief program that allows a student to enter a formula and then generates a table of values based on the formula. More complex versions of the program might solve an equation or draw a graph, but we'll keep the example simple. In practice, it would be wise for your program to check for valid syntax before evaluating the formula. Again, for the sake of brevity, we'll do only the dynamic keyboard portion.

This program is for VIC-20 and Commodore 64 only. If you have another Commodore model, use the table above to change the POKE addresses in line 140. Also, don't forget the colon that appears just before the GOTO statement in line 130.

- 100 PRINT"{CLR}{DOWN}FORMULA E
  VALUATION.":PRINT"INPUT A
  {SPACE}FORMULA".rem 52
- {SPACE}FORMULA" :rem 52
  110 PRINT"BASED ON VARIABLE X"
  :PRINT"SUCH AS:":PRINT"
  {DOWN}{2 SPACES}Y= X\*7-SQR
  (X)":PRINT :rem 7
- 120 PRINT"YOUR FORMULA:":INPUT
  "{DOWN}{2 SPACES}Y=";F\$:PR
  INTCHR\$(147):PRINT:PRINT
- :rem 160
  130 PRINT"Y=";F\$;":GOTO150":DI
  MV(10):FORX=1TO10:PRINTCHR
  \$(19) :rem 178
- 140 POKE 198,1:POKE631,13:END :rem 103
- 150 V(X)=Y:NEXT X:FOR X=1 TO 1 0:PRINT X,V(X):NEXT X :rem 2

Notice how this program does a task which would be difficult or impossible without using the dynamic keyboard technique.

#### **Loading Another Program**

If you put a LOAD command in a program, the new program doesn't load in the usual way. Instead, it's chained to the old program. The new program retains the variables and arrays (if certain rules are observed), and the effect is that of two successive programs working continuously on a single job. That's not always what is wanted. Especially with menu programs or bootstraps (program-loading programs), your goal may be simply to start the new program without preserving

variables or data from the old one. That's what happens when you perform LOAD as a direct command. With the dynamic keyboard technique, we can simulate this from within a program.

Let's write a simple dynamic keyboard loading sequence. Again, the program is given for VIC-20 and Commodore 64 only. For other Commodore models, use the table above to change the POKE addresses in line 120.

100 PRINT"{CLR}{DOWN}PROGRAM L OADING":PRINT"PROGRAM {2 DOWN}":PRINT"PROGRAM NA ME":INPUTP\$

1.10 PRINT"{CLR}":PRINT:PRINT:P
RINT"LOAD";CHR\$(34);P\$;CHR
\$(34);",8":PRINT:PRINT

120 PRINT:PRINT:PRINT"RUN":PRI NTCHR\$(19):POKE198,2:POKE6 31,13:POKE632,13

Note that there are two separate command lines: one for LOAD and one for RUN. Of course, it's important to position the lines correctly, but that's not hard to work out when you set up the program. You see everything happening on the screen, and, if you've placed your command a line too high or

low, the problem is easy to spot. (For the VIC, you must limit the length of the filename you enter to seven or fewer characters. Otherwise, an unrelated bug built into the VIC's INPUT statement causes the program to fail.)

#### Tricks And Advanced Points

On computers with color capabilities, you can hide your dynamic keyboard tricks if you wish. If you print the direct-mode commands in the same character color as the screen background, they won't be visible to you, but the computer can still see and execute them. Your program can even change colors as it runs so that some parts of the commands are visible and some are not.

Occasionally, you'll want to use the dynamic keyboard technique to change a program as it runs. That's tricky, since any time you add or change a program line, the values of all variables are lost. It's hard to run a program when its variables disappear, but it can be done if handled carefully. The criti-

cal variables can be reentered using the dynamic keyboard technique, using lines such as X=7:L=120: GOTO 580. Another, somewhat more cumbersome method is to POKE the value of each variable into spare memory and PEEK the value later when needed.

Why would a program need to change itself? The most usual situation involves converting an ASCII program listing into tokenized BASIC format. It's common to list programs in ASCII (untokenized) form when translating from one computer to another. This is especially true when you transfer programs over the phone line with a modem. As each line of the ASCII listing arrives, it must be entered as if it were being typed, to store it in tokenized format. While it's possible to do the whole job by hand (by printing each line on the screen and pressing RETURN), the dynamic keyboard technique lets the computer do this busywork for you.

Next month, in Part 3, we'll cover the use of the dynamic keyboard technique for self-modifying programs in more detail.

#### **Program Your Own EPROMS**

promenade

JASON-RANHEIM

VIC 20 \$99.50

PLUGS INTO USER PORT. NOTHING ELSE NEEDED. EASY TO USE. VERSATILE.

 Read or Program. One byte or 32K bytes!

D

a

0

0

0

OR Use like a disk drive. LOAD, SAVE, GET, INPUT, PRINT, CMD, OPEN, CLOSE—EPROM FILES!

Our software lets you use familiar BASIC commands to create, modify, scratch files on readily available EPROM chips. Adds a new dimension to your computing capability. Works with most ML Monitors too.

Make Auto-Start Cartridges of your programs.

 The promenade™ C1 gives you 4 programming voltages, 2 EPROM supply voltages, 3 intelligent programming algorithms, 15 bit chip addressing, 3 LED's and NO switches. Your computer controls everything from software!

Textool socket. Anti-static aluminum housing.

EPROMS, cartridge PC boards, etc. at extra charge.

● Some EPROM types you can use with the promenade™

2758 2532 462732P 27128 5133 X2816A\*
2516 2732 2564 27256 5143 52813\*
2716 27032 2764 68764 2815\* 48016P\*
27016 2732A 27064 68766 2816\*

\*Denotes electrically eraseabl types

Call Toll Free: 800-421-7731 In California: 800-421-7748

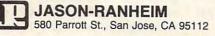

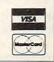

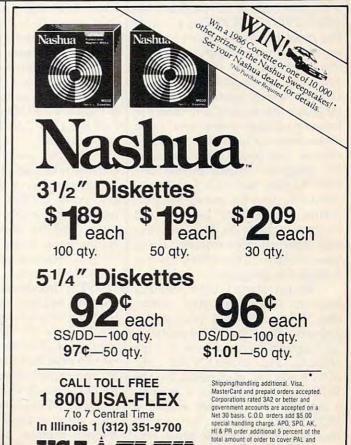

135 N. Brandon Dr., Glendale Heights, IL 60139

insurance. Illinois residents add 61/4 percent tax. Minimum order \$45.00

# Simple Assembling With IBM DEBUG

Tim Victor, Editorial Programmer

You don't need to buy an expensive assembler to write short machine language programs on an IBM PC or PCjr—a copy of PC-DOS already contains the basic tools you require. This article, which assumes some familiarity with hexadecimal numbers and machine language theory, shows how to make the most of the DEBUG utility when you're ready to tackle 8088 machine language.

Tucked away on the DOS Supplemental Programs disk that came with your copy of PC-DOS is a file called DEBUG. DEBUG is a simple but powerful development tool for exploring your computer and writing short machine language (ML) programs. It includes a miniassembler, which converts assembly language instructions into machine language directly in memory, and a disassembler, which allows you to reverse this process and examine ML programs already in memory. DEBUG also has trace and breakpoint functions for testing ML programs, utilities for loading and saving programs on disk, and several other valuable features. Using these tools, we'll show how to write a small ML program.

To get started with DEBUG, boot up DOS from your master disk. When the DOS prompt A> appears, insert the DOS Supplemental Programs disk into drive A:, type DEBUG, and press ENTER. DEBUG loads and runs, replacing the DOS prompt with its own prompt, a hyphen (-). You can return to DOS at any time by putting your master disk back in the drive, typing Q for Quit, and pressing ENTER.

Since you should preserve your DOS Supplemental Programs disk as an archival backup, let's ask DEBUG to copy itself onto another disk. You could use the DOS COPY command, but using DEBUG is a good way to learn how to load and save machine language program files

#### Cloning DEBUG

DEBUG has three commands for disk operations: L (Load), W (Write), and N (Name). N creates a data structure called a file control block (FCB) that DOS uses for all disk operations, including DEBUG's Load and Write. The FCB contains the name of a file, along with information such as size and file organization. To learn more about the FCB, consult Appendix E of the DOS 2.00 Manual, or Chapter 6 of the DOS 2.10 Technical Reference Manual.

The first step in backing up DEBUG is to load another copy of it into memory. Type N DEBUG.COM and press ENTER. (You need to include the .COM extension because DEBUG doesn't make any assumptions about the file type.) DEBUG responds with another hyphen. Next, type L and press ENTER. The disk drive whirs, and then another hyphen appears. You've loaded a second copy of DEBUG.

Remove the Supplemental Programs disk. Replace it with a formatted disk that you'll be using for ML programs. Type W and press ENTER. The drive comes on again, and then DEBUG displays the message "Writing 2E80 bytes" and the hyphen prompt. You now have a copy of DEBUG.COM on your ML

#### A Sample Program

Let's try assembling a program with DEBUG. Start by typing A 100 to start assembling at address 100H. (IBM programmers generally denote hexadecimal numbers by appending an H to the number. All input and output with DEBUG is expressed in hexadecimal.) DEBUG responds with xxxx:0100, where xxxx is a four-digit hexadecimal number. This number is the current value of the code segment register. It's of minor importance right now and will be discussed in detail later.

Now type in the following program. DEBUG displays the memory address of each instruction for you. All you need to enter are the instructions.

MOV AH,09 MOV DX,109 INT 21 INT 20 DB "HELLO THERE\$"

Press ENTER to leave the assembler. This program is the ML equivalent of everyone's first BASIC program:

#### 10 PRINT "HELLO THERE"

The ML version looks quite a bit longer, but it would be even more involved if it weren't for the INT 21H instruction, which calls a DOS function routine (Print String) by executing a software INTerrupt. Before calling this routine, the program takes two preparatory actions. The first instruction loads the AH register (an internal 8088 register) with the value 9. In 8088 machine language, instructions with two operands like MOV AH,09 operate from right to left—just as A=9 in

BASIC moves the value 9 into the variable A. You specify the destination operand first, then the source operand. This might seem a little backwards, but it's a common convention and you'll soon adjust to it.

AH is the high (most significant) byte of AX, the 16-bit (twobyte) accumulator register of the 8088. When a program calls Interrupt 21H, the value in AH indicates the function you're asking DOS to perform. Function 9, Print String, displays a string on the screen, starting with the character at the address contained in the DX register and ending with the character \$. The second instruction moves the address 109H into the DX register. The last instruction, INT 20H, ends the program by returning control to the program that called it—in this case, DEBUG.

Finally, we create the string we want to print using DB, a pseudoopcode (pseudo-op). When the assembler sees a pseudo-op such as DB, it performs a function instead of generating code. This particular pseudo-op tells the assembler to store bytes of data in memory, beginning at the current location. The data can be either a list of hexadecimal numbers between 00 and FF. separated by spaces or commas, or a quoted string, as shown above. If the data is a string, the ASCII code for each character is entered in memory. The dollar sign at the end of the string is very important. Without this delimiter, the Print String function will keep printing whatever bytes it happens to find in memory following the message. It might be a long time before it comes across a \$ and stops.

#### 8088 Memory Addressing

Now that the program is in memory, we can use the disassembler to examine it. Type U for Unassemble, and DEBUG displays several rows of text on the screen (the number of rows differs between 40- and 80-column displays). Notice that the disassembled code is aligned in four columns. The first column shows the address of each instruction as two four-digit hexadecimal numbers separated by a colon, just as was displayed when you entered the program. The first four-digit number is the current value of the

code segment register mentioned before, and the second is the value of the *instruction pointer*. To understand why two registers are needed to point to a single memory location requires some understanding of the 8088's addressing scheme.

The 8088 microprocessor can access up to one megabyte (1024K) of memory using 20-bit addresses. However, for compatibility with older Intel processors, the 8088 has only a 16-bit instruction pointer. Because a 16-bit (four hexadecimal digit) register can only have values between 0 and 65,535, another register, the code segment register, is needed to address the entire 1,048,576 bytes allowed by the 8088. The code segment register is also a 16-bit register, but instead of addressing individual bytes, it points to blocks of 16 bytes, called paragraphs. Any five-digit hexadecimal address that ends in a zero is the beginning of a paragraph. For example, the byte of memory at 5D320H is at the beginning of the paragraph addressed by a segment register containing 5D32H.

The code segment register points to the first paragraph of a 64K block of memory called the code segment (CS). There are three other segments, the data segment (DS), stack segment (SS), and extra segment (ES), plus a register that points to the beginning of each. In simple programs, however, all the segment registers usually have the same value as CS. To find the next byte of code to be fetched, the value in the instruction pointer is added to the address of the beginning of the code segment. The physical address of this byte can be found with this formula:

#### Physical Address = IP+(CS\*16)

The effect of organizing memory this way is that a programmer doesn't have to know where the program will be loaded. When DOS loads a .COM program, it starts the code segment at the beginning of any available paragraph in memory. The program is loaded at an offset of 100H bytes above the start of the segment and the instruction pointer is set to 100H. The four segment registers, CS, DS, SS, and ES, all point to the start of the code segment.

The second instruction of the example program moves an address, 109H, into DX. This address is an offset into the current data segment. The string to be printed is located at an offset of 109H only if the data segment register is equal to the code segment register and the program starts at offset 100H. In practice, the CS register is rarely changed except by DOS and needs little or no attention in most programs.

#### **Displaying Binary Code**

The second column of the disassembled listing on the screen contains four- or six-digit hexadecimal numbers. These are the contents of the memory locations, the binary code which the 8088 can execute. Notice that the first MOV instruction is one byte shorter than the second. The first instruction only loads half of a 16-bit register (AH is the upper half of AX), so the data occupies one byte, but the second MOV loads all of DX, which takes two bytes of data (a word).

The third column shows the mnemonics-symbolic names for each opcode instruction. The fourth column displays the operands. This program consists of four opcodes: two MOV instructions followed by two INT instructions. Notice that the DB pseudo-op doesn't show up in a disassembly. Instead of displaying your characters, DEBUG tries to convert the string into assembler mnemonics, and therefore prints several meaningless instructions. DEBUG is frequently fooled this way because program instructions and data are both stored as binary bytes. DEBUG has no way of knowing where the program ends and the data begins.

If you type another U, DEBUG continues to disassemble and display the next 16 or 32 bytes in memory (depending on your screen width). Since the program is only 21 bytes long, DEBUG starts displaying part of itself, still in memory from when you copied it. Type U 100 to disassemble from the beginning of your program again. DEBUG'S U command also accepts both starting and ending addresses if you separate them with a space.

It's a good idea to save your program on disk before running it.

If the program causes something unexpected, like an infinite loop or a complete system crash, it's nice to have a copy saved. Then you can load it and search for the error without typing the program again from scratch.

As before, you need to tell DE-BUG the name of your file. Type N HELLO.COM. Now there's one more thing to consider: How many bytes of memory should DEBUG write to disk? When we used the W command to copy DEBUG, it wrote the same number of bytes that it had loaded, but now we're saving a new program which has never been loaded. When DEBUG loads a file, it stores the size of the file in the CX register and the four least significant bits of the BX register. The same registers are used when DE-BUG writes a file. So if your program is less than 65,536 bytes long (most are), the BX register should be set to zero.

To examine and change CX, type R CX. DEBUG prints the contents of CX (probably 2E80H, left over from copying DEBUG), then prints a colon at the beginning of the next line. You can press ENTER to leave the value unchanged, or type a new value. Since the new program is 21 bytes long, type 15 (the hexadecimal equivalent of 21) and press ENTER. Now type W to write the program to disk. DEBUG responds with the message "Writing 0015 bytes," then returns the prompt.

#### Running And Debugging

Now that your program is safe on disk, run it by typing G and pressing ENTER. The screen should display HELLO THERE. Then DEBUG prints "Program completed normally" followed by its usual prompt. If your program completed but didn't print correctly, disassemble starting from 100H and check that all instructions are correct. If your program locked up the computer, reboot, restart DEBUG, and thank yourself for saving the program. Reload the program with N and L, then disassemble it to see what it looks like. If you don't know what's wrong, one technique is to try setting a breakpoint. This halts the program at a predetermined point so you can check the

contents of the registers.

For instance, to make the program stop before the INT 20H instruction, you can set one or more breakpoints. To set a breakpoint, type G followed by the addresses of one or more instructions in your program. If you set more than one breakpoint, separate the addresses with spaces. The program begins executing, but stops when the instruction pointer equals the address of a breakpoint. DEBUG displays the contents of all registers and flags and disassembles the instruction at the breakpoint (the instruction pointed to by the instruction pointer, the next instruction to be executed). Type G to restart the program at the instruction that the instruction pointer references.

If you stopped your program with a breakpoint but want to restart it from the beginning, type G =100. DEBUG sets the instruction pointer to 100H (or whatever address you specify) before starting. You can also set both the starting address and one or more breakpoints. Just include the breakpoint addresses on the same command line, separating them from the starting address and each other with spaces.

Keep this in mind: Before DE-BUG executes a G command, it saves the values of all the registers, including the instruction pointer. If the program runs normally, and completes by executing INT 20H, DEBUG restores all the registers. This is great if your program runs all the way from beginning to end. You just type G and your program runs again. If, however, your program has just completed after being restarted from a breakpoint, the instruction pointer now points to the location where the breakpoint was set. Typing G starts it from the breakpoint again. To run the program from the beginning, type G =100.

#### Learning More About DEBUG

You've now used DEBUG to load and store program files, to assemble and disassemble a new machine language program, and to execute a program. Some other useful commands we don't have room to cover are D (Dump), which displays the contents of a block of memory as hexadecimal numbers and ASCII characters; E (Enter), to examine and change the contents of individual memory locations; and T (Trace), which executes an ML program one instruction at a time, displaying all registers and flags between instructions.

As you learn more about 8088 machine language, you'll find DE-BUG a big help in testing your programs. Though you might use a separate assembler when your programs get larger, DEBUG remains useful for testing and modifying the assembled programs. If you want to know more, there is a complete description of each DEBUG command in Chapter 12 of the DOS 2.00 Manual and Chapter 8 of the DOS 2.10 Manual. Information on the DOS functions and interrupts can be found in Appendix D of the DOS 2.00 Manual and Chapter 5 of the DOS 2.10 Technical Reference Manual. To learn more about machine language programming on the IBM PC and PCjr, see COMPUTE!'s Beginner's Guide to Machine Language on the IBM PC & PCir.

#### IT MUST BE MAGIC! AFFORDABLE COMPUTER ACCESSORIES by MAGITRONIC®

| IBM PC/XT COMPATIBLE                                              | 512K RAM CARD                    |
|-------------------------------------------------------------------|----------------------------------|
| MOTHERBOARD                                                       | #92300 \$65.00                   |
| with BIOS & 128K Memory insta<br>Assembled & tested<br>#92250 \$2 | SMARTEAM MODEM - 1200/300        |
| #92250 \$2                                                        | 219.00 #91990 \$179.00           |
| DISC NOTCHER                                                      | KEYBOARD COVER FOR IBM           |
| DISC NOTCHER<br>#90090                                            |                                  |
| 6' COMPUTER TO PRINTE                                             | 34.50                            |
| SHIELDED CABLE                                                    | o com oten to modem              |
|                                                                   |                                  |
| 6' RS232 CABLE 25 PIN                                             | NETBOARD IBM COMPATIBLE          |
|                                                                   | #90130 \$69.00                   |
| Male to male<br>#90240                                            | MULTIPLE OUTLET .                |
|                                                                   | 39.90 #00140                     |
| COLOR GRAPHIC CARD FO                                             | OR 150 W. POWER SUPPLY           |
| IBM                                                               | #00150 000                       |
| #92280 \$                                                         |                                  |
|                                                                   | SERIAL INTERFACE SWITCH          |
| DISKETTE EILE                                                     | #90160 \$36.00                   |
| DISKETTE FILE<br>#90060 \$                                        | 11.95 PARALLEL CONNECTOR         |
| Holds 100 pcs.                                                    | SWITCH                           |
|                                                                   | #90170 \$42.00                   |
| GENDER CHANGERS                                                   | IBM PC/XT TYPE CASE.             |
| Male to Male - #90080                                             | Accepts PC/XT type motherboards. |
| Female to Female - #90070                                         |                                  |
| \$7.95 each (10 or more \$                                        | \$6.95) #90180 \$59.00           |
|                                                                   |                                  |

\* MANY OTHER CABLES & ACCESSORIES AVAILABLE \*

#### LET YOUR COMPUTER DO THE TALKING

#10005 MURA MODEM - FSK telephone interface allows computers to talk to each other over telephone lines Compatible with all major personal & home computers & most time sharing systems Sugg. Retail \$79.95 #10005 NOW JUST \$18.00

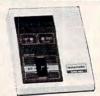

#### THE WHOLESALE OUTLET

DEPT. C, 1-Interstate Ave., Albany, NY 12205 1-800-344-4387 (non NYS residents). All other calls ÷ NYS residents (518) 459-7883. (Our 800 # is a direct line to Order Operators only, who cannot transfer calls).

Customer pays freight & handling FOB Albany, NY VISA & MASTERCARD accepted. Personal & Company che mail-in orders only. \$25.00 MINIMUM ORDER.

# Save-With-Replace: Debugged At Last Part 2

P.A. Slaymaker

Last month, Part 1 proved that a longsuspected bug in the Commodore Save-with-Replace command really exists. Using a program that demonstrated the bug on a 1541 disk drive, the article showed how disks can be scrambled when files are scratched and rewritten with Save-with-Replace. The article also offered a brief explanation of the bug and how to avoid it. This month, Part 2 examines the Save-with-Replace bug in greater detail for technically advanced readers. The author is the president of Quantum Software, which produces the Peek a Byte disk utility for the Commodore 64.

What actually causes the Savewith-Replace bug? When and how does it occur and is there a fix for it? We have performed extensive testing to determine exactly how the bug happens. As explained last month, we've determined that the bug is avoidable if the drive number (drive 0) is specified in all disk commands. If you don't always specify drive 0, the bug occasionally bites. That's significant information in itself—but we wanted to know why.

#### **DOS Thievery**

First, we should note that although the SAVE@ command deletes a disk file and saves a replacement in a single operation, it works differently than if you issued separate SCRATCH and SAVE commands. SAVE@ calls entirely different DOS routines—the SCRATCH and SAVE are executed as part of a continuous procedure, and the SAVE@ command therefore requires that more drive buffers be available.

DOS V2.6 has five internal buffers, numbered 0 to 4. These buffers start at memory pages \$300, \$400, \$500, \$600, and \$700, respectively. Normally an image of the disk's BAM (block availability map) is stored in the page at \$700, an image of the directory sector in use is stored at \$600, and the other three buffers are available for file use. As long as a buffer is active, it cannot be used for anything else. If DOS has assigned an internal channel to the BAM at \$700, then trying to open a direct channel to buffer 4 (from BASIC: OPEN 2,8,2,"#4") will produce a 70,NO CHANNEL,00,00

Similarly, DOS assigns channels and buffers to the directory sector and file sectors which are being read or written. Normally DOS assigns two read or two write channels and uses only three of the five buffers. The SAVE@ command, however, requires all five buffers—two read, two write, and the BAM. If DOS can't find a free buffer, it tries to steal an assigned but inactive buffer. This thievery causes the SAVE@ command to occasionally fail—for reasons which will be discussed shortly.

Why does omitting the drive number in disk commands cause DOS to steal a buffer? When a file is opened or loaded via the OPEN routine (\$D7B4), DOS searches the internal directory to look for the specified filename (DOS routine names and addresses in this article conform to those listed in *Inside* 

Commodore DOS, Datamost, 1984). ONEDRV (\$C312) determines whether a drive was specified. OPTSCH (\$C3CA) assigns a default or specified drive for each file in the command, and also calls AUTOI (\$C63D). AUTOI reads the BAM of the disk in the specified drive, and also tries to initialize drive 1 if no drive was specified. Usually buffer 3 (\$600) is allocated for the phantom drive 1 BAM, and a B1 SEEK command is issued to the disk controller. This results in an internal DRIVE NOT READY error in the disk controller. The error is trapped by AUTOI but not reported outside the disk drive. This leaves buffer 3 allocated but inactive. FFST (\$C49D) then reads the directory and tries to find the file.

The reason this inactive buffer assignment is important is that the SAVE@ command requires all five buffers, but only four are now available. Whenever DOS needs to allocate a buffer, it calls GETBUF (\$D28E). If one is not free, GETBUF tries to steal an inactive one by calling STLBUF (\$D339). If the drive number is always specified and no direct access buffers are allocated, STLBUF is never called. We verified this by modifying GET-BUF after copying DOS onto an EPROM (Eraseable-Programmable Read Only Memory). If a channel can't be stolen, then a NO CHAN-NEL error occurs. But if STLBUF is called, the SAVE@ bug sometimes

#### Stealing The Wrong Buffer

STLBUF can be called several times during a SAVE@ command. The

- THE BEST PRICES! Next day shipping on all in stock items
- Free easy access order inquiry.
- Orders from outside Pennsylvania and Nevada save state sales tax.
- Free technicial support with our factory trained technical staff.
- ✓ There is no limit and no deposit on C.O.D. orders.
- There's no extra charge for using your credit card. Your card is not charged until we ship.
- No waiting period for cashiers
- We accept purchase orders from qualified corporations. Subject to approval.
- Educational discounts available to qualified institutions.
- FREE CATALOG MEMBERSHIP

#### ORDER LINE

1-800-233-8950 In PA 1-800-242-4215

**CUSTOMER SERVICE** & TECH SUPPORT 1-717-327-1450

Dept. A211

#### **MAILING ADDRESS**

Computer Mail Order Dept. A211

477 East Third Street Williamsport, PA 17701

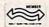

MEMBER DIRECT MARKETING ASSOCIATION

#### CREDIT CARDS

VISA'

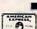

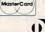

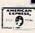

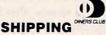

Add 3%, minimum \$5.00 shipping and handling on all orders. Larger shipments may require additional

All items subject to availability and price change.

Returned shipments may be subject to a restocking fee.

#### CANADIAN ORDERS

1-800-268-3974 Ontario/Quebec

1-800-268-4559 Other Provinces

1-416-828-0866 In Toronto

**TELEX: 06-218960** 

2505 Dunwin Drive. Mississauga, Ontario Canada L5L1T1

All prices shown are for U.S.A.

Call The Canadian Office for Canadian prices.

#### ATARI 130XE (128K)......CALL

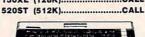

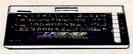

| 800XL 64K                   | CALL     |
|-----------------------------|----------|
| 850 Interface               | \$119.00 |
| 1010 Recorder               | \$49.99  |
| 1050 Disk Drive             | \$169.00 |
| 1025 Dot Matrix Printer     | \$199.99 |
| 1027 Letter Quality Printer | \$269.99 |
| 1030 Direct Connect Modem   | \$59.99  |

| 8036 Atari Writer  | \$29.99 |
|--------------------|---------|
| Star Raiders       | \$4.99  |
| Missile Command    | \$4.99  |
| Defender           | \$4.99  |
| Galaxian 19 SUP    | \$4.99  |
| Dig DugWhile asis. | \$4.99  |
| Donkey Kong        | \$4.99  |
| Joust              | \$4.99  |
| Eastern Front      | \$4.99  |
|                    |         |

#### BOARDS FOR ATARI

| Axlon | 32K       |    | \$39.99  |
|-------|-----------|----|----------|
| Axlon | 48K (400  | 0) | \$69.99  |
| Axlon | 128K      |    | \$269.99 |
| Bit 3 | Full View | 80 | \$169.00 |
|       |           |    |          |

#### APPLE

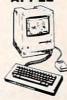

| APPLE   | Ile     | CALL |
|---------|---------|------|
| APPLE   | IIc     | CALL |
| MacINT  | OSH     | CALL |
| IIc LCD | Display | CALL |

#### **MacIntosh Software**

| Lotus Jazz               | CALL     |
|--------------------------|----------|
| Microsoft Excel          | CALL     |
| Microsoft Business Pak   | \$375.00 |
| Living Videotext         |          |
| ThinkTank 512            | \$159.00 |
| Manhatten Ready, Set, Go | \$79.99  |
| Creighton Development    |          |
| Mac Spell                | \$69.99  |
| Managram Dollars & Sense | 599 99   |

| Del              |        | C         | 000.00   |
|------------------|--------|-----------|----------|
| Monogram Dol     |        |           |          |
| Peachtree Back   | to Ba  | sics - Gl | \$109.00 |
| PFS File & Repor | t (New | Version   | \$129.00 |
| Silicon Beach    | Airbor | nn        | \$25.99  |

#### ( commodore

| C128 Computer                  | \$299.00 |
|--------------------------------|----------|
| C1571 (Disk Drive for C128)    | SNEW     |
| C1902 (RGB 13" Monitor for C12 | 8) SNEW  |
| C1670 (Modem for C128)         | SNEW     |

| Commodore Plus 4         | \$199.0 |
|--------------------------|---------|
| CBM 64                   | \$149.0 |
| C1541 Disk Drive         | \$199.0 |
| C1530 Datasette          | \$39.9  |
| M-801 Dot Matrix Printer | \$169.0 |
| MCS 803 Dot Matrix       | \$179.0 |
| C1702 Color Monitor      | \$189.0 |
| C1660 Auto Modem         | \$59.9  |
| DPS 1101 Daisy Printer   | \$339.0 |
|                          |         |

| Professional Software        | 5        |
|------------------------------|----------|
| Fleet System II w/Spell      | \$49.99  |
| Trivia Fever                 | \$29.99  |
| Word Pro 4 Plus/5 Plus each. | \$239.00 |
| Info Pro                     | \$179.00 |
| Administrator                | \$399.00 |
|                              |          |

BRODERBUND

.\$69.99 \$139.00

\$129.00

| The Print Shop         | \$29.99  |
|------------------------|----------|
| File (64)              | \$59.99  |
| Report (64)            | \$49.99  |
| BATTERIES (C) NCLLE    | DED      |
| PaperClip w/Spell Pack |          |
| The Consultant DBMS    | \$69.99  |
| Bus Card II            | \$139.00 |

80 Col Display.

| NCHOR                |          |
|----------------------|----------|
| Volksmodem           | \$59.99  |
| Volksmodem 300/1200  | \$189.99 |
| Mark XII (1200 Baud) | \$259.00 |
| Signalman Express    | \$299.00 |
| Lightning 2400 Baud  | \$399.00 |
| Hayes                | 6120.00  |

| ( ) Hayes        | 5        |
|------------------|----------|
| Smartmodem 300   | \$139.00 |
| Smartmodem 1200  | \$389.00 |
| Smartmodem 1200B | \$359.00 |
| Smartmodem 2400  | \$629.00 |
| Micromodem Ile   | \$149.00 |
| Smart Com II     | \$89.99  |
| Chronograph      | \$199.00 |
| Transet 1000     | \$309.00 |
| ACT              |          |

ASI Reach 1200 Baud Half Card....\$399.00

| m        | mice      | ROBIT  | S       |
|----------|-----------|--------|---------|
| PP-1000I | E AD/AA ( | Atari) | \$79.99 |
| PP-1064  | AD/AA (C  | -64)   | \$69.99 |
|          | Novatio   | on 🍱   |         |

M

| Smart Cat Plus        | \$319.00 |
|-----------------------|----------|
| J-Cat                 | \$99.99  |
| Novation 2400         | CALL     |
| Apple Cat II          | \$229.00 |
| 212 Apple Cat II      | \$379.00 |
| Apple Cat 212 Upgrade | \$229.00 |
| Macmodem              |          |
| A.                    | •        |

| QUADRAM       | <b>(</b> |
|---------------|----------|
| Quadmodem II  | ~        |
| 300/1200      | \$339.00 |
| 300/1200/2400 | \$499.00 |

TELELEARNING C64 300 Baud.....(Closeout).....\$39.99

#### GRAPHICS

| ₩Koala        | а       |
|---------------|---------|
| BM            | \$89.99 |
| onle/Franklin | \$70.00 |

■ Polaroid

Palette .....\$1299.00

#### PORTABLE COMPUTERS

#### PACKARD

| 41CV                     | \$189.99 |
|--------------------------|----------|
| 41CX                     |          |
| HP 71B                   | 5419.99  |
| HP 11C                   | \$62.99  |
| HP 12C/15C/16C           | \$89.99  |
| HP 75D                   | \$949.00 |
| HPIL Module              | \$98.99  |
| HPIL Cassette or Printer | \$359.99 |
| Card Reader              | \$143.99 |
| Extended Function Module | \$63.99  |
| Time Module              | 563.99   |
|                          |          |

#### We stock the full line of **HP** calculator products

#### NEC

| PC-8401                    | CALL     |
|----------------------------|----------|
| PC-8201 Portable Computer. | \$289.00 |
| PC-8231 Disk Drive         | \$599.00 |
| PC-8221A Thermal Printers  | \$149.00 |
| PC-8281A Data Recorder     | \$99.99  |
| PC-8201-06 8K RAM Chips    | \$105.00 |
|                            |          |

#### SHARP

| PC-1350                       | \$159.5  | 99 |
|-------------------------------|----------|----|
| PC-1261                       | \$159.9  | 99 |
| PC-1260                       | \$109.9  | 99 |
| PC-1500A                      | \$165.9  | 99 |
| PC-1250A                      | . \$88.9 | 99 |
| CE-125 Printer/Cassette       | \$128.9  | 99 |
| CE-150 Color Printer Cassette | \$171.9  | 99 |
| CE-161 16K RAM                | \$134.9  | 99 |

#### DISKETTES

|       | maxell          |         |
|-------|-----------------|---------|
| 31/2" | SS/DD           | \$39.99 |
| 31/2" | DS/DD           | \$54.99 |
| 51/4" | MD-1 w/Hardcase | \$17.99 |
| 51/4" | MD-2 w/Hardcase | \$23.99 |
| 51/4" | MD-2-HD for AT  | \$44.99 |
|       |                 |         |
|       | VA.             |         |

| Verbatim, |
|-----------|
| \$29.99   |
| \$24.99   |

#### Dennison

| Elephant | 51/4" | SSI | SD   | ********* | \$13.9 | ç |
|----------|-------|-----|------|-----------|--------|---|
| Elephant | 51/4" | SSI | DD   |           | \$15.9 | ç |
| Elephant | 51/4" | DS/ | DD   |           | \$16.9 | 0 |
| Elephant | Prem  | ium | DS/D | D         | \$23.9 | Ç |
|          |       |     |      |           |        |   |

#### IBM

| 51/4" DS/D | DD Floppy Disks        |         |
|------------|------------------------|---------|
| (Box of    | DD Floppy Disks<br>10) | \$25.99 |

#### **DISK HOLDERS**

#### INNOVATIVE CONCEPTS

| Flip-in-File | 10\$3.99             |
|--------------|----------------------|
| Flip-in-File | 50\$17.99            |
| Flip-in-File | 50 w/lock\$24.99     |
| Flip-in-File | (400/800 ROM)\$11.99 |
|              | AMADAY               |

| 50 Disk | Tub | 51/4"  | \$9.99 |
|---------|-----|--------|--------|
| 30 Disk | Tub | 31/2'' | \$8.99 |

#### DRIVES HARD

MILOY

PC Stor. CALL IDEAssociates

#### 5 meg Removable/Internal....\$1399.00 10 meg Fixed/Internal... .\$1249.00 15 meg 5 Removable/10 Fixed \$2149.00 25 meg 5 Removable/20 Fixed \$2499.00

#### L.MEGA. 10 meg Bernoulli Box..... .....\$1999.00

| 20 meg Bernoulli Box | \$2599.00 |
|----------------------|-----------|
| 5 meg "MacNoulli"    | \$1499.00 |
| W TALLGRASS          |           |

#### TECHNOLOGIES 12, 25, 35, 50, 80 meg (PC)

.from \$1499.00

#### **FLOPPY**

| Atari | GT    | NDUS  | \$219.00 |
|-------|-------|-------|----------|
| C-64  | GT    |       | \$229.00 |
|       |       |       |          |
| A1.5  | Apple | μ-sci | \$179.00 |

| AI.D | Apple\$179.00                  |
|------|--------------------------------|
| A2   | Apple\$179.00<br>Apple\$179.00 |
|      |                                |

|    |      | X150   |          |
|----|------|--------|----------|
| 01 | C-64 | Single | \$219.00 |
| 02 | C-64 | Dual   | \$469.00 |

|            | Tandon       |
|------------|--------------|
|            |              |
| 320K 51/4" | (PC)\$119.00 |

#### TEAC 320K 514"

...\$109.00

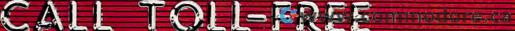

SuperCalc III......\$195.00 EasyWriter II System....\$195.00

Super Project.....\$195.00

THOUGHTWARE

 Trigger
 \$289.00

 Sell, Sell, Sell
 Training

 \$299.00

....\$379.00

Open Access.....SPI

Application...

Texas Instruments

T1850.....\$529.00

T1855.....\$799.00

T1865.....\$1049.00

1340 (80 column).....\$589.00

P351 (132 column).....\$1149.00

TOSHIBA

Expanded Quadboard.....\$219.00

Quad 512+.....\$229.00

 Liberty.
 \$309.00

 QuadSprint.
 \$499.00

 QuadLink.
 \$399.00

Quadcolor 1.....\$199.00 QuadJr. Expansion Chassis....\$469.00

Expansion Chassis Memory.....\$199.00

Chronagraph.....\$79.99

Parallel Interface Board......\$64.99

U-A16/Buffer (Atari).....\$74.99

U-Call Interface (Atari).....\$39.99

U-Print C (C64).....\$49.99

P-16 Print Buffer.....\$74.99

U-Print II Apple IIc.....\$89.99

TYMAC

C64 Epson.....\$59.99

C64 Okidata.....\$59.99

C64 Star.....\$57.99

result is that the BAM and directory sectors can be reassigned to different buffers during a single SAVE@. We have found the BAM and directory sectors in every drive buffer after different SAVE@ commands. We have found copies of the current directory sector in two different buffers, one an old sector and one properly updated, but the wrong one had been written to the disk. Somehow, the pointers to the BAM and directory sectors are not properly accounted for. Which buffer is stolen by STLBUL depends on prior buffer usage and the values stored in LRUTBL,Y (\$FA,Y), the least recently used table. It appears that STLBUF updates all pointers except LRUTBL, Y. This means that multiple calls to STLBUF may steal the wrong buffer-in this case the wrong buffer to steal is the BAM!

The BAM is stored in the drive in one of the buffers. STLBUF should not steal the drive 0 BAM, but should instead take back the unused buffer incorrectly assigned to drive 1. It never steals the drive 1 BAM, buffer 3 at \$600, because STLBUF cannot take a buffer which encountered a drive error. Remember that an internal DRIVE NOT READY error did occur, because there is no drive 1!

To test this, we copied into EPROM an altered version of DOS with STLBUF modified to allow stealing a buffer with this error. This allowed the phantom drive 1 BAM buffer to be freed, and the SAVE@ bug did not strike during tests with this modified DOS.

If this buffer-stealing occurs, why does SAVE@ work most of the time? We must dig deeper into DOS to answer this question. When a file is opened and blocks (or sectors) are written to a disk, the BAM is not directly updated in the drive memory. Instead, a BAM image for each of two tracks is stored at BAM (\$2A1-\$2B0). Each time a new block is allocated by WUSED (\$EF90), it is recorded in the BAM image. When a new track is tested for free sectors, DOS checks if it has a BAM image for it. If not, it calls SWAP (\$F05B), which first updates the BAM with the BAM image from the next-to-last track, copies the new track's BAM map into the BAM image, and then zeros that track in the BAM. This all works perfectly—most of the time.

After the last file sector is written to the disk, the BAM still has not been written to the disk. In fact, the BAM in the drive is wrong because it has not yet been updated from the BAM images. When a file is closed, the disk directory is closed, CLSDIR (\$DBA5), by reading in the file's directory sector, testing for a replace file type, and then rewriting it to the disk. MAP-OUT (\$EEF4) is called to read the BAM off the disk, if necessary, and to then update it from the BAM images by calling PUTBAM (\$F0A5). The updated BAM is then written back to the disk.

During a SAVE@ command, DOS performs an additional step after reading the directory sector. The file type is designated as replace, so DELFIL (\$C87D) is called to delete the original version of the file from the BAM. It reads in the BAM if necessary when freeing the first sector, FRETS (\$EF5F), and then proceeds to trace through the file and delete sectors in the BAM images. The BAM is then written to the disk.

#### **Bungled BAM**

Normally this procedure works correctly. But havoc results if the BAM buffer is stolen while the file is being closed. This can happen during a SAVE@ command because DEL-FIL requires two additional buffers. The BAM can be stolen at different points during the procedure, depending on which buffers were previously used—which, in turn, depends on the number of sectors in the file and the tracks on which it is stored.

After the BAM is stolen, it is read back in when needed and updated from the BAM images. Only two tracks can be updated, however, since there are only two images. If more than two tracks have been accessed by SAVE@, the BAM may not be correctly updated. A track could be updated correctly, left unchanged, or fully allocated, depending on when the BAM was stolen.

If extra sectors are allocated, the BAM is incorrect, but no permanent harm is done. A validate command will cure the problem. If sectors are not allocated, then a

new file will be saved on top of the old file's sectors. In the example program listed in Part 1, a fourth SAVE@ command would result in the file being written on top of the old file's first four sectors, and then the whole new file would be scratched—a tragic result, indeed.

Based on these findings, we recommend that you avoid the SAVE@ command when direct access channels to the drive are open or if you don't always specify the drive number in disk commands. You should also avoid SAVE@ when using programs or cartridges intended to speed up access on the 1541 disk drive. These programs often reserve internal drive buffers and may cause problems even if the drive number is specified. If you're using the DOS Wedge, we recommend issuing a >UI or >UJ command before each SAVE@ command to be sure all the buffer pointers are reset. Many word processors also allow you to send these commands to the drive. Otherwise, the drive should be turned off and then on before using SAVE@. (On the SX-64, press the drive reset button.)

During our studies we found several other minor bugs in DOS V2.6, including the subroutine which puts the value 2 at the drive memory location \$197. This bug does no harm since it affects a normally unused section of drive memory. However, we have found it can affect DOS routines downloaded into the drive. There may be other bugs or quirks which we have not found, so the Commodore DOS controversy may never be fully closed.

In Part 1 of this article, there was a minor error in the example to illustrate the problems caused by not specifying a drive number (using the DOS Wedge program). The article stated that giving the Wedge command >\$TEST results in a blinking disk error light if the file TEST does not exist on the disk. Actually, >\$TEST does not cause the error light to blink unless it is used twice in succession. The first >\$TEST correctly prints a blank directory of drive 0, but leaves the 1541 looking for the nonexistent drive 1 so that the second >\$TEST results in the DRIVE NOT READY error described last month.

## Atari REMover

Jeff Stefanski

This short BASIC utility automatically removes REM statements from programs. It runs on the Atari 400/800, XL, and XE series computers.

Many programmers use REMark statements to document how their programs work—a good programming practice. Once the program is finished and debugged, however, the REMs can be deleted to save memory and slightly increase execution speed (although it's a good idea to save a version with the REMs in case you have to make modifications later). Scanning through a program and deleting REM statements one by one has always been a tedious job. But it's easy with "Atari REMover."

This short routine automatically removes the REMs from BASIC programs, leaving everything else intact. Type in Atari REMover as listed below, then save the program by LISTing it to disk or cassette. You must store the program with LIST, rather than SAVE. (Example: LIST "C:" for cassette or LIST"D:filename.ext" for disk.) Since Atari REMover deletes itself from memory after running, be sure to save a copy before using it for the first time.

REMover is easy to use. First load the program from which you want to delete the REMs. Then ap-

pend REMover to the end of the first program by ENTERing it from disk or cassette. (Example: ENTER "C:" for cassette or ENTER"D:filename.ext" for disk.) Type GOTO 32000 and press RETURN to activate REMover. The routine looks through your program and deletes each line that contains nothing but a REM statement. If a multistatement line ends with REM, the REM portion is cut off and the line is reentered.

It may take a while for REMover to delete all the REMs in a large program, so be patient. After the job is done, REMover deletes itself.

Note that REMover uses line numbers above 32000. If your program uses the same line numbers, renumber it before using this routine. If your program contains a GOTO or GOSUB to a REM line (poor programming practice in any case), change the line reference yourself after using REMover.

#### **Atari REMover**

For instructions on entering this listing, please refer to "COMPUTE!'s Guide to Typing In Programs" published bimonthly in COMPUTEI.

00 32000 CLR :GRAPHICS 0:STM TAB=PEEK(136)+PEEK( 137)\*256:POKE 82,2: POKE 83,39:DIM L\$(1

CL 32001 LINE=PEEK (STMTAB) +P EEK (STMTAB+1) \*256 AK 32002 IF LINE=32000 THEN 32015

FA 32003 PRINT CHR\$(125):POS ITION 2,6:LIST LINE

HH 32004 LOCATE 3+LEN(STR\$(L INE)),7,A:LOCATE 4+ LEN(STR\$(LINE)),7,B :LOCATE 5+LEN(STR\$( LINE)),7,C

CA 32005 IF A=82 AND B=69 AN D C=77 THEN 32009

0P32006 L=1:FOR X=7 TO 9:FO R Y=2 TO 39:LOCATE Y,X,M:L\$(L)=CHR\$(M) :L=L+1:NEXT Y:NEXT

6132007 FOR X=1 TO 110:IF L \$(X,X+3)=":REM" THE N 32012

ND 32008 NEXT X:STMTAB=STMTA B+PEEK(STMTAB+2):GO TO 32001

KH 32009 PRINT CHR\$(125):POS ITION 2,6:PRINT LIN

NC 32010 POSITION 0,0:POKE 8
42,13:POSITION 2,7:
PRINT "CONT":POSITI

ON 2,4:STOP LM 32011 POKE 842,12:GOTO 32

IN 32012 PRINT CHR\$(125):POS ITION 2,6:PRINT L\$( 1,X-1):PRINT "CONT"

FC 32013 POSITION 0,0:POKE 8 42,13:POSITION 2,4: STOP

JF 32014 POKE 842,12:STMTAB= STMTAB+PEEK(STMTAB+ 2):GOTO 32001

BI 32015 PRINT CHR\$(125):POS ITION 2,6:FOR X=320 00 TO 32016:PRINT X :NEXT X:PRINT "PRINT T CHR\$(125):POKE 84 2,12:END"

81 32016 POKE 842,13:POSITIO N 2,2:STOP

## Plus/Term For Commodore 1660 Modem

Mark Wood

By adding a few lines to COMPUTE!'s popular "Plus/Term" program, you can use it with a Commodore 64 and the Commodore 1660 direct-connect modem, dialing and hanging up under program control.

"Plus/Term," published in COM-PUTE!, February 1985 (and in Telecomputing on the Commodore 64, COMPUTE! Books), is an excellent terminal program, offering an 80column display mode (with "Screen-80," COMPUTE!'s GAZETTE, September 1984) and many other desirable features. However, since my Commodore 1660 is a directconnect modem which doesn't allow manual dialing, I had no way to use Plus/Term. My solution was to add auto-dialing and hang-up routines to the program.

To include these new features in Plus/Term, you'll first need to type in the original program. Then type in the additional lines listed below. Once you're finished, resave the program (perhaps with a different name to distinguish it from the original Plus/Term).

Plus/Term now offers two additional options: You can dial a number from within the program (press D) or hang up the line whenever you want (H). After selecting Dial, type in the number you want, then choose between rotary and

tone dialing, depending on which service you have on your phone system. You may add spaces or dashes between the numbers if you like, but they're not necessary. If you press RETURN without entering a number, or enter a string that contains no numbers, Plus/Term simply returns you to terminal mode. Rotary dialing is simulated by rapidly disconnecting and reconnecting the line the correct number of times for each number. Tone dialing signals are generated with the 64's SID chip.

#### Plus/Term Modifications

For instructions on entering this listing, please refer to "COMPUTEI's Guide to Typing In Programs" published bimonthly in COMPUTEI.

10 DATA152,85,74,60,117,77,168 ,44,152,85,168,44,161,94,16 8,44,117,77,85,49 :rem 156

20 DATA152, 85, 85, 49, 161, 94, 85,

| 49    | ,117,77,150     | 1,54,15  | 2,85,  | 150   |
|-------|-----------------|----------|--------|-------|
|       | 4, 161, 94, 15  |          |        |       |
| 271 P | RINTAS"H. H     | IANG UP  | ";     |       |
|       |                 |          | :rem   | 68    |
| 272 P | RINTAS"D. I     | DIAL";   | :rem   | 152   |
| 281 I | FM1 \$="H"THE   | ENPOKE 5 | 6577,  | (PE   |
| E     | K(56577)OR3     | 32)      | :re    | m 8   |
|       | FM1 \$="D"THE   |          |        |       |
| 685 D | IMDIG(15): H    | ORWXE=   | ØT09:  | FOR   |
| C     | OL=1TO4:REA     | DSID(W   | XE, CO | L):   |
|       | EXT: NEXT       |          |        |       |
| 2020  | ZX\$="":AZ\$=   |          |        |       |
|       | {6 DOWN}{2      |          |        |       |
|       | O DIAL"; AZS    | : IFLEN  | (AZ\$) | =ØT   |
|       | HEN1760         |          | :rem   | 120   |
|       | FORJ=1TOLEN     |          |        |       |
|       | AZ\$, J, 1): IF | G\$=> "Ø | "ANDG  | \$ <= |

"9"THENZX\$=ZX\$+G\$:rem 190

| 2040       | NEXT: IFLEN(ZX\$)=ØTHEN1760                   |
|------------|-----------------------------------------------|
| 2050       | :rem 62                                       |
| 2050       | PRINT" [DOWN] [2 SPACES]                      |
|            | [RVS]R[OFF]OTARY OR [RVS]                     |
| 2000       | T{OFF}ONE?" :rem 232                          |
| 2060       | GETTY\$: IFTY\$ <> "R"ANDTY\$ <>              |
|            | "T"THEN2060 :rem 208                          |
| 2070       | FORWXE=1TOLEN(ZX\$):DIG(WX                    |
|            | E)=VAL(MID\$(ZX\$,WXE,1)):N                   |
|            | EXT : rem 154                                 |
| 2080       |                                               |
|            | 2):POKE56577, (PEEK(56577)                    |
|            | AND223):FORJ=1T0600:NEXT                      |
|            | :rem 127                                      |
| 2090       | PRINT"{3 DOWN}{5 RIGHT}DI                     |
|            | ALING":IFTY\$="R"THEN21                       |
|            | 60 :rem 71                                    |
| 2100       | POKE54296, 15: POKE54276, 16                  |
|            | :POKE54283,16:POKE54277,Ø                     |
|            | :POKE54284,Ø :rem 46                          |
| 2110       | POKE54278, 240: POKE54285, 2                  |
|            | 40: POKE54295, 0: FORWXE=1TO                  |
|            | LEN(ZX\$) :rem 236                            |
| 2120       | POKE54272, SID(DIG(WXE), 1)                   |
|            | :POKE54273, SID(DIG(WXE), 2                   |
|            | ) :rem 13                                     |
| 2130       | POKE54279, SID(DIG(WXE), 3)                   |
|            | :POKE5428Ø,SID(DIG(WXE),4                     |
|            | ) :rem 23                                     |
| 2140       | POKE54276, 17: POKE54283, 17                  |
|            | :FORDEL=1TO75:NEXT                            |
|            | :rem 129                                      |
| 21.50      | POKE54276, 16: POKE54283, 16                  |
| 7 10 10 10 | :FORDEL=1TO75:NEXT:NEXT:P                     |
|            | OKE54296, Ø:GOTO1760:rem 9                    |
| 2160       | FORWXE=1TOLEN(ZX\$):VA=DIG                    |
| 21.00      | (WXE): IFVA=ØTHENVA=1Ø                        |
|            | :rem 19                                       |
| 2170       | FORCL=1TOVA: POKE56577, (PE                   |
| 21/0       |                                               |
|            | EK(56577)OR32):FORDEL=1TO                     |
| 2100       | 26:NEXT :rem 78<br>POKE56579, (PEEK(56579)OR3 |
| 2180       | POKE56579, (PEEK (56579)OR3                   |
|            | 2):POKE56577, (PEEK(56577)                    |
| 2100       | AND223):NEXT :rem 110                         |
| 2190       | FORDEL=1TO25Ø:NEXT:NEXT:G                     |
|            | OTO1760 :rem 99                               |
|            | 0                                             |

# Atari Animation With P/M Graphics

Part 3

Robert Powell

Animation with Atari player/missile graphics involves a number of programming techniques. Parts 1 and 2 in this series showed how to design a player/missile object, display it on the screen, control its color, and animate it horizontally. This month's article shows one method of vertical animation without resorting to machine language.

As we saw in Part 2, horizontal animation with player/missile graphics is quite simple: A single POKE into the horizontal position register moves the P/M strip to any place on the screen. Last month, Program 2 demonstrated how easy it is to move a player horizontally with a joystick.

Vertical animation, however, is not so simple. There is no such thing as a vertical position register which corresponds to the horizontal position register. Since P/M objects are strips of memory taller than the screen, a vertical register wouldn't make sense—you couldn't see the strip moving, anyway. Instead, to achieve vertical animation your program must move the P/M shape you've designed through the strip of player memory.

Program 1 below is a slightly modified version of last month's program which defined player 0 as a happy face. It shows how a shape can be moved through P/M memory with a FOR-NEXT loop in

BASIC. Plug a joystick into port 1 to control the player's vertical movement. As you'll see, vertical animation in BASIC is disappointingly slow. BASIC just isn't fast enough to move the player shape through memory without a rippling "inchworm" effect.

There are two solutions to this problem. One is to write a machine language subroutine for vertical animation. Over the past five years, COMPUTE! has published several such routines which require no knowledge of machine languageyou just drop the routine into your BASIC program and call it with a USR statement. The back issues are now out of print, but these and various other routines for vertical motion are discussed in several books (COMPUTE!'s First Book of Atari Graphics; Mapping the Atari; COMPUTE!'s First Book of Atari Games; and COMPUTE!'s Second Book of Atari Graphics).

Another solution which avoids machine language yet is comparable in speed takes advantage of BASIC's fast string-manipulation routines. We'll cover this method here.

#### A Few Strings Attached

The string-animation technique depends on making the computer think that a BASIC string is located in the P/M memory area, rather than in the usual memory area where the computer stores strings. Therefore, when you redefine the string, P/M memory changes—and the P/M object changes along with it. You can use this technique to rapidly change the shape of a player, move it vertically, or erase it off the screen.

Program 2 shows how to fool the computer into thinking a long string is located in the P/M memory area. A full explanation is beyond the scope of this article; however, even if you don't understand this technique, you can use it in your own programs by copying lines 10-100. This module adjusts itself for single- or double-line P/M resolution when you change the statement in line 20. Set MODE=1 for single-line resolution, or MODE = 2for double-line resolution.

When you run this program, several things become apparent. First, it eliminates the usual delay

#### Player/Missile Addresses Using String Animation

|              | Double-Line Resolution | Single-Line Resolution |
|--------------|------------------------|------------------------|
| Missiles 0-3 | 1-128                  | 1-256                  |
| Player 0     | 128-256                | 256-512                |
| Player 1     | 256-384                | 512-768                |
| Player 2     | 384-512                | 768-1024               |
| Player 3     | 512-640                | 1024-1280              |
|              |                        |                        |

caused by using a FOR-NEXT loop to clear out P/M memory with zeros. Instead, the three statements in line 100 clear out P/M memory instantly. This trick works by setting A\$ to zeros after lines 10–90 fool the computer into thinking that A\$ coincides with P/M memory.

Second, the program does not define the player shape by POKEing into P/M memory, as does Program 1 and last month's programs. Instead, the bytes which form the player shape in line 120 are read into a string (B\$) in line 110. This is the key to the string-animation technique. Since the computer thinks that A\$ overlays P/M memory, the statement in line 130 copies the player shape in B\$ into the middle of the player 0 memory area. This places the shape at midscreen.

With a statement like A\$(Y,Y +LEN(B\$))=B\$, you can instantly change the player's vertical position. For an example of vertical animation, replace lines 130 and 140 in Program 2 with the following lines:

13Ø FOR Y=256 TO 512 14Ø A\$(Y,Y+LEN(B\$))=B\$ 15Ø NEXT Y 16Ø GOTO 13Ø

It's a convincing demonstration that fast vertical motion can be easily achieved in BASIC using strings.

#### **Self-Erasing Players**

If you look closely at the player shape bytes in line 120, you'll notice that a pair of zeros precedes and follows the series of numbers. Ordinarily, it doesn't make sense to see zeros in player shape data, because zeros show up blank on the screen. But these zeros have a special purpose. As the player shape moves through P/M memory, it would leave a trail of itself on the screen unless you erased it after every movement. Although it would be easy to erase the player shape by filling B\$ with zeros (using a formula like the one in line 100), this extra step would slow down the animation by a fraction of second. By tacking a zero onto each end of the player data, the shape erases itself as it moves.

In this case, two zeros surround the player data. This allows even faster vertical motion by moving the player shape *two* steps at a

time. To see this in action, add the above changes to Program 2 with this alteration to line 130:

130 FOR Y=256 TO 512 STEP

Now change STEP 2 to STEP 15. As you can see, you can have as many shapes displayed in the vertical band as will fit.

Another important advantage of string-animation is that you can store several different shapes in different strings (such as B\$, C\$, D\$, and so on). You can instantly flip between the shapes simply by reassigning A\$, as in A\$(Y,Y+LEN(D\$))=D\$.

#### What About Diagonals?

Once you learn how to move P/M objects horizontally and vertically, it's easy to animate them diagonally as well. Just combine a horizontal step with each vertical step, interweaving them to achieve a diagonal path.

For an example, start with Program 2 and add these changes:

130 FOR Y=256 TO 511 140 A\$(Y,Y+LEN(B\$))=B\$:PO KE 5324B,Y-256 150 NEXT Y 160 GOTO 130

If you experiment with these programs, you should be able to take it from here. All these examples use player 0, but the other players and missiles can be used in a similar manner. Just calculate the vertical screen position by figuring where A\$ overlaps the appropriate player/missile area, then position the player shape data at that point in A\$. (Refer to the accompanying table for a guide.)

Trying drawing a background screen with PLOT and DRAWTO, then move your players above or beneath it. Also, although P/M graphics are commonly used for games, try using these techniques to add interest and variety to your text programs as well. You can turn players or missiles into thin vertical lines to delineate data columns, or change them into cursors that change color to signal for input. This three-part series merely covers the basics—there's a lot more to Atari P/M graphics, such as priority registers and collision registers. The possibilities are endless.

For instructions on entering these listings, please refer to "COMPUTEI's Guide to Typing In Programs" published bimonthly in COMPUTEI.

#### Program 1: Vertical Movement With FOR-NEXT

MF 10 POKE 106, PEEK (106) -8 NF 20 POKE 54279, PEEK (106) HD 3Ø GRAPHICS Ø: SETCOLOR 2, CH 40 PMBASE=PEEK (106) \$256 ML 50 POKE 559,62 PM 60 POKE 53277,3 P 70 POKE 704,68:POKE 705,1 98: POKE 706, 168: POKE 7 Ø7,148 PA 80 POKE 53248, 160: POKE 53 249,170:POKE 53250,180 :POKE 53251,190 NB 90 FOR X=PMBASE+1024 TO P MBASE+2048: POKE X, Ø: NE XT X LB 95 VERTICAL=PMBASE+1152 KD 100 RESTORE : FOR X=1 TO 1 OP 110 READ A AM 120 POKE VERTICAL+X, A CL 130 NEXT X LP 140 DATA 0,24,60,126,90,2 19, 255, 219, 195, 102, 60 ,24,0 CF 15Ø S=STICK (Ø) JK 160 IF S=13 THEN VERTICAL =VERTICAL+1:GOTO 100

#### Program 2: Vertical Movement With Strings

60 18Ø GOTO 1ØØ

JO 170 IF S=14 THEN VERTICAL

=VERTICAL-1:GOTO 100

GL 10 DIM A\$(1),B\$(15)

OA 20 MODE=2:REM MODE=2 FOR
DOUBLE-RES, MODE=1 FOR
SINGLE-RES

FH 30 PMPAGE=PEEK(106)-4\*MOD E:POKE 106,PMPAGE:POKE 54279,PMPAGE

CE 4Ø GRAPHICS Ø; SETCOLOR 2, Ø,Ø:PMBASE=256\*PMPAGE EH 5Ø POKE 559,3Ø+16\*MODE:PO

KE 53277,3:POKE 53248, 160:POKE 704,68 HH 60 VTAB=PEEK(134)+256\*PEE K(135):ATAB=PEEK(140)+ 256\*PEEK(141)

070 OFFSET=PMBASE+384\*MODE -ATAB:REM FIND DISTANC E FROM ATAB START TO P LAYER ZERO START

F8 80 HI=INT(OFFSET/256):LO= OFFSET-256\*HI:L=640\*MO DE:HL=INT(L/256):LL=L-256\*HL

AN 90 POKE VTAB+2,LO:POKE VT AB+3,HI:POKE VTAB+6,LL :POKE VTAB+7,HL

JD 100 A\$(1)=CHR\$(0):A\$(640\* MODE)=CHR\$(0):A\$(2)=A

B 110 FOR I=1 TO 15: READ A: B\$(I,I)=CHR\$(A): NEXT

HF 12Ø DATA Ø,Ø,24,6Ø,126,9Ø ,219,255,219,195,1Ø2, 6Ø,24,Ø,Ø

KM 13Ø A\$(19Ø\*MODE, 19Ø\*MODE+ LEN(B\$))=B\$

60 14Ø GOTO 14Ø ©

# Amiga's Amazing

## Graphics

Charles Brannon, Program Editor

Commodore's Amiga presents programmers with more graphics features than ever before—both an exciting prospect and a bewildering abundance. This overview covers the fundamentals of the Amiga's graphics capabilities and shows how they differ from those on previous personal computers.

Graphics make the Amiga special. Although the Amiga's other features—such as its stereo sound, high-speed 68000 microprocessor, built-in 880K disk drive, and multitasking operating system—are certainly noteworthy, it's the graphics that first catch your eye. The 4,096 color variations allow nearly seamless transition between colors; the 640 × 400 high-resolution bitmap mode is close to broadcast TV quality; and the custom chips permit fast, complex animation. The Amiga is a machine for the artist in all of us.

Making the most of these features requires programmers to master some new techniques, however. There are some important differences between the way the Amiga handles graphics and the methods used on previous personal computers. Of course, there are many similarities, too.

#### Mixing A Rainbow

Understanding any computer's graphics is easier if you know some

background about video displays. In any monitor or TV, video images are electronically painted by electron guns on the inside of the CRT (cathode ray tube, commonly known as the picture tube). From our point of view when looking at the screen, three electron beams sweep left to right, top to bottom, across the inside of the CRT. The CRT is coated with special phosphors that glow either red, green, or blue when hit by the stream of particles from the electron guns. Each phosphor dot can glow bright, dim, dark, or anywhere in between.

Once painted on the screen, the video image quickly fades away, so the electron beams repeat the cycle to draw a new frame 60 times per second. This *refresh rate* is more than fast enough to fool our eyes into seeing motion when the video images are changing each frame, as they are with TV shows and animated computer graphics.

Unlike most computers, the Amiga does not limit you to a fixed set of colors. Instead, you mix three primary colors—red, green, and blue—to create your own custom colors. Each primary color has 16 luminance, or brightness, levels, from 0 (no color) to 15 (very bright). This makes up to 4,096 combinations possible (16 \* 16 \* 16 = 4,096).

To display all these colors, the Amiga requires a special monitor called *analog RGB* (red-green-blue).

The Amiga also works with another type of RGB monitor, called *digital RGB*, but these devices can display only 16 colors. (Digital RGB monitors are the type used with IBM computers and the Commodore 128.) If you plug the Amiga into a regular TV via its built-in RF modulator, 3,616 colors can be displayed.

With a maximum of 4,096 color combinations available using analog RGB, almost any hue can be closely approximated. Most colors can be separated into red, green, and blue components. Because video images appear as transmitted, not reflected light, the red-blueyellow primary color mixing you may have learned does not always apply. For example, red, blue, and green combine to form white, not dark brown. To get brown you'd need to combine red and green to get a greenish red color which appears to be brown. Turning up the brightness of green and red gives yellow. Combine dark red and dark blue to get violet. Bright red and dark blue yields a pastel shade of purple.

#### Color Indirection

In most of the Amiga's graphics modes, you cannot display all 4,096 colors simultaneously. Instead, you're limited to a palette of 16 or 32 colors, depending on the mode. However, you can choose which of the 4,096 colors will be available in the palette.

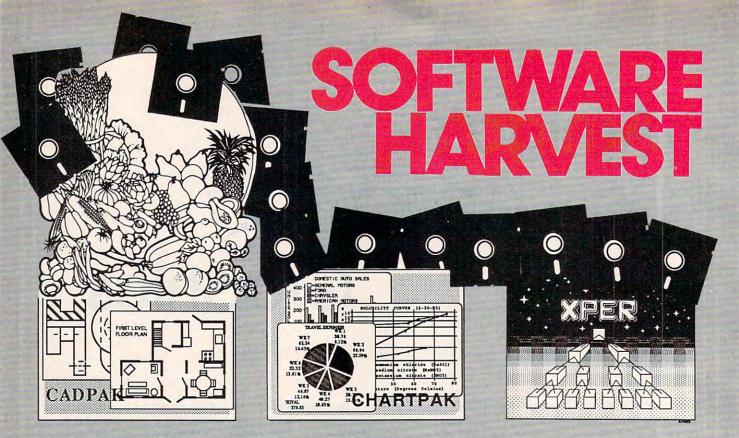

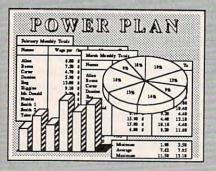

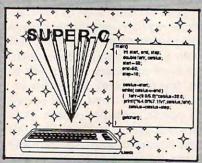

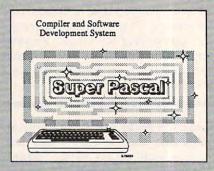

#### Cadpak Enhanced Version

Graphics design and drawing package. Create detailed designs with dimensioning, scaling, text, rotating, more. Use with or without lightpen. Hardcopy. \$39.95

PowerPlan - "one of the best programs ever written for the C-64" Commodore Magazine, Nov 1985. Complete spreadsheet with builtin graphics. Cell formatting, protection, windowing, HELP. \$39.95 Chartpak - Make professional quality pie, bar and line charts/graphs directly from your data. Instantly draw or redraw charts to your specifications. Statistics capabilities. Hardcopy. \$39.95

Super C - Complete C language development system. Enhanced full-screen editor, compiler, linker, library and extensive handbook. Used by thousands in schools and industry. \$79.95

Xper - First expert system for C-128 and C-64. Ordinary data bases play back facts, but XPER's knowledge base help you identify, diagnosis and select - in short helps make decisions. \$59.95

Super Pascal - Complete Pascal language development system. Full-screen editor, compiler, integrated assembler, graphics toolkit, fast DOS (3X faster than 1541) and handbook. \$59.95

Call now, for the name of your nearest dealer. Or order directly from ABACUS with your Mastercard, VISA or AMEX card. Add \$4.00 for postage and handling. Foreign orders add \$10.00 per product. Other software and books are also available. Call or write for free catalog. Dealer inquiries welcome - over 1200 dealers nationwide.

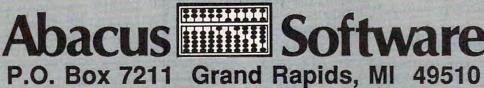

Tel. 616/241-5510 Telex 709-101

AUTHORATATIVE, COMPREHENSIVE, DEFINITIVE

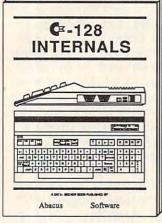

C=-128 TRICKS & TIPS नेयमः <u> 무료료</u>로 11---

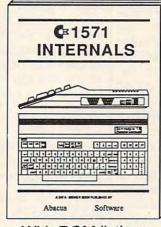

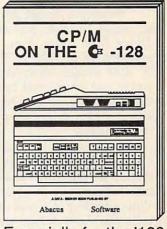

With ROM listings

For the programmer Avail. Nov. \$19.95 Avail. Nov. \$19.95 With ROM listings

Especially for the '128 Avail. Dec. \$19.95 Avail. Dec. \$19.95

## more boo

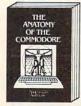

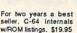

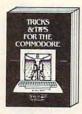

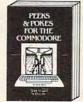

Ouickhitting, easy-to-use routines for every Revised & expanded, C-64 owner. \$14.95 ROM listings. \$19.95

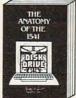

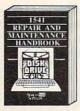

maintenance and repair procedures. \$19.95

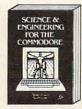

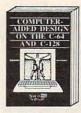

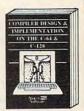

BOOKS COMING SOON!

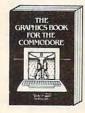

Most in depth treatment available. Dozens of techniques. \$19.95

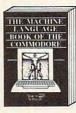

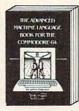

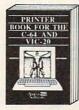

Intro to machine Ian-guage geared to C-64. Assembler ind. \$1.495

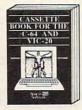

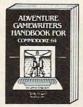

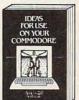

Write your own adven-tures. Learn strategy, motivation. \$14.95 Dozens of interesting pro-ects for your '64. Easy to read. \$12.95

OPTIONAL DISKETTES are also available for each of our book titles. Each diskette contains the programs found in the book to save you the time of typing them in at the keyboard. Price of each diskette is \$14.95.

SAVE! Thru Nov 30th, receive the optional diskette for 1/2 price when ordered at the same time as any book. Only \$7.50

Call now, for the name of your nearest dealer. Or order directly from ABACUS with your MC, VISA or AMEX card. Add \$4.00 for postage and handling. Foreign orders add \$6.00 per book. Other software and books are also available. Call or write for free catalog. Dealer inquiries welcome over 1200 dealers nationwide. Call 616 / 241-5510

## acus IIIIIII So

P.O. Box 7211 Grand Rapids, MI 49510 Phone 616/241-5510 Telex 709-101 www.commodore.ca The colors in the Amiga palette are determined by 32 memory registers. Each register is 12 bits wide (1½ bytes), the number of bits needed to hold a number from 0 to 4,095.

When the Amiga draws a video image, the dots that make it up derive their colors from the color registers. In the 320 × 200 or 320 × 400 modes, each dot on the screen can be colored from any of the 32 color registers. Therefore, 32 simultaneous colors are possible in these modes.

Some computers, such as the Commodore 64, store color information for the screen in a section of memory known as color memory. Color memory is a grid of memory cells. Each cell defines the color of an  $8 \times 8$  pixel zone. The number in color memory is a number representing 1 of 16 fixed colors. Other computers, such as the Atari machines, store color information by another method known as color indirection. The Amiga uses the latter technique. The number representing the dot on the screen does not encode the color directly, but instead selects a particular color register. The dot gets its color indirectly through the color register. If you change the color register, everything drawn with that register instantly changes.

Color indirection is extremely powerful. Unique glowing effects are possible by cycling between all the colors at high speed. You don't have to redraw the entire screen, which takes a lot of time. You can merely change a color register to instantly modify the appearance of everything drawn in that color. A single memory change affects an entire screen, which makes possible some high-speed effects even in a relatively slow language like BASIC.

For example, if you draw a series of concentric circles, each circle deriving its color from a different color register, you could create a 3-D tunnel illusion by changing the color registers in sequence. You could fill all color registers with the same color, then change one color register at a time to create the illusion of growing circles. Objects can be made invisible by changing their color to the same color as the screen

background, then made to appear instantly by giving them a contrasting color.

#### A Nybble Of Color

Color information is stored in the color registers by flipping certain bits on and off. Each 12-bit register assigns 4 bits for each primary color. (A group of 4 bits is called a *nybble*—half of a byte.) In the 320  $\times$  200 and 320  $\times$  400 modes, here is the format of the color registers:

11 10 9 8 7 6 5 4 3 2 1 0 bit number blue green red primary color

A handy formula for setting a color register in this mode is:

BLUE\*256+GREEN\*16+RED

where the luminance values of BLUE, GREEN, and RED range from 0-15.

The color registers for the hires 640 × 400 mode with an analog RGB monitor are a little trickier:

11 10 9 8 7 6 5 4 3 2 1 0 bit number blue green rm rl rh b g r color

As you can see, the color bits have been scattered all over the 12-bit range. Bits 9–11 define 3 bits of data for blue (range of 0–7); bits 6–8 define 3 bits of data for green (range 0–7). Bits 4 and 5 are the low and medium bits of data defining red, and bit 3 is the high bit of red data. (You would think the red bits would be arranged high-medium-low instead of high-low-medium, but the Amiga engineers must have had some reason for this strange order.) Bits 0–2 are the enable bits for the red, green, and blue electron guns.

The formula for setting a color register in this mode is also more complicated:

BLUE\*512+GREEN\*64+INT(RED/2)\*
16+(RED AND 4)\*2+BEN\*4+GEN
\*2+REN

This formula assumes RED, GREEN, and BLUE range from 0–7; REN, GEN, and BEN (the RGB enable bits) are either 0 or 1; that INT takes the integer result of its argument (as in BASIC); and that AND performs a bitwise AND.

#### **A Binary Tower**

Each screen dot, or *pixel*, derives its color from one of these color registers. How are these dots laid out in memory? For a 32-color mode, each pixel is represented by a five-bit

binary quantity (2<sup>5</sup>=32). However, a five-bit quantity does not pack into a byte very well. Therefore, the Amiga maps its screen memory in a different way from most computers.

Traditionally, computers have laid out their screen memory serially, left to right, top to bottom. For instance, the Commodore 64's multicolor graphics mode fits four pixels into a byte, with each bit pair representing one pixel (00=color 0, 01 = color 1, 10 = color 2, 10 = color3). That's why the Commodore 64's 160 × 200 multicolor mode requires 8K of screen memory. With this memory scheme, to get more colors you would have to group more pixels together. But with five bits needed to store a single pixel on the Amiga, three bits would be wasted in every byte. If the Amiga used a serial scheme to store its display, it would take 64K to hold a  $320 \times 200$  screen with 32 colors.

This problem was solved by grouping the bits a different way. Instead of using horizontally adjacent bits within the same byte to select a color register, the Amiga overlays bytes and reads the bits vertically. For example, all bits in bit position 7 from each of five overlaid bytes form a five-bit quantity. It's as if each pixel were a five-bit tower rising above the screen map. If you cross-section the vertical bytes making up the screen, you get five layers of bits called bit planes.

Each bit plane permits one bit of color definition. The simplest screen has only one bit plane, with one bit per pixel. This arrangement permits only on/off possibilities for each pixel. To get a broader range, you need to add another bit plane. That way, the bit on the primary bit plane and the bit in the corresponding position in the second bit plane permit two bits, or four possibilities of color definition. The accompanying figure shows how the Amiga uses bit planes for color selection, and the table gives a summary of the Amiga's screen modes.

Incidentally, the Amiga has no true text modes like those found on earlier computers. Text is drawn as graphics objects, usually in 640 × 200 graphics, the default mode used by the Amiga's operating system, Intuition.

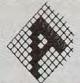

| 0000 | 0001 | 0010             | 0011 |
|------|------|------------------|------|
|      |      | 19 8 9 9 9 9 9 9 |      |

| 0000 | 0000 | 0000 | 0000 | 0000 | 0000 | 0000 | 0000 | 0000 | 000 |
|------|------|------|------|------|------|------|------|------|-----|
| 0000 | 0000 | 0000 | 0000 | 0000 | 0011 | 0011 | 0010 | 0000 | 000 |
| 0000 | 0000 | 0000 | 0000 | 0011 | 0011 | 0011 | 0010 | 0000 | 000 |
| 0000 | 0000 | 0000 | 0011 | 0011 | 0000 | 0011 | 0010 | 0000 | 000 |
| 0000 | 0000 | 0011 | 0011 | 0000 | 0000 | 0011 | 0010 | 0000 | 00  |
| 0000 | 0011 | 0011 | 0001 | 0001 | 0001 | 0011 | 0010 | 0000 | Or  |
| 0011 | 0011 | 0000 | 0000 | 0000 | 0000 | 0011 | 0010 | 0000 | (   |
| 0011 | 0000 | 0000 | 0000 | 0000 | 0000 | 0011 | 0010 | 0000 |     |
|      |      | 0000 |      |      |      |      |      |      |     |

This shows how screen memory is mapped serially. Every pixel is represented by a four-bit binary number. We can pack two pixels per eight-bit byte. This scheme is not efficient for packing pixel sizes of three, five, or seven bits.

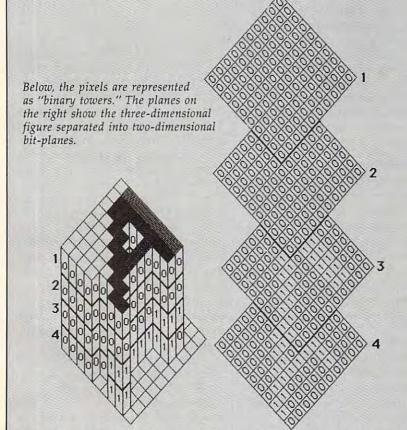

A more flexible and efficient way of representing multiple-bit objects (pixels) is to layer the bits "vertically." Each bit-plane is equivalent to one high-resolution screen. A pixel is represented by a single bit position, hence eight pixels per byte. To permit a pixel to represent more than just on or off, additional bit fields are layered. All bits in a corresponding bit position together define a four-bit value.

#### Amiga Screen Modes

| Pixels    | Bit Planes                                                    | Memory                                                                                           | Onscreen Colors                                                                                                    |
|-----------|---------------------------------------------------------------|--------------------------------------------------------------------------------------------------|----------------------------------------------------------------------------------------------------|
| 320 × 200 | 1 to 5                                                        | 8K-40K                                                                                           | 2 to 32                                                                                                    |
| 320 × 400 | 1 to 5                                                        | 16K-80K                                                                                          | 2 to 32                                                                                                    |
| 640 × 200 | 1 to 4                                                        | 16K-64K                                                                                          | 2 to 16                                                                                                    |
| 640 × 400 | 1 to 4                                                        | 32K-128K                                                                                         | 2 to 16                                                                                                    |
| 320 × 200 | 5 or 6                                                        | 48K                                                                                              | 256 to 4,096                                                                                                    |
| 320 × 400 | 5 or 6                                                        | 96K                                                                                              | 256 to 4,096                                                                                                    |
|           | 320 × 200<br>320 × 400<br>640 × 200<br>640 × 400<br>320 × 200 | 320 × 200 1 to 5<br>320 × 400 1 to 5<br>640 × 200 1 to 4<br>640 × 400 1 to 4<br>320 × 200 5 or 6 | 320 × 200 1 to 5 8K-40K<br>320 × 400 1 to 5 16K-80K<br>640 × 200 1 to 4 16K-64K<br>640 × 400 1 to 4 32K-128K<br>320 × 200 5 or 6 48K |

#### **Bit Planes Save Memory**

Although the bit planes are stacked together, don't think of them as multiple, transparent screens. The pile of bit planes creates only one screen. Bit planes are merely a way to make more efficient use of memory. If you don't need 32 colors, use fewer bit planes. Since each bit plane uses 8K in 320 × 200 resolution, memory usage can range from 8K (one bit plane, 2 colors) to 40K (five bit planes, 32 colors). Memory usage for the 320 × 400 mode can be up to 80K; for  $640 \times 200$ , 64K; and  $640 \times 400$  uses as much as 128K. Again, these are only if all allowed bit planes are used. The mininum memory requirement for  $640 \times 200$  is 16K, for a two-color mode.

The Amiga permits up to six bit planes, though only five are used at a time in  $320 \times 200$  or  $320 \times 400$  resolution. The hi-res  $640 \times 200$  and  $640 \times 400$  modes use only four bit planes, for a total of 16 colors. Although six bit planes are available, the video circuitry can't fetch more than five bits per pixel in  $320 \times 200$  mode, or it would lag behind the speeding video beam. The video beam that refreshes the picture can't wait, so the video circuitry must keep up with the beam.

That's why  $640 \times 200$  and 640× 400 modes are limited to four bit planes, or 16 onscreen colors. The video circuitry just can't fetch memory fast enough to change twice as many pixels per line. In fact, adjacent pixels cannot always have different colors in the 640 modes. The adjacent values may point to different color registers, but it's not possible to fully change the hardware color output between even and odd pixels in the 640 mode. A dark green pixel to the right of a bright white one may appear gray ("dark white"). Only the luminance information can be effectively changed before the beam has left that pixel position.

#### **Interlaced Modes**

Most personal computers up to now have been limited to a vertical resolution of 200 scan lines (a scan line is the thin horizontal line painted on the CRT by the electron guns as they scan from left to right). However, the Amiga can make use of interlacing to double the number of scan lines. A TV or monitor displays more than 400 visible scan lines, but normally uses only every other scan line of a screen, filling in the odd lines with data from the even lines. In interlace mode, alternate screen refreshes are shifted up or down by one scan line, permitting full vertical resolution.

Interlacing on the Amiga works like this: In 1/60 second, the first  $320 \times 200$  or  $640 \times 200$  screen is scanned. Before the phosphors fade, a second  $320 \times 200$  or  $640 \times 200$  screen is scanned, shifted down one line to interweave it with the previous screen. The first screen displays even lines, and the second displays the odd lines. The result is doubled resolution—400 scan lines instead of 200.

Because the total picture takes twice as long to display, the phosphors in the even lines begin to fade as the odd lines are drawn. Therefore, some flickering and jittering in the  $640 \times 400$  mode is visible. The only way to avoid this would be to redesign the monitor to refresh its screen at a faster rate than 1/60 second (a technique used by the Macintosh and Atari ST monochrome monitors).

The Amiga's video chip is smart enough to handle interlacing with ease. The bit planes are laid out in memory as if there were just one continuous 320  $\times$  400 or 640 × 400 screen. You tell the video chip how far to skip ahead in memory to display the next line. By choosing an offset twice the normal line width, you can make the chip skip the odd lines of data for the first scan, then display the next screen from the odd lines, skipping the even lines. This greatly simplifies screen layout. The operating system actually takes care of these details, so you needn't even know how 320  $\times$  400 or 640  $\times$  400 are supported.

#### **Dual Playfield Mode**

In the normal-res modes, you can set up and overlay two independent graphics screens. A portion of one screen can be transparent to show the underlying screen. You can specify which screen has priority over the other. Each screen can be manipulated independently, even resized and moved over or

under the other.

The overlay screens can use up to three bit planes each, since there are six available. However, you can use fewer bit planes if you want to save memory at the expense of color selection. Three bit planes permit only eight colors per screen, but each screen has its own color palette. And the palettes can contain any of the 4,096 hues, of course.

Dual playfields raise some exciting possibilities. In a game, one screen could show your cockpit window or starship control panel, with the windshield or viewport simply a transparent hole. The secondary screen could show your view of the sky or of the depths of space, visible through the transparent part of the primary screen.

Intuition uses this feature to let you slide down the top screen to see another behind it. For business applications, you could have two spreadsheets or documents running on the two screens simultaneously. Each screen can have its own windows, too.

#### **Fine Scrolling**

Scrolling is a technique that lets an actual screen pan across a much larger virtual screen. The actual screen is what you see on the monitor; the virtual screen includes the portions which won't fit on the monitor but can be scrolled into view. Scrolling lets you work with a very large document, spreadsheet, or page of graphics, and also makes for exciting computer games (such as Defender or Eastern Front).

Some computers are limited to coarse scrolling—the actual screen can be scrolled over the virtual screen only in character-sized increments. Fine scrolling is a more difficult technique that scrolls the actual screen pixel by pixel.

Fine scrolling is easy on the Amiga. The start of the screen map is found in two memory registers which are bit plane pointers. To scroll the screen up, just change the registers to point one line higher in memory. To scroll down, you subtract the line width from the bit plane pointers, displaying from the previously off-screen line of data.

For horizontal scrolling, a single register lets you shift the screen by up to 16 positions. You must

fetch an extra data word per line to provide the pixels that should appear as the screen is scrolled. After you've scrolled 16 times, the program must perform a coarse scroll by repointing the bit plane pointer to the next word of memory. The whole display appears to move, but you're really just displaying a different section of memory.

#### 4,096 Colors At Once

A special video mode lets you display more than just 32 colors at a time. *Hold and modify* mode can display 4,096 colors simultaneously in the normal-res modes.

It's a difficult mode to use, though. Each pixel is defined as a modification of the color of the previous pixel. You can hold this value, and modify a portion of it (hence hold and modify). Instead of bit plane data defining a color register, the bits from bit planes 5 and 6 determine which portion of the previous color output should be modified, and the bits from bit planes 0–4 are substituted in the selected portion of the color output.

You can define an entire screen of color, even the background color, just by modifying a single color register in this mode. You could start with bright white, then set the blue bits to zero to select yellow. From yellow you can decrease the red level to get green. You could then turn off the green bits to get black, which can in turn be modified to get bright blue. You can modify only the R, G, or B portion, or start over with data from a new color register.

Since color in the hold and modify mode is dependent on previous values, changing one pixel could change the colors of all following ones. It's a difficult mode to use for dynamic displays, so it is best suited for static pictures that need 4,096 colors.

There's much more to the Amiga's graphics than we can cover in this article. We haven't even begun to discuss blitter animation, sprites, the copper (video coprocessor), and options like external video mixing, video digitizing, and framegrabbing. It will probably be a while before programmers learn to take advantage of all these features. In the meantime, we'll have a lot to look forward to.

## A Better Way To POKE On The Commodore 64

Matthew Mackenzie

This "program-writing program" for the Commodore 64 can speed up any BASIC routine that uses POKE to fill large areas of memory. Using clever programming techniques, it writes a new routine that employs fast PRINT statements in place of POKEs.

BASIC programs often require that you fill a certain memory area with data. The data may be a machine language routine, sprite shape definitions, a high-resolution graphics screen, or whatever. In most cases, the job is done with POKE statements: The program READs values from DATA statements and POKEs each value into the computer's memory. Unfortunately, POKE is one of BASIC's slower statements. In fact, it's so slow that some programs display countdown timers during memory-filling operations to tell you how much longer you'll have to wait.

PRINT, on the other hand, is very fast. Though it's intended for a different purpose than POKE, PRINT also puts new values into certain memory locations. After all, the screen is just another memory area in the computer: It consists of

1000 locations numbered from 1024 to 2023, with 1024 at the upper-left corner. When you PRINT the letter *A* in the upper-left corner of the screen, you're storing a new value in memory location 1024. Because of this similarity, it's possible to store values in memory with PRINT instead of POKE.

However, PRINT's memory-changing ability has certain limitations. Usually, you can print only in the 1000-character screen memory area. And after you've changed character 999, the screen begins to scroll. The top line of the screen disappears, and everything below that line moves up. Finally, POKE and PRINT use different codes to represent characters, requiring conversion from Commodore ASCII (for PRINT) to screen code values (for POKE).

#### POKEING With PRINT

"Print Poker" solves all those problems. If you already have a routine that uses POKEs to fill memory, Print Poker can write a new, faster routine that does the same job with PRINTs. You don't have to understand how the special PRINT technique works to use Print Poker; it automatically creates new BASIC program lines containing everything you need. Type in the program listed below, and then save it. Because this program does some unusual things, be sure to read the following instructions *before* you try to run it.

As an example, say you've written a routine that puts eight sets of sprite shape data in memory locations 12288–12798. Your routine works fine, but POKEing the data into those 511 locations causes a noticeable delay. The Print Poker program can write a new BASIC routine that uses PRINT to do the same job more quickly. Before you run it, however, you must run your own routine to put the sprite data in memory. (Print Poker works only when the needed data is already in the proper memory area.)

Once that's done, enter NEW. Now you can load and run Print Poker. The program first asks you for beginning and ending addresses. In this case, you want the special PRINT statements to fill locations 12288–12798, so you enter 12288 for the beginning address and 12798 for the ending. This tells the program which memory area to look at when creating the special PRINT statements.

Next, you're asked to enter a starting line number. This is the

first line number of the routine Print Poker is about to write for you. Use whatever line number is appropriate for your routine. Since Print Poker itself uses line numbers from 60000 to 60380, use numbers considerably below 60000 to prevent a conflict. The program also asks you for a line increment. Since you won't have any reason to edit the new routine after it's made, line increments of two or five are fine.

Finally, you're asked whether Print Poker should delete itself when it's finished. If you're creating only one new routine, press Y to answer yes. Press N for no if you're creating two or more sets of special PRINT statements in a single session. (Use RUN 60000 to run Print Poker a second time. You should always delete Print Poker the last time it's used.)

#### One Program Writes Another

After you answer all the prompts, Print Poker goes to work, using the dynamic keyboard technique to write each line of your new routine. The program itself is writing another program. First, it puts a line number and the needed characters on the screen. Then it stores the line in BASIC memory just as if you'd moved the cursor to that line and pressed RETURN. When large memory areas are involved, this may take a couple of minutes. After the program stops and the blinking cursor reappears, your new routine is complete, ready to be saved and incorporated into a program.

The special PRINT statements look quite strange, of course. Because POKE can take any value from 0 to 255, the equivalent PRINT statement is usually a collection of graphics characters, including some nonprinting character values like CHR\$(2). Such lines are difficult if not impossible to edit. Thus, it's best to use Print Poker only when your data is in final form (after you've finished making changes in the sprite shapes and so on). If you must make a change, you'll find it much easier to change and rerun the POKE version of your routine, and then run Print Poker again.

It took some creative programming to overcome PRINT's limita-

tions. The value stored in location 648 tells the 64 where in memory PRINT should put its data. By carefully manipulating the value in 648, you can divert PRINT's output to any memory location in the computer and defeat screen scrolling as well. When Print Poker has finished its work, it sets everything back to normal with POKE 648, 4. Note that this technique does not work correctly in the highest 256 bytes of memory used by BASIC (locations 40740-40959). Use the conventional POKE method to put data in those locations. In addition, if you intend to put data at the top of BASIC user space, with Print Poker or without it, remember to move down the top-of-BASIC and top-of-string storage pointers to protect your data.

#### **Print Poker**

For instructions on entering this listing, please

| refer to "COMPUTE!'s Guide to Typing In<br>Programs" published bimonthly in COMPUTE!. |                                                                                |  |
|---------------------------------------------------------------------------------------|--------------------------------------------------------------------------------|--|
| 60000                                                                                 | POKE53281,14:PRINT"{CLR}<br>{DOWN}{BLK}{9 SPACES}P R<br>I N T{3 SPACES}P O K E |  |
| - 2010                                                                                | {SPACE}R" :rem 6                                                               |  |
| 60010                                                                                 | DDRESS";S :rem 32                                                              |  |
| 60020                                                                                 | INPUT" {2 DOWN } ENDING ADD RESS": E : rem 41                                  |  |
| 60030                                                                                 | INPUT"{2 DOWN}STARTING L INE NUMBER";L :rem 211                                |  |
| 60040                                                                                 | INPUT" {2 DOWN } LINE INCRE                                                    |  |
| 60050                                                                                 | MENT"; I :rem 65<br>INPUT" {2 DOWN} SELF- DEST                                 |  |
| 60060                                                                                 | RUCT (Y/N)";D\$ :rem 128<br>V1=INT(S/256):V2=S-256*V                           |  |
| GDDGD                                                                                 | 1:IFLEFT\$(D\$,1)="Y"THEND                                                     |  |
| 60070                                                                                 | =1 :rem 209<br>PRINT"{CLR}"L"                                                  |  |
|                                                                                       | {11 SPACES}P1=PE(648):PO<br>648,"V1":A\$=CH(34)+CH(34                          |  |
| 60080                                                                                 | )+CH(2Ø)" :rem 31                                                              |  |
| ODDOD                                                                                 | {11 SPACES}?"CHR\$(34)"                                                        |  |
|                                                                                       | {HOME}"CHR\$(34)";";:IFV2<br>=ØTHEN6Ø1ØØ :rem 11                               |  |
| 60090                                                                                 | PRINT":FORX=1TO"V2":?"CH<br>R\$(34)"{RIGHT}"CHR\$(34)"                         |  |
|                                                                                       | ;:NE":PRINT:RL=60110:GOT<br>060370 :rem 133                                    |  |
| 60100                                                                                 | PRINT: PRINT: RL=60110: GOT 060370 :rem 203                                    |  |
| 60110                                                                                 | PRINT" [CLR] "L"PRINT"CHR\$                                                    |  |
|                                                                                       | (34);:PS=1024+POS(X):FOR                                                       |  |

X=1TO12:PRINT"[6 SPACES]

 $(X)=MID$(CHR$(34)+"{A}$"$ 

R=ØTHENPOKEPS, 146:PS=PS+

1:R=1:GOTO60160 :rem 29

+CHR\$(34),X+1,1):NEXT

60120 PRINT: PRINT: FORX=0T03:A\$

60130 S1=PEEK(S): IFS=ETHEN6024

60140 S1=PEEK(S): IFS1AND128AND

:rem 192

:rem 196

";:NEXT

| 60150 IF(SIAND127)=SIANDR=1THE NPOKEPS, 210: PS=PS+1: R=0 2: rem 243 60160 IFS1=340RS1=162THENFORX= ØTO3: POKEPS+X, ASC(AS(X)) :NEXT: PS=PS+3: GOTO660180 :rem 87 60170 POKEPS, (SIAND127): rem 62 60180 IF(S+1)/256-INT((S+1)/25 6)THENS2=INT(S/256)+1: GO TO60220 :rem 180 60200 PS=PS+1: S=S+1: GOTO60130 :rem 98 60210 POKEPS+1, 34: POKEPS+2, 59: RL=60110: S=S+1: GOTO60370 :rem 182 60220 POKEPS+1, 34: POKEPS+2, 59: L=L+1: PRINT: PRINT: PRINTL "PO648, "S2": ?: ?: ":                                                                                                    |                                                                                                    |                                                       |
|----------------------------------------------------------------------------------------------------|----------------------------------------------------------------------------------------------------|-------------------------------------------------------|
| 60160 IFS1=340RS1=162THENFORX=                                                                                                    | 60150                                                                                                    | NPOKEPS, 210:PS=PS+1:R=0                              |
| ### ### ### ### ### ### ### ### ### ##                                                                                                    | 60160                                                                                                    |                                                       |
| 60170 POKEPS, (SIAND127):rem 87 60180 IF (S+1)/256=INT((S+1)/25 6)THENS2=INT(S/256)+1:GO TOG0220 :rem 180 60190 IFPS>1090THEN60210 :rem 98 60200 PS=PS+1:S=S+1:GOTO60130 :rem 180 60210 POKEPS+1, 34:POKEPS+2, 59: RL=60110:S=S+1:GOTO60370 :rem 182 60220 POKEPS+1, 34:POKEPS+2, 59: L=L+I:PRINT:PRINT:PRINTL "PO648, "S2":?:?"; 60230 PRINTCHR\$(34)"{HOME}"CHR \$(34)";":RL=60110:PRINT: S=S+1:GOTO 60370:rem 144 60240 POKEPS+1, 34:POKEPS+2, 59: PRINTL+I"[11 SPACES]"; :rem 198 60250 PRINT**PO648, P1:7"CHR\$(34) )"{HOME}"CHR\$(34):RL=-1: IFDTHENRL=60280 :rem 5 60270 RL=60300:PRINT**(6LR)6000 0":PRINT**60010":PRINT**60 60260 GOTO60370 :rem 112 60280 PRINT**G0040":PRINT**60050 ":PRINT**60060":PRINT**60050 ":PRINT**60060":PRINT**60050 ":PRINT**60060":PRINT**60100" 60290 RL=60320:PRINT**(CLR)6000 0":PRINT**601100" :rem 130 60300 PRINT**601100" :rem 130 60310 RL=60340:PRINT**(6LR)6000 0":PRINT**601100" :rem 130 60310 RL=60340:PRINT**(62200" :PRINT**601200":PRINT**601300  ":PRINT**601200":PRINT**601300  ":PRINT**601200":PRINT**601300  ":PRINT**601200":PRINT**601300  ":PRINT**601200":PRINT**601300  ":PRINT**601200":PRINT**601300  ":PRINT**601200":PRINT**601300  ":PRINT**601200":PRINT**601300  ":PRINT**601200":PRINT**601300  ":PRINT**601200":PRINT**601300  ":PRINT**601200":PRINT**601300  ":PRINT**601300":PRINT**601300  ":PRINT**601300":PRINT**60 |                                                                                                    | ØTO3:POKEPS+X,ASC(A\$(X))                             |
| 60170 POKEPS, (\$1AND127):rem 62 60180 IF(\$+1)/256=INT((\$+1)/256 6)THENS2=INT(\$/256)+1:GO TO60220 :rem 180 60190 IFPS>1090THEN60210 60200 PS=PS+1:S=S+1:GOTO60130 :rem 189 60210 POKEPS+1, 34:POKEPS+2, 59: RL=60110:S=S+1:GOTO60370 :rem 182 60220 POKEPS+1, 34:POKEPS+2, 59: L=L+I:PRINT:PRINT:PRINT:PRINTL "PO648,"\$2":?:??;" 1060230 PRINTCHR\$(\$4)"[HOME]"CHR \$(\$4)";":RL=60110:PRINT: S=S+1:GOTO 60370:rem 144 60240 POKEPS+1, 34:POKEPS+2, 59: PRINTL+I"[11 SPACES]"; rem 198 60250 PRINT*PO648,P1:?"CHR\$(\$4) )"[HOME]"CHR\$(\$34):RL=-1: IFDTHENRL=60280 :rem 8 60260 GOTO60370 :rem 55 60270 RL=60300:PRINT**[600600000000000000000000000000000000                                                                                                    |                                                                                                    |                                                       |
| 60180 IF(S+1)/256=INT((S+1)/256)+1:GO TO60220 :rem 180 60190 IFPS>1090THEN60210 :rem 189 60200 PS=PS+1:S=S+1:GOTO60130 :rem 189 60210 POKEPS+1, 34:POKEPS+2, 59: RL=60110:S=S+1:GOTO60370 :rem 182 60220 POKEPS+1, 34:POKEPS+2, 59: L=L+1:PRINT:PRINT:PRINTL "PO648, "S2":?:?";  60230 PRINTCHRS(34)"(HOME)"CHR \$(34)";"RL=60110:PRINT: S=S+1:GOTO 60370:rem 144 60240 POKEPS+1, 34:POKEPS+2, 59: PRINTL+I"[11 SPACES]"; :rem 198 60250 PRINT"PO648, P1:?"CHR\$(34) )"(HOME]"CHR\$(34):RL=-1: IFDTHENRL=602800 :rem 86 60260 GOTO603700 :rem 55 60270 RL=60300:PRINT"(CLR)60000 0":PRINT"600100":PRINT"6000000 0":PRINT"600400":PRINT"6000000000000000000000000000000000000                                                                                                    | 60170                                                                                                    | POKEPS, (SlAND127):rem 62                             |
| TOG0220 :rem 180 60190 IFPS>1090THEN60210                                                                                                    | 60180                                                                                                    | IF(S+1)/256=INT((S+1)/25                              |
| 60190 IFPS>1090THEN60210  :rem 98 60200 PS=PS+1:S=S+1:GOTO60130 :rem 189 60210 POKEPS+1, 34:POKEPS+2, 59: RL=60110:S=S+1:GOTO60370 :rem 182 60220 POKEPS+1, 34:POKEPS+2, 59: L=L+I:PRINT:PRINT:PRINTL "PO648, "S2":?:?";" :rem 130 60230 PRINTCHR\$(34)"{HOME}"CHR \$(34)",":RL=60110:PRINT: S=S+1:GOTO 60370:rem 144 60240 POKEPS+1, 34:POKEPS+2, 59: PRINTL+I"{11 SPACES}"; :rem 190 60250 PRINT"PO648, P1:?"CHR\$(34) )"{HOME}"CHR\$(34):RL=-1: IFDTHENRL=60280 :rem 55 60270 RL=60300:PRINT"{CLR}6000 0":PRINT"60010":PRINT"60 020":PRINT"60030" :rem 101 60280 PRINT"60040":PRINT"60050 ":PRINT"60060":PRINT"60050 ":PRINT"60060":PRINT"60050 ":PRINT"60090":PRINT"601 60290 RL=60320:PRINT"{CLR}6008 0":PRINT"60100":PRINT"601 60300 PRINT"60120":PRINT"601 604 DOWN}":GOTO60380 :rem 91 60310 RL=60340:PRINT"{CLR}6017 0":PRINT"60120":PRINT"601 35":PRINT"601200" :rem 133 60320 PRINT"60120":PRINT"601 135":PRINT"60200" :rem 133 60330 RL=60360:PRINT"{CLR}6027 0":PRINT"60200" :rem 130 60340 PRINT"60210":PRINT"602 40(DOWN)":GOTO60380 :rem 92 60330 RL=60360:PRINT"{CLR}60250 ":PRINT"60280":PRINT"602 40(DOWN)":GOTO60380 :rem 92 60340 PRINT"60290":PRINT"602 40(DOWN)":GOTO60380 :rem 92 60340 PRINT"60290":PRINT"603 60340 PRINT"60290":PRINT"603 60340 PRINT"60290":PRINT"603 60340 PRINT"60290":PRINT"603 60340 PRINT"60370":PRINT"603 60340 PRINT"60370":PRINT"603 60340 PRINT"60300" :rem 143 60340 PRINT"60390":PRINT"603 60350 RL=60360:PRINT"[CLR]60330":PRINT"603 60360 PRINT"60360":PRINT"603 60370 PRINT"60390":PRINT"603 60340 PRINT"60390":PRINT"603 60350 RL=-1:PRINT"60300" :rem 123 60350 RL=-1:PRINT"60300" :rem 136 60360 PRINT"60370":PRINT"60330 ":PRINT"60360":PRINT"60360 ":PRINT"60370":PRINT"60380 ":PRINT"60370":PRINT"60380 ":PRINT"60370":PRINT"60380 ":PRINT"60370":PRINT"60380 ":PRINT"60370":PRINT"60380 ":PRINT"60370":PRINT"60380 ":PRINT"60370":PRINT"60380 ":PRINT"60370":PRINT"60380 ":PRINT"60370":PRINT"60380 ":PRINT"60370":PRINT"60380 ":PRINT"60370":PRINT"60380 ":PRINT"60370":PRINT"60380 ":PRINT"60370":PRINT"60380 ":PRINT"60370":PRINT"60380 ":PRINT"60370":PRINT"60 |                                                                                                    |                                                       |
| 60200 PS=PS+1:S=S+1:GOTO60130                                                                                                    | 60190                                                                                                    |                                                       |
|                                                                                                    | 60200                                                                                                    |                                                       |
| RL=60110:S=S+1:GOTO60370                                                                                                    | 00200                                                                                                    | :rem 189                                              |
|                                                                                                    | 60210                                                                                                    |                                                       |
| 60220 POKEPS+1, 34: POKEPS+2, 59:     L=L+1: PRINT: PRINT: PRINTL     "PO648, "S2":???";                                                                                                    |                                                                                                    |                                                       |
| "PO648, "S2":?:?:";                                                                                                    | 60220                                                                                                    |                                                       |
| Frem 130                                                                                                    |                                                                                                    |                                                       |
| 60230 PRINTCHR\$(34)"{HOME}"CHR \$(34)";":RL=60110:PRINT: S=S+1:GOTO 60370:rem 144 60240 POKEPS+1,34:POKEPS+2,59: PRINTL+I"{11 SPACES}";                                                                                                    |                                                                                                    |                                                       |
| S=S+1:GOTO 60370:rem 144  60240 POKEPS+1,34:POKEPS+2,59: PRINTL+I" [11 SPACES]";                                                                                                    | 60230                                                                                                    | PRINTCHR\$ (34) " {HOME} "CHR                         |
| 60240 POKEPS+1,34:POKEPS+2,59: PRINTL+I"[11 SPACES]"; :rem 198 60250 PRINT"PO648,P1:?"CHR\$(34) )"[HOME]"CHR\$(34):RL=-1: IFDTHENRL=60280 :rem 8 60260 GOTO60370 :rem 55 60270 RL=60300:PRINT"[CLR]6000 0":PRINT"60010":PRINT"60 020":PRINT"60030" :rem 112 60280 PRINT"60040":PRINT"600 70[DOWN]":GOTO60380 60290 RL=60320:PRINT"[CLR]6008 0":PRINT"60090":PRINT"601 60290 RL=60320:PRINT"60130 ":PRINT"60140":PRINT"601 60300 PRINT"60120":PRINT"601 6060300 PRINT"60120":PRINT"601 6060300 PRINT"60140":PRINT"601 6060300 PRINT"60140":PRINT"601 6060300 PRINT"60120":PRINT"601 6060300 PRINT"60120":PRINT"601 6060300 PRINT"60120":PRINT"601 6060300 PRINT"60140":PRINT"601 6060300 PRINT"60140":PRINT"601 6060300 PRINT"60140":PRINT"601 6060300 PRINT"60140":PRINT"601 6060300 PRINT"60140":PRINT"601 6060300 PRINT"60140":PRINT"601 6060300 PRINT"60200" :rem 133 60310 RL=60360:PRINT"[CLR]60220 ":PRINT"60260":PRINT"602 406000N]":GOTO60380 :rem 92 60330 RL=60360:PRINT"[CLR]60300 ":PRINT"60310":PRINT"603 60340 PRINT"60310":PRINT"603 60340 PRINT"60310":PRINT"603 60340 PRINT"60310":PRINT"603 60340 PRINT"60310":PRINT"603 60340 PRINT"60300":PRINT"603 60340 PRINT"60300":PRINT"603 60340 PRINT"60300":PRINT"603 60350 RL=-1:PRINT"60300":PRINT"603 60350 RL=-1:PRINT"60300":PRINT"603 60350 PRINT"60390":PRINT"603 60350 PRINT"60390":PRINT"60390 ":PRINT"60390":PRINT"60390 ":PRINT"60390 ":PRINT"60390 ":   |                                                                                                    | \$(34)";":RL=60110:PRINT:<br>S=S+1:GOTO 60370:rem 144 |
|                                                                                                    | 60240                                                                                                    | POKEPS+1,34:POKEPS+2,59:                              |
| 60250 PRINT"PO648, P1:?"CHR\$(34)" (140ME]"CHR\$(34):RL=-1:                                                                                                    |                                                                                                    |                                                       |
| HOME  CHR\$ (34):RL=-1: IFDTHENRL=60280 :rem 8                                                                                                    | 60250                                                                                                    |                                                       |
| 60260 GOTO60370 :rem 55 60270 RL=60300:PRINT"{CLR}6000 0":PRINT"60010":PRINT"60 020":PRINT"60030" :rem 112 60280 PRINT"60040":PRINT"60050 ":PRINT"60060":PRINT"60050 ":PRINT"60060":PRINT"600 70{DOWN}":GOTO60380 :rem 101 60290 RL=60320:PRINT"{CLR}6008 0":PRINT"60090":PRINT"60 100":PRINT"60110" :rem 130 60300 PRINT"60120":PRINT"601 60{DOWN}":GOTO60380 :rem 91 60310 RL=60340:PRINT"{CLR}6017 0":PRINT"60180":PRINT"601 60310 RL=60340:PRINT"60200" :rem 133 60320 PRINT"60210":PRINT"602 40{DOWN}":GOTO60380 :rem 92 40{DOWN}":GOTO60380 :rem 92 40{DOWN}":GOTO60380 :rem 92 60330 RL=60360:PRINT"{CLR}6025 0":PRINT"60260":PRINT"602 40{DOWN}":GOTO60380 :rem 92 60340 PRINT"60290":PRINT"603 20{DOWN}":GOTO60380 :rem 92 60340 PRINT"60300":PRINT"603 60340 PRINT"60300":PRINT"603 60340 PRINT"60300":PRINT"603 60340 PRINT"60300":PRINT"603 60340 PRINT"60300":PRINT"603 60350 RL=-1:PRINT"{CLR}60330": PRINT"60340":PRINT"60360 ":PRINT"60340":PRINT"60360 ":PRINT"60340":PRINT"60340 ":P     |                                                                                                    | )"[HOME]"CHR\$(34):RL=-1:                             |
| 60270 RL=60300:PRINT"{CLR}6000 0":PRINT"60010":PRINT"60 020":PRINT"60030"  :rem 112 60280 PRINT"60040":PRINT"60050 ":PRINT"60060":PRINT"600 70{DOWN}":GOTO60380  :rem 101 60290 RL=60320:PRINT"{CLR}6008 0":PRINT"60090":PRINT"601 100":PRINT"60110"  :rem 130 60300 PRINT"60120":PRINT"601 60{DOWN}":GOTO60380  :rem 91 60310 RL=60340:PRINT"{CLR}6017 0":PRINT"60180":PRINT"60 135":PRINT"60200"  :rem 133 60320 PRINT"60210":PRINT"602 0":PRINT"60200":PRINT"602 0":PRINT"60200":rem 133 60320 PRINT"60210":PRINT"602 0":PRINT"60200":rem 92 40{DOWN}":GOTO60380  :rem 92 60330 RL=60360:PRINT"{CLR}6025 0":PRINT"60260":PRINT"602 40{DOWN}":GOTO60380  :rem 92 60340 PRINT"60290":PRINT"603 200":PRINT"60200"  :rem 143 60340 PRINT"60290":PRINT"603 200":PRINT"60310":PRINT"603 200":PRINT"60310":PRINT"603 200":PRINT"60310":PRINT"603 200":PRINT"60310":PRINT"603 200":PRINT"60310":PRINT"603 200":PRINT"60310":PRINT"603 200":PRINT"60310":PRINT"603 200":PRINT"60310":PRINT"603 200":PRINT"60310":PRINT"603 200":PRINT"60300":PRINT"603 200":PRINT"60300":PRINT"603 200:PRINT"60300":PRINT"603 200:PRINT"60300":PR     | 60260                                                                                                    |                                                       |
| ### 12 ### 12 ##     |                                                                                                    | RL=60300: PRINT" {CLR}6000                            |
|                                                                                                    | 1                                                                                                    | Ø":PRINT"60010":PRINT"60                              |
| 60280 PRINT"60040":PRINT"60050 ":PRINT"60060":PRINT"600 70{DOWN}":GOTO60380  Erem 101 60290 RL=60320:PRINT"{CLR}6008 0":PRINT"60090":PRINT"60 100":PRINT"60110"  Erem 130 60300 PRINT"60120":PRINT"60130 ":PRINT"60140":PRINT"601 60{DOWN}":GOTO60380  Erem 91 60310 RL=60340:PRINT"{CLR}6017 0":PRINT"60180":PRINT"60 135":PRINT"60200"  Erem 133 60320 PRINT"60210":PRINT"60220 ":PRINT"60230":PRINT"602 40{DOWN}":GOTO60380  Erem 92 60330 RL=60360:PRINT"{CLR}6025 0":PRINT"60260":PRINT"602 270":PRINT"60260":PRINT"603 270":PRINT"60360":PRINT"603 20{DOWN}":GOTO60380  ":PRINT"60360":PRINT"60300 ":PRINT"60300":PRINT"60300 ":PRINT"60300":PRINT"60300 ":PRINT"60300":PRINT"60300 ":PRINT"60300":PRINT"60300 ":PRINT"60340":PRINT"60330 ":PRINT"60340":PRINT"60330 ":PRINT"60340":PRINT"60330 ":PRINT"60340":PRINT"60380 ":PRINT"60390":PRINT"60380 ":PRINT"60390":PRINT"601 05{DOWN}" :rem 1 05{DOWN}" :rem 236 60360 PRINT"50390":PRINT"601 05{DOWN}" :rem 1 05{DOWN}" :rem 1 05{DOWN}" :rem 1 05{DOWN}" :rem 251 06380 PRINT"{LEFT}:E="E" (LEFT]:L="L+I"{LEFT}:I=" I"{LEFT}:D="D"{LEFT}:R=" R; :rem 251 00380 PRINT"{LEFT}:GOTO"RL" (DOWN)":POKE631,19:FORX= 632TO640:POKEX,13:NEXT:P OKE198,10" :rem 94                                                                                                    |                                                                                                    |                                                       |
| 70 (DOWN) ":GOTO60380                                                                                                    | 60280                                                                                                    | PRINT"60040":PRINT"60050                              |
|                                                                                                    |                                                                                                    |                                                       |
| ## PRINT   600 90   PRINT   60                                                                                                    | de la constitución de la constitución de la constit | :rem 101                                              |
| 100":PRINT"60110"                                                                                                    | 60290                                                                                                    | RL=60320:PRINT"{CLR}6008                              |
|                                                                                                    |                                                                                                    |                                                       |
| ":PRINT"60140":PRINT"601 60{DOWN}":GOTO60380                                                                                                    |                                                                                                    | :rem 130                                              |
| 60{DOWN}":GOTO60380                                                                                                    | 60300                                                                                                    | ".PRINT"60120":PRINT"60130                            |
| 60310 RL=60340:PRINT"{CLR}6017 0":PRINT"60180":PRINT"60 135":PRINT"60200"  :rem 133 60320 PRINT"60210":PRINT"60220 ":PRINT"60230":PRINT"602 40(DOWN)":GOTO60380 :rem 92 60330 RL=60360:PRINT"{CLR}6025 0":PRINT"60260":PRINT"60 270":PRINT"60280" :rem 143 60340 PRINT"60290":PRINT"60300 ":PRINT"60310":PRINT"60300 ":PRINT"60310":PRINT"60300 ":PRINT"60360":rem 99 60350 RL=-1:PRINT"{CLR}60330": PRINT"60340":PRINT"60350 ":PRINT"60360":rem 236 60360 PRINT"60370":PRINT"60380 ":PRINT"60390":PRINT"60380 ":PRINT"60390":PRINT"601 05(DOWN)":rem 1 60370 PRINT"S="S"{LEFT}:E="E" {LEFT}:L="L+1"{LEFT}:I=" I"{LEFT}:D="D"{LEFT}:R=" R; :rem 251 60380 PRINT"{LEFT}:GOTO"RL" {DOWN}":POKE631,19:FORX=632T0640:POKEX,13:NEXT:P OKE198,10 :rem 94                                                                                                    |                                                                                                    |                                                       |
| 0":PRINT"60180":PRINT"60<br>135":PRINT"60200"  :rem 133<br>60320 PRINT"60210":PRINT"60220<br>":PRINT"60230":PRINT"602<br>40{DOWN}":GOTO60380<br>:rem 92<br>60330 RL=60360:PRINT"{CLR}6025<br>0":PRINT"60260":PRINT"60<br>270":PRINT"60280"  :rem 143<br>60340 PRINT"60290":PRINT"60300<br>":PRINT"60310":PRINT"60300<br>":PRINT"60310":PRINT"60300<br>":PRINT"60360":rem 99<br>60350 RL=-1:PRINT"{CLR}60330":<br>PRINT"60340":PRINT"60350<br>":PRINT"60360":rem 236<br>60360 PRINT"60390":PRINT"60380<br>":PRINT"60390":PRINT"60380<br>":PRINT"60390":PRINT"60380<br>":PRINT"60390":PRINT"60310<br>60370 PRINT"S="S"{LEFT}:E="E"<br>{LEFT}:L="L+1"{LEFT}:I="<br>I"{LEFT}:D="D"{LEFT}:R="<br>R; :rem 251<br>60380 PRINT"{LEFT}:GOTO"RL"<br>{DOWN}":POKE631,19:FORX=<br>632T0640:POKEX,13:NEXT:P<br>OKE198,10 :rem 94                                                                                                    | 60310                                                                                                    |                                                       |
| :rem 133 60320 PRINT"60210":PRINT"60220 ":PRINT"60230":PRINT"602 40 DOWN :GOTO60380 :rem 92 60330 RL=60360:PRINT"{CLR}6025 0":PRINT"60260":PRINT"60 270":PRINT"60280" :rem 143 60340 PRINT"60290":PRINT"603 20 DOWN :GOTO60380 ":PRINT"60310":PRINT"603 20 DOWN :GOTO60380 ":PRINT"60340":PRINT"60350 ":PRINT"60340":PRINT"60350 ":PRINT"60340":PRINT"60350 ":PRINT"60370":PRINT"60380 ":PRINT"60370":PRINT"60380 ":PRINT"60390":PRINT"60380 ":PRINT"50390":PRINT"60380 ":PRINT"50390":PRINT"601 05 DOWN : rem 1 60370 PRINT"S="S"{LEFT}:E="E" {LEFT}:L="L+1"{LEFT}:I=" I"{LEFT}:D="D"{LEFT}:R=" R; :rem 251 60380 PRINT"{LEFT}:GOTO"RL" {DOWN}":POKE631,19:FORX=632T0640:POKEX,13:NEXT:P OKE198,10 :rem 94                                                                                                    | 00310                                                                                                    |                                                       |
| 60320 PRINT"60210":PRINT"60220 ":PRINT"60230":PRINT"602 40 {DOWN}":GOTO60380 crem 92 60330 RL=60360:PRINT"{CLR}6025 0":PRINT"60260":PRINT"60 270":PRINT"60280" crem 143 60340 PRINT"60290":PRINT"60300 ":PRINT"60310":PRINT"603 20 {DOWN}":GOTO60380 crem 99 60350 RL=-1:PRINT"{CLR}60330": PRINT"60340":PRINT"60350 ":PRINT"60360" :rem 236 60360 PRINT"60370":PRINT"60380 ":PRINT"60370":PRINT"60380 ":PRINT"60390":PRINT"601 05 {DOWN}" :rem 1 60370 PRINT"S="S"{LEFT}:E="E" {LEFT}:L="L+1"{LEFT}:I=" I"{LEFT}:D="D"{LEFT}:R=" R; :rem 251 60380 PRINT"{LEFT}:GOTO"RL" {DOWN}":POKE631,19:FORX=632T0640:POKEX,13:NEXT:P OKE198,10 :rem 94                                                                                                    |                                                                                                    |                                                       |
| ":PRINT"60230":PRINT"602 40{DOWN}":GOTO60380                                                                                                    | 6Ø32Ø                                                                                                    | PRINT"60210":PRINT"60220                              |
| :rem 92                                                                                                    |                                                                                                    | ":PRINT"60230":PRINT"602                              |
| 60330 RL=60360:PRINT"{CLR}6025 0":PRINT"60260":PRINT"60 270":PRINT"60280"                                                                                                    |                                                                                                    |                                                       |
| 270":PRINT"60280"                                                                                                    | 60330                                                                                                    | RL=60360:PRINT" (CLR) 6025                            |
| :rem 143 60340 PRINT"60290":PRINT"60300 ":PRINT"60310":PRINT"603 20{DOWN}":GOTO60380 :rem 99 60350 RL=-1:PRINT"{CLR}60330": PRINT"60340":PRINT"60350 ":PRINT"60340":PRINT"60350 ":PRINT"60370":PRINT"60380 ":PRINT"60370":PRINT"601 05{DOWN}" :rem 1 60370 PRINT"S="S"{LEFT}:E="E" {LEFT}:L="L+I"{LEFT}:I="I"{LEFT}:L="L+I"{LEFT}:R="R; R; R; 60380 PRINT"{LEFT}:GOTO"RL" {DOWN}":POKE631,19:FORX=632T0640:POKEX,13:NEXT:POKE198,10 :rem 94                                                                                                    |                                                                                                    |                                                       |
| 60340 PRINT"60290":PRINT"60300 ":PRINT"60310":PRINT"603 20{DOWN}":GOTO60380 :rem 99 60350 RL=-1:PRINT"{CLR}60330": PRINT"60340":PRINT"60350 ":PRINT"60360":rem 236 60360 PRINT"60370":PRINT"60380 ":PRINT"60370":PRINT"601 05{DOWN}":rem 1 60370 PRINT"S="S"{LEFT}:E="E" {LEFT}:L="L+I"{LEFT}:I="I"{LEFT}:L="L+I"{LEFT}:I="I"{LEFT}:D="D"{LEFT}:R="R; R; 60380 PRINT"{LEFT}:GOTO"RL" {DOWN}":POKE631,19:FORX=632T0640:POKEX,13:NEXT:POKE198,10 :rem 94                                                                                                    |                                                                                                    | :rem 143                                              |
| 20{DOWN}":GOTO60380<br>:rem 99<br>60350 RL=-1:PRINT"{CLR}60330":<br>PRINT"60340":PRINT"60350<br>":PRINT"60360" :rem 236<br>60360 PRINT"60370":PRINT"60380<br>":PRINT"60390":PRINT"601<br>05{DOWN}" :rem 1<br>60370 PRINT"S="S"{LEFT}:E="E"<br>{LEFT}:L="L+1"{LEFT}:I="<br>I"{LEFT}:D="D"{LEFT}:R="<br>R; :rem 251<br>60380 PRINT"{LEFT}:GOTO"RL"<br>{DOWN}":POKE631,19:FORX=<br>632T0640:POKEX,13:NEXT:P<br>OKE198,10 :rem 94                                                                                                    | 60340                                                                                                    | PRINT"60290":PRINT"60300                              |
| :rem 99 60350 RL=-1:PRINT"{CLR}60330": PRINT"60340":PRINT"60350 ":PRINT"60360" :rem 236 60360 PRINT"60370":PRINT"60380 ":PRINT"60390":PRINT"601 05{DOWN}" :rem 1 60370 PRINT"S="S"{LEFT}:E="E" {LEFT}:L="L+1"{LEFT}:I=" I"{LEFT}:D="D"{LEFT}:R=" R; :rem 251 60380 PRINT"{LEFT}:GOTO"RL" {DOWN}":POKE631,19:FORX=632T0640:POKEX,13:NEXT:P OKE198,10 :rem 94                                                                                                    |                                                                                                    |                                                       |
| PRINT"60340":PRINT"60350 ":PRINT"60360" :rem 236 60360 PRINT"60370":PRINT"60380 ":PRINT"60390":PRINT"601 05[DOWN]" :rem 1 60370 PRINT"S="S"[LEFT]:E="E" [LEFT]:L="L+I"[LEFT]:I=" I"[LEFT]:D="D"[LEFT]:R=" R; :rem 251 60380 PRINT"[LEFT]:GOTO"RL" [DOWN]":POKE631,19:FORX=632T0640:POKEX,13:NEXT:P OKE198,10 :rem 94                                                                                                    |                                                                                                    | :rem 99                                               |
| ":PRINT"60360" :rem 236 60360 PRINT"60370":PRINT"60380 ":PRINT"60390":PRINT"601 05[DOWN]" :rem 1 PRINT"S="S"{LEFT}:E="E" {LEFT}:L="L+I"{LEFT}:I=" I"{LEFT}:D="D"{LEFT}:R=" R; 60380 PRINT"{LEFT}:GOTO"RL" {DOWN}":POKE631,19:FORX= 632T0640:POKEX,13:NEXT:P OKE198,10 :rem 94                                                                                                    | 60350                                                                                                    |                                                       |
| 60360 PRINT"60370":PRINT"60380 ":PRINT"60390":PRINT"601 05 [DOWN]" :rem 1 60370 PRINT"S="S"[LEFT]:E="E" [LEFT]:L="L+I"[LEFT]:I=" I"[LEFT]:D="D"[LEFT]:R=" R; :rem 251 60380 PRINT"[LEFT]:GOTO"RL" [DOWN]":POKE631,19:FORX=632T0640:POKEX,13:NEXT:P OKE198,10 :rem 94                                                                                                    |                                                                                                    |                                                       |
| <pre>05{DOWN}" :rem 1 60370 PRINT"S="S"{LEFT}:E="E"     {LEFT}:L="L+I"{LEFT}:I="     I"{LEFT}:D="D"{LEFT}:R="     R; :rem 251 60380 PRINT"{LEFT}:GOTO"RL"     {DOWN}":POKE631,19:FORX= 632T0640:POKEX,13:NEXT:P     OKE198,10 :rem 94</pre>                                                                                                    | 60360                                                                                                    | PRINT"60370":PRINT"60380                              |
| 60370 PRINT"S="S"{LEFT}:E="E" {LEFT}:L="L+1"{LEFT}:I=" I"{LEFT}:D="D"{LEFT}:R=" R; :rem 251 60380 PRINT"{LEFT}:GOTO"RL" {DOWN}":POKE631,19:FORX= 632T0640:POKEX,13:NEXT:P OKE198,10 :rem 94                                                                                                    |                                                                                                    |                                                       |
| I"{LEFT}:D="D"{LEFT}:R=" R; :rem 251 60380 PRINT"{LEFT}:GOTO"RL" {DOWN}":POKE631,19:FORX= 632T0640:POKEX,13:NEXT:P OKE198,10 :rem 94                                                                                                    | 60370                                                                                                    | PRINT"S="S" {LEFT} : E="E"                            |
| R; :rem 251 60380 PRINT"{LEFT}:GOTO"RL" {DOWN}":POKE631,19:FORX= 632T0640:POKEX,13:NEXT:P OKE198,10 :rem 94                                                                                                    |                                                                                                    |                                                       |
| 60380 PRINT" [LEFT]: GOTO"RL"<br>{DOWN}": POKE631, 19: FORX=<br>632T0640: POKEX, 13: NEXT: P<br>OKE198, 10 : rem 94                                                                                                    |                                                                                                    |                                                       |
| 632T064Ø:POKEX,13:NEXT:P<br>OKE198,1Ø :rem 94                                                                                                    | 60380                                                                                                    | PRINT" { LEFT } : GOTO" RL"                           |
| OKE198,10 :rem 94                                                                                                    |                                                                                                    |                                                       |
| ©                                                                                                    |                                                                                                    |                                                       |
|                                                                                                    |                                                                                                    | ©                                                     |

## Adding TIME\$ To Atari

Kenneth S. Szajda

Here's a useful routine that adds a missing feature to Atari BASIC: TIME\$. Now your programs can have realtime clocks and timed loops without PEEKs or POKEs. Requires only 8K RAM for cassette or 16K RAM for disk (with DOS 2.0, 2.5, and 3.0).

Atari BASIC is a very versatile and useful language. However, like all computer languages, it is not perfect. One useful feature that Atari BASIC lacks is the TIME\$ function. For beginners, TIME\$ provides a method to accurately time loops; for advanced programmers, TIME\$ is a useful tool for avoiding the system timers, saving a lot of extraneous coding.

Timing from BASIC usually comes in two forms: TIME\$ and TI (or some other appropriate numeric variable). Both supply the same information, but TIME\$ represents the time as "HH:MM:SS" (or "HHMMSS") and TI represents the time in jiffies (1/60 second). In general, TIME\$ is more useful because it is already formatted and ready for printing. Program 1 adds the TIME\$ function to Atari BASIC, giving you easy access to the time without ever touching the system timers.

#### A Few Rules

Since we're patching this function into Atari BASIC, there are a few rules to follow for it to work properly. First, TIME\$ must be DIMensioned like any other string variable, and it *must* be the first variable of any kind to appear in

your program. To DIMension it, always use DIM TIME\$(8). To activate the routine, use A=USR(1536) after it has been loaded into memory. (The routine automatically changes the dimension to eight and the length to eight no matter what you specify in the DIM statement, but it is best to use the correct value to avoid slight inaccuracies rippling throughout BASIC as a result.)

Second, TIME\$ must always be the first variable BASIC sees when you LOAD or ENTER a program. If a new program is typed in with TIME\$ as the first variable, no problems will result. However, adding TIME\$ to a program already on tape or disk is a little tricky, but not very difficult. First, load your program into the computer (using LOAD or ENTER). When the READY prompt appears, add DIM TIME\$ (8): A = USR(1536) as the very first executable (non-REM or DATA) line in your program. Then add any features using TIME\$ to your program. (This step can be done at any time as long as the first line is already in the program.) Then store the program on tape or disk with the LIST command.

Using SAVE instead of LIST disables TIME\$ when the program is loaded, because TIME\$ will not be the first variable in BASIC's variable name table (which holds the name of every variable in your program). If you want to store the program with SAVE rather than LIST, just type NEW (to clear the variable name table) and reENTER the program after you have LISTed it to tape or disk. This rewrites the variable name table in the order that

the variables appear in the program: TIME\$ should be first.

Once TIME\$ is first in the variable name table, subsequent SAVEs will not change its position, and everything will work smoothly.

The last rule, and probably the most important, is to avoid the CLR command. When CLR is executed while TIME\$ is activated, the time will be lost and TIME\$ will show "junk." Then you'll have to either type NEW and repeat the steps above or simply rerun the program (since RUN clears all variables and cleans things up).

#### An Autoboot Routine

The A=USR(1536) statement after the DIM statement actually sets TIME\$ to "00:00:00" and activates the routine. The time will be expressed in military format, from 00:00:00 to 23:59:59. Then it returns to 00:00:00 and begins to count upward again.

The TIME\$ program was written to be used as an autoboot file—AUTORUN.SYS with disk and a boot tape with cassette. For a disk-based system, run Program 1 and specify disk at the prompt. Remember, however, that this will erase an existing AUTORUN.SYS file on the disk, unless the AUTORUN.SYS file is locked, in which case the SAVE will fail.

For cassette-based systems, run Program 1 and specify cassette. The loader program will modify the TIME\$ routine to make a boot tape.

In either case, loading the program on power up is simple. For disk, just boot up with the disk containing the AUTORUN.SYS file.

The routine loads into memory and can be activated with the DIM TIME\$ (8):A=USR(1536) sequence. For cassette, boot the program by holding down the START button while turning on the computer. Press RETURN when the buzzer sounds, and the program automatically loads into memory. Again, activate the routine with the DIM TIME\$(8): A = USR(1536) sequence.

You can set the time by using normal string manipulations. For example, to set TIME\$ to 11 a.m., just type TIME\$="11:00:00". If you press SYSTEM RESET, the time will not be stopped. Once started, the only way to stop the time is to use NEW. As long as TIME\$ remains first in the variable name table, the counter will continue to update the time. No other special commands or techniques are required.

To see TIME\$ at work, try running Program 2 after TIME\$ is activated. The program asks for the current time and the time to sound an alarm (both in HH:MM:SS format). The computer displays the time until the alarm time arrives and then sounds five bell characters. Program 2 shows how TIME\$ can be used like any other string variable.

#### **How TIME\$ Ticks**

The TIME\$ routine takes advantage of the Atari's timers. Atari computers contain many timers, but the ones most often used are the five two-byte timers at memory addresses 536-545 (\$218 to \$221 hex). Each timer is set up in the usual 6502 least significant byte (LSB), most significant byte (MSB) order.

Unlike most of the other system timers, however, these timers count down to zero instead of counting up from zero. During each vertical blank period, each timer is decremented. Since a vertical blank occurs every 1/60 second and the highest timer value possible is 65535, the timers can time a maximum of 18 minutes, 121/4 seconds each. When a timer counts down to zero, one of two things happens: Either a flag is set or a JSR (machine language Jump to SubRoutine) is executed. For timers 3, 4, and 5, a flag is set: CDTMF3 (address 554, \$22A hex) for timer 3, CDTMF4 (556, \$22C hex) for timer 4, and CDTMF5 (558, \$22E hex) for timer 5. When timer 1 or 2 counts down to 0, a ISR is executed through CDTMA1 (550 and 551, \$226 and \$227 hex) for timer 1, and CDTMA2 (552 and 553, \$228 and \$229 hex) for timer 2.

TIME\$ uses timer 2. Timer 3, 4, or 5 would require another routine to monitor the appropriate flag. Timers 2 through 5 are stopped during critical vertical blanks, which occur during input/output with peripherals. Timer 1 seems ideal, since it's the only timer that isn't affected by the critical vertical blanks. However, the serial input/ output handler (SIO) uses it as a device timeout timer (to provide us with the ever-famous ERROR-138). So the TIME\$ routine is forced to use timer 2.

Furthermore, to create an interrupt every second, the routine stores a value of 60 into the timer (remember, the timer is decremented every 1/60 second), and the interrupt service routine resets the timer to 60 at each interrupt. The only drawback is that input/output with peripherals temporarily stops the timer, and TIME\$ will be slightly behind the true time (but can be easily changed as shown above).

#### Startup Routines

The initial call to the startup routine checks to see if TIME\$ is the first variable and, if so, sets up the vector for the interrupt update routine, intercepts the SYSTEM RESET initialization vector (to keep the interrupt routine going after a SYSTEM RESET), determines the address of TIME\$, sets its length and dimension to eight, initializes TIME\$ to 00:00:00, and returns to BASIC. The interrupt service routine again checks to make sure TIME\$ is the first variable (just in case a NEW was executed), determines the address of TIME\$ again (since its address may change as a result of additions and corrections to the program in memory), sets the length and dimension to eight (just in case), and resets the timer value to 60 to cause another interrupt one second later.

Of course, during this entire process, TIME\$ is updated to reflect the change in time. If a NEW has been executed since the last interrupt, the value of TIME\$ is not updated and the timer is not reset to 60. In other words, if a NEW occurs, the routine effectively dismantles itself. The routine must be restarted with another DIM TIME\$(8):A= USR (1536) sequence.

The program traps NEW but not CLR because it is difficult to tell when a CLR has been executed-CLR does not cause any actions within BASIC's tables that could not be caused by some other command or routine. Since NEW effectively blocks the variable name table, it is relatively simple to check

Please refer to "COMPUTEI's Guide to Typing In Programs" before entering these listings.

#### Program 1: TIME\$ BASIC Loader

- BH 10 DIM TIME\$ (8)
- IL 20 GRAPHICS Ø: POKE 752, 1: ? "PROCESSING...
- 18 30 CHECKSUM=0: RESTORE
- E6 4Ø FOR X=1536 TO 1758:REA D A: CHECKSUM=CHECKSUM+ A: POKE X, A: NEXT X
- DL 50 IF CHECKSUM<>25068 THE N ? :? "{2 BELL}\*\*\*ERR OR IN DATA STATEMENTS\*
- \*\*": END JI 60 OPEN #2,4,0,"K":? :? " Eassette or Eisk ?";:G
- ET #2, A ON 70 IF A<>67 AND A<>68 THE
- N CLOSE #2:GOTO 60
  KI BØ IF A=67 THEN 160
  LL 9Ø ? :? "Type Y to create AUTORUN.SYS":? "COLE Existing AUTORUN.SYS
- will be deleted"
  CO 100 GET #2, A: IF A<>89 THE N END
- 6N 11Ø TRAP 12Ø: XID 33, #1, Ø, Ø, "D: AUTORUN. SYS"
- BM 120 TRAP 65535: OPEN #1,8, Ø, "D: AUTORUN. SYS": PUT #1,255:PUT #1,255:PU T #1,0
- HF 13Ø PUT #1,6:PUT #1,222:P UT #1,6
- KO 14Ø FOR X=1536 TO 1758:PU T #1, PEEK(X): NEXT X:C LOSE #1
- CM 150 ? :? "AUTORUN. SYS is now on disk": POKE 752 , Ø: NEW
- M 160 ? :? "Position tape, press REC and DENY":? "and press REDURL ...
- ";:GET #2,A KN 17Ø POKE 1528,Ø:POKE 1529 , 2: POKE 1530, 248: POKE 1531,5:POKE 1532,255 :POKE 1533,5
- PI 180 POKE 1534, 24: POKE 153 5,96
- HH 190 POKE 1601, 2: POKE 1605 ,3:POKE 1741,234:POKE

1742,234: POKE 1743,2 68 36Ø DATA 4,177,13Ø,217,21 IN 540 DATA 134, 160, 2, 177, 13 34 8,6 4,24 MM 37Ø DATA 208,66,136,16,24 81 200 POKE 764,0: OPEN #1,8, BN 550 DATA 101, 140, 133, 176, 128, "C: ": POKE 764, 255 6,216 200,177 6A 21Ø POKE 85Ø,11:POKE 852, 248:POKE 853,5:POKE 8 6M 38Ø DATA 32,156,6,169,58, P8 560 DATA 134, 101, 141, 133, 160 177,96 56,231: POKE 857, Ø 60 390 DATA 2,145,176,160,5, NC 570 DATA 169, 255, 133, 178, ME 220 A=USR (ADR ("hhheat VE"). 145 32,17 N 400 DATA 176, 160, 7, 177, 17 16) MA 58Ø DATA 6,32,64,21,24,96 AH 230 CLOSE #1:? :? "Boot f 6,24 AP 590 DATA 51,52,48,54,58,4 LH 410 DATA 105,1,145,176,21 ile is now on tape":P OKE 752, Ø: NEW 7,210 F 600 DATA 54,58,84,73,77,6 DATA 104, 169, 0, 133, 17 LP 240 61 420 DATA 6, 144, 25, 169, 48, 8,160 145 EN 618 DATA 164 PO 43Ø DATA 176, 136, 177, 176, FP 25Ø DATA 4,177,13Ø,217,21 24,105 JF 260 DATA 208, 56, 136, 16, 24 FK 440 DATA 1,145,176,217,21 Program 2: Sample TIMES 6,32 0,6 HA 27Ø DATA 156,6,165,178,2Ø Program KE 450 DATA 144, 8, 169, 48, 145 . 176 KD 28Ø DATA 16Ø,8,169,48,145 N 460 DATA 136, 136, 16, 219, 1 AD 10 DIM TIME\$ (8), A\$ (8): A=U - 176 69.2 SR (1536) MO 290 DATA 136, 16, 251, 169, 5 CH 47Ø DATA 162, Ø, 160, 60, 32, 00 20 GRAPHICS Ø ? "Enter current time ";:INPUT TIME\$ 8,160 00 30 92 N 300 DATA 2,145,176,160,5, DI 480 DATA 228, 96, 169, 2, 162 145 JA 40 ? :? "Enter time to so FN 31Ø DATA 176, 169, 71, 141, 4 und alarm "; : INPUT A\$ DF 490 DATA 160,0,32,92,228, OH 50 GRAPHICS 1 0.2 CO 32Ø DATA 169,6,141,41,2,1 MA 500 DATA 160,0,169,129,14 EL 60 POSITION 5,9:? #6; TIME \$: POKE 708, INT (PEEK (53 49 5,134 N 330 DATA 2,162,0,160,60,3 68 51Ø DATA 160,4,169,8,145, 778) /16) #16+8 134 ON 70 IF TIMES=AS THEN POSIT BN 520 DATA 200, 200, 145, 134, NA 34Ø DATA 92,228,169,198,1 ION 5, 9:? #6; TIME#:? (5 BELL) (CLEAR) It's ti 33,12 136, 169 6F 35Ø DATA 169,6,133,13,96, KO 53Ø DATA Ø, 145, 134, 200, 20 me...": POKE 708, 40: END 0,145 AH BØ GOTO 60

## **Apple Program Protector**

Boris Troyanovsky

Do you have an Applesoft BASIC program you want to protect from prying eyes? With this technique, you can keep other people from listing your programs—while still giving them the freedom to make copies. For all Apple II-series computers with DOS 3.3.

"Apple Program Protector" is an easy to use utility that keeps other people from listing your BASIC and machine language programs. It works by moving the disk catalog on the protected disk to another track, and by preventing users from breaking out of the program by pressing CTRL-C or RESET. The only requirement is that your program must run itself when the user boots the disk.

It's easy enough to ensure that

the program runs automatically when the disk is booted. DOS 3.3 always loads and runs a BASIC program whenever a disk is booted if the program is named HELLO. Only a single BASIC program can be started in this way. If you wish to have more than one BASIC program on the protected disk, you must make HELLO a menu program that allows you to select the desired program from the disk. If the program you wish to protect is written in machine language, you can use HELLO to start it. For example, if you want to protect a program named MLGAME, your HELLO program might be simply:

#### 10 PRINT CHR\$(4);"BRUN MLGAME"

The next step is defend against CTRL-RESET and CTRL-C. In each BASIC program on the disk you

wish to protect, add these two lines: 0 POKE 1011,0:ONERR GOTO 63999 63999 RESUME

The POKE in line 0 defends against the CTRL-RESET key (or just RESET on some Apples). If the CTRL-RESET key is pressed, any Applesoft BASIC program in memory is erased and the computer reboots.

Since the CTRL-C interrupt code (which is used to stop program execution) is considered an error by Applesoft BASIC, the ONERR GOTO statement in line 0 transfers program control to line 63999 when CTRL-C is encountered. If your program uses ONERR to test for other conditions, include the statement IF PEEK(222)=255 THEN 63999 in your error testing. This ensures that CTRL-C is still trapped.

Machine language programs can be protected in this way, too. Just add these lines to your source code:

LDA #\$00 STA \$03F3

Like the BASIC lines above, these instructions erase the program from memory and reboot the computer if CTRL-RESET is pressed.

#### Preparing A Protected Disk

Begin by preparing a disk containing the program or programs you wish to protect. If the disk is to contain only one program, load it into memory, insert a new disk, type INIT HELLO, and hit RE-TURN. If you wish to have several programs on the disk, the HELLO program must be a menu program and the others can simply be saved on disk in the usual manner. Remember to add to each program the lines mentioned above to protect against CTRL-RESET and CTRL-C. Make sure all programs are fully tested and debugged before you run Program Protector. To be safe, you should always keep backup copies of the programs on an unprotected disk.

Next, type in Program 1 below and save a copy on a separate disk. Use the filename PROTECTOR. With the built-in machine language monitor, enter the data from Program 2. (If you are unsure about using the monitor, consult your user's manual.) Save the machine language onto the same disk with Program 1 using the command BSAVE IOB, A\$0300, L\$40.

The Program Protector disk is now ready to use. To protect one of your disks against intrusion by outsiders, follow these steps:

1. Insert the Program Protector disk into the drive (the drive should be addressed as slot 6, drive 1).

2. Type BLOAD IOB.

3. Type RUN PROTECTOR.

4. Program Protector is now loaded into memory. You should see the prompt DESTINATION TRACK: on the screen. Remove the disk with Program Protector and insert the disk that you'd like to protect into drive 1. Type the number of the track to which you want to move the catalog and press RETURN. The number must be

greater than or equal to 3 (DOS occupies tracks 0–2), and less than or equal to 34, since there are only 35 tracks (numbered 0–34) on the disk. Also, the number can't be 17, because that's where the catalog is already.

5. The disk drive whirs a bit, then the Applesoft ] prompt reappears. The disk is now protected. If you type CATALOG, you'll be shown an empty directory. If you try to load a program from the protected disk or save an additional program to it, you'll get nothing but a DISK FULL error message. However, if you now boot the protected disk, the HELLO program loads and runs normally, except that CTRL-C no longer stops the program and CTRL-RESET only reboots the system.

There is a way to regain access to the programs on the protected disk. Boot a normal disk, then enter POKE 44033,*n* (substitute for *n* the number of the track to which the catalog was moved). You can now display the catalog and load and save programs. You can also use this technique if the program you're protecting needs to access another program on a different disk. To let the program know where the catalog of the new disk is, POKE 44033 with the catalog track of the disk you'd like to access.

Don't try to relocate the catalog on a disk more than once. The results are unpredictable.

#### Program 1: Apple Program Protector

For instructions on entering this listing, please refer to "COMPUTEI's Guide to Typing In Programs" published bimonthly in COMPUTEI.

78 1Ø HIMEM: 8191

E8 20 HOME: HTAB 11: INVERSE:
PRINT "PROGRAM PROTECTOR":
NORMAL: VTAB 10: INPUT "
DESTINATION TRACK: "; DT

ED 3Ø IF DT < 3 OR DT > 34 OR DT = 17 THEN PRINT "ILLEGAL TRACK NUMBER": FOR A = Ø T O 6ØØ: NEXT A: RUN

9E 4Ø REM \*\*MOVE TRACKS\*\*

31 50 SS = 0:SE = 15:TR = 17:BU = 8192:OP = 1: GOSUB 380: REM READ CATALOG TRACK

51 6Ø GOSUB 18Ø

AA 70 D1 = PEEK (DT \* 4 + 56 + 8 192):D2 = PEEK (DT \* 4 + 5 7 + 8192):D1 = PEEK (17 \* 4 + 56 + 8192):D2 = PEEK ( 17 \* 4 + 57 + 8192) DB 80 POKE 17 \* 4 + 56 + 8192,D1

DB 80 POKE 17 \* 4 + 56 + 8192,D1 : POKE 17 \* 4 + 57 + 8192, D2: POKE DT \* 4 + 56 + 819 2,D1: POKE DT \* 4 + 57 + 8 192,D2

```
EA 90 SS = 0:SE = 15:TR = DT:BU
     = 16384:OP = 1: GOSUB 380:
      REM READ NEW TRACK
64 100 REM **ALTPOINT ROUTINE**
C9 11Ø TV = 8192
56 12Ø FOR TX = Ø TO 15: POKE TV
       + 1, DT: TV = TV + 256: NE
       XT TX
CD 13Ø SS = Ø:SE = 15:TR = DT:BU
       = 8192: OP = 2: GOSUB 38Ø
       : REM WRITE CATALOG TRACK
50 140 SS = 0:SE = 15:TR = 17:BU
= 16384:OP = 2: GOSUB 38
       Ø: REM WRITE NEW TRACK
F8 15Ø SS = 11:SE = 11:TR = 1:BU
= 8192:OP = 1: GOSUB 38Ø
       : POKE 8193, DT:SS = 11:SE
        = 11:TR = 1:BU = 8192:OP
        = 2: GOSUB 380: REM CHAN
       GE DOS
48 16Ø GOSUB 23Ø
97 17Ø END
#4 180 REM **ALTER CATALOG'S T/S
        POINTERS##
BE 19Ø BF = 8192 + 256
D 200 FOR PR = 11 TO 221 STEP 3
       5: IF PEEK (BF + PR) = DT
THEN POKE BF + PR,17
38 210 NEXT PR:BF = BF + 256: IF
       BF < > 12288 THEN GOTO 2
       99
16 22Ø RETURN
99 23Ø REM **CHANGE T/S LISTS**
B5 24Ø BF = 8192 + 256
CC 250 FOR PR = 11 TO 221 STEP 3
5: IF PEEK (BF + PR) < >
       Ø THEN GOSUB 29Ø
41 260 NEXT PR
66 270 BF = BF + 256: IF BF < >
       12288 THEN GOTO 25Ø
22 28Ø RETURN
AI 290 REM **DIRTY WORK**
ED 300 LT = PEEK (BF + PR):LS = PEEK (BF + PR + 1)
A8 31Ø SS = LS:SE = LS:TR = LT:B
       U = 16384: OP = 1: GOSUB 3
       80: BU = BU - 256
90 320 FOR CT = 12 TO 254 STEP 2
       : IF PEEK (BU + CT) = DT
       THEN POKE BU + CT, 17
B7 33Ø NEXT CT
B9 340 IF PEEK (BU + 1) = DT THE
       N POKE BF + 1,17
30 350 OP = 2:55 = LS:5E = LS:TR
        = LT:BU = 16384: GOSUB 3
       8Ø: BU = BU - 256
53 36Ø IF PEEK (BU + 1) < > Ø TH
       EN LT = PEEK (BU + 1):LS
       = PEEK (BU + 2): GOTO 310
21 37Ø RETURN
7E 38Ø REM **DISK ACCESS**
91 390 FOR SA = SS TO SE
F# 400 POKE 788, TR: POKE 789, SA:
        POKE 796, OP
C# 41Ø HB = INT (BU / 256):LB =
BU - (HB * 256)
67 420 POKE 792, LB: POKE 793, HB
20 430 CALL 768: BU = BU + 256: N
       EXT SA
 IC 44Ø RETURN
Program 2: IOB Routine
```

## The Beginners Page

Tom R Halfhill, Editor

#### Variable Accuracy

There are a few more points about integer variables that we didn't cover last month—including some important exceptions to general rules.

Note that in some versions of BASIC, such as Commodore BASIC, you aren't allowed to use integer variables as counters in FOR-NEXT loops. In other words, a statement such as FOR X%=1 to 10:NEXT X% would cause an error. However, integer variables *can* be used as counters in IBM BASIC. Just remember that because integer variables are restricted to a minimum value of -32,768 and a maximum of 32,767, you'll have to make sure your loops don't exceed those limits.

In some BASICs, there's also one exception to the rule about denoting all integer variables with the % symbol. In IBM BASIC, for instance, you can insert a DEFINT (define integer) statement near the beginning of the program to define a whole group of variable names as integer variables by default. The statement DEFINT A-M declares that all variable names beginning with the letters A through M are automatically integer variables. Since integer variables execute faster and consume less memory on the IBM than regular variables, a DEFINT statement can improve a program's performance. (Remember from last month that integer variables don't save memory and actually run slower on Commodore and Apple computers.)

Incidentally, another way to speed up your programs is to replace frequently used constants with variables. In most Microsoft BASICs, variables execute faster than constants (the reverse is true of Atari BASIC). By predefining the most commonly used numbers (usually 0–10) as variables, statements such as Y=Y+1 can be changed to Y=Y+C1. And if you're programming on an IBM, you can define them as integer vari-

ables and pick up even more speed. Try this technique in your next program and see if it adds a little zip.

#### **Improving Precision**

Another type of variable is provided in some BASICs to improve mathematical accuracy. Called double-precision variables, they can help avoid the small rounding errors that sometimes accumulate and cause strange results. (Rounding errors are slight discrepancies that can crop up when the computer converts our everyday decimal numbers to its internal system of binary numbers, performs some arithmetic, and then converts the answer back into decimal again.)

Double-precision variables are available in IBM BASIC and some versions of TRS-80 BASIC, but not in Commodore BASIC, Applesoft, Atari BASIC, or TI BASIC. Even if your BASIC doesn't have double-precision variables, however, they're worth learning about. As personal computers grow more powerful, you're sure to encounter such features sooner or later.

Here's an example which demonstrates a common type of rounding error—in this case, on the IBM PC/PCjr. This program initializes the variable Y to 100, then subtracts the value .05 ten times using a FOR-NEXT loop. The final value of Y is printed after the loop is finished.

10 Y=100 20 FOR X=1 TO 10 30 Y=Y-.05 40 NEXT X 50 PRINT Y

The answer, of course, should be 99.5. Instead, here's the program's answer:

#### 99.49997

If you swap the statements in lines 40 and 50 so the program prints the current value of Y after each pass through the loop, you'll see that the rounding error starts

with the second calculation and keeps increasing until the final result is off by .00003. That's not a huge discrepancy—but still, if this were some kind of banking program that was subtracting a nickeladay service charge from customer accounts over a period of time, someone might be cheated out of a penny now and then. (It's happened to me, by the way.)

Fortunately, you can program the computer to deliver a better answer. To convert Y from a regular (single-precision) variable into a double-precision variable, add the # symbol to every occurrence of Y in lines 10, 30, and 50. The modified program yields this result:

#### 99.49999999254942

Well, even computers aren't perfect. This time the rounding error starts with the first calculation, although the errors are smaller and the final answer is off by only .0000001192093. For even greater accuracy, we can define the value of .05 as a double-precision constant by adding the # symbol to .05 in line 30. Here's the result:

#### 99.4999999999999

This is even more accurate; now the computer is off by only .0000000000000001. Furthermore, by switching lines 40 and 50 to see the results of each calculation through the loop, you'll notice that all the intermediate answers are exactly correct. That still leaves us with an infinitesimal error in the final answer, however. If you're a stickler for absolute accuracy, there are ways to get around these runaway fractions—but that's a topic for a future column.

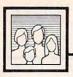

## Computers and Society

id D. Thornburg, Associate Editor

#### Personal Computers And Personal Freedom

Last July I spent a day in Colonial Williamsburg, Virginia, catching a glimpse of life as it was in the mid-1700s. The publishing exhibit particularly caught my attention. One could see paper being made by hand—a process that required skill and strength on the part of the craftsman, and which took a long time. In the print shop one could see the pages of a book being printed from hand-set type-another expensive and time-consuming process. The bindery exhibit showed how the printed pages were folded into signatures and stitched together by hand before being bound in leather.

It was clear from this exhibit that access to books was limited to the wealthy. The cost of spreading the printed word was quite high, and yet this period gave us a rich collection of people who had much of importance to say—Patrick Henry and Thomas Paine, to name just two.

As I thought about our advances in communication technology since that period-typewriters, copiers, computers, and so on-it became clear that the reduced cost of communication was one of the main reasons that literacy could spread to the public at large. The printed word has spread like wildfire, carrying messages into homes that would have been bookless in the 1700s.

The freedom to communicate is one of our most treasured freedoms. There are nations on this planet where individual ownership of copiers and computers is forbidden. It is easy to see why-it's important for a totalitarian government to control the flow and distribution of information. Otherwise, individuals could create, publish, and distribute their own ideas without the censorship of the state.

#### Computer Publishing

Prior to the widespread sale of personal computers, we had restrictions of our own that limited the widespread dissemination of ideas.

Before an opinion can be expressed in printed form, the author must either convince a publisher that it is worth expressing, or must elect to publish it alone. Even if a publisher accepts a work, it will reach an audience only if stores decide to stock it.

Suppose you've written something you think others might like to read—a collection of poetry, for example, or a political treatise. You may find that traditional publishers are not interested in your material because your market is too specialized. Or, you may find that they are interested, but that if you wait the four to six months (or longer) that it takes for your words to be printed, your material will have lost its currency and impact.

In this case, you may elect to publish the material yourself.

Prior to the personal computer, you might be restricted to running copies of your material at the local print shop. Depending on the size of your document, you may find that it costs several dollars per copy to have it printed.

But, in an era where personal computers are increasingly commonplace, there's another way of publishing your ideas—especially if what you have to say is of particular value to others who own computers. You can publish your ideas on a disk! Disks are inexpensive, reusable, and can be duplicated as needed. Publishing your material on disk lets you fix mistakes quickly without having to wait for a new printing. Your material might consist of text files that can be read with a word processor, or you can write your own program that lets people read or print your files as they choose.

However, along with the freedom to publish your own materials in the privacy of your home using nothing more than your personal computer there comes a responsibility. It is correctly said that the pen is mightier than the sword. As your own publisher, you can say anything you wish, but you must always keep in mind that the printed (or displayed) word is very powerful. Think your ideas through carefully before publishing them.

#### Talking Books

I recently used this publication technique for my book In Search of the One-Minute Megatrends—Surviving the Bad Times in Silicon Valley (Innovision Press, \$12.95). While the information in this book is of potential interest to a broader audience, I initially made it available on a Macintosh disk, since that's the computer with which I do most of my writing. As I was creating the book, it occurred to me that this method of publishing had much greater flexibility than the printed page. For example, readers could change the typeface and size if they desired.

I also included a set of files on the disk that lets the book read itself aloud to the user with the Smooth-Talker speech synthesizer from First Byte. This not only provides another alternative for reading the book, but also makes the material available to those with impaired vision.

While this book is not available in stores, I have been able to sell it quite well through direct mail by placing inexpensive advertisements in regional computer-interest newspapers. The success of this venture convinces me that anyone with a message of interest to computer owners can be an author and a publisher as well.

If only the founding fathers could see us now!

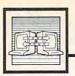

## Telecomputing Today

Arlan R Levitar

#### Faster Than A Speeding Byte

Last month I mentioned Fastlink, a new 10,000 bits per second modem from Digital Communications Associates. Not only is it five times faster than the latest "high-speed" 2400 bps modems, it even works over regular telephone lines. Until now, anything close to 10,000 bps required you to lease special datagrade lines from the phone company. But not the DCA Fastlink. Although the Fastlink's \$2,000 price tag is a little rich for most casual users' blood, there has been a fair amount of incredulous reaction like "how the heck can they do 10,000 bits per second?" from readers of this column (and even from my editor).

While the subject is a bit technical, I've distilled an explanation that will either satisfy your curiosity or teach you never to ask me about this sort of thing again. To get started, let's review our old friend, the ordinary 300 bps modem.

Modems exchange information over phone lines by transmitting and receiving audio tones. A 300 bps modem transmits over two channels, one for each direction. Each second of time is divided into 300 slices, and each slice is called a baud. A 300 bps modem packs one bit into each baud (1200 and 2400 bps modems both operate at 600 baud and pack 2 and 4 bits into each baud, respectively). One channel transmits signals in the audio range of 1070-1270 hertz, and the other at 2025-2225 hertz. That means each channel has a fairly wide bandwidth (200 hertz), and they're separated by a guard band of no signal (755 hertz wide) that makes it easy for the modem circuitry to differentiate between the two channels.

DCA's Fastlink uses a very low 7.3 baud rate, so it can drastically narrow the channel bandwiths and guard bands. The Fastlink also uses the entire 0–4000 hertz audio spec-

trum of normal phone lines. When two Fastlink modems link up, they attempt to establish a maximum of 512 separate channels, each 7.8 hertz apart. They analyze each channel to determine which ones are noise-free enough to handle transmission techniques that pack 4 or 6 bits into each time slice, or baud.

Then the Fastlink transmits data by using a hybrid parallel/serial system (300 bps modems send data in a serial stream of bits—one bit after another with one bit per baud). The bits carried by all channels in use during one baud are considered a single packet of information. Outgoing data bits are assigned to channels as they're prepared for sending (with either 4 or 6 bits per channel), beginning with the channels at the lowest frequencies. Once the packet is assembled, it's sent across the active channels. So the data is sent in parallel within the packets, and the packets themselves are sent serially.

#### **Blistering Speed**

Using the Fastlink method, the maximum theoretical throughput is 512 channels × 6 bits per baud × 7.3 baud per second, or more than 20,000 bps. Given the quality of most voice-grade lines, that limit is very theoretical. Most channels operate at only 4 bits per baud, and throughput is further limited by the overhead of error detection and correction, which is automatically handled by Fastlink. All these factors reduce the Fastlink's actual throughput to a blistering 10,000 bps on local phone lines. A Fastlink modem operating on lines provided by the most popular long-distance carrier should work at about 8,000 bps. On the lines provided by other common carriers, the Fastlink averages about 7,000 bps.

The Fastlink monitors the quality of the phone line during the

linkup, shutting down channels that become marginally acceptable or opening up channels if quality improves. DCA refers to the process as DAMQAM, or Dynamically Adaptive Multicarrier Quadrature Amplitude Modulation (say it five times fast). To handle all this data manipulation and line monitoring, the Fastlink is actually a full-fledged, highly specialized computer with a megabit of memory and two central processing units—a Motorola 68008 working in tandem with a Texas Instruments 320.

There are some fine points to keep in mind while daydreaming about cruising along at 10,000 bps. The Fastlink dynamically assigns channels to incoming or outgoing data based on the volume going back and forth. If there is an equal amount of data moving in both directions, the Fastlink channels would be equally divided between incoming and outgoing data, resulting in an effective maximum speed of only 5,000 bps for each data stream.

In practice, the data flow is usually quite lopsided, with ratios of 99 to 1 more common than 50:50. So the bulk of data flow on a Fastlink is assigned the lion's share of channels, resulting in throughput that is very close to the 10,000 bps ideal.

Fastlink modems currently come in two flavors. An internal version for the IBM PC and compatibles goes for \$1,995 and includes a special version of Microstuf's Crosstalk program adapted for the Fastlink. An outboard RS-232 Fastlink is priced at \$2,395. Both modems are also capable of communicating at plain old 300 or 1200 bps with non-Fastlink modems. If you're still curious, you can get even more information by contacting DCA at 1000 Alderman Drive, Alpharetta, GA 30201.

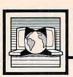

### The World Inside the Computer

Fred D'Ignazio, Associate Editor

#### The Case Of The Phantom Programmers

Earlier this year I wrote about one of my high school assistants—Howard Boggess, my "Computer Handyman." This time I'd like to introduce you to another one of my assistants—Hunter Baker, my "Phantom Programmer."

Like Howard, Hunter came to me from David James's computer science class at Patrick Henry High School, here in Roanoke, Virginia. When Hunter arrived at my house on the first day, I took him and his mother to the dark, hot attic where Howard had rescued several brokendown computers (see "The World Inside The Computer," COMPUTE!, January 1985). "This is your first task," I said, with a sweep of my arm. "If you can clean this attic, then I know you can do anything."

Hunter is a quiet, mildmannered person. He simply nodded when I told him to clean the attic. But this was no ordinary attic. And I worried about him every day when he trudged up the attic stairs.

I shouldn't have worried. Sending Hunter into the attic was like sending Cinderella into her stepmother's kitchen, or Hercules into the Augean stables. In a month, Hunter had the attic better organized than the rest of the house. He had everything filed away in labeled filing cabinets and had built a computer database so we could instantly know where to look for our long underwear, computer manuals, extension cords, extra paper, Christmas tree lights, winter gloves and mittens, and RS-232 cables.

Then Hunter moved downstairs. When he first confronted the downstairs office, computer software was piled to the ceiling and computer cables and circuit cards spilled out the door into the middle of the living room. But, for Hunter, after facing the horrors of the attic, this awful mess was no more than a tasty dessert. In only a couple of weeks everything was cataloged, labeled, and filed. The mess had vanished, and Hunter was hard at work at one of the computers.

#### **Computer Trivia**

One day I walked into the room, looked over Hunter's shoulder at a BASIC program on the display screen, and asked him what he was doing. He explained that he and his friend Amy Powell were doing a computer project for National History Day. They planned to create a history trivia game on the IBM computer, and Hunter asked if he and Amy could start coming over to our house after hours to work on the program. "Of course," I said, since I was sure he was only talking about a couple of evenings and maybe a weekend or two.

Ha! After watching Hunter clean the attic and the office, I should have been wiser. Hunter doesn't do anything halfway, and this project was no exception. For the next month, he and Amy came over almost every night after dinner, and most Saturdays and Sundays. They rarely left until the wee hours of the morning.

One night I was awakened around 2 a.m. by strange clicking noises. Alarmed, I tiptoed to the bedroom closet and grabbed the machete my parents had bought me in the Dominican Republic. (The machete was duller than a letter opener, and it had a parrot inscribed on its side, but it looks deadly, especially when I wave it threateningly above my head.)

I made my way cautiously down the stairs. I noticed a light was switched on in the downstairs office. I guessed that a thief must be inside stealing one of my beloved computers!

Leaping down the remaining stairs, I burst into the office, screaming and waving the machete.

It took a moment for my eyes

to adjust to the bright lights in the room. When they did, I noticed Hunter and Amy seated at two IBM computers, working on their History Day program. "We're sorry we're here so late," said Hunter politely.

"Tomorrow's the competition," explained Amy.

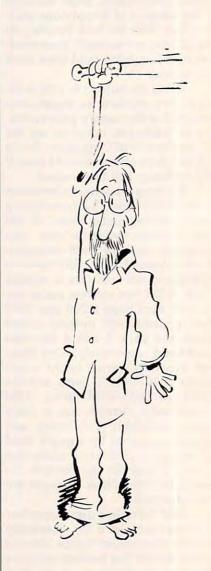

## Deactivating BASIC

My coworkers and I have received many requests from owners of the Atari 600XL, 800XL, and 130XE for a simple way to turn off the BASIC built into those computers. Of course, the method recommended by Atari is to hold down the OP-TION button when you boot the system. If you forget to do this when booting a program that doesn't require BASIC, the ROMbased BASIC occupies address space that costs you more than 8,000 bytes of RAM. There are other reasons for turning off BASIC as well. For instance, you might like to turn it off temporarily to gain extra memory while duplicating a few files or disks. These jobs take less time and fewer disk swaps if the computer can use the 8K of memory vacated by disabling BASIC. And avoiding a reboot or two can save time, too.

Our solution is a pair of short machine language programs that let you turn BASIC on and off from DOS. (Note that they can't turn off a BASIC cartridge—or any other cartridge, for that matter-so they serve no purpose on the Atari 400, 800, and 1200XL computers.) Atari manuals suggest that turning off the built-in BASIC is as simple as changing one bit in the XL/XE memory control location (which used to control joystick ports 3 and 4 in the 400 and 800). That may be true if you're writing a machine language program that takes over complete control of the computer, but in many cases it doesn't work.

First, whenever you press the RESET button, the operating system restores the built-in BASIC to the state in which you booted it. Second, if you're using ordinary graphics mode screens (without a custom display list, etc.), the screen handler doesn't use the memory freed by removing BASIC. It thinks you're still using a 40K machine.

Going the other way—turning on BASIC after booting without it—can be even messier. If you suddenly enable BASIC without doing something about the screen, you'll find yourself staring at garbage as BASIC blithely wipes out the display list, screen memory, and perhaps more. Fortunately, all of these problems can be solved by following these few steps:

- 1. Turn the built-in BASIC off or on.
- 2. Tell the operating system you did so.
- 3. Change the master top-of-RAM pointer.
- 4. Close channel 0, the screen editor.
- 5. Reopen channel 0.

We can tell the operating system we changed the state of BASIC via the flag in memory location 1016 (\$3F8). The master top-of-RAM pointer is RAMTOP at location 106 (\$6A). Channel 0 is closed and reopened to force the screen driver to use the highest available memory. Don't worry if that sounds a bit arcane. The program listed here automatically creates two machine language programs that do all the work for you. Be sure to save a copy before you run it.

```
60 100 DIM NAME$ (20)
      LINE=800: GOSUB 210
NH 110
NO 120
     LINE=900: GOSUB 210
6L 13Ø
     END
OE 210 CHECK=0: RESTORE LINE
6H 22Ø FOR CNT=1 TO 57: READ
EL 23Ø CHECK=CHECK+BYTE: NEXT
       CNT
EI 240 READ TEST: IF CHECK <> T
      EST THEN STOP
N 250 READ NAMES: OPEN #1,8,
      Ø, NAMES
0E 26Ø RESTORE LINE
6M 27Ø FOR CNT=1 TO 57: READ
      BYTE
KF 280 PUT #1, BYTE: NEXT CNT
6F 29Ø CLOSE #1
HD 300 RETURN
IN 810 DATA 255, 255, 0, 4, 44, 4
```

,173,1,211,9,2,141,1

```
N 830 DATA 211,169,1,141,24
      8, 3, 169, 12, 32, 24, 4
06 840 DATA 169, 192, 133, 106,
      169, 3, 141, 66, 3, 169, 42
ID 860 DATA 141,68,3,169,4,1
      41,69,3,162,0,76,86
OK 87Ø DATA 228,69,58,Ø,226,
      2,227,2,0,4
HM 880 DATA 5045, D: BASICOFF.
      COM
MF 91Ø DATA 255, 255, Ø, 4, 44, 4
       173,1,211,41,253,141
JI 930 DATA 1,211,169,0,141,
      248, 3, 169, 12, 32, 24, 4
OC 940 DATA 169, 160, 133, 106,
      169, 3, 141, 66, 3, 169, 42
ID 950 DATA 141,68,3,169,4,1
      41,69,3,162,0,76,86
OL 970 DATA 228,69,58,0,226,
      2,227,2,0,4
E6 98Ø DATA 5295, D: BASICON. C
```

The program writes two binary files to disk on drive 1, naming them BASICON.COM and BASIC OFF.COM. The first turns BASIC on and the second turns it off. To use either of them from DOS, simply choose the L (load binary file) option and enter the filename when prompted. (OS/A+ and DOS XL users need only type BASICON or BASICOFF in response to the D1: prompt.)

The next time you need to duplicate a disk or large file, load BASICOFF.COM first, copy the disk or file, then load BASICON.COM to reactivate BASIC. You'll save time, especially on a single-drive system. If you're writing machine language programs, call BASICOFF as a subroutine when you start your program.

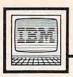

## IBM Personal Computing

Donald B. Trivette

## A Promise Of Things To Come

When I saw the advertisement for the Key Tronic KB 5152V, I knew it was a product designed with me in mind. Who hasn't dreamed of using a typewriter that will type every word you speak-or better yet, a computer that can understand spoken commands? The KB 5152V speech-recognition keyboard for the IBM PC, manufactured by Key Tronic of Spokane, Washington, seemed to hold just that promise. While waiting for a demonstration unit to arrive, I had visions of a new, laid-back life. Since my hands would no longer be needed for typing, I could dictate prose while holding a beverage and munching pretzels. Nor would I be restricted to a sitting position. This very column-in the interest of evaluating the product, of course-would be written from my bed.

The new keyboard arrived and plugged right into the socket vacated by the original IBM keyboard. It's an enhanced keyboard with separate numeric keypad and LED indicator lights on the Caps Lock and Num Lock keys. And, of course, there's one other enhancement: A telephone operator's headset that plugs into the back of the keyboard. Without bothering to read the manual, I spoke: "Now type this." Nothing happened, nor had I really thought it would.

The first step to using the keyboard is to teach it a vocabulary. Key Tronic supplies a menu-driven BASIC program that creates a standard ASCII text file-the vocabulary. For example, the vocabulary entry for the color BLUE might appear as BLUE; BLUE. The word to the left of the semicolon is the prompt-the word you speak; the word to the right of the semicolon is what is sent to the PC, just as though it had been typed on the keyboard. It's called the response. Thus, saying "blue" types BLUE. But that doesn't have to be true. You can teach the keyboard that blue is red and red is white, and it won't be the wiser.

The response characters can be more than one word and may contain characters in braces to represent keys, such as Enter, Backspace, and the special function keys. You can also define responses by keyboard scan codes or ASCII codes, so every key and key combination is accessible.

Once the written vocabulary is defined, the keyboard must be taught to recognize each word-or, more accurately, how the user pronounces each word. This is accomplished with a training session using the same BASIC program. As the computer displays each word from the vocabulary, you pronounce it at least three times. Of course, the keyboard doesn't know whether the pronunciation is correct-it can't even distinguish English from Greek or Chinese. It merely associates your pronunciation with the vocabulary word.

## Voiceprinting

How does this work? The keyboard converts the sound into a pattern of zeros and ones called a *voiceprint*. As you speak, the keyboard tries to match what it hears with a previously recorded voiceprint stored in its memory. If it finds a match, the keyboard sends the appropriate word to the PC, just as though the word had been typed.

Voiceprints are stored on disk so you won't have to retrain the keyboard each morning, and the keyboard lets you mix spoken and typed input.

Following this procedure, I trained my keyboard for six words and said, "Now type this." The screen remained blank.

The manual advises, "Your voiceprints in the morning are slightly different from your voiceprints in the afternoon. Therefore

you can train a vocabulary in the morning, then in the afternoon update it a few passes to build some variation into the voiceprints." With that in mind, I built variation into my vocabulary, and tried again: "Now type this." The keyboard responded by typing this on the computer screen.

On the subject of recognition, the manual continues, "First-time users of speech recognition products usually have poor recognition for the first few days. After working with the equipment, the ability to achieve good recognition improves dramatically. The reason for this improvement is learning to relax." When I relaxed and spoke more slowly (and stopped eating pretzels and drinking beer), the keyboard performed beautifully: type this now type blue now type this blue. But there's only so much that can be written with six or even 160 words. And 160 words is the vocabulary limit.

Of course, the keyboard has more serious uses than accommodating a lazy writer. As a relatively inexpensive (\$995) speech-recognition product for the IBM PC, it has both industrial and personal applications. Voice recognition can be a big help to the physically handicapped. One of Boeing Computer Systems' sharpest programmers is a quadraplegic who uses a workstation built around an IBM PC-XT and a Key Tronic speech-recognition keyboard. He writes programs in BASIC and Pascal and develops spreadsheets using Lotus 1-2-3.

Voice recognition for the IBM PC is not advanced enough that I could comfortably write this column from a horizontal position—but surely the Key Tronic keyboard is a promise of things to come.

0

## The States Of The Union

I have previously written programs to identify the states and their capitals in certain regions ("Southern States," COMPUTE!, August 1984; "Western States" and "New England States," Programmer's Reference Guide to the TI-99/4A, COMPUTE! Books). Now, after numerous requests, I'll demonstrate a program for the middle Atlantic states.

The central portion of the United States can be outlined on a map as I did with the Southern States and Western States programs. However, some of the middle Atlantic states such as Delaware, Maryland, and New Jersey are too small to outline adequately on the TI-99/4A. The color-blinking method used in the New England States program won't work, either, because more color sets are needed than are available. Therefore, I've used a slightly different method for the region which includes Delaware, Maryland, New Jersey, New York, Pennsylvania, Virginia, and West Virginia. The states are drawn in high-resolution graphics with some color sets used for more than one

When a question mark appears on a state, the student types in the state's name. If the response is correct, the program asks for the state capital.

Be careful typing the DATA statements—make sure the commas are placed correctly. Lines 290-380 contain definitions for graphics characters. Lines 820-840 contain sets of row, column, and character numbers for drawing the graphics.

If you wish to save typing effort, you can obtain a copy of this program by sending a blank cassette or disk, a stamped, selfaddressed mailer, and \$3 to:

C. Regena P.O. Box 1502 Cedar City, UT 84720

Please be sure to specify the title ("Middle Atlantic States") and that you need the TI version.

#### Middle Atlantic States

100 REM NORTH ATLANTIC 110 CALL CLEAR

\*\*\*\*\*\*\*\*\* 12Ø PRINT " \*\*\*\*\*\*\*\*\*\*":" \*";TA

B(25); "\*"
130 PRINT " \* IDENTIFY T HE STATES #":" #"; TA B(25); "\$"

14Ø PRINT " \*\*\*\*\*\*\*\*\* \*\*\*\*\*\*\*\*\*\*

150 PRINT :: "{3 SPACES}NO RTH ATLANTIC STATES"

160 PRINT ::: "TYPE THE NA ME OF THE STATE PRESS (ENTER)."

170 PRINT : "IF THE STATE IS CORRECT, (4 SPACES) TYPE THE CA PITAL CITY. "

180 PRINT : "NAMES MUST BE SPELLED (7 SPACES) COR RECTLY TO BE ACCEPTED

190 PRINT : "PRESS FCTN 8 REDO TO ERASE."

200 CALL CHAR (33, "3F3F3F3 F3F3F3F3F")

210 CALL CHAR (35, "FFFFFFF FFFFFFFF")

22Ø CALL CHAR(43, "F8F8F8F BFØFØFØF")

23Ø CALL CHAR (45, "FØFØFØF 8F8FCFCFE")

240 CALL CHAR (47, "FFFFFFF FFFFFFFF")

25Ø FOR C=96 TO 159

269 READ C\$

270 CALL CHAR(C,C\$)

28Ø NEXT C

29Ø DATA FFFFFEFEFCFCFCF8 ,FØFØFØFØFØF8FEFF,FFF FFEFCFCFCF8F8,3F3F3F3 F3F3F3F3F,Ø

300 DATA 0,,,00000103073F

FFFF, Ø3Ø3Ø7Ø7676FFFFF 31Ø DATA ØØØØØ1Ø1Ø3Ø3ØFØF , ØFØFØFØFØFØFØ7Ø3, CØC Ø8Ø8Ø8Ø8ØEØEØ,F8F8F8F ØFØEØCØB, FFFFFFFFFCFC F8F

320 DATA FØEØ602,80F8FEFF FFFFFFF, F7EØCØCØ8Ø8, FØEØCØ8, FFFFFFFFFF2F

33Ø DATA FFFFFFFFFFFFFFF

,FØFØFØFØC,FFFFFFFFF F8, FF3F3F3F3F1F, Ø3Ø 3030303030303

340 DATA FFFFFFFCF8FØC, FF FF,,,,,FFFFFFFFF3F1 F1F, ØFØ7Ø3Ø1, FF7FFFF FF3F1FØF,FFFEFE,,,,,F FFFFFFFFFFFF

35Ø DATA DFDF9F9F9F9F9F ,9F9F9F9F9F8FCFC7,,,, ,,FFFFFFFFFFFFF,ØØ ØØØØØØØØØ3ØF3F,ØØØØØØ Ø1Ø71FFFFF

36Ø DATA ØØØØØØ98FCFFFFF ,F8FCFEFFFFFFFFF,FFF FFFFFFFEFEC7E, CØEØEØFØ CØØØ8ØC,ØØØØØØ8ØCØEØF

37Ø DATA FFFFFE7E1EØE, FCF CFCFCFCFCFCFC, Ø1Ø3Ø7Ø F1F3F7FFF, Ø1Ø3Ø71F3FF FFFFF, ØØØØØØØØØØØFFF

38Ø DATA ØØØØØØØØØØ3F3F1F ,1FØFØFØFØF1F3FFF,Ø1Ø 3Ø3Ø7ØFØFØFØF

390 CALL COLOR(1,7,1)

CALL COLOR (9, 7, 12) 400 CALL COLOR (10, 12, 1) 410

420 CALL COLOR(11,12,3) CALL COLOR (12, 14, 12) 430

440 CALL COLOR (13, 14, 3)

450 CALL COLOR(14,14,1) 460

CALL COLOR(15,3,1) CALL COLOR(16,3,1) 470

48Ø RESTORE 49Ø

490 DATA NEW YORK, ALBANY, 7,25, PENNSYLVANIA, HAR RISBURG, 10, 21, NEW JER SEY, TRENTON, 11, 26

500 DATA WEST VIRGINIA, CH ARLESTON, 15, 17, MARYLA ND, ANNAPOLIS, 13, 23

510 DATA DELAWARE, DOVER, 1 4,25, VIRGINIA, RICHMON D, 17, 21

520 FOR L=1 TO 7

530 READ S\$(L), CAP\$(L), X( L),Y(L)

540 NEXT L

PRINT : "PRESS (ENTER) TO START. ";

560 CALL KEY(0,K,S) 570 IF K<>13 THEN 560

58Ø CALL CLEAR 590 CALL SCREEN(8)

600 CALL COLOR(2,16,1)

610 PRINT TAB(16); "!#####

62Ø PRINT TAB(16);"!##### # 'p"

63Ø PRINT TAB(16); "!##### #ad1"

|            | D.                                                         |
|------------|------------------------------------------------------------|
| 640        | PRINT TAB(16); "c#####                                     |
| 650        | #bdm"<br>PRINT TAB(15); "hdxyz                             |
| 660        | (3 SPACES)+n" PRINT TAB(14); "iddddq                       |
| 678        | (3 SPACES)-o"<br>PRINT TAB(13); "jdddsr                    |
| 680        | (4 SPACES)/" PRINT TAB(13); "kddt"                         |
| 690        | PRINT TAB(14); "wvu"::                                     |
| 700        | CALL VCHAR (3, 27, 153, 3)                                 |
| 710        | CALL VCHAR(6,27,144,4)                                     |
| 720        | CALL VCHAR (3, 26, 144, 7                                  |
| 730        | CALL VCHAR (4, 25, 144, 5                                  |
| 740        | CALL VCHAR (5, 24, 144, 4                                  |
| 750        | CALL HCHAR (7, 21, 144, 3                                  |
| 760        | CALL HCHAR (8, 20, 144, 4                                  |
| 77Ø<br>78Ø | RESTORE 820<br>FOR I=1 TO 28                               |
| 790        | READ R,C,G                                                 |
| 810        | CALL HCHAR (R, C, G)                                       |
| 820        | NEXT I<br>DATA 3,25,154,4,24,15                            |
|            | 4,6,23,155,6,22,156,6                                      |
|            | ,21,156,6,20,157,7,20<br>,158,8,19,159,10,27,1             |
|            | 52, 10, 28, 146                                            |
| 830        | DATA 10,29,147,13,22,                                      |
|            | 128, 13, 23, 136, 13, 24, 1<br>36, 14, 22, 129, 14, 23, 13 |
|            | 6, 14, 24, 137, 15, 23, 130                                |
|            | ,15,24,138                                                 |
| 840        | DATA 16,25,131,16,24,<br>151,16,23,144,17,24,1             |
|            | 50, 17, 23, 149, 18, 23, 14                                |
|            | 8,18,24,147,18,14,146                                      |
| 850        | ,17,15,145                                                 |
|            | CALL VCHAR(15,22,144,                                      |
| 860        | CALL VCHAR(15,21,144,                                      |
| 870        | CALL VCHAR(16,20,144,<br>3)                                |
| 880        | CALL VCHAR (16, 19, 144, 3)                                |
| 890        | 4)                                                         |
| 900        | FOR C=1 TO 7<br>T=Ø                                        |
|            | RANDOMIZE                                                  |
| 930        | R=INT(7*RND)+1                                             |
| 94Ø<br>95Ø |                                                            |
| 960        | G)<br>CALL HCHAR (20,1,100,1                               |
| 974        | 6Ø)<br>FOR L=1 TO 7                                        |
| 980        | CALL HCHAR (21, 2+L, ASC                                   |
|            | (SEG\$("STATE ?",L,1))                                     |
| 990        | CALL HCHAR(X(R),Y(R), 32)                                  |
| 1000       | CALL HCHAR(X(R),Y(R)                                       |
|            | NEXT L<br>T CALL HCHAR(21,11,100                           |
|            | ,15)<br>Ø S1\$=""                                          |
|            | 7 CALL SOUND (150, 1397, 2)                                |
|            |                                                            |

```
1050 FOR L=1 TO 15
1060 CALL KEY(0,K,S)
1070 IF S<1 THEN 1060
1080 IF K=13 THEN 1130
1090 IF K=6 THEN 1020
1100 CALL HCHAR (21, 10+L, K
1110 S1$=S1$&CHR$(K)
1120 NEXT L
1130 CALL SOUND (100,880,2
114Ø IF S$(R)=81$ THEN 12
     60
1150 CALL SOUND (100,330,2
1160 CALL SOUND (100, 262, 2
117Ø T=T+1
118Ø IF T<2 THEN 1020
1190 CALL HCHAR (21, 11, 100
      15)
1200 FOR L=1 TO LEN(S$(R)
1210 CALL HCHAR (21, 10+L, A
     SC (SEG$ (S$ (R), L, 1)))
122Ø NEXT L
1230 GOSUB 1600
124Ø C=C-1
125Ø GOTO 157Ø
1260 GOSUB 1670
1270 FOR L=1 TO 9
1280 CALL HCHAR (23, 2+L, AS
     C(SEG$("CAPITAL ?",L
,1)))
1290 NEXT L
1300 T=0
1310 CALL HCHAR (23, 13, 100
      , 15)
1320 51$=""
1330 CALL SOUND (150, 1397,
134Ø FOR L=1 TO 15
1350 CALL KEY (0, K, S)
1360 IF S<1 THEN 1350
137Ø IF K=13 THEN 143Ø
138Ø IF K=6 THEN 131Ø
1390 CALL HCHAR (23, 12+L, K
1400 S1$=S1$&CHR$(K)
1410 NEXT L
1420 CALL SOUND (100,880,2
143Ø IF CAP$(R)=S1$ THEN
     1550
1440 CALL SOUND (100,330,2
1450 CALL SOUND (100, 262, 2
1460 T=T+1
147Ø IF T<2 THEN 131Ø
1480 CALL HCHAR (23, 12, 100
      , 15)
1490 FOR L=1 TO LEN(CAP$(
     R))
1500 CALL HCHAR (23, 12+L, A
     SC (SEG$ (CAP$ (R), L, 1)
     ))
1510 NEXT L
1520 GOSUB 1600
153Ø C=C-1
154Ø GOTO 157Ø
155Ø GOSUB 167Ø
156Ø S$(R)=""
1570 CALL HCHAR (X(R), Y(R)
     , G)
158Ø NEXT C
159Ø GOTO 172Ø
```

1600 FOR L=1 TO 11

```
1610 CALL HCHAR (24, 20+L, A
     SC (SEG$ ("PRESS ENTER
     ",L,1)))
1620 NEXT L
1630 CALL KEY (0, K, S)
1640 IF K<>13 THEN 1630
1650 CALL HCHAR (24, 21, 100
     , 11)
1660 RETURN
1670 CALL SOUND (100, 262, 2
1680 CALL SOUND (100,330,2
1690 CALL SOUND (100, 392, 2
1700 CALL SOUND (200,523,2
171Ø RETURN
1720 CALL CLEAR
1730 PRINT "TRY AGAIN?
      OR N"
1740 CALL KEY (Ø, K, S)
1750 IF K=89 THEN 480
1760 IF K<>78 THEN 1740
177Ø CALL CLEAR
                          0
178Ø END
```

## COMPUTE!'s Guide To Typing In Programs

Before typing in any program, you should familiarize yourself with your computer. Learn how to use the keyboard to type in and correct BASIC programs. Read your manuals to understand how to save and load BASIC programs to and from your disk drive or cassette unit. Computers are precisetake special care to type the program exactly as listed, including any necessary punctuation and symbols, except for special characters as noted below. To help you with this task, we have implemented a special listing convention as well as a program to help check your typing-the "Automatic Proofreader." Please read the following notes before typing in any programs from COMPUTE!. They can save you a lot of time and trouble.

Commodore, Apple, and Atari programs can contain some hard-toread (and hard-to-type) special characters, so we have developed a listing system that indicates the function of these control characters. (There are no special control characters in our IBM or TI-99/4A listings.) You will find Commodore and Atari special characters within curly braces; do not type the braces. For example, {CLEAR} or {CLR} instructs you to insert the symbol which clears the screen on the Atari or Commodore machines. For Commodore, Apple, and Atari, a symbol by itself within curly braces is usually a control key or graphics key. If you see {A}, hold down the CTRL key and press A. This will produce a reverse video character on the Commodore (in quote mode), a graphics character on the Atari, and an invisible control character on the Apple. Commodore computers also have a special control key labeled with the Commodore logo. Graphics characters entered with the Commodore logo key are enclosed in a special bracket that looks like this: [A]. In this case, you would hold down the Commodore logo key as you type A. Our Commodore listings are in uppercase, so shifted symbols are underlined. A graphics heart symbol (SHIFT-S) would be listed as  $\underline{S}$ . One exception is {SHIFT-SPACE}. When you see this, hold down SHIFT and press the space bar. If a number precedes a symbol, such as {5 RIGHT}, {6

<u>S</u>}, or [<8 Q>], you would enter five cursor rights, six shifted S's, or eight Commodore-Q's. On the Atari, inverse characters (printed in white on black) should be entered after pressing the inverse video key.

Since spacing is sometimes important, any more than two spaces will be listed. For example, {6 SPACES} means to press the space bar six times. Our listings never leave a space at the end of a line, instead moving it to the next printed line as {SPACE}. For your convenience, we have prepared this quick-reference chart for the Commodore and Atari special characters:

### Atari 400/800/XL/XE

| When you see | Туре             | See        |                  |
|--------------|------------------|------------|------------------|
| (CLEAR)      | ESC SHIFT <      | K          | Clear Screen     |
| (UP)         | ESC CTRL -       | +          | Cursor Up        |
| (DOWN)       | ESC CTRL =       | +          | Cursor Down      |
| (LEFT)       | ESC CTRL +       | +          | Cursor Left      |
| (RIGHT)      | ESC CTRL #       | +          | Cursor Right     |
| {BACK S}     | ESC DELETE       | 4          | Backspace        |
| (DELETE)     | ESC CTRL DELETE  | CI.        | Delete character |
| (INSERT)     | ESC CTRL INSERT  | D          | Insert character |
| (DEL LINE)   | ESC SHIFT DELETE | 0          | Delete line      |
| (INS LINE)   | ESC SHIFT INSERT |            | Insert line      |
| (TAB)        | ESC TAB          | •          | TAB key          |
| (CLR TAB)    | ESC CTRL TAB     | G          | Clear tab        |
| (SET TAB)    | ESC SHIFT TAB    | Đ          | Set tab stop     |
| (BELL)       | ESC CTRL 2       | <b>5</b> 3 | Ring buzzer      |
| (ESC)        | ESC ESC          | Ę          | ESCape key       |

#### Commodore PET/CBM/VIC/64/128/16/+4

| When You<br>Read: | P     | ress:     | See:     | When You<br>Read: | Pres  | s:    |   | See: |
|-------------------|-------|-----------|----------|-------------------|-------|-------|---|------|
| {CLR}             | SHIFT | CLR/HOME  |          | [ 1 3]            | COMM  | ODORE | 1 |      |
| {HOME}            |       | CLR/HOME  |          | E 2 3             | СОММ  | ODORE | 2 | F    |
| {UP}              | SHIFT | † CRSR ↓  |          | £ 3 3             | СОММ  | ODORE | 3 |      |
| {DOWN}            |       | ↑ CRSR ↓  |          | E 4 3             | СОММ  | ODORE | 4 |      |
| {LEFT}            | SHIFT | ← CRSR →  |          | F 5 3             | СОММ  | ODORE | 5 | K    |
| {RIGHT}           |       | ← CRSR →  |          | E 6 3             | СОММ  | ODORE | 6 |      |
| {RVS}             | CTRI  | 9         | R        | E 7 3             | СОММ  | ODORE | 7 |      |
| {OFF}             | CTRI  | 0         |          | E 8 3             | СОММ  | ODORE | 8 | ::   |
| {BLK}             | CTRI  | 1         |          | { F1 }            |       | f1    |   |      |
| {WHT}             | CTRI  | . 2       | <b>E</b> | { F2 }            | SHIFT | f1    |   | 3    |
| {RED}             | CTRI  | . 3       | 旦        | { F3 }            |       | f3    |   |      |
| {CYN}             | CTRI  | . ] [ 4 ] |          | { F4 }            | SHIFT | f3    |   | 图    |
| {PUR}             | CTRI  | 5         |          | { F5 }            |       | f5    |   |      |
| {GRN}             | CTRI  | . 6       |          | { F6 }            | SHIFT | f5    |   |      |
| {BLU}             | CTRI  | 7         | 5        | { F7 }            |       | f7    |   |      |
| {YEL}             | CTRI  | . 8       |          | { F8 }            | SHIFT | f7    |   |      |
|                   |       |           |          | 4                 | 4     |       |   | *    |

#### The Automatic Proofreader

We have developed a series of simple, yet effective programs that can help check your typing. Type in the appropriate Proofreader program listed below, then save it for future use. On the VIC, 64, or Atari, run the Proofreader to activate it, then enter NEW to erase the BASIC loader (the Proofreader remains active, hidden in memory, as a machine language program). Pressing RUN/STOP-RESTORE or SYSTEM RESET deactivates the Proofreader. You can use SYS 886 to reactivate the VIC/64 Proofreader, or PRINT USR(1536) to reenable the Atari Proofreader. On the Apple, the Proofreader automatically erases the BASIC portion of itself after you activate it by typing RUN, leaving only the machine language portion in memory. It works with either DOS 3.3 or ProDOS. Disable the Apple Proofreader by pressing CTRL-RESET before running another BASIC program. The IBM Proofreader is a BASIC program that simulates the IBM BASIC line editor, letting you enter, edit, list, save, and load programs that you type. Type RUN to activate.

Once the Proofreader is active, try typing in a line. As soon as you press RETURN, either a decimal number (on the Commodore), a hexadecimal number (on the Apple), or a pair of letters (on the Atari or IBM) appears. The number or pair of letters is called a checksum. Try making a change in the line, and notice how the checksum

All you need to do is compare the value provided by the Proofreader with the checksum printed in the program listing in the magazine. In Commodore listings, the checksum is a number from 0 to 255. It is set off from the rest of the line with rem. This prevents a syntax error if the checksum is typed in, but the REM statements and checksums need not be typed in. It is just there for

your information.

In Atari, Apple, and IBM listings, the checksum is given to the left of each line number. Just type in the program one line at a time (without the printed checksum) and compare the checksum generated by the Proofreader to the checksum in the listing. If they match, go on to the next line. If not, check your typing: You've made a mistake. On the Commodore, Atari, and Apple Proofreaders, spaces are not counted as part of the checksum, so be sure you type the right number of spaces between quote marks. The Commodore and Atari Proofreaders do not check to see that you've typed the characters in the right order, so if characters are transposed, the checksum still matches the listing. Because of the checksum method used, do not type abbreviations, such as ? for PRINT. The IBM Proofreader is the pickiest of all; it will detect errors in spacing and transposition. Be sure to leave Caps Lock on, except when typing lowercase characters.

#### IBM Proofreader Commands

Since the IBM Proofreader replaces the computer's normal BASIC line editor, it has to include many of the direct-mode IBM BASIC commands. The syntax is identical to IBM BASIC. Commands simulated are LIST, LLIST, NEW, FILES, SAVE, and LOAD. When listing your program, press any key (except Ctrl-Break) to stop the listing. If you type NEW, the Proofreader prompts you to press Y to be sure you mean yes.

Two new commands are BASIC and CHECK. BASIC exits the Proofreader back to IBM BASIC, leaving the Proofreader in memory. CHECK works just like LIST, but shows the checksums along with the listing. After you have typed in a program, save it to disk. Then exit the Proofreader with the BASIC command, and load the program in BASIC as usual (this replaces the Proofreader in memory). You can now run the program, but you may want to resave it to disk. The version of your program that you resave from BASIC will take up less space on disk and will load faster, but it can no longer be edited with the Proofreader. If you want to convert a program to Proofreader format, save it to disk with SAVE "filename", A.

#### Special Proofreader Notes For Commodore Cassette Users

The Proofreader resides in a section of memory called the cassette buffer, which is used during tape LOADs and SAVEs. Therefore, be sure to press RUN/STOP-RESTORE to get the Proofreader out of the way before saving or loading a program. If you want to use the Proofreader with tape, run the Proofreader, then enter these two lines exactly as shown, pressing RETURN after each one:

A\$="PROOFREADER.T":B\$="{10 SPACES |":FOR X=1 TO 4:A\$=A\$ +B\$:NEXT

FOR X = 886 TO 1018:A = A + CHR(PEEK(X)):NEXT:OPEN 1,1,1,A\$: CLOSE1

Then insert a blank tape and press RE-CORD and PLAY to save a special version of the Proofreader. Anytime you need to reload the Proofreader after it has been erased-for example, after you reload a paritally completed program-just rewind the tape, type OPEN1:CLOSE1, then press PLAY.

You'll see the message FOUND PROOFREADER.T, but not the familiar LOADING message. Don't worry; the Proofreader is in memory. When READY comes back, enter SYS 886.

### Program 1: VIC/64 Proofreader

By Charles Brannon, Program Editor

- 10 PRINT" [CLR] PLEASE WAIT ... ": FORI=886T01Ø18:READA:CK=CK+ A: POKEI, A: NEXT
- 20 IF CK<>17539 THEN PRINT" [DOWN] YOU MADE AN ERROR": PR INT"IN DATA STATEMENTS. ": EN
- 30 SYS886:PRINT"[CLR][2 DOWN]P ROOFREADER ACTIVATED. ": NEW
- 40 DATA 173,036,003,201,150,20 8,001,096,141,151,003,173
- 50 DATA 037,003,141,152,003,16 9,150,141,036,003,169,003
- 60 DATA 141,037,003,169,000,13 3,254,096,032,087,241,133 70 DATA 251,134,252,132,253,00
- 8,201,013,240,017,201,032
- 80 DATA 240,005,024,101,254,13 3,254,165,251,166,252,164
- 90 DATA 253,040,096,169,013,03
- 2,210,255,165,214,141,251 100 DATA 003,206,251,003,169,0 00,133,216,169,019,032,210
- 110 DATA 255,169,018,032,210,2 55,169,58,032,210,255,166
- 120 DATA 254,169,000,133,254,1
- 72,151,003,192,087,208,006 130 DATA 032,205,189,076,235,0
- 03,032,205,221,169,032,032 140 DATA 210,255,032,210,255,1 73,251,003,133,214,076,173
- 150 DATA 003

### Program 2: Atari Proofreader

By Charles Brannon, Program Editor

- 100 GRAPHICS 0
- 110 FOR I=1536 TO 1700:RE AD A: POKE I, A: CK=CK+A INEXT I
- 120 IF CK<>19072 THEN ? " Error in DATA Stateme nts. Check Typing.": END
- 13Ø A=USR (1536)
- 140 ? 1? "Automatic Proof reader Now Activated.
- 150 END
- 160 DATA 104, 160, 0, 185, 26
- ,3,201,69,240,7 170 DATA 200,200,192,34,2 08,243,96,200,169,74
- 180 DATA 153, 26, 3, 200, 169 , 6, 153, 26, 3, 162
- 190 DATA 0,189,0,228,157,
- 74,6,232,224,16 200 DATA 208,245,169,93,1 41,78,6,169,6,141
- 210 DATA 79,6,24,173,4,22 8,105,1,141,95

220 DATA 6,173,5,228,105, 0,141,96,6,169 230 DATA 0,133,203,96,247 ,238,125,241,93,6 240 DATA 244, 241, 115, 241, 124,241,76,205,238 DATA Ø, Ø, Ø, Ø, Ø, 32, 62, 250 246,8,201 260 DATA 155,240,13,201,3 2,240,7,72,24,101 27Ø DATA 203,133,203,104, 40,96,72,152,72,138 280 DATA 72,160,0,169,128 ,145,88,200,192,40 290 DATA 208,249,165,203, 74,74,74,74,24,105 300 DATA 161,160,3,145,88 , 165, 203, 41, 15, 24 310 DATA 105,161,200,145, 88, 169, 0, 133, 203, 104 320 DATA 170,104,168,104, 40,96

## **Program 3: IBM Proofreader**

By Charles Brannon, Program Editor

- 10 'Automatic Proofreader Ver sion 2.00 (Lines 270,510,5 15,517,620,630 changed fro m V1.Ø)
- 100 DIM L\$(500), LNUM(500):COL OR 0,7,7:KEY OFF:CLS:MAX= Ø: LNUM (Ø) =65536!
- 110 ON ERROR GOTO 120:KEY 15, CHR\$ (4) +CHR\$ (70) : ON KEY (1 5) GOSUB 640:KEY (15) ON: GOTO 13Ø
- 12Ø RESUME 13Ø
- 13Ø DEF SEG=&H4Ø: W=PEEK (&H4A) 140 ON ERROR GOTO 650: PRINT: P RINT"Proofreader Ready."
- 150 LINE INPUT LS: Y=CSRLIN-IN T(LEN(L\$)/W)-1:LOCATE Y,1
- 160 DEF SEG=0:POKE 1050,30:PO KE 1052,34:POKE 1054,0:PO KE 1055, 79: POKE 1056, 13: P OKE 1057, 28: LINE INPUT L\$ :DEF SEG: IF LS="" THEN 15
- 170 IF LEFT\$(L\$,1)=" " THEN L \$=MID\$(L\$,2):GOTO 170
- 180 IF VAL(LEFT\$(L\$,2))=0 AND MID\$(L\$,3,1)=" " THEN L\$ =MID\$(L\$,4)
- 190 LNUM=VAL (L\$): TEXT\$=MID\$(L \$, LEN(STR\$(LNUM))+1)
- 200 IF ASC(L\$)>57 THEN 260 'n o line number, therefore
- 21Ø IF TEXT\$="" THEN GOSUB 54 Ø: IF LNUM=LNUM(P) THEN GO SUB 560:GOTO 150 ELSE 150
- 22Ø CKSUM=Ø:FOR I=1 TO LEN(L\$ ): CKSUM= (CKSUM+ASC (MID\$ (L \$, I)) \*I) AND 255: NEXT: LOC ATE Y,1:PRINT CHR\$ (65+CKS UM/16) + CHR\$ (65+ (CKSUM AND 15))+" "+L\$
- 23Ø GOSUB 54Ø: IF LNUM(P)=LNUM THEN L\$(P)=TEXT\$:GOTO 15 Ø 'replace line
- 240 GOSUB 580:GOTO 150 'inser t the line
- 260 TEXT\$="":FOR I=1 TO LEN(L \$): A=ASC (MID\$ (L\$, I)): TEXT \$=TEXT\$+CHR\$ (A+32\* (A>96 A ND A<123)):NEXT

- 270 DELIMITER=INSTR(TEXT\$," " ):COMMANDS=TEXTS:ARGS="": IF DELIMITER THEN COMMAND \$=LEFT\$ (TEXT\$, DELIMITER-1 ): ARG\$=MID\$(TEXT\$, DELIMIT ER+1) ELSE DELIMITER=INST R(TEXT\$, CHR\$(34)): IF DELI MITER THEN COMMANDS=LEFTS (TEXT\$, DELIMITER-1): ARG\$= MID\$ (TEXT\$, DELIMITER)
- 28Ø IF COMMAND\$<>"LIST" THEN 410
- 290 OPEN "scrn:" FOR OUTPUT A 5 #1
- 300 IF ARG\$="" THEN FIRST=0:P =MAX-1:GOTO 340
- 31Ø DELIMITER=INSTR(ARG\$,"-") : IF DELIMITER=Ø THEN LNUM =VAL(ARG\$):GOSUB 540:FIRS T=P:GOTO 340
- 320 FIRST=VAL (LEFT\$ (ARG\$, DELI MITER)):LAST=VAL (MID\$ (ARG \$.DELIMITER+1))
- 330 LNUM=FIRST: GOSUB 540: FIRS T=P:LNUM=LAST:GOSUB 540:I F P=Ø THEN P=MAX-1
- 34Ø FOR X=FIRST TO P:N\$=MID\$( STR\$(LNUM(X)),2)+" "
- 35Ø IF CKFLAG=Ø THEN A\$="":GO TO 370
- 36Ø CKSUM=Ø: A\$=N\$+L\$(X): FOR I =1 TO LEN(A\$):CKSUM=(CKSU M+ASC(MID\$(A\$,I))\*I) AND 255: NEXT: A\$=CHR\$ (65+CKSUM /16) + CHR\$ (65+ (CKSUM AND 1 5))+" "
- 37Ø PRINT #1, A\$+N\$+L\$(X)
- 38Ø IF INKEY\$<>"" THEN X=P
- 39Ø NEXT :CLOSE #1:CKFLAG=Ø
- 400 GOTO 130
- 410 IF COMMANDS="LLIST" THEN OPEN "lpt1:" FOR OUTPUT A S #1:GOTO 300
- 420 IF COMMAND\$="CHECK" THEN CKFLAG=1:GOTO 290
- 43Ø IF COMMAND\$<>"SAVE" THEN 45Ø
- 44Ø GOSUB 6ØØ: OPEN ARG\$ FOR O UTPUT AS #1: ARG\$="": GOTO 300
- 45Ø IF COMMAND\$<>"LOAD" THEN 490
- 460 GOSUB 600: OPEN ARG\$ FOR I NPUT AS #1:MAX=Ø:P=Ø
- 470 WHILE NOT EOF(1):LINE INP UT #1, L\$: LNUM(P) = VAL(L\$): L\$(P)=MID\$(L\$, LEN(STR\$(VA L(L\$)))+1):P=P+1:WEND
- 48Ø MAX=P:CLOSE #1:GOTO 13Ø
- 490 IF COMMAND\$="NEW" THEN IN PUT "Erase program - Are you sure"; L\$: IF LEFT\$(L\$, 1) = "y" OR LEFT\$(L\$,1) = "Y" THEN MAX=0:GOTO 130:ELSE 130
- 500 IF COMMANDS="BASIC" THEN COLOR 7,0,0:ON ERROR GOTO Ø: CLS: END
- 510 IF COMMAND\$<>"FILES" THEN 520
- 515 IF ARG\$="" THEN ARG\$="A:" ELSE SEL=1: GOSUB 600
- 517 FILES ARG\$: GOTO 13Ø
- 520 PRINT"Syntax error":60TO 130

- 54Ø P=Ø: WHILE LNUM>LNUM(P) AN D P<MAX:P=P+1:WEND:RETURN
- 560 MAX=MAX-1:FOR X=P TO MAX: LNUM(X) = LNUM(X+1) : L\$(X) = L\$(X+1):NEXT:RETURN
- 58Ø MAX=MAX+1:FOR X=MAX TO P+ 1 STEP -1: LNUM(X) =LNUM(X-1):L\$(X)=L\$(X-1):NEXT:L\$( P)=TEXT\$: LNUM(P)=LNUM: RET LIRN
- 600 IF LEFT\$ (ARG\$, 1) <> CHR\$ (34 ) THEN 520 ELSE ARGS=MIDS (ARG\$, 2)
- 61Ø IF RIGHT\$ (ARG\$, 1) = CHR\$ (34 ) THEN ARGS=LEFT\$ (ARGS, LE N (ARG\$)-1)
- 620 IF SEL=0 AND INSTR(ARG\$," .")=Ø THEN ARG\$=ARG\$+".BA S"
- 63Ø SEL=Ø:RETURN
- 640 CLOSE #1: CKFLAG=0: PRINT"S topped.": RETURN 150
- 650 PRINT "Error #"; ERR: RESUM E 15Ø

### Program 4: Apple Proofreader

By Tim Victor, Editorial Programmer

- 10 C = 0: FOR I = 768 TO 768 + 68: READ A:C = C + A: POKE I A: NEXT
- 20 IF C < > 7258 THEN PRINT "ER ROR IN PROOFREADER DATA STAT EMENTS": END
- 3Ø IF PEEK (19Ø \* 256) < > 76 T HEN POKE 56, Ø: POKE 57, 3: CA LL 1002: GOTO 50
- 40 PRINT CHR\$ (4); "IN#A\$300"
- 50 POKE 34,0: HOME : POKE 34,1: VTAB 2: PRINT "PROOFREADER INSTALLED"
- 60 NEW 100 DATA 216,32,27,253,201,141
- 110 DATA 208,60,138,72,169,0
- 120 DATA 72,189,255,1,201,160 130 DATA 240,8,104,10,125,255
- 140 DATA 1,105,0,72,202,208 150 DATA 238, 104, 170, 41, 15, 9
- 160 DATA 48, 201, 58, 144, 2, 233
- 17Ø DATA 57,141,1,4,138,74
- 18Ø DATA 74,74,74,41,15,9
- 190 DATA 48,201,58,144,2,233
- 200 DATA 57,141,0,4,104,170
- 210 DATA 169,141,96

0

## Machine Language Entry Program For Commodore 64 Charles Brannon, P. Charles Brannon, Program Editor

MLX is a labor-saving utility that allows almost fail-safe entry of machine language programs published in COM-PUTE!. You need to know nothing about machine language to use MLX-it was designed for everyone. At least 8K expansion memory is required.

MLX is a new way to enter long machine language (ML) programs with a minimum of fuss. MLX lets you enter the numbers from a special list that looks similar to BASIC DATA statements. It checks your typing on a line-by-line basis. It won't let you enter illegal characters when you should be typing numbers. It won't let you enter numbers greater than 255 (forbidden in ML). It won't let you enter the wrong numbers on the wrong line. In addition, MLX creates a ready-to-use tape or disk file.

### Using MLX

Type in and save the appropriate version of MLX (you'll want to use it in the future). When you're ready to type in an ML program, run MLX. MLX for the 64 asks you for two numbers: the starting address and the ending address. These numbers are given in the article accom-

panying the ML program.

When you run MLX, you'll see a prompt corresponding to the starting address. The prompt is the current line you are entering from the listing. It increases by six each time you enter a line. That's because each line has seven numbers-six actual data numbers plus a checksum number. The checksum verifies that you typed the previous six numbers correctly. If you enter any of the six numbers wrong, or enter the checksum wrong, the computer rings a buzzer and prompts you to reenter the line. If you enter it correctly, a bell tone sounds and you continue to the next line.

MLX accepts only numbers as input. If you make a typing error, press the INST/DEL key; the entire number is deleted. You can press it as many times as necessary back to the start of the line. If you enter three-digit numbers as listed, the computer automatically prints the comma and goes on to accept the next number. If you enter less than three digits, you can press either the space bar or RETURN key to advance to the next number. The checksum automatically appears in inverse video for emphasis.

To simplify your typing, MLX redefines part of the keyboard as a numeric keypad (lines 581-584):

|   | U |   |      |        |   |   | 8 |   |
|---|---|---|------|--------|---|---|---|---|
| H | J | K | L    | become | 0 | 4 | 5 | 6 |
|   | M | , | - 10 |        |   |   | 2 |   |

#### 64 MLX Commands

When you finish typing an ML listing (assuming you type it all in one session), you can then save the completed program on tape or disk. Follow the screen instructions. If you get any errors while saving, you probably have a bad disk, or the disk is full, or you've made a typo when entering the MLX program itself.

You don't have to enter the whole ML program in one sitting. MLX lets you enter as much as you want, save it, and then reload the file from tape or disk later. MLX recognizes these commands:

SHIFT-S: Save SHIFT-L: Load SHIFT-N: New Address SHIFT-D: Display

When you enter a command, MLX jumps out of the line you've been typing, so we recommend you do it at a new prompt. Use the Save command to save what you've been working on. It will save on tape or disk, as if you've finished, but the tape or disk won't work, of course, until you finish the typing. Remember what address you stop at. The next time you run MLX, answer all the prompts as you did before, then insert the disk or tape. When you get to the entry prompt, press SHIFT-L to reload the partly completed file into memory. Then use the New Address command to resume typing.

To use the New Address command, press SHIFT-N and enter the address where you previously stopped. The prompt will change, and you can then continue typing. Always enter a New Address that matches up with one of the line numbers in the special listing, or else the checksum won't work. The Display command lets you display a section of your typing. After you press SHIFT-D, enter two addresses within the line number range of the listing. You can

## 64 MLX: Machine Language

abort the listing by pressing any key.

10 REM LINES CHANGED FROM MLX (SPACE) VERSION 2.00 ARE 750 :rem 50 765,770 AND 860 20 REM LINE CHANGED FROM MLX V ERSION 2.01 IS 300 :rem 147 100 PRINT"{CLR} [6]";CHR\$(142); CHR\$(8);:POKE53281,1:POKE5

3280,1

:rem 67

9\*F)

101 POKE 788,52: REM DISABLE RU N/STOP 110 PRINT"[RVS][39 SPACES]"; 120 PRINT" [RVS] [14 SPACES] [RIGHT] [OFF] [\*] £[RVS] [RIGHT] [RIGHT][2 SPACES] E\*3[OFF]E\*3±[RVS]±[RVS] [14 SPACES]"; :rem 25 130 PRINT"[RVS][14 SPACES]
[RIGHT] EG][RIGHT]
[2 RIGHT] [OFF]£[RVS]£ E\*3[OFF]E\*3[RVS] [14 SPACES]"; 140 PRINT" [RVS] [41 SPACES]" 200 PRINT"[2 DOWN][PUR][BLK] M ACHINE LANGUAGE EDITOR VER SION 2.02[5 DOWN]":rem 238 210 PRINT" [5] [2 UP] STARTING AD DRESS? [8 SPACES] [9 LEFT]"; 215 INPUTS:F=1-F:C\$=CHR\$(31+11 22Ø IFS<2560R(S>40960ANDS<4915 2) ORS > 53247 THENGOSUB3000:G OTO210 225 PRINT:PRINT:PRINT :rem 180 230 PRINT"[53][2 UP]ENDING ADDR ESS?[8 SPACES][9 LEFT]";:I NPUTE: F=1-F: C\$=CHR\$ (31+119 240 IFE < 2560R (E> 40960ANDE < 4915 2) ORE>53247THENGOSUB3000:G **OTO230** 250 IFE<STHENPRINTCS; " [RVS] END ING < START[2 SPACES]":GOS UB1000:GOTO 230 260 PRINT:PRINT:PRINT :rem 179 300 PRINT" [CLR]"; CHR\$(14): AD=S 310 A=1:PRINTRIGHT\$("0000"+MID \$(STR\$(AD),2),5);":"; 315 FORJ=ATO6 320 GOSUB570:IFN=-1THENJ=J+N:G OTO320 390 IFN=-211THEN 710 400 IFN=-204THEN 790 410 IFN=-206THENPRINT: INPUT" 415 IFN=-206THENIFZZ < SORZZ > ETH TO310

:rem 33 :rem 33 :rem 228 :rem 62 :rem 64 [DOWN]ENTER NEW ADDRESS"; Z

:rem 119

:rem 176

:rem 250

:rem 35

:rem 120

:rem 143

:rem 166

:rem 235

:rem 20

:rem 176

:rem 56

ENPRINT"[RVS]OUT OF RANGE" :GOSUB1000:GOTO410:rem 225 417 IFN=-206THENAD=ZZ:PRINT:GO :rem 238

420 IF N<>-196 THEN 480 :rem 133

430 PRINT: INPUT"DISPLAY: FROM"; F: PRINT, "TO"; : INPUTT :rem 234

440 IFF < SORF > EORT < SORT > ETHENPR INT "AT LEAST"; S; "{LEFT}, N OT MORE THAN"; E: GOTO430 :rem 159

450 FORI=FTOTSTEP6:PRINT:PRINT RIGHT\$("0000"+MID\$(STR\$(I) ,2),5);":"; 451 FORK=ØTO5:N=PEEK(I+K):PRIN TRIGHTS("ØØ"+MID\$(STR\$(N),

2),3);",";

142 COMPUTEI November 1985

:rem 66

| 460 | GETA\$: IFA\$> " "THENPRINT: PRI                              |
|-----|---------------------------------------------------------------|
|     | NT:GOTO310 :rem 25<br>NEXTK:PRINTCHR\$(20);:NEXTI             |
|     | :PRINT:PRINT:GOTO310                                          |
|     | :rem 50                                                       |
| 480 | IFN<Ø THEN PRINT:GOTO310                                      |
|     | :rem 168                                                      |
| 490 | A(J)=N:NEXTJ :rem 199                                         |
| 500 | CKSUM=AD-INT(AD/256) 256:F                                    |
|     | ORI=1TO6:CKSUM=(CKSUM+A(I)                                    |
| 510 | )AND255:NEXT :rem 200<br>PRINTCHR\$(18);:GOSUB570:PR          |
|     | INTCHR\$(146); :rem 94                                        |
| 511 | IFN=-1THENA=6:GOTO315                                         |
|     | :rem 254                                                      |
| 515 | PRINTCHR\$(20):IFN=CKSUMTHE                                   |
| 520 | N530 :rem 122<br>PRINT:PRINT"LINE ENTERED W                   |
| 320 | RONG : RE-ENTER": PRINT: GOS                                  |
|     | UB1000:GOTO310 :rem 176                                       |
| 530 | GOSUB2000 :rem 218                                            |
| 540 | FORI=1TO6:POKEAD+I-1,A(I):                                    |
|     | NEXT: POKE54272,0: POKE54273                                  |
| 550 | ,0 :rem 227                                                   |
| שככ | AD=AD+6:IF AD <e 212<="" 310="" :rem="" td="" then=""></e>    |
| 560 | GOTO 710 : rem 108                                            |
| 570 | N-0-7-0                                                       |
| 580 | PRINT"[£1]"; :rem 81                                          |
| 581 | GETA\$:IFA\$=""THEN581                                        |
|     | :rem 95                                                       |
| 582 | AV=-(A\$="M")-2*(A\$=",")-3*<br>(A\$=".")-4*(A\$="J")-5*(A\$= |
|     | "K")-6*(A\$="L") :rem 41                                      |
| 583 | AV=AV-7*(AS="U")-8*(AS="I"                                    |
|     | )-9*(AS="0"):IFAS="H"THENA                                    |
|     | \$="0" :rem 134                                               |
| 584 | IFAV>ØTHENA\$=CHR\$(48+AV)<br>:rem 134                        |
| 585 | PRINTCHR\$(20);:A=ASC(A\$):I                                  |
| 303 | FA=130RA=440RA=32THEN670                                      |
|     | :rem 229                                                      |
| 590 | IFA>128THENN=-A:RETURN                                        |
| 600 | :rem 137<br>IFA<>20 THEN 630 :rem 10                          |
| 610 |                                                               |
|     | =-1:PRINT"(OFF) {LEFT}                                        |
|     | [LEFT]";:GOTO690 :rem 62                                      |
| 620 |                                                               |
| 630 |                                                               |
| GAG | :rem 105<br>PRINTA\$;:N=N*10+A-48                             |
| 040 | :rem 106                                                      |
| 650 | IFN>255 THEN A=20:GOSUB100                                    |
|     | Ø:GOTO600 :rem 229                                            |
|     | Z=Z+1:IFZ<3THEN580 :rem 71                                    |
| 070 | IFZ=ØTHENGOSUB1000:GOTO570<br>:rem 114                        |
| 680 | PRINT", ":: RETURN :rem 240                                   |
| 690 | S%=PEEK(209)+256*PEEK(210)                                    |
|     | +PEEK(211) :rem 149                                           |
| 691 |                                                               |
| 695 | :rem 67<br>IFT<>44ANDT<>58THENPOKES%-                         |
|     | I,32:NEXT :rem 205                                            |
| 700 | PRINTLEFT\$("[3 LEFT]", I-1)                                  |
|     | ;:RETURN :rem 7                                               |
| /10 | PRINT" {CLR } {RVS } *** SAVE *                               |
| 715 | **[3 DOWN]" : rem 236 PRINT"[2 DOWN](PRESS [RVS]              |
|     | RETURN[OFF] ALONE TO CANCE                                    |
|     | L SAVE)[DOWN]" : rem 106                                      |
| 720 | F\$="":INPUT"[DOWN] FILENAM                                   |
|     | E"; F\$: IFF\$=""THENPRINT: PRI                               |
| 720 | 11.G010310 : rem /1                                           |
| 730 | PRINT:PRINT"{2 DOWN}{RVS}T<br>{OFF}APE OR {RVS}D{OFF}ISK      |
|     | : (T/D)" :rem 228                                             |
| 740 | GETAS:IFAS<>"T"ANDAS<>"D"T                                    |
|     | HEN740 :rem 36                                                |
| 750 | DV=1-7*(A\$="D"):IFDV=8THEN                                   |
|     |                                                               |

| F\$="Ø:"+F\$:OPEN15,8,15,"S"                                 |
|--------------------------------------------------------------|
| +F\$:CLOSE15 :rem 212<br>760 T\$=F\$:ZK=PEEK(53)+256*PEEK    |
| (54)-LEN(T\$):POKE782,ZK/25                                  |
| 6 :rem 3<br>762 POKE781, ZK-PEEK(782)*256:P                  |
| 762 POKE781, ZK-PEEK(782)*256:P<br>OKE780, LEN(T\$):SYS65469 |
| :rem 109                                                     |
| 763 POKE780,1:POKE781,DV:POKE7                               |
| 82,1:SYS65466 :rem 69<br>765 K=S:POKE254,K/256:POKE253,      |
| K-PEEK(254)*256:POKE780,25                                   |
| 3 :rem 17<br>766 K=E+1:POKE782,K/256:POKE78                  |
| 1,K-PEEK(782)*256:SYS65496                                   |
| :rem 235                                                     |
| 770 IF(PEEK(783)AND1)OR(191AND                               |
| ST)THEN78Ø :rem 111 775 PRINT"{DOWN}DONE.{DOWN}":G           |
| OTO310 :rem 113                                              |
| 780 PRINT" [DOWN] ERROR ON SAVE.                             |
| {2 SPACES}TRY AGAIN.":IFDV<br>=1THEN720 :rem 171             |
| 781 OPEN15,8,15:INPUT#15,E1\$,E                              |
| 2\$:PRINTE1\$; E2\$:CLOSE15:GO                               |
| T0720 :rem 103 790 PRINT"{CLR}{RVS}*** LOAD *                |
| **{2 DOWN}" :rem 212                                         |
| 795 PRINT"[2 DOWN](PRESS [RVS]                               |
| RETURN OFF ALONE TO CANCE L LOAD)" : rem 82                  |
| 800 FS="":INPUT"[2 DOWN] FILEN                               |
| AME"; F\$: IFF\$=""THENPRINT:G                               |
| OTO310 :rem 144<br>810 PRINT:PRINT"{2 DOWN}{RVS}T            |
| [OFF]APE OR [RVS]D[OFF]ISK                                   |
| · (m/n)" · rem 227                                           |
| 820 GETAS:IFAS > "T"ANDAS > "D"T HEN820 : rem 34             |
| HEN820 :rem 34<br>830 DV=1-7*(A\$="D"):IFDV=8THEN            |
| F\$="Ø:"+F\$ :rem 157                                        |
| 840 T\$=F\$:ZK=PEEK(53)+256*PEEK                             |
| (54)-LEN(T\$):POKE782,ZK/25<br>6 :rem 2                      |
| 841 POKE781, ZK-PEEK (782) *256:P                            |
| OKE780, LEN(T\$): SYS65469                                   |
| :rem 107<br>845 POKE780,1:POKE781,DV:POKE7                   |
| 82,1:SYS65466 :rem 70                                        |
| 850 POKE780,0:SYS65493 :rem 11                               |
| 860 IF(PEEK(783)AND1)OR(191AND<br>ST)THEN870 :rem 111        |
| 865 PRINT" (DOWN) DONE. ": GOTO310                           |
| :rem 96<br>870 PRINT"{DOWN}ERROR ON LOAD.                    |
| {2 SPACES TRY AGAIN. [DOWN]                                  |
| ":IFDV=1THEN800 :rem 172                                     |
| 880 OPEN15,8,15:INPUT#15,E1\$,E                              |
| 2\$:PRINTE1\$; E2\$:CLOSE15:GO<br>TO800 :rem 102             |
| 1000 REM BUZZER :rem 135                                     |
| 1001 POKE54296,15:POKE54277,45                               |
| :POKE54278,165 :rem 207<br>1002 POKE54276,33:POKE 54273,6    |
| :POKE54272,5 :rem 42                                         |
| 1003 FORT=1TO200:NEXT:POKE5427<br>6,32:POKE54273,0:POKE5427  |
| 2,0:RETURN :rem 202                                          |
| 2000 REM BELL SOUND : rem 78                                 |
| 2001 POKE54296,15:POKE54277,0:<br>POKE54278,247 :rem 152     |
| 2002 POKE 54276,17:POKE54273,4                               |
| Ø:POKE54272,0 :rem 86                                        |
| 2003 FORT=1T0100:NEXT:POKE5427<br>6,16:RETURN :rem 57        |
| 3000 PRINTCS; "[RVS]NOT ZERO PA                              |
| GE OR ROM":GOTO1000                                          |
| :rem 89                                                      |
| <b>©</b>                                                     |
|                                                              |
|                                                              |

DC-#8. #1EC -OPENIE 0 15 #C#

## Software That Works For Generations

6 Types of Charts and Sheets Indices User Fields Notes, Footnotes and Sources No Limits Adapts to Your Hardware Comprehensive Easy to Use And Much, Much More

Send for brochure and sample printouts.

Family Roots includes detailed manual and 2 full diskettes of programs for your Apple II, IBM PC, Commodore 64 and CP/M.\*

Other genealogy software also available.

Price \$185. Satisfaction Guaranteed.

American Express, Visa & Mastercard Accepted

\* Trademarks for Apple Computer, Inc., International

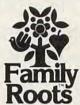

**Business Machines** CBM, Inc., & Digital Research.

QUINSEPT, INC. P.O. Box 216, Lexington, MA 02173 (617) 641-2930

## **CONVERSE WITH** YOUR COMPUTER

AT LAST! A FULL IMPLEMENTATION of the original ELIZA program is now available to run on your personal computer!

Created at MIT in 1986, ELIZA has become the world's most celebrated artificial intelligence demonstration program. ELIZA is a non-directive psychotherapist who analyzes each statement as you type it in and then responds with her own comment or question—and her remarks are often amazingly appropriate!

Designed to run on a large mainframe, ELIZA has never before been available to personal computer users except in greatly stripped down versions lacking the sophistication which made the original program so fascinating.

Now, our new personal computer version possessing the FULL power and range of expression of the original is being offered at the introductory price of only \$45. And to let you find out how she does it (or teach her to do more) we have included the complete SOURCE PROGRAM (written in BASIC) at no extra cost.

Order your copy of ELIZA today and you'll never again wonder how to respond when you hear someone say, "Okay, let's see what this computer of yours can actually do!"

READ WHAT THE EXPERTS SAY ABOUT OUR VERSION OF ELIZA:

"Much more than a mere game ... You'll be impressed with ELIZA...A convincing demonstration of Artificial Intelligence."

—PC MAGAZINE

"Delightful entertainment...An ideal medium for showing off your system."

— MICROCOMPUTING MAGAZINE

"ELIZA is an astounding piece of software... A fascinating program to use and study."

—BARON'S MICROCOMPUTER REPORTS use and study."

"ELIZA is a great way to introduce your friends to computers... A very funny party game."

— PETER A. McWILLIAMS

"ELIZA is an exceptional program, one that's fun to use, shows off your machine, and has great historical interest."

— POPULAR COMPUTING MAGAZINE

"This version of ELIZA is the best we have seen. As a party game, it is unmatched."

—HOME APPLICATIONS FOR THE C-64

#### ELIZA IS AVAILABLE IN THE FOLLOWING FORMATS:

- \* IBM PC, PCjr., PC-XT and all compatibles.
- · All Apple II computers (II, II Plus, IIe, IIc)
- Apple Macintosh (Microsoft BASIC required)
- . Commodore 64 (specify disk or cassette)
- . 5¼ inch or 8 inch disk for all CP/M systems All versions are \$45 and include a six page users manual.

Please add \$2.00 shipping and handling to all orders (California residents please add 6½% sales tax) ARTIFICIAL INTELLIGENCE RESEARCH GROUP

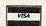

921 North La Jolla Avenue, Dept M Los Angeles, CA 90046 (213) 656-7368 (213) 654-2214 MC, VISA and checks accepted

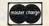

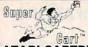

Copy Atari 400/800/XL Series Cartridges to Disk and run them from a Menu

#### ATARI CARTRIDGE-TO-DISK COPY SYSTEM \$69.95

Supercart lets you copy ANY cartridge for the Atari 400/800/XL Series to diskette, and thereafter run it from your disk drive. Enjoy the convenience of selecting your favorite games from a "menu screen" rather than swapping cartridges in and out of your computer, Each cartridge copied by Supercart functions exactly like the original. Supercart includes:

KETTE with:

COPY PROGRAM - Copies the cartridge to a diskette (up to 9 cartridges will fit on one
MENU PROGRAM - Automatically runs and displays a menu prompting user for a ONE
keystroke selection of any cartridge on the disk.

CARTRIDGE:

"Tricks" the computer into thinking that the original "copy protected" cartridge has be a computer into thinking that the original "copy protected" cartridge has be a computer into the computer into the computer i

CATRIDGE:

"Tricks" the computer into thinking that the original "copy protected" cartridge has been inserted.

To date there have been no problems duplicating and running all of the protected cartridges that we know of. However, FRONTRUNNER cannot guarantee the operation of all future cartridges. Supercart is user-friendly and simple to use and requires no modifications of your hardware. PIRATES TAKE NOTE:

SUPERCART is not intended for illegal copying and/or distribution of copyrighted software. ...Sorry!!

SYSTEM REQUIREMENTS:

Atari 400/800 or XL Series Computer 748K Memory / One Disk Drive

Available at your computer store or direct from FRONTRUNNER. DEALER INDURIES ENCOURAGED

TOLL FREE ORDER LINE: (24 Hrs.). 1-300-484-4780/In Nevada or for questions Call: (702) 786-4600

Personal checks allow 2-3 weeks to clear,

M/C and VISA accepted. onal checks allow 2-3 weeks to clear, and a state of the clear to the state of the state of the

To receive additional information from advertisers in this issue. use the handy reader service cards in the back of the magazine.

### PARTS / SERVICE FOR ATARI\*COMPUTERS

Flat Service Rates Below Include Parts & Labor, 60-Day Warranty

|                        |         |                        | DECKE OF STREET |
|------------------------|---------|------------------------|-----------------|
| 800 Computer Repair    | \$49.50 | 810 Disk Drive Repair  | \$79.50         |
| 850 Interface Repair   | \$49.50 | 800XL Computer Repair  | \$49.50         |
| 600XL Computer Repair  | \$49.50 | 1050 Disk Drive Repair | \$85.00         |
| 1200XL Computer Repair | \$49.50 | 800 Keyboard Repair    | \$35.00         |

Above units repaired or exchanged with rebuildable exchange. Include \$7.00 return shipping and

insurance INTEGRATED CIRCUITS

with 10-pin jumper and instructions

800 OK Board Set .

| GTIA Chip |     |   |    |    |    |    |    |    |    |    |    |    | -  |    |    |   |   | ١  |    | •  | -       |
|-----------|-----|---|----|----|----|----|----|----|----|----|----|----|----|----|----|---|---|----|----|----|---------|
| upgrade w | rit | h | i  | n  | SI | r  | u  | ct | ic | )( | IS | 2. |    |    |    |   |   |    |    |    | \$11.50 |
| 10K Rev.  | В   | 0 | S  | i  | U  | px | 31 | a  | d  | e  | -  | -  | f  | 01 | 1  | 4 | 0 | 0. | 18 | 30 | 00      |
| 3-Chip RO | M   | 1 | se | et | 1  |    | t  | h  | İI | 13 | st | rı | JC | t  | ic | п | S |    |    |    | \$10.00 |
| C012294   | ı,  |   | ĺ, |    |    |    |    |    |    |    |    |    |    |    |    |   |   |    | į. |    | \$8.50  |
| CO12296   |     |   | i  |    |    |    |    |    |    |    |    |    |    |    |    |   | · |    |    |    | \$9.50  |
| CO14795   |     |   |    |    |    |    |    |    | ż  |    |    |    |    |    |    |   |   |    |    | ļ  | \$8.50  |
| C014806   |     |   |    |    |    |    |    |    |    |    |    |    |    |    |    |   |   |    |    |    |         |
| CO10745   | ,   |   |    | Ų, |    |    |    |    |    |    |    |    | *  | ,  | ,  |   |   | ,  |    |    | \$10.00 |
| C010750   |     |   |    |    | L  |    | /- |    |    |    |    |    | à  |    |    |   |   | ×  |    |    | \$9.50  |

### MODULES/CIRCUIT BOARDS

| complete with IC's                |         |
|-----------------------------------|---------|
| 16KRAM Memory Module - CX853 .    | \$15.00 |
| 800 10K Rev. B OS Module          | \$15.00 |
| 800/400 CPU Board with GTIA       | \$19.50 |
| 800 Main Board                    | \$24.50 |
| 400 Main Board                    | \$20.00 |
| 800 Power Supply Board            | \$10.50 |
| 810 Data Separator Board          |         |
| upgrade with instructions         | \$25.00 |
| 810 Side Board w/o Sep - & 1771   | \$43.50 |
| 810 Rear Power Board              |         |
| 810 Analog Board                  | \$16.00 |
| 810 Rear Board/Analog Board Upgra | de      |

#### \$79.50 800 48K Board Set ...

#### BARE BOARDS

| With parts lists                     |
|--------------------------------------|
| 850 INTERFACE BOARD \$16.50          |
| Build your own interface!!           |
| 810 Analog Board \$3.50              |
| 810 Rear Board \$5.00                |
| DISK DRIVES, Etc.                    |
| 810 Custom Disk Drive \$145.00       |
|                                      |
| 850 Custom Interface \$79.50         |
| Replacement 810 Drive Mech \$70.00   |
| Replacement transformer for 800/400, |
| 810, 1050, 1200XL, 1020 \$15.00      |
| 800XL/600XL, 130XE                   |
| Power Supply \$25.00                 |
| SAMS Service Manual                  |
| for 800/400 or 800XL \$19.95         |
| De Re Atari \$12.50                  |
| Inside Atari Basic \$6.50            |
|                                      |
| SOFTWARE                             |
| Basic Cartridge \$15.00              |
| Editor/Assembler \$15.00             |
| Q*Bert Cartridge \$12.50             |
| Popeye Cartridge \$12.50             |
| Kindercomp Cart \$10.00              |
| Buck Rogers Cart                     |
| Jumbo-Jet Pilot \$10.00              |
| Crossfire Cart. \$5.00               |
| Chieles Castridae \$5.00             |

#### — 415 · 352·3787 **AMERICAN TV**

Chicken Cartridge

Terms: We accept money orders, personal checks or C.O.D.s. - VISA, MasterCard okay on

orders over \$20.00 . No personal checks on C.O.D. Shipping: \$4.00 shipping and handling on orders under \$150.00. Add \$2.00 for C.0.D. orders California residents include  $6^{1/2}$ % sales tax. Overseas shipping extra.

Prices subject to change without notice. We reserve the right to limit quantities. Sales limited to stock on hand. Foreign shipping extra.

Much more! Sent SASE for free price list.

\*Atari is a registered trademark of Atari Corp

### Modifications or Corrections To Previous Articles

### Commodore 64 Disk Commander

This program from the September issue (p. 80) has a bug in the DOPEN command. Do not use DOPEN until you correct the problem. If you disassemble the relocated "Disk Commander" code, you'll notice the instruction CMP \$062D,X at location \$A797 in the DOPEN routine. The instruction should be CMP \$026D,X. This portion of the routine is intended to assign a unique secondary address to each opened file, but the bug causes all files to be opened with the same secondary address. If you never DOPEN more than one file at a time, there's no problem. However, multiple DOPENs lead to improperly closed files, which are denoted in the disk directory by an asterisk next to the filename. If you see any of these so-called poison files on your disk, you should remove them with the VALI-DATE command (OPEN 1,8,15,"V0:" :CLOSE 1), not the SCRATCH command.

To fix "Disk Commander," first enter POKE 44,20:POKE 5120,0:NEW to reconfigure memory, then load and run "MLX". Use the MLX Load command (SHIFT-L) to load your existing version of Disk Commander. Next, use the New Address command (SHIFT-N) to move to line 3591, then enter the following new data:

3591 :048,007,221,109,002,240,122

Now press SHIFT-S to call the MLX Save feature and save a copy of the corrected program.

Our thanks to reader Franz Paulsen for uncovering this bug.

## Atari Animation With P/M Graphics, Part 2

Part of line 90 is missing in the program example in the first column on page 102 of this article from the October issue. It should read as follows:

NB 90 FOR X=PMBASE+1024 TO PMBASE+2048: POKE X, Ø: NEXT X

#### The Last Warrior

A number of readers have had difficulties with line 480 in the IBM version of this game program from the September issue (p. 54). The first character within quotes in that line is the lowercase letter I, not the numeral 1. The two characters do have a similar appearance in the listing, but 164 is not a reasonable parameter for a PLAY statement, while 164 is.

## News & Products≡

#### Word Processor For IBM

Professional Software has introduced Write 'n Spell, a \$149 word processor which contains an integrated 90,000-word dictionary that checks and corrects spelling. In addition to standard features found in most sophisticated word processors, Write 'n Spell also contains built-in mail-merge, graphing, and simultaneous typing-while-printing capabilities. The program will merge with Lotus 1-2-3, pfs:File, Multiplan, and many other popular application programs. The word processor also has pull-down HELP and OPTION windows.

Write 'n Spell is available for the IBM PC, PCjr, AT, and compatible computers.

Professional Software, Inc., 51 Fremont Street, Needham, MA 02194. Circle Reader Service Number 220.

#### World War II Air War

Strategic Studies Group (SSG), creators of Reach for the Stars and Carriers at War strategy games, has released Europe Ablaze: The Air War Over England and Germany 1939-1945. This historical simulation contains three major scenarios, selected from the various phases of the air war, and also a game design kit that lets you create your own scenarios. Major bombing missions are planned twice each day, and players are required to select targets, plot course and speed, determine H-hour, and allocate squadrons. Fighter aircraft patrol and intercept in response to ground and radar sightings.

Europe Ablaze is available for Apple II-series computers (with 64K RAM) and for the Commodore 64, at a suggested retail price of \$50.

Strategic Studies Group, 1747 Orleans Court, Walnut Creek, CA 94598. Circle Reader Service Number 221.

#### Apple II Spreadsheet

Mouse Calc, a mouse-controlled spreadsheet for the Apple IIc and 128K Apple IIe, has been announced by International Solutions, Inc. The program includes integrated graphics, mouseoperated editing and selecting techniques, pull-down menus, and color display. *Mouse Calc* is the first in a series of application programs from International Solutions.

Users can perform 24 of the most commonly used arithmetic, logical, search, and other spreadsheet functions with Mouse Calc. The program provides rounding and logical functions such as AND/OR and TRUE/FALSE. Mouse Calc can merge two or more files, and it can read files created with VisiCalc, AppleWorks, and other programs using the DIF format.

The program requires a mouse controller, such as the AppleMouse II, and a second disk drive is recommended. Suggested retail is \$149.95, and includes a 90-day warranty.

International Solutions, Inc., 910 West Maude Avenue, Sunnyvale, CA 94086.

Educational, Entertainment Programs

Among the software titles recently in-

Circle Reader Service Number 222.

troduced by CBS Software are several educational and entertainment programs. Included are *The Body in Focus*, a self-paced color-graphics human anatomy program for the Apple II+, IIe, IIc, Commodore 64, and IBM PC (\$39.95 each); *Success with Math*, a series of math tutorials for ages 6 through 18 for the Apple II+, IIe, IIc, Commodore 64, and IBM PC/PCjr (\$24.95 each); *Success with Algebra*, a similar series covering algebra for grades 7–12 for the

series, 64, and IBM PC/PCjr (\$34.95). CBS Software, One Fawcett Place, Greenwich, CT 06836.

Apple II series, Commodore 64, and

IBM (\$34.95); and Quink, a game of

pattern recognition and knowledge for

ages ten and older, for the Apple II

Circle Reader Service Number 223.

#### 64 Bulletin Board

Bozart Co. has introduced two telecommunications packages for the Commodore 64: Bozboard, a full-featured bulletin board program, and Bozterm, an all-purpose terminal program. Bozboard is set to run with one or two 1541 disk drives or the MSD SD-2 dual drive.

It is compatible with the Commodore 1650 Automodem and also with the Westridge 6420, TeleLearning, Mitey Mo, and HES II modems. The system requires a printer.

With Bozboard (\$40), you have a choice of eight subboards, public messages, electronic mail, uploading, downloading, and a magazine feature which allows the system operator (sysop) to publish a color/graphics electronic magazine on the BBS. The program transfers files using the standard XMODEM protocol and its own Bozart protocol. The Bozart protocol is capable of transferring high-resolution graphics and allows the bulletin board user to view the graphics screen as it is downloaded.

Bozterm (\$20) offers the user the option of automatic dialing or manual dialing. Seven of the function keys can be defined to automatically transmit any 80-character message, read the disk directory, upload buffer contents, capture incoming data to the buffer, print it to the screen or a printer, or save it to disk as an edited or unedited file.

Bozart Co., 7818 Summerfield Road, Summerfield, NC 27358.

Circle Reader Service Number 224.

#### Atari Interface

Integrated Computer Equipment Company (ICECO) has introduced the ICE-PIC (ICE's Parallel Interface Converter), a printer interface for Atari computers which also includes graphics software drivers.

The ICEPIC converts parallelinterface (Centronics-compatible) printers to a joystick interface (joystick port 2 or 4) which can be used by Atari 400/800 and XL computers with no hardware modifications. The ICEPIC requires no 850 Interface Module, no cable, and no external power supply. The software supports any printer in text mode and provides graphic functions for Epson or Okidata 92/93 graphics compatible printers. The ICE-PIC works with most Atari programs, such as most BASIC programs, Atari-Writer, Letter Perfect, B/GRAPH, Koala Micro Illustrator, and AtariArtist. Several utility programs are included with

the software, including a diagnostic checkout program, a warm reboot program, and a *MicroPainter* file display program.

Suggested retail is \$49.95 for the interface, software, and manual. There is a 30-day money back guarantee, a 90-day replacement warranty, and a lifetime \$19 repair/replacement policy.

Integrated Computer Equipment Company, 8507 Natural Bridge Road, St. Louis, MO 63121.

Circle Reader Service Number 225.

64, Apple Karate

Data East has converted its arcade action game, *Karate Champ*, to a new computer version for the Commodore 64 and Apple II series. The \$29.95 game features two-player and player-versus-computer modes as you guide your karate fighter through successive matches. Using the joystick, you can make your fighter lunge, kick, spin, somersault, reverse-punch, and block.

Data East USA, Inc., 470 Gianni Street, Santa Clara, CA 95054.

Circle Reader Service Number 226.

#### Pascal For 64 & 128

A complete Pascal development system for the Commodore 64 and 128 has been released by Abacus Software. Super Pascal includes an extensive compiler, a source file editor, an integrated assembler, and a comprehensive utility package for file and disk management.

Also included are a handbook with more than 200 pages and a systems disk. Suggested retail price is \$59.95.

Abacus Software, 2201 Kalamazoo SE, P.O. Box 7211, Grand Rapids, MI 49510.

Circle Reader Service Number 227.

New From Epson

Epson has developed several new printers for home users. Among these are the DX-10 (\$399), a daisywheel printer which prints at ten characters per second (cps); and the DX-20 (\$499), a daisywheel with a 1K byte print buffer, 20 characters-per-second (cps) print speed, and a Diablo All Purpose Interface (RS-232C, IEEE-488, and parallel).

Also new from Epson is the Spectrum LX-90, a dot-matrix printer with draft and near-letter-quality (NLQ) modes. It comes with a printer interface cartridge that makes it ready for use with the IBM PC, PCjr, or Apple IIc. Draft copy is printed at 100 cps; NLQ at 16 cps. The Spectrum LX-90 retails for \$389.

Comrex, a division of Epson, has released the CR-128 intelligent printer buffer. Features include 128K buffer memory and built-in serial-to-serial, serial-to-parallel, parallel-to-parallel, and parallel-to-serial interfaces. Suggested retail is \$299. Another new Comrex product is the CR-700 series of bidirectional A-B switch boxes, which simplify connections to the computer and eliminate the need to swap cables when changing peripherals. The switch boxes retail for \$39.95.

Epson America, 2780 Lomita Blvd., Torrance, CA 90505.

Circle Reader Service Number 228.

#### World War II Combat Game

Under Fire, from Avalon Hill, combines the depth of a war game simulation with the colorful graphics of an arcade game. Authentic armies, weapons, and maps from World War II add to the game's realism. Different maps and scenarios are included on disk; players can also create their own.

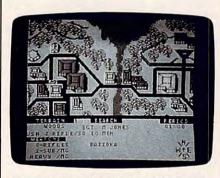

A sample screen from Avalon Hill's Under Fire strategy game.

Under Fire is available for the Apple II series. A joystick is optional for the Apple IIc and IIe, but required for the II+. Suggested retail price is \$59.95.

Avalon Hill Game Company, 4517 Hartford Rd., Baltimore, MD 21214. Circle Reader Service Number 229.

TI Disk Organizer

TI programs can be organized on a single disk with *Disk Data Base* from Asgard Software. The program lets you sort and print a catalog by either disk name or filename, to print it out unsorted, or to selectively print out all entries that contain a certain string. The catalog can also be broken up into blocks of 250 entries for easy management.

Data files can be converted from the Master Disk File to the *Disk Data Base* format. Also featured are numerous prompts and an online dictionary of terms. *Disk Data Base* requires Extended BASIC, a 32K memory expansion unit, and a disk drive and controller. A printer and second disk drive are recommended. Price: \$15.

Asgard Software, P.O. Box 10306, Rockville, MD 20850.

Circle Reader Service Number 230.

#### **Bulletin Board Directory**

A new directory of computer bulletin boards, called *Plumbline*, is now available from the publishers of *Plumb*, a newsletter about personal telecommunications. The directory lists over 1,000 bulletin boards available to the public. Each entry includes a brief description of the bulletin board, the type of computer it runs on, and its primary area of interest.

Plumbline is included with a subscription to Plumb, \$26.50; or can be purchased separately for \$8.

Plumb, P.O. Box 300, Harrods Creek, KY 40027

Circle Reader Service Number 231.

Pascal Tutorial For Apple

Wiley Software's new Visible Pascal uses graphics, word processing, and music to teach the Pascal programming language on Apple II computers. Programs are displayed while they're being created, at a speed controlled by the programmer. The system has more than 80 error messages for pointing out mistakes. Users can create "productions," with animated characters and a soundtrack. The package also includes 56 sample programs that are ready to run.

No prior computing knowledge is needed. Visible Pascal runs on Apple IIseries computers with at least 64K RAM. A joystick is recommended.

Wiley Professional Software, 605 Third Ave., New York, NY 10158.

Circle Reader Service Number 232.

#### **Boolean Games**

Sunburst has introduced *High Wire Logic*, a game for teaching Boolean logic to youngsters in grades 5 through 12. Two sets of colored shapes appear on the screen: one on a high wire and another set that falls to the net below. Using the logical functions AND, OR, AND-AND, OR-OR, and EXCLUSIVE OR, students earn points by writing rules to fit the shapes on the high wire but not the shapes in the net.

High Wire Logic is available for Apple II computers with at least 48K RAM; retail price is \$59.

Sunburst Communications, Inc., 39 Washington Ave., Pleasantville, NY 10570

Circle Reader Service Number 233.

Life/Time Manager
A new program from Psychometric

Software provides assistance in identifying goals and organizing time. Developed by a psychiatrist, *Life/Time Manager* is based on psychological and time management principles. It consists of three sections: Goals, Activities, and Schedules. Included are a prioritized daily To Do List and a weekly schedule analysis.

The program runs on the IBM PC, PCjr, or AT, with at least 128K RAM; or on the Apple II+, IIc, or IIe. Suggested price is \$49.95.

Psychometric Software, Inc., 2050 S. Patrick Dr., Indian Harbour Beach, FL 32937.

Circle Reader Service Number 234.

Nutrition And The Apple

The Center for Science in the Public Interest, a nonprofit consumer group, has developed *Nutrition Express*. This game teaches the basic concepts of nutrition and diet through a series of questions and clues. Action takes place in the land of FodaFoda, where the student answers questions correctly in order to earn currency for the grocery store and to invite friends from FodaFoda back home. The game is geared toward youngsters aged nine and up.

Nutrition Express comes with a user's guide, teaching suggestions, and a "Nutrition Scoreboard" wall chart. For the Apple II series; price is \$39.95.

Center for Science in the Public Interest, 1501 Sixteenth St., NW, Washington, DC 20036.

Circle Reader Service Number 235.

#### Titling Videos

A new program from Videoware can put titles, custom messages, colored screens, and leaders onto videotapes. *Video Title Editor* offers a menu of more than 20 different displays, including some for weddings, birthdays, and video mail. Also included are displays for Presented By, Starring, and Credits.

The program requires a videocassette recorder and either an Apple II, Atari, Commodore 64, VIC-20, or IBM PC/PCjr. Price is \$29.95.

Videoware, 19777 W. 12 Mile Rd., Suite 180, Southfield, MI 48076. Circle Reader Service Number 236.

#### New IBM Telecommunications Utility

Mastercom, a new release from The Software Store, is a full-featured smart terminal and file transfer utility for the IBM PC and PCjr. It turns the computer into a terminal on a time-sharing system, captures data onto a disk and/or printer from almost any computer, and can send files to almost any type of

computer. Mastercom supports most communication protocols including Christensen XMODEM, xon/xoff, line at a time, and no protocol. Other features of Mastercom include auto dial, auto answer, batch file transfer, and host mode unattended operation.

For the IBM PC, PCjr, and most compatibles. Suggested retail price is \$49.

The Software Store, 706 Chippewa Square, Marquette, MI 49855.

Circle Reader Service Number 237.

#### Multi-Color Printing Package

A black-and-white printer can now make up to 80 full-color prints using an Apple computer and *Prince*, a new program from Baudville. The program's library of fonts can be used to make color T-shirt transfers, banners, letterheads, and labels. *Prince* can also capture any standard or double hi-respicture for editing and printing.

Four color ribbons are included for the following printers: Imagewriter, DMP, C. Itoh 8510/Prowriter, 8510 SC, NEC 8023, and Epson MX-80, RX-80, and FX-80. *Prince* sells for \$69.95.

Baudville, 1001 Medical Park Dr. SE, Grand Rapids, MI 49506.

Circle Reader Service Number 238.

#### Electronic Trivia

Mentor Learning Systems has introduced *Ultimate Trivia*, a game featuring 4,000 facts and 200 color graphics. The facts are divided into nine categories: Music, Cinema, Geography, Sports, General Information, People, Art, History, and Television. The graphics are revealed piece by piece as each category is answered correctly. *Ultimate Trivia* can be played individually or in teams.

The program sells for \$49.95 and runs on all Apple computers (with at least 64K RAM) and the IBM PC/PCjr.

Mentory Learning Systems, Inc., 1825 De La Cruz Blvd., Santa Clara, CA 95050.

Circle Reader Service Number 239.

#### New Infocom Adventures

Infocom has added two new products to its interactive fiction line. In *A Mind Forever Voyaging*, you play the role of a computer that has been raised as a human being up to the age of 20. You must enter a simulation of the future to see whether a plan proposed by current government and industry leaders will be beneficial for the country. Due to Infocom's new development system and an expanded 1,700-word vocabulary, the emphasis in this game is less on solving puzzles and more on revealing the story's details. (Requires at least

128K RAM; Apple II series, IBM PC/PCjr/XT/AT, Atari ST, Amiga, and Macintosh; \$44.95.)

Spellbreaker completes Infocom's Enchanter trilogy of adventures. When a world based on sorcery finds its magic failing, you, as the leader of the Circle of Enchanters, must find and destroy the cause of this failure. (Apple II series, Amiga, IBM PC/PCjr/XT/AT, Macintosh, and MS-DOS compatibles, \$49.95; Atari 400/800, XL/XE, ST, Commodore 64/128, \$44.95.)

Infocom, Inc., 125 Cambridge Park Drive, Cambridge, MA 02140.

Circle Reader Service Number 240.

#### Parallel Printer Converters

Two new serial-to-parallel printer converters have been released by Practical Peripherals. The *Switchport IIc* was designed especially for the Apple IIc and allows the computer to be interfaced with a parallel printer. The *Switchport* 232 transforms serial data into parallel, allowing any RS-232 computer to be interfaced with a Centronics parallel printer.

Both units come with a five-year limited warranty and retail for \$109.

Practical Peripherals, 31245 LaBaya Drive, Westlake Village, CA 91362. Circle Reader Service Number 241.

#### Productivity, Education, Entertainment Software

Brøderbund Software has introduced a hardware/software combination that turns your home computer into a science lab. The *Science Toolkit Master Module* includes a temperature-sensing probe, a light-sensing probe, and a special interface that connects them to an Apple II via the joystick port. Using the software's thermometer, light meter, timer, and strip chart, you can perform a wide variety of scientific experiments. (At least 64K RAM required; Apple IIe/IIc, II+ with joystick port adapter; \$59.95.)

Two new packages have been added to the *Bank Street* series of productivity software. *Bank Street Mailer* is a combination letter-writing/mailing list program. *Bank Street Filer* is a database manager/report-generating program. There are two versions of each program: a 64K version for the Apple II+ and IIe offers a 40-column screen display, and a 128K version for the Apple IIc and 128K IIe offers a 40- or 80-column display and includes an onscreen calculator. They are compatible with the *Bank Street Writer* word processor. All retail for \$69.95 each.

Captain Goodnight and the Islands of Fear is an arcade game that plays like an adventure movie. In your role as Captain Goodnight, you must pilot helicopters, airplanes, tanks, trucks, and a submarine in your attempt to save the world from destruction. (Apple II series with at least 48K RAM; \$34.95.)

Brøderbund Software, 17 Paul Drive, San Rafael, CA 94903.

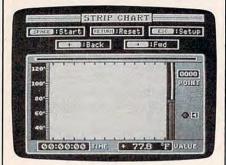

A strip chart from Brøderbund's Science Toolkit.

Circle Reader Service Number 242.

#### Computerized Diet Plan From Bantam

The Complete Scarsdale Medical Diet, based on the bestselling book by the same name, is now available in a software package from Bantam Electronic Publishing. Based on sound nutritional principles, the program offers healthy, controlled weight loss. Diet features a meal-planning calendar, shopping list, expandable food directory, meal planner and analysis, and comparison charts.

Available for the Apple II series and IBM PC/PCjr, the program retails for \$39.95.

Bantam Electronic Publishing, 666-5th Ave., New York, NY 10103.

Circle Reader Service Number 243.

Koalapad+ For Apple II

Koala Technologies has announced an enhanced version of the Koalapad, called *Koalapad*+, for the Apple IIc and IIe. The new version offers enhanced product styling, a gridded tablet surface, and additional graphics software. The software, *Graphics Exhibitor*, lets users edit images they have created.

Suggested retail price for the *Koala-pad* + is \$125.

Koala Technologies, 2065 Junction Ave., San Jose, CA 95131.

Circle Reader Service Number 244.

## Productivity Software For Commodore 64

Datamost has announced the KWIK line of home productivity software for the Commodore 64. Each package includes KWIK-LOAD! (a Datamost fast-loading program) and retails for \$19.95.

The series includes KWIK-WRITE!,

a word processor; KWIK-SPELL!, a spelling checker; KWIK-FILE!, a database manager; KWIK-CALC!, a spreadsheet program; KWIK-PAINT!, a graphics editor; KWIK-CHECK!, a checkbook balancing and maintenance program; KWIK-PAD!, a desk secretary program; and KWIK-PHONE, a communications program.

Datamost, 19821 Nordhoff Street, Northridge, CA 91324.

Circle Reader Service Number 245.

Foreign Language Vocabulary Programs

Gessler Educational Software has produced three foreign language versions of its bestselling vocabulary program Word Attack!. Bataille De Mots (French), Batalla De Palabras (Spanish), and Wortgefecht (German) are available for the Apple II series, IBM PC/PCjr, and Commodore 64 for \$49.95.

Word Attack!, as well as its foreign language versions, teaches vocabulary words and grammar with word displays, quizzes, sentence completion, and an arcade game.

Gessler Educational Software, 900 Broadway, New York, NY 10003.

Circle Reader Service Number 246.

Inexpensive Accounting Software

DAC-Easy Accounting, from DAC Software, is a seven-in-one accounting package offered at a special introductory price of \$49.95. Its seven individual modules—general ledger, accounts receivable, accounts payable, billing, purchase order, inventory, and forecasting—are integrated, allowing automatic posting between modules.

The system also has spreadsheet capability, letting the user experiment with "what-if" scenarios without entering actual data. It is compatible with the IBM PC and PCjr.

DAC Software, Inc., 5580 Peterson, Suite 130, Dallas, TX 75240.

Circle Reader Service Number 247.

#### MIDI Editor

RolandCorp has released MUSE (MIDI Users Sequencer/Editor) for the Apple II series and Commodore 64. The program features eight independent tracks for recording and overdubbing sequences, track merging capability, track muting, looping by song or track length, and selectable time signatures. The editing functions can be used to insert, delete, move, copy, and rearrange measures of any track so that a composition can be changed after it has been recorded.

MUSE is compatible with any MIDI instrument and can be synchronized with drum machines, other sequencers,

and multitrack tape decks. An interface is required. Suggested retail price is \$150 for each version.

RolandCorp US, 7200 Dominion Circle, Los Angeles, CA 90040. Circle Reader Service Number 248.

New PCjr Drive

A second disk drive can now be added to the IBM PCjr without adding extra circuitry or another power supply. The Junior Drive II System, from PC Enterprises, includes a 360K double-sided double-density 5-1/4 inch floppy disk drive with power supply, an adapter module, a software patch, a two-drive signal cable, and an instruction manual. The system is compatible with existing external modems, parallel printer ports, and memory expansions.

The Junior Drive II System lists for \$395. For those who wish to connect their own IBM-compatible drive, the adapter module and software patch are available separately.

PC Enterprises, P.O. Box 292, Belmar, NI 07719.

Circle Reader Service Number 249.

The Smoking Decision

A new program from Sunburst was created to alert students to the dangers of cigarette smoking. It begins by presenting facts about health risks related to smoking, and then explores issues such as peer pressure. Throughout the program, students are confronted with a series of incremental decisions, leading to a final decision whether to smoke.

The Smoking Decision is suitable for youngsters in grades 6 through 12. It runs on any Apple II computer with at least 48K memory. The \$59 retail price includes a backup disk and teacher's guide.

Sunburst Communications, Inc. 39 Washington Ave., Pleasantville, NY 10570.

Circle Reader Service Number 250.

#### Arcade And Adventure Games For Commodore 64

Artworx has released two new games for the Commodore 64 and 128. Falcon Patrol II puts the user in the pilot's seat of a Falcon fighter, fully equipped with air-to-ground and air-to-surface missiles. The object of the game is to ward off the enemy's helicopter attack squadrons. Its 16 levels of play are enhanced by 3-D graphics and sound effects.

In Sorcery, you are the last of the great sorcerers, given new strength and powerful spells. You must use them to regain your conquered homeland and restore its previous quality of life. Sorcery resembles an arcade game, but

plays much like an adventure game.

Both games retail for \$19.95. Artworx Software Company, Inc., 150 N. Main St., Fairport, NY 14450. Circle Reader Service Number 251.

#### Educational Software For The Classroom

Focus Media, Inc. publishes an extensive line of classroom programs for a variety of computers. In Za-Zoom, The Geography Genie, students take the role of explorer as they try to determine where they are by examining the culture around them. The two programs in this package, Travels with Za-Zoom: The World and Travels with Za-Zoom: The U.S. retail for \$129; either program can be purchased separately for \$79. (Apple II series, Commodore 64, IBM PC/PCjr.)

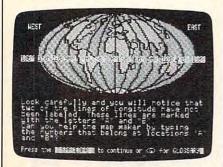

Students learn about such concepts as latitude and longitude with The Language of Maps.

Students can go back in time with The Time Tunnel: America Series Package. During each journey, students must use clues to gather facts and guess the identities of historical figures. The package contains six programs: Early America (2), A Nation Emerges (2), and The Presidents (2). Suggested retail price for the complete package is \$179; each series can be purchased individually for \$79. (Apple II series, Commodore 64, IBM PC/PCjr.)

The Language of Maps is a series of six programs that helps students learn about maps and map terminology. Topics covered include oceans and continents; land areas and water bodies; highlands and lowlands; and finding places on maps. The Instant Computerized Glossary explains unfamiliar terms. The Surface of the Earth and Location and Distance retail as a package for \$159; individually, each costs \$79. (Apple II series.)

A Teacher's Lesson Planner and free backup disks are included with all packages.

Focus Media, Inc., 839 Stewart Ave., Garden City, NY 11530.

Circle Reader Service Number 252.

# OW DEALER COST!

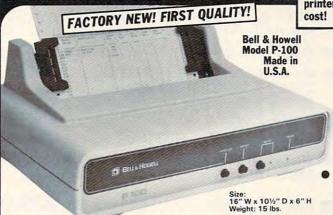

### **PUBLIC NOTICE**

INTENSE COMPETITION IN THE COMPUTER INDUSTRY LEADS TO **UNPROFITABLE LINE FOR BELL & HOWELL** 

C.O.M.B. authorized to liquidate recent model printers at BELOW dealer

> Fast. 100 characters per second! (for faster model. see below.)

Heavy-duty for constant use on big iobs!

Compatible with Commodore 64 & SX64!

## Save hundreds of dollars on a top name brand!

Here's a sensational value on a fast-operating, excellent quality, heavy-duty printer. It INCLUDES an interface for hookup to your Commodore 64 or Commodore SX64.

Compared to many competitive models, THESE printers are FASTER! Virtually trouble-free. Built to handle BIG office jobs. The P-100 has a memory which allows data storage WHILE the printer is running! And it can print in a variety of type styles, from large and bold to small and light!

Other special features include: Easy loading, longlife cartridge ribbon. Crisp printing. And, with your purchase, you get a TOLL-FREE phone number to call for useful tips or questions you might have.

CHARACTER SET: Full upper and lower case 96 character ASCII set with descenders and underlining. Software selectable single or double wide character fonts. GRAPHICS: High resolution dot addressable graphics.

PRINT FORMAT: 8" line length; 80 characters per line at 10 CPI; 136 characters per line at 17 CPI.

PAPER SLEW (ADVANCE): 10 lines per second, stepper motor controlled. User selectable pressure roller or tractor feed.

DATA INPUT: Parallel. Centronics type 7-bit ASCII. TTL level with STROBE. ACKNOWLEDGE returned to indicate data was received. SERIAL: RS232C. With BUSY handshake. 10 or 11 bits: 110, 150, 300, 1200 Baud, INPUT POWER: 115 volts.

PRINT RATE: 100 characters/second. Data Buffer: 1K (Optional expandable to 2K).

OPERATIONAL CONTROLS: Power on/off, set top of form, select/deselect, line/forms, feed.

MEDIA: Roll paper: 81/2"W x 5" dia. single ply or pressure sensitive multiple copy paper. .012' max. thickness. Fan fold paper: 1" to 91/2"

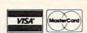

Credit card members can order by phone, 24 hours a day, 7 days a week!

Toll-Free: 1-800-328-0609

Authorized Liquidator 14605 28TH AVENUE NORTH MINNEAPOLIS, MINNESOTA 55441-3397 sprocket (including sprocket margins). .012" max. thickness.

CUT SHEET PAPER: max. width. 91/2"

TYPE OF PRINTING: Impact bidirectional, 7x9 dot matrix for data printing, 11 x 9 matrix for correspondence printing

RIBBON: Continuous loop cartridge, 20 yards by 1/2" ribbon, 5 million character life.

90 Day Limited Factory Warranty on Printer Parts and Labor!

(with interface) Includes Commodore

Mfr. List Price

Interface! Price Now Only:

\$644.95

Item H-726-63327-10 Ship, handling: \$10

### HI-SPEED MODEL P-150 150 characters per second!

Same specifications as P-100 above, but with following special features: Tractor feed. 2K data buffer (optional: expandable to 4K and/or 68K). Paper advance of 20 lps. 141/8" maximum paper raper advance of 20 lps. 14/8" maximum paper width. Impact logic seeking printing. 50 yd. loop cartridge ribbon: 10 million characters. Size: 23" W x 15½" D x 7½" H. Weight: 25 lbs. Interface included.

Item H-726-63327-11 Ship, handling: \$14

Price subject to change after 60 days. Sales outside continental U.S. are subject to

| special conditions. Please call                                                                                                    |                                                                                                    |
|----------------------------------------------------------------------------------------------------|----------------------------------------------------------------------------------------------------|
| C.O.M.B. CO.®  14605 28th Ave. N./Minneapolit Please send items indicated below. (It sales tax. Allow 3-4 weeks for deliver P-100 Printer(s) with interface at for ship, handling: Item H-726-6: —P-150 Printer(s) with interface at for ship, handling: Item H-726-6: | Item H-726<br>s, MN 55441-3397<br>Minnesota residents add 6%<br>y, Sorry, no C.O.D. orders.)<br>\$238 each plus \$10 each<br>3327-10 |
| ☐ My check or money order is enclose<br>orders paid by check, thanks to Tele                                                                                                    | ed. (No delays in processing                                                                                                    |
| Charge my: ☐ MasterCard™ ☐ VIS                                                                                                    | A                                                                                                    |
| Acct. No.                                                                                                    | Exp                                                                                                    |
| PLEASE PRINT CLEARLY                                                                                                    |                                                                                                    |
| Name                                                                                                    |                                                                                                    |
| Address                                                                                                    |                                                                                                    |
| City                                                                                                    |                                                                                                    |
| State                                                                                                    | ZIP                                                                                                    |
| Phone                                                                                                    |                                                                                                    |
| Sign here                                                                                                    |                                                                                                    |

<del>www.commodo</del>re.ca

## presenting . . . CAPTURE A NEW WAY TO UNLOCK THE POWER OF YOUR C64 OR C128\*

- CAPTURE IS A CARTRIDGE THAT PLUGS INTO YOUR COMPUTER'S EXPANSION PORT.
- CAPTURE DOES NOTHING UNTIL YOU PRESS ITS CAPTURE BUTTON. UNTIL THEN, A RUNNING PROGRAM CANNOT DETECT ITS PRESENCE.
- CAPTURE THEN TAKES CONTROL NO IFS, ANDS OR BUTS AND PRESENTS A MENU.
- CAPTURE WILL NEATLY SAVE EVERYTHING IN YOUR COMPUTER TO YOUR 1541 OR
   COMPATIBLE DISK DRIVE ALL 64K OF RAM, CPU, VIC AND SID CHIP
   REGISTERS EVERYTHING. IN EASY TO VIEW CHUNKS.
- CAPTURE WILL, IF YOU WANT, PRE-CONFIGURE YOUR COMPUTER'S RAM SO THAT ONLY MEMORY ALTERED BY YOUR PROGRAM NEED BE SAVED.
- CAPTURE WILL WRITE A BOOT ON YOUR DISK SO YOU CAN RELOAD AND BEGIN EXECUTION RIGHT WHERE YOU LEFT OFF.
- CAPTURE DOES ALL THIS AT A COST OF JUST \$39.95

## **BUT HERE'S THE BEST PART**

CAPTURE WILL MAKE AN AUTO-START CARTRIDGE OF YOUR PROGRAM. IT'S EASY!
 JUST FOLLOW THE DIRECTIONS ON THE SCREEN. NOW PLUG IN YOUR
 CARTRIDGE AND TURN ON YOUR COMPUTER. IN LESS THAN TWO SECONDS
 YOUR PROGRAM BEGINS AGAIN AT PRECISELY THE POINT WHERE YOU
 CAPTURE'D IT. MAGIC!

BESIDES CAPTURE, YOU NEED A *promenade* C1 AND A SUPPLY OF CPR3 CARTRIDGE KITS.

## ORDERING INFORMATION

| • | CAPTURE CARTRIDGE — COMPLETE WITH INSTRUCTIONS \$  | 39.95  |
|---|----------------------------------------------------|--------|
| • | promenade C1 — EPROM PROGRAMMER WITH DISK SOFTWARE | 99.50  |
| • | CPR3 CARTRIDGE KIT — PC BOARD, CASE AND 3 EPROMS   | 29.95  |
| • | DR-EPROM ERASER, TWO AT A TIME, 3 TO 10 MINUTES    | 34.95  |
|   | STARTER SET — CAPTURE, promenade C1 AND 1 CPR3     | 149.95 |
|   | DELUXE SET — CAPTURE, promenade C1, DR AND 2 CPR's | 199.95 |

SHIPPING AND HANDLING — USA: UPS SURFACE \$3.00
BLUE LABEL \$5.00 NEXT DAY AIR \$13.00
CANADA: AIR MAIL \$7.00 OTHER FOREIGN AIR \$12.00

CALIFORNIA RESIDENTS ADD APPLICABLE SALES TAX COD ORDERS, USA ONLY, ADD \$3.00

COD ORDERS, USA ONLY, ADD \$3.00

C64 AND C128 TM COMMODORE ELECTRONICS, LTD.

\*WHEN OPERATING IN 64 MODE

TO ORDER: TOLL FREE 800-421-7731 FROM CALIFORNIA 800-421-7748

FROM OUTSIDE THE US: 408-287-0259

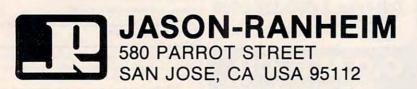

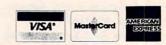

## **DISK WORLD!** is proud to introduce the lowest-priced, LIFETIME-WARRANTY

And they're BRAND NAME PRODUCT to boot!

5.25"SSDD $\rightarrow$ .69 ea. 5.25" DSDD $\rightarrow$ .79 ea. 5.25" DSDD-HD→\$2.25 ea.

3.50" SSDD→\$2.09 ea. 3.50" DSDD→\$2.55 ea.

Boxed in 10's with heavy-duty cardboard sleeves, user ID labels reinforced hubs (where appropriate) and write-protect tabs.

#### Introducing Wabash Pinnacle Series Diskettes

Two years ago, if you'd told me I'd be writing this ad, I would

At that time, Wabash diskettes were synonymous with

Just saying that quality control was poor would be charitable So much was wrong that DISK WORLD wouldn't sell them.

#### That was yesterday.

Kearney-National Inc., a \$202-million division of a much larger company, came into Wabash.
Out went the old management, the old methods, the old production techniques...and in went a lot of new people, ideas, production lines and some really imaginative thinking.

#### The end result.

Today, I'm proud to offer you the Wabash Pinnacle Series of diskettes at the prices shown.

This isn't evolution in diskette manufacturing: it's revolution.

#### Here's what you get.

Wabash Pinnacle diskettes are

... certified 100% Error Free

are coverd by a LIFETIME WARRANTY meet or exceed all industry specifications (by quite

some distance) and are simply the best value in diskettes available

#### The torture test.

Considering Wabash's earlier dubious reputation, I wasn't exactly a true believer when their Director of Marketing came into my office with samples.

So I took a box at random, selected a disk, bent the thing every which way and slipped it into my IBM-PC.
It formatted. It booted. It stored and retrieved data.

#### That wasn't enough.

I gave samples of the diskettes to Curt Rostenbach and, in turn, to Tom Streit, both hackers of long experience and mem-bers of the Waukegan (Illinois) Apple Users Group. Tom really went at it

He took a quartz-halogen lamp, aimed it at the diskette until it started to smoke (and melt)...and then formatted, booted

the diskette and stored and refrieved data!
The same terribly (and intentionally) mutilated diskette ran on an ITT, Corona and IBM. Curt was nicer.

He simply bent the diskette every which way...and it still formatted, booted and ran on his Apple.

#### The best buy I've ever seen.

DISK WORLD!, Inc. sells more flexible magnetic media by

mail-order than anyone else in the world.

I, as President of the corporation, won't tolerate a product with a failure rate of more than 1/1000th of 1 percent.

I also don't like companies who try to milk a "quality" or "premium" image for a higher price like Dysan and Verbatim did...until they failed.

As President of DISK WORLD!, Inc., my motto is simple: "the best diskette for the least amount of money.

#### Wabash is it.

Right now, there is no better value than the Wabash Pinnacle Series of diskettes

Granted, you have to buy a hundred at a time, but so what? Split the order with friends, relatives, co-workers or even your worst enemies

The key thing is to get the most diskette for the money.

(Incidentally, as a corporation, we put our money where our

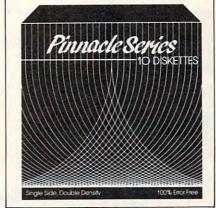

mouth is. Our first order for Wabash Pinnacle Diskettes was 1.5-million units.)
That's an awful lot of faith and confidence.

But, then again, I have the diskette that Tom Streit literally melted...and kept on running.

#### The truth about \$1.00 or less diskettes.

More and more ads are popping up offering diskettes for \$1.00 or less.

By the same token, more and more people who were selling used cars a few months ago are now selling diskettes by mail. We did a little survey of current ads for diskettes advertised for a dollar or less and did some analysis of the market and here's what we found as it applies to 5.25" DSDD diskettes "curposed with colling to a dollar or less. "supposedly" selling for a dollar or less ACTUAL

| VENDOR:           | LOW PRICE: | PER 100: |                    |
|-------------------|------------|----------|--------------------|
| Unitech           | .89 ea.    | .92 ea.  | Unspecified        |
| Datatech          | .99 ea.    | .99 ea.  | Unspecified        |
| Computer Club     | .95 ea.    |          | Unspecified        |
|                   | .99 ea.    |          | Unspecified        |
| Communications    | 124-200    |          |                    |
| & Electronics     | .49 ea.    | .80 ea.  | Unspecified        |
| Precision Data    | .89 ea.    |          | Unspecified        |
| Diskette Connec.  | .93 ea.    |          | Unspecified        |
| Comp Soft Serv.   | .77 ea.    |          | Unspecified        |
|                   |            | + shpq.  |                    |
| Computer/Computer | .99 ea.    |          | Unspecified        |
| DISK WORLD        | .89 ea.    |          | Wabash<br>Datatech |

#### The real truth about \$1.00 or less diskettes.

It costs all diskette manufacturers about the same to produce a diskette. Some may charge more because they want to project a "premium quality" image, ala the late, lamented bysan who bought their basic media from 3M.

Some charge less because they sell a sub-standard product... and we're not foolish enough to name names here.

But here's the truth about the \$1.00 or less diskette market.

It falls into four categories: T. The DISK WORLD's of the universe who simply are so big that they can buy first quality product in massive quantities and choose to pass on the savings to you. (Precision Data and Diskette Connection on BRAND NAME products also fall into this category.)

The people who buy "cosmos"...stuff from major manufacturers that usually hits quality control standards, but is cosmetically blemished and thus can't be packaged and sold under the manufacturer's own name.

3. "Duplicator Quality". Uncertified media, usually below manufacturer's own standards and frequently below ANSI and IRM standards. Sold aca "so in hadacity."

IBM standards. Sold on an "as-is" basis with the understand-ing that the manufacturer's name will never be divulged. Usual-ly about a 20% reject rate...as compared to DISK WORLD's standard of less than 1/1000th of 1% reject/return rate. Next to garbage, this is the source of most diskettes advertised at a dollar or less.

They may work...and then again they may not. (Frankly, the odds at the Blackjack table in Las Vegas are more in your favor.)
4. Garbage. Stuff that shouldn't be sold at all. But some manufacturers are hurting for cash, so they sell it anyway. (After all, they want to meet their payroll. Look what happens when you don't: you become a Dysan or Verbatim. Lots of history, but no money.) More and more garbage is being dumped into the market as manufacturers become pressed for cash and are motivated into selling anything and everything they can manufacture. (Read the article in FORBES about Verbatim and its "Bonus" brand.)

Finally, the Taiwanese counterfeiters are moving into the act. Perfect duplicates of the packaging of major manufacturers with one exception: the quality isn't there.

#### The Critical Factor.

Only DISK WORLD!, Inc. offers fully brand-identified, LIFETIME-WARRANTY product for less than a dollar. Every one else offering 5.25" product for less than a buck

doesn't tell you who makes it.

And that ought to tell you a lot right there.

#### Ordering & Shipping Instructions

SHIPPING: Wabash Pinnacle Diskettes are sold in multiples of 100 only. Shipping charges are \$3.00 per 100, renardless of type or size

PAYMENT: VISA, MASTERCARD and PREPAID orders accepted. Corporations rated 3A2 or better and govern-ment and quasi-government open accounts are accepted

on a NET 15 basis.
C.O.D. orders are subject to a \$5.00 special handling c.O.D. orders are subject to a \$5.00 special nanoling charge. (Sorry for the increase, but too many people have been refusing C.O.D. orders or using bad checks. It's a classic example of a few "bad eggs" making life more expensive for everyone alse.)

APO, FPO, AK, HI & PR ORDERS: Include shipping as

shown and an additional 5% of the total amount of the order to cover PAL and insurance.

No other non-continental U.S. orders are accepted.

TAXES: Illinois residents only, add 7%

MINIMUM ORDER: \$35.00 All orders subject to acceptance. Not responsible for typographical errors.

ORDERS ONLY 1-800-621-6827

(In Illinois: 1-312-256-7140) **INQUIRIES & INFORMATION** 1-312-256-7140

FOR FASTEST SERVICE, USE MCI MAIL:

Just address "DISKORDER" (24-hour shipping on any item in stock if you order via MCI MAIL.)

SK WORLD!, Inc.

629 Green Bay Road Wilmette, Illinois 60091

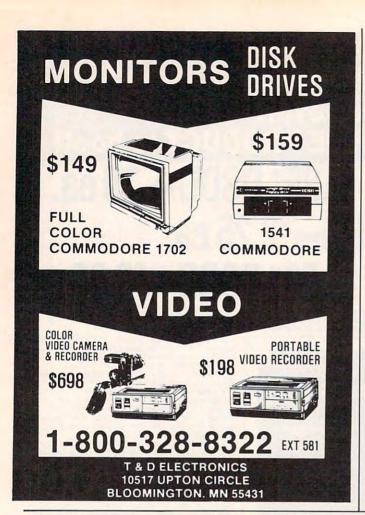

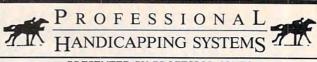

PRESENTED BY PROFESSOR JONES

## MARKET YOUR SOFTWARE **INEXPENSIVELY**

Professor Jones will be reviewing 3rd party software for our newest catalogue

If you currently market or plan to market PROFES-SIONAL software dedicated to handicapping, stock market analysis, sports, accounting, or business application, Prof. Jones is now reviewing software for the Spring '86 catalogue, ALL software will be reviewed and developers will either receive a letter of review and/or a multilevel contract proposal.

(Sorry, we will review software but it cannot be returned)

Call (208) 342-6939 or Mail to:

Professor Jones 1940 West State Street Boise, Idaho 83702

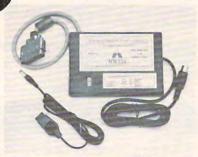

 Switch selectable Commodore graphics mode for Epson, StarMicronics, C. Itoh, Prowriter, Okidata, Seikosha, Banana, BMC, Panasonic, Mannesman Talley & others

### Universal Input/Output Board for C-64 & C-128

- 16 Channel 8-bit A/D converter with 100 microsecond sampling time.
- 1 D/A output
- · 16 high voltage/high current discrete output
- 1 EPROM socket
- Use multiple boards for additional channels up to 6 boards

CBM-64 used MW-611 ..... \$225.00

Dealer Inquiries invited

VISA

Micro World Computers, Inc. (303) 987-9531 3333 W. Wadsworth Blvd. #C105 Lakewood, CO 80227

#### \$50 for your old interface Universal Parallel **Graphics Interface**

- · Built-in self-test with status report
- Optional RAM printer buffer
- Provides virtually total emulation of Commodore printers for compatability with popular software
- ASCII conversion, total test, Emulate & tranparent mode
- · Fully intelligent interface that plugs into standard Commodore printer socket
- Exclusive graphic key-match function

Micrografix MW-350 ..... \$129 ..... \$79.00 with any trade in

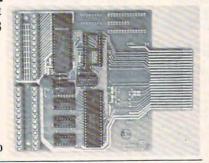

### COMPUTE! **Subscriber Services**

Please help us serve you better. If you need to contact us for any of the reasons listed below, write to us at:

> **COMPUTE!** Magazine P.O. Box 10955

Des Moines, IA 50950

or call the Toll Free number listed below.

Change Of Address. Please allow us 6-8 weeks to effect the change; send your current mailing label along with your new address.

Renewal. Should you wish to renew your **COMPUTEI** subscription before we remind you to, send your current mailing label with payment or charge number or call the Toll Free number listed below.

New Subscription. A one year(12 month) US subscription to COMPUTEI is \$24.00 (2 years, \$45.00; 3 years, \$65.00. For subscription rates outside the US, see staff page). Send us your name and address or call the Toll Free number listed below.

Delivery Problems. If you receive duplicate issues of COMPUTEI, if you experience late delivery or if you have problems with your subscription, please call the Toll Free number listed below.

> COMPUTE! 800-334-0868 In NC 919-275-9809

## What the world really needs is a 69 cent Double Sided, Double Density Diskette with a LIFETIME WARRANTY!

## And DISK WORLD! has it.

## **Introducing Super Star Diskettes:** the high quality diskette with the lowest price and the best LIFETIME WARRANTY!

In the course of selling more than a million diskettes every month, we've learned something: higher prices don't necessarily mean higher quality.

In fact, we've found that a good diskette manufacturer simply manufactures a good diskette...no matter what they charge for it. (By way of example, consider that none of the brands that we carry has a return rate of greater than 1/1,000th of 1 percent!)

In other words, when people buy a more expensive

diskette, they aren't necessarily buying higher quality. The extra money might be going toward flashier adver-tising, snazzier packaging or simply higher profits. But the extra money in a higher price isn't buying better

quality.
All of the good manufacturers put out a good diskette.

How to cut diskette prices

...without cutting quality. Now this discovery posed a dilemma: how to cut the

Period.

price of diskettes without lowering the quality.
There are about 85 companies claiming to be "diskette"

manufacturers. Trouble is, most of them aren't manufacturers

Rather they are fabricators or marketers, taking other company's components, possibly doing one or more steps of the processing themselves and pasting their labels on the finished product.

The new Eastman Kodak diskettes, for example, are one of these. So are IBM 514" diskettes. Same for DYSAN, Polaroid and many, many other familiar diskette brand names. Each of these diskettes is manufactured in whole or in part by another company!

So, we decided to act just like the big guys. That's how we would cut diskette prices...without lowering the

We would go out and find smaller companies to manufacture a diskette to our specifications...specifications which are higher than most ... and simply create our own 'name brand" diskette

Name brand diskettes that offered high quality at low

SUPER STAR DISKETTES 51/4" 51/4" DSDD SSDD .69 ea. .55 ea. Qty. 50

Super Star diskettes are sold in multiples of 50 only. Diskettes are shipped with white Tyvec sleeves, reinforced hubs, user ID labels and write-protect tabs.

## Boy, did we get lucky. Our Super Star Diskettes are the same ones you've been using for years...without knowing it.

In our search for the low priced, high quality diskette of our dreams, we found something even more interesting.

We found that there are several manufacturers who don't give a hoot about the consumer market for their diskettes. They don't spend millions of dollars in advertising trying to get you, the computer user, to use their diskettes

Instead, they concentrate their efforts on turning out the highest quality diskettes they can...because they sell them to the software publishers, computer manufacturers and other folks who (in turn) put their name on them...and sell them for much higher prices to you! After all, when a software publisher or computer manu-

facturer or diskette marketer puts their name on a diskette, they want it to work time after time, everytime. (Especially software publishers who have the nasty habit of copyprotecting their originals!)

### **HOW TO ORDER:**

ORDERS ONLY. 1-800-621-6827 (In Illinois: 1-312-256-7140) INQUIRIES: 1-312-256-7140

FOR FASTEST SERVICE, USE NO-COST MCI MAIL: Our address is DISKORDER. It's a FREE MCI MAIL letter. No charge to you. (Situation permitting, we'll ship these orders in 24 hours or less.)

Ship these orders in 24 hours or less.)

Shipping: 5\mathbb{\text{M}}^\* & 3\mathbb{\text{M}}^\* DiskETTES—Add \$3.00 per each 100 or fewer diskettes. OTHER ITEMS: Add shipping charges as shown in addition to other shipping charges. PAYMENT: VISA, MASTERCARD and Prepaid orders accepted. COD ORDERS: Add additional \$5.00 special handling charge. APO, FPO, AK, HI & PR ORDERS: Include shipping charges as shown and additional \$5 of total order amount to cover PAL and insurance. We ship only to United States addresses, except for those listed above. TAXES: Illinois residents, add 7% sales tax.

MINIMUM ORDER: \$35.00.

#### Super Star Diskettes. You already know how good they are. Now you can buy them...cheap.

Well, that's the story. Super Star diskettes don't roll off the boat from Pago-Pago or emerge from a basement plant just east of Nowhere.

Super Star diskettes have been around for years...and you've used them for years as copy-protected software originals, unprotected originals. Sometimes, depending on which computer you own, the system master may have been on a Super Star diskette. And maybe more than once, you've bought a box or two or more of Super Star diskettes without knowing it. They just had some "big" company's name on them.

Super Star Diskettes are good. So good that a lot of major software publishers, computer manufacturers and other diskette marketers buy them in the tens or hundreds of thousands

We buy them in the millions. And than we sell them to you. Cheap.

#### When every little bit counts, it's Super Star Diskettes.

You've used them a hundred times...under different names

Now, you can buy the real McCoy, the same diskette that major software publishers, computer manufacturers and diskette marketers buy...and call their own. We simply charge less.

## Super Special!

Order 50 Super Star Diskettes and we'll be happy to sell you an Amaray Media-Mate 50 for only \$8.75, shipping included...a lot less than the suggested retail price

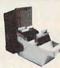

Regular DISK WORLD! price: \$9.69 ea. + \$2.00 Shpng

## The Super Star LIFETIME WARRANTY!

Super Star Diskettes are unconditionally warranted against defects in original material and workmanship so long as owned by the original purchaser. Returns are simple: just send the defective diskettes with proof of purchase, postage-paid by you with a short expla-nation of the problem, and we'll send you the replace-ments. (Incidentally, coffee stained diskettes and diskettes with staples driven through them don't qualify as "defective".)

WE WILL MEET OR BEAT ANY NATIONALLY ADVERTISED PRICE
ON THE SAME PRODUCTS AND QUANTITIES

SUBJECT TO THE SAME TERMS AND CONDITIONS.

## DISKETTE STORAGE CASES

DISK CADDIES The original flip-up holder for

10 51/4" diskettes. Beige or Grey

\$1.65 ea. + .20 Shpng.

#### DISKETTE 70 STORAGE

Dust-free storage for 70 51/4 diskettes. Six dividers included. An excellent value.

\$9.95 ea. +\$3.00 Shpng.

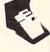

HOURS: Human: 8AM-6PM Central Time, Monday through Friday Answering Machine: 6PM-8AM, All Times MCI MAIL: 24 hours a day.

ISK WORLD!, INC.

629 Green Bay Road Wilmette, Illinois 60091

www.commodore.ca

Incredible value!

51/4" DSDD

C ea.

These are poly-bagged diskettes packaged with Tyvek sleeves, reinforced hubs, user identification labels and write-protect tabs. NASHUA Corporation is a half-billion dollar corporation and a recognized leader in magnetic media

SOFT SECTOR ONLY! Sold in multiples of 50 only!

OR ORDERS ONLY 1-800-621-6827 Illinois: 1-312-256-7140) INFORMATION &

1-800-621-6827 INQUIRIES: Illinois: 1-312-256-7140) 1-312-256-7140 HOURS: 8AM-5PM Central Time, Monday-Friday WE WILL BEAT ANY NATIONALLY ADVERTISED PRICE ON THE SAME PRODUCTS AND QUANTITIES!

DISK WORLD!, Inc. 629 Green Bay Road • Wilmette, Illinois 60091

DISK WORLD!

**Authorized Distributor** 

### ATHANA DISKETTES The great unknown!

G - 514" SSDD

You've used these diskettes hundreds of times...as copy-protected originals on some of the most popular software packages. They're packed in poly-bags of 25 with Tyvek sleeves, reinforced hubs, user identification labels and write-protect tabs.

#### LIFETIME WARRANTY!

SOFT SECTOR ONLY! Sold in multiples of 50 only.

FOR ORDERS ONLY:

**INFORMATION &** 1-800-621-6827 INQUIRIES: Illinois: 1-312-256-7140) 1-312-256-71 HOURS: 8AM-5PM Central Time, Monday-Friday INQUIRIES: 1-312-256-7140

WE WILL BEAT ANY NATIONALLY ADVERTISED PRICE ON THE SAME PRODUCTS AND QUANTITIES! DISK WORLD!, Inc.

629 Green Bay Road • Wilmette, Illinois 60091

DISK WORLD!

**Authorized Distributor** 

ATHANA MAGNETIC MEDIA

## DISKETTE STORAGE CASES

AMARAY MEDIA-MATE 50: A REVOLUTION IN DISKETTE STORAGE

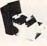

Every once in a while, someone takes the simple and makes it elegant! This unit holds 50 5¼° diskettes, has grooves for east stacking, inside nipples to keep diskettes from slipping and several other features. We \$9.69 ea. Shpng.

DISKETTE 70 STORAGE: STILL A GREAT BUY.

Dust-free storage for 70 51/4" diskettes.
Six dividers included. An excellent value.

DISK CADDIES \$9.95 +\$3.00 Shong

The original flip-up holder for 10 514" diskettes. Beige or grey only \$1.65 ea.

1-800-621-6827 (In Illinois: 1-312-256-7140)

+ 20¢ St INFORMATION & INQUIRIES: 1-312-256-7140

HOURS: 8AM-5PM Central Time, Monday-Friday WE WILL BEAT ANY NATIONALLY ADVERTISED PRICE ON THE SAME PRODUCTS AND QUANTITIES! DISK WORLD!, Inc. 629 Green Bay Road • Wilmette, Illinois 60091

# FANTASTIC LOW PRICES ON

Buy in bulk and save. 150 to the carton with envelopes, write-protect tabs and user ID labels. Boxed product is the same, except in cardboard boxes of 10.

| AND AND AND AND          | Qty. 50                | Oty. 150 |
|--------------------------|------------------------|----------|
| 5.25" SSDD               | .83 ea.                | .80 ea.  |
| 5.25* DSDD               | .94 ea.                | .92 ea.  |
| 5.25" DSDD-HD            | 2.13 ea.               | N/A      |
| 5.25" SSDD-96TPI         | .94 ea.                | N/A      |
| 5.25" DSDD-96TPI         | 1.06 ea.               | N/A      |
| 3.50 SSDD-135TPI         | 1.84 ea.               | 1.68 ea. |
| 3.50 DSDD-135TPI         | 2.40 ea.               | 2.28 ea. |
| NOTE: 3 50" dickettee in | Quantity 50 are nacked |          |

library cases. That's why they seem to be a better buy. But there are only 5 diskettes to a case. ... so the bulk diskettes are really a better deal, unless you like expensive little library cases.

FOR ORDERS ONLY: 1-800-621-6827 Illinois: 1-312-256-7140)

**INFORMATION &** 1-312-256-7140

HOURS: 8AM-5PM Central Time, Monday-Friday
WE WILL BEAT ANY NATIONALLY ADVERTISED PRICE
ON THE SAME PRODUCTS AND QUANTITIES!

Authorized Reseller Information Processing 3 BASF

## DISK WORLD! **Ordering & Shipping**

Instructions

Shipping: 5¼\* & 3.5" DISKETTES—Add \$3.00 per each 100 or fewer diskettes. Other Items: Add shipping charges as shown in addition to other shipping charges. Payment: VISA and MASTER-CARD accepted. COD Orders: Add additional \$5.00Special Handling charge. APO, FPO, AK, HI & PR Orders: Include shipping charges as shown and additional 5% of total order amount to cover PAL and insurance. Taxes: Illinois residents only, add 7% sales tax.

Prices subject to change without notice.
This ad supercedes all other ads.
Not responsible for typographical errors
MINIMUM TOTAL ORDER: \$35.00

FOR ORDERS ONLY: 1-800-621-6827 (In Illinois: 1-312-256-7140)

**INFORMATION &** INQUIRIES: 1-312-256-7140

HOURS: 8AM-5PM Central Time Monday-Friday WE WILL BEAT ANY NATIONALLY ADVERTISED PRICE ON THE SAME PRODUCTS AND QUANTITIES!

DISK WORLD!, Inc. 629 Green Bay Road • Wilmette, Illinois 60091

DISK WORLD!

## PRINTER **RIBBONS:**

## at extraordinary prices!

Brand new ribbons, manufactured to Original Equipment Manufacturer's specifications, in housings. (Not re-inked or spools only.)

LIFETIME WARRANTY!

Epson MX-70/80 .. \$2.70 ea. + 25¢ Shpng. Epson MX-100 . . . \$4.08 ea. + 25¢ Shpng. Okidata Micro83 . \$1.37 ea. + 25¢ Shpng. Okidata Micro84 . \$2.98 ea. + 25¢ Shpng. INFORMATION & FOR ORDERS ONLY: 1-800-621-6827 (In Illinois: 1-312-256-7140) 1-312-256-7140

HOURS: 8AM-5PM Central Time, Monday-Friday
WE WILL BEAT ANY NATIONALLY ADVERTISED PRICE
ON THE SAME PRODUCTS AND QUANTITIES!

DISK WORLD!, Inc. 629 Green Bay Road • Wilmette, Illinois 60091

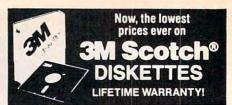

The best deal on 3M diskettes vou've ever seen!

FLIP 'N FILE 15 with every order for 5.25" SSDD and DSDD.

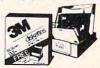

5.25" SSDD with FREE Flip 'n File 15 5.25" DSDD with FREE Flip 'n File 15...\$1.67 ea. MINIMUM ORDER: 50 Diskettes (Orders less than 50 are \$1.39 and \$1.70, respectively.)

## 100% LIFETIME WARRANTY!

This is a Super Special Promotion. It was supposed to end May 31, 1985.

But we decided to buy more than 1,000,000 3M diskettes packed in the FREE Flip 'n File 15...and give you the benefits of this terrific

One word of warning: this offer is limited only to supplies on hand. Once this inventory is gone, that's it. The prices stay the same...but there's no FREE Flip 'n File.

The last time we ran an offer like this, everything sold out in about six weeks.

So don't wait. Order now.

Other 3M diskettes

|                        | Qty. 20    | Qty. 50    |
|------------------------|------------|------------|
| 5.25" SSDD-96TPI       | \$2.07 ea. | \$2.04 ea. |
| 5.25" DSDD-96TPI       | \$2.51 ea. | \$2.48 ea. |
| 5.25" DSDD-HD FOR AT   | \$3.18 ea. | \$3.14 ea. |
| 3.50"SSDD-135TPI (Mac) | \$2.29 ea. | \$2.26 ea. |

DATA CARTRIDGES

100% certified 3M data cartridges

\$12.62 ea. DC-1000 \$19.38 ea. DC-300XLP DC-600A \$20.61 ea.

Sold in cases of 10 only Add \$5.00 shipping per 10.

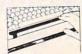

FIRST TOUCH KEYBOARD STRIP

The best way we've ever seen to avoid static danger. Adheres to the front ledge of your keyboard. Overpriced at \$19.95, so we cut the price to \$10.95 + \$1.50 Ship-

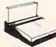

A VERY SPECIAL OFFER 3M POST-IT NOTES & DISPENSER

Suggested Retail: \$20.95. Includes dispenser, 12 pads of 3" x 5" Post-It notes and Pilot Ball Point Pen. Order it with 50 3M diskettes or 10 data cartridges and it's only \$9.75 + \$3.00 Shipping.

www.commodore.ca

## LIQUIDAT . Personal Co

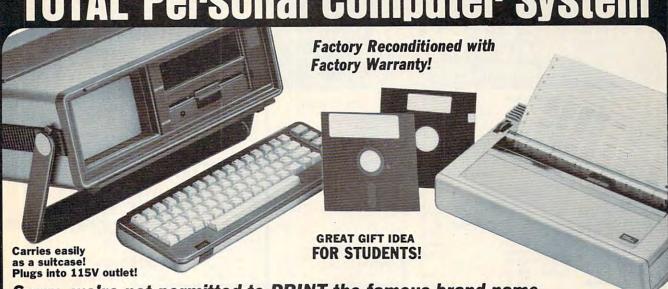

Sorry, we're not permitted to PRINT the famous brand-name. BUT, we CAN "tell all" if you call us TOLL FREE: 1-800-328-0609!

#### THE COMPUTER

Snap-on computer keyboard! 64K RAM, 20K ROM. Fullsize typewriter keyboard. Upper and lower case letters, numerals, symbols, reverse characters. 2 cursor control keys, 4 function keys, programmable to 8. Music synthesizer with 3 independent voices, each with 9 octave range. Input/output ports accommodate . . . user, serial, ROM cartridge, joysticks, external monitor, phone modem.

Built-in disk drive! Intelligent high speed unit with 5¼" floppy disk recorder, 170K formatted data storage; 35 tracks, 16K ROM. Uses single sided, single density disk. Serial interface. Second serial port to chain second drive or printer.

Built-in color monitor! Displays 40 columns x 25 lines of text on 5" screen. High resolution. 320 x 200 pixels. 16 background, character colors.

Built-in ROM cartridge port! Insert ROM program cartridge. Multitude of subjects available in stores across the nation!

Original List Price . . Liquidation Priced At Only

Item H-725-63631-00 Ship, handling: \$20.00

#### THE PRINTER

Print method: Bi-directional impact dot matrix. Character matrix: 6 x 7 dot matrix.

Characters: Upper and lower case letters, numerals and symbols. All PET graphic characters.

Graphics: 7 vertical dots - maximum 480 columns. Dot addressable.

Character codes: CBM ASCII code. Print speed: 60 characters per second.

Maximum columns: 80 columns. Character spacing: 10 characters per inch.

Line feed spacing: 6 lines per inch in character mode or 8 lines per inch selectable. 9 lines per inch in graphics mode.

Line feed speed: 5 lines per second in character mode. 7.5 lines per second in graphics mode.

Paper feed: Friction feed.

**64 MODEM** 

Liquidation Price .

Mfr. List: \$124.95

Compatible with above Computer System (Not included in package price.)

Paper width: 4.5" to 8.5" width.

Multiple copies: Original plus maximum of two copies. Dimensions: 13"W x 8"D x 31/4"H. Wt.: 61/2 lbs. Power: 120V AC, 60 Hz.

Original List Price: \$200.00

Liquidation Priced At ..

Item H-725-63831-00 Ship, handling: \$7.00

Item H-725-63646-00 S/H: \$4.00

#### THE SOFTWARE

"Easy Script" One of the most powerful word processors at any price! Cut re-typing, create documents from standard paragraphs, do personalized letters, see and change a document before it is printed. Instruction manual has extensive training section that simplifies use . . . even for someone who has never used a computer or word processor before!

"The Manager" A sophisticated database manager for business or home use. Business uses: accounts payable/receivable, inventory, appointments, task manager. Home uses: mailing lists, home inventory, recipes, collection organizer, investment tracking, checkbook balancing. School uses: research article index, gradebook.

Original List Price: \$73.98

Liquidation Price . Item H-725-64011-03 Ship, handling: \$3.00 **BUY INDIVIDUAL UNITS OR** 

**GET THIS ULTRA-FAMOUS** SYSTEM AT ONE LOW PACKAGE PRICE!

TOTAL Personal Computer System available at FAR BELOW dealer cost!

Original List Price . . . .

TOTAL PACKAGE PRICE ...

Item H-725-64011-02 Ship, handling: \$24.00

Item H-725-63622-00 S/H: \$6.00 pr.

Mfr. List: \$59.90 pr.

Liquidation Price . .

Credit card members can order by phone, 24 hours a day, 7 days a week.

JOYSTICKS (Set of 2)

Toll-Free: 1-800-328-0609

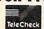

Authorized Liquidator 14605 28TH AVENUE NORTH MINNEAPOLIS, MINNESOTA 55441-3397

| ľ | SEND ME THE ITEMS I HAVE LISTED BELOV                                                                                                    |
|---|----------------------------------------------------------------------------------------------------|
|   | Price subject to change after 60 days. Sales outside continental U.S. are subject to special conditions.  Please call or write to inquire. |
| - | r rouse can or write to inquire.                                                                                                    |

| Item No. | # | Item  | Price | S/H |
|----------|---|-------|-------|-----|
|          |   |       |       |     |
|          |   |       |       |     |
|          |   |       |       |     |
|          |   |       |       |     |
|          | 1 |       |       |     |
|          |   |       | 200   |     |
|          |   | TOTAL |       |     |

| C.O.M.B. CO.®                                                          | Item H-725                                              |
|------------------------------------------------------------------------|---------------------------------------------------------|
| 14605 28th Ave. N./Minneapolis                                         | , MN 55441-3397                                         |
| Send the items indicated at left. (M sales tax. Please allow 3-4 weeks | linnesota residents add 6°<br>delivery. Sorry, no C.O.D |
| My check or money order is encloing orders paid by check, thanks       | sed. (No delays in process<br>to TeleCheck.)            |
| Charge: ☐ MasterCard® ☐ VISA                                           |                                                         |
| Acct. No.                                                              | Exp                                                     |
| PLEASE PRINT CLEARLY                                                   |                                                         |
| Name                                                                   |                                                         |
| Address                                                                |                                                         |
| City                                                                   |                                                         |
| State                                                                  | ZIP                                                     |
| Phone                                                                  |                                                         |

Sign here

WHITE HOUSE COMPUTER
P.O. Box 4025, Williamsport, PA 17701
"Where Prices Are Born, Not Raised"
TOLL FREE 1-800-351-3442

CALL 1-717-322-7700

PA Residents FREE Shipping -

#### PRINTERS

| EPSON                   | OKIDATA           |
|-------------------------|-------------------|
| RX 80209.00             | Okimate 10 179.95 |
| RX 100369.00            | 182 219.95        |
| JX 80479.00             | 84640.95          |
| FX 85 345.00            | 192349.95         |
| FX 185499.00            | 193 525.95        |
| LQ 1500 PAR979.00       | COMMODORE         |
| LQ 1500 SER 1039.00     | MPS 801165.95     |
| LX 80 222.00            | 802 199.95        |
| Homewriter 209.00       | 803 165.95        |
| Comrex 220 Atari 199.00 | DPS 1101295.95    |
| Comrex 220 Comm 199.00  | STAR MICRONICS    |
| LX 90245.00             | SG-10214.00       |
| SQ 20001525.00          | SG-15379.00       |
| DX 10 Daisywheel 235.00 | SD-10345.00       |
| DX 20 Daisywheel 319.00 | SD-15450.00       |
| HS 80 Letterjet 359.00  | SR-10485.00       |
| ATARI                   | SR-15585.00       |
| XTM 20199.95            | Powertype307.00   |
| XTC 201 109.95          | LEGEND            |
| XDM 121209.95           | 1380269.00        |
| XMM 801 169.95          | 1385305.00        |
| STC 504 139.95          | 1080229.00        |
| STD 121 219.95          | 880 199.00        |
| SMM 801 279.95          | PANASONIC         |
| CITIZEN                 | 1090187.00        |
| MSP 10305.00            | 1091 CALL         |
| MSP 15450.00            | 1092385.00        |
| MSP 20 450.00           | 1093425.00        |
| MSP 25 575.00           | 3151455.00        |
|                         |                   |

### INTERFACES

| IIII ACLO              |
|------------------------|
| 850 (Atari) 108.9      |
| UPrint/port 49.9       |
| UPrint/16k Buffer 69.9 |
| UPrint/64k Buffer 89.9 |
| Cardco G 39.9          |
| G-Wiz48.95             |
| Apple Dumpling GX59.95 |
|                        |

#### PRINTER PAPER 2500 Sheets

| Lazor Edge      | 24.95 |
|-----------------|-------|
| 1000 Shts Lazor | 14.95 |
| 500 Shts Lazor  | 9.95  |
| Color Pape      | r     |
| Assorted Past   | els   |
| 2500 Shts Lazor | 42 95 |

## 1000 Shts Lazor..... 23.95 SOFTWARE

500 Shts Lazor

| Print Shop28.95           |
|---------------------------|
| Graphics Library I 17.50  |
| Graphics Library II 17.50 |
|                           |

VIDEO CASSETTE RECORDER \$279.00

### MONDAY - FRIDAY 9 AM - 6 PM **VISA & MC ACCEPTED 4%**

POLICY: No deposit on COD orders. Free freight on all prepaid cash orders over \$300 in the continental USA. APO & FPO add \$5.00 per hundred. For priority mail add \$8.00 per hundred. PA residents add sales tax. Defective products must have Prior RA number. Schools net 15.

### DISK DRIVES Indus GT ..... 205.95

ATARI

| 95     |  |  |  |
|--------|--|--|--|
| .95    |  |  |  |
| 00     |  |  |  |
|        |  |  |  |
| 00     |  |  |  |
| 00     |  |  |  |
| 95     |  |  |  |
| 95     |  |  |  |
| MODEMS |  |  |  |
|        |  |  |  |

| C-1650          | . 54 | .95 |
|-----------------|------|-----|
| C-1670 300/1200 | 185  | .95 |
| MPP 1064        | . 54 | .95 |
| Tele Learning   | . 39 | .95 |
| Hayes 300       |      |     |
| Hayes 1200      |      |     |
| Mitey Mo        |      |     |
| Westridge       | . 59 | .95 |
| Compuserve      |      |     |
| Micro Stuffer   | .95  | 95  |
| MPP 1000F       |      |     |

#### DISKETTES

| SKC<br>SS/DD<br>DS/DD   | *********  | 10.95<br>14.95  |
|-------------------------|------------|-----------------|
| BONUS<br>SS/DD<br>DS/DD | ********** | . 9 50<br>13.50 |
| MAXELL<br>MD 1          |            |                 |

## MONITORS

| 122 A      | 82.95                                                                                                    |
|------------|----------------------------------------------------------------------------------------------------|
| 123 G      | 75.95                                                                                                    |
| AMDEK      | Service and the service of the service of the servi |
| 300 G      | 119.00                                                                                                    |
| 300 A      |                                                                                                    |
| Color 300  | 229 00                                                                                                    |
| Color 500  |                                                                                                    |
| Color 600  |                                                                                                    |
|            | 469.00                                                                                                    |
| Color 710  |                                                                                                    |
|            |                                                                                                    |
| 310A       | 145.00                                                                                                    |
| ATARI      |                                                                                                    |
| XC 141     | 199.95                                                                                                    |
| SM 124     |                                                                                                    |
| SC 1224    | 335.95                                                                                                    |
| TEKNIKA    |                                                                                                    |
| MJ-10      | 185.95                                                                                                    |
| MJ-22 RGB  | 269.95                                                                                                    |
| SAKATA     |                                                                                                    |
| SC-100     | 170.00                                                                                                    |
| 30-100     | 179.00                                                                                                    |
| COMMODORE  |                                                                                                    |
| COMMODORE  |                                                                                                    |
| C-1702     |                                                                                                    |
| C-1902 RGB |                                                                                                    |
| C-1901     | 129.95                                                                                                    |

### COMPUTERS

| COMMODORE         |        |
|-------------------|--------|
| C-64              | 139.95 |
| C-128             | 275.95 |
| ATARI             |        |
| 800 XL            | 89.95  |
| 130 XE            | 139.95 |
| 520 ST Monochrome |        |

#### & More CALL 520 ST Color RGB CALL

## IT'S LIKE

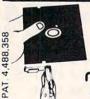

S

ALSO

Your 51/4" single side disks are usable on the other side. You paid for one side, why not use the other ... IT'S FREE!

Nibble Notch will open your new disk. It's easy...won't harm existing data. Try it!

For Apple, Franklin, Commodore & Atari (w/Atari Drives); square notch.

## nibble notch I I nibble notch II

For all other computers; square notch & index hole.

only

## DISK OPTIMIZER

Apple II Series Software Pro DOS • DOS 3.3 • Pascal Examines your new disk, locks out bad sectors and certifies it 100% ERROR-FREE in 30 seconds or less! Also checks drive speed ... and more!

SUPER SAVER PACKAGE Nibble Notch Land Disk Optimizer Combo (Optimizer alone reg. \$24.95)

## **OUALITY DISKETTES** low as

add \$2 (\$5 frgn) for P & H. Fl. Res add 5% Sales Tax

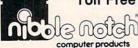

Toll Free 1-800-642-2536

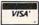

FL 1-305-748-3770 OR SEND CHECK OR MONEY ORDER TO:

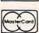

4211 NW 75th TERRACE, • DEPT. 6 62 LAUDERHILL, FL 33319

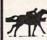

## PROFESSIONAL

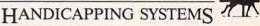

TA

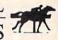

• PRESENTED BY PROFESSOR JONES •

GLD. Thoroughbred "Gold" Edition™

A "Full" featured thoroughbred analysis designed for the profet the serious novice. \$159.9 EGLD. Enhanced "Gold"\_Edition™

"Gold" Edition with complete Master Bettor ™ system integrated onto the same disk. This powerful program will transfer all horses and scores to the bet analysis with a "single keystroke." (Master Bettor™ included) \$199.95 complete

GLTD. Limited "Gold"™

GLTD, Limited "Gold" in Enables Professional Handlcappers to assign specific values to the racing variables "they" feel are important. Create program weight based on a particular track and fine tune it for maximum win percentage. This program is designed for "ease of use". The user needs no programming experience.

(contains Integrated Bettor ">\$299.95 complete

GD. Gold Dog Analysis™
The "ONLY" professional greyhound analysis available that evaluates ALL variables.
\$149.95 w/intervated Retroy \$100.05 \$149.95 w/integrated Bettor \$199.95 Limited Version \$299.95

MHH. Master Harness

Handicapper™ oftware designed to provide a thorough analysis of all trotter and pacer races in North America and Canada. \$159.95 complete
\$199.95 w/Integrated Bettor Limited \$299.95

Professor Pix Football™

Complete STATISTICAL ANALYSIS on Data Base allowing "Designated" previ games to be evaluated. Statistical Series \$99.95 w/Win-Loss Power Ratings \$149.95

NBA. Basketball™

NBA \$99.95 w/college \$129.95 w/power ratings \$149.95

LOT. Lottery Analysis™

Statistical comparison program designed to detect subtle patterns in winning numbers and digits. Lottery (3-4 digit) \$79.95 w/Lotto (Max. 99 Digit) \$99.95

PC-3 Portable Computer (4k) with choice of Thoroughbred, Greyhound or Trotter \*\* \$249.95 (Includes portable computer and program.)

M-100 Portable (24k) w/choice of Thoroughbred, Greyhound, or Trotter

BROCHURE AVAILABLE

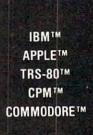

Prof. Jones 1940 W. State St. Boise, ID 83702

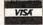

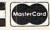

48 HR. FREE SHIPPING

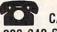

CALL 208-342-6939

TERMS: FREE SHIPPING ALL SOFTWARE, Add \$6.00 hard-ware / \$6.00 C.O.D. / UPS Blue \$6.00 / Out of Country \$9.00 / ID Residents 4% / 3 weeks personal checks / Cash price only, add 2% Visa, MC / Prices subject to change.

www.commodore.ca

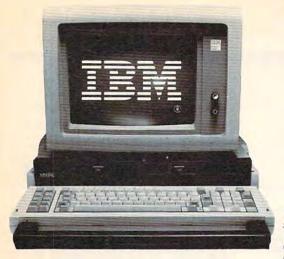

# \$699 Computer Breakthrough

IBM compatible computer with 128K memory and two disk drives is more than a bargain.

A It carries like a briefcase.

B With LCD lid open.

The Visual Commuter sells for only \$699.
The IBM mono-chrome monitor is optional.

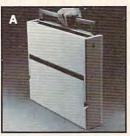

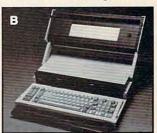

It's a new concept. And if my hunches are correct, the new Visual Commuter will take years for others to copy.

#### By Joseph Sugarman, President

First, it is a tremendous bargain. At \$699 nothing even comes near. Secondly, it's powerful. You get 128K memory that's expandable to 512K. And finally, it's totally IBM compatible. It will even run the Flight Simulator program and Lotus Symphony™ But there's more.

The unit can be used as a stand-alone office computer as shown above or it can be packed up and used as a portable—but without all the weight. There's an optional 16-line x 80 character LCD display that pops up to replace the heavy CRT monitor. Unlike the smaller portable computer keyboards, the Commuter keyboard is a full-size replica of the IBM with its ten function keys and numeric key pad. And the Commuter uses 51/4" disks so you have full access to all the popular IBM software.

It's lighter (only 18 lbs), flatter (only 3½'' thick) and carries like a briefcase. In short, the Visual Commuter is a combination of all the good features of a portable computer (size, weight, portability), all the good features of a traditional desktop computer (full-size keyboard, 5½'' disks, full power) and none of the disadvantages of either.

#### **USE IBM PROGRAMS**

Even if you have another computer but miss some of the IBM programs, for only \$699 and an IBM compatible monitor, you've got a complete MS/DOS system.

It was also made modular so you can select just those components that you need for your particular application. For example, you may not need the 16 line x 80 column LCD display which adds 2 lbs to the unit's weight (a blank lid comes with the unit). Or you may not need a monitor because your other computer may already have one. But you may want more power—256K or 512K—so you order just what you need.

For all you technical people, listen to these specs. There's a 16-bit 8088 processor, 128K memory with parity, parallel printer port, serial ASYNC RS 232C port, Din connector RF modulator or composite video output for TV and composite video input monitors, RGB/direct drive output for high resolution monochrome or color monitors, IBM compatible color graphic support, support logic for 80x25 or 40x25 character display and LCD display, connector to IBM expansion unit, disk controller

supporting two 51/4" disk drives, ANSI standard ROM-based terminal emulation, and ROM-based extended diagnostics. The dual disk drives are double sided-double density (360 Kbytes). The Commuter runs at the same clock speed as the IBM PC (4.77 MHz) but because of its new design, it runs between 8 to 10 percent faster.

#### ATTRACTIVE CASE

There's an attractive carrying case made by American Tourister that holds your software, your power cord, your documents and even our optional 1200 baud modem. The compatible Maxwell modem lets you communicate with other data banks. Made by the world's largest modem manufacturer, Racal-Vadic, it is normally a \$500 value but our price is only \$249 which includes a complete communications software package. There's also a toll free, online warranty service and a customer hotline to answer any of your technical questions.

You may have recently heard of Visual Technology Incorporated. They are innovators in the design and manufacture of smart alphanumeric terminals and some of the finest graphic terminals in the country.

The Visual Commuter was scheduled to sell for over \$2500 with the LCD display. And even at that price, when compared to the IBM system, it was a good value. But JS&A and Visual (in a joint venture with SGD Holding Corp.) saw the opportunity of having just one customer. Together, by selling directly to you, we've eliminated the distributors, dealers and all the sales, administration and advertising costs and have passed the savings on to you. But there are a few catches.

#### JUST A FEW THOUGH

Once we install the memory, you'll have to send the unit back to us to add more memory. So we ask that you estimate, in advance, the maximum power that you'll require for your needs. 128K memory is plenty for most applications but if you want to run Lotus Symphony, you'll need all 512K. Secondly, we ask that you act quickly. Although we have most of the product in stock right now, there's always the chance that we'll run out.

The Visual Commuter measures only 3½ x 15½ x 18" wide and comes complete with power cord (it only operates on standard AC current), the operating system (Micro-Soft's MS/DOS ver. 2.1) complete with basic and utilities, two beautifully written manuals, lid (without LCD display) and a limited 90-day warranty. There are service centers throughout the United States set up to service the unit in addi-

tion to the service-by-mail facility at Visual's home office near Boston.

lurge you to give the Visual Commuter a test. Order one from JS&A and use it for 30 days without risk. Plug in your IBM monitor and load any of the IBM software you currently have. See how the large keyboard matches the IBM perfectly and how its handle makes a perfect hand rest while typing or a comfortable handle for carrying the unit. See how convenient the unit is to take home or bring with you on a trip with its fold open LCD monitor. If you don't feel that the Visual Commuter is more than you expected, pack it up and ship it back within 30 days for a prompt and courteous refund including the \$25 postage charge. You can't lose.

#### **PERSONALLY USED**

I have personally used the Visual Commuter. I have taken it with me on trips, set it up as a stand alone by plugging in my IBM monitor. I have run everything from Symphony™ to Wordstar®—from 1-2-3® to the Flight Simulator program. I strongly recommend the system.

To order, send your check or money order to the address below listing the items and order numbers (shown in parentheses) or order by credit card using our toll free number below.

Thanks to the latest in technology and a direct-to-consumer marketing program, this system can be yours at a tremendous value. Order your Visual Commuter at no obligation, today.

| oday.                                      |    |
|--------------------------------------------|----|
| isual Commuter with 2 Disk Drives          |    |
| nd 128K Memory (6105) \$69                 | 9  |
| 6 x 80 LCD Alphanumeric                    |    |
| pisplay (6106)                             |    |
| BM 12" Green Monitor (6107) 22             | 9  |
| enith 12" Amber Monitor (6114) 9           | 9  |
| xpansion to 256K (6110)19                  | 9  |
| xpansion to 512K (6111)39                  | 9  |
| laxwell 1200 Baud Modem (6112) 24          |    |
| Carrying Case (6115)                       | 9  |
| dd \$25 postage and handling per system.   |    |
| BM is a Trademark of International Busines | SS |
| lachines Corporation.                      |    |

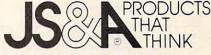

Dept. PT One JS&A Plaza Northbrook, II 60062

QUESTIONS ONLY: (312) 564-7000
CALL TOLL FREE 806 228-5000

[Tregidents add 7% sales lay @15% A Group, lat 1985 e. Call

## Classified

#### SOFTWARE

ATARIWARE FROM THE LIBRARY OF JAX ATARI - Computer Enthusiasts! Over 70 disks to choose from. \$7.95 ea. Catalog with SASE. JACE, 1187 Dunbar Ct., Orange Park, FL 32073

COMMODORE: TRY BEFORE YOU BUY. Top 25 best-selling games + classics, new releases. Visa, Mastercard. Free brochure. Rent-A-Disc, 908 9th Ave., Huntington, WV 25701. (304) 522-1665

ATARI ST USERS - Life organizer & entertainment jackpot. Big software package. Write: MC, 94 Macalester Bay, Winnipeg, Manitoba R3T 2X5 Canada

BASICally SIMPLE, a fast, easy method to learn programming in basic on your Commodore 64. Clear, concise instruction in the use of all commands. No gobblede-gook. Send \$20 for this tutorial and reference disk to: Free Spirit Software, Inc., 5836 S. Mozart, Chicago, IL 60629

TI-99/4A SST Expanded Basic Compiler \$49.00. Converts Basic to machine language. Requires E/A or MM, Disk, Memory Expansion. Compiler and Graphics Utility \$59.00. SST SOFTWARE, P.O. Box 26, Cedarburg, WI 53012

HOW GOOD A COACH ARE YOU? CALL THE plays against Atari or a friend. Football text game features varied team strength, weather, overtime, 2 pt. conversions, team stats, standings + more! Easy to play. For Atari 800 + Basic. \$25 disk. James Franklin, 1600 NE 135 St., Apt. 803, N. Miami, FL 33181

Free Educational Software Catalog

158 pp, color pictures, 1000+ programs for Com., Apple, IBM, Atari. Send name & address to: Interstate Software, P.O. Box 8952, Boise, ID 83707, (208) 342-3347

ATARI MICROSOFT Basic I/II: Try ACEY DUCEY, a great casino card game for 1–4 players. ACEY DUCEY is designed as a tutorial, utilizing Microsoft Basic's best features. Full documentation explains every detail. 400/800/XL/XE disk or tape + docum. Send \$8.50. CALTECH, Box 136, Kenilworth, NJ 07033-0136

ORGANIZE YOUR GENEALOGY with BRANCHES on your C-64 & 1541 drive. Send \$14.95 to Inventure Soft., 3353 South Main, Suite 101, Salt Lake City, UT 84115

TI-99/4A QUALITY SOFTWARE for Business, Home and Entertainment \*\* BONUS Software Offer! \*\* Send for FREE Catalog to MICRO-BIZ HAWAII, Box 1108, Pearl City, HI 96782

AT BAT STATS 64 - Baseball stats for C64. Keeps 22 offensive stats, holds 162 games and 40 players. Prints 7 reports. On disk \$32.95 postpaid. THE 43RD ST. SOFTWARE SHOP, 720 43rd St., Ashland, KY 41101. Ideal for coach or player! (606) 324-7403.

GOMUKO — Compiled basic program 15 by 15 board, Unmove, load/save game user changable logic for 64. Send \$14.95 to: W. L. Schneider, 6027 S. High, Suite 410, Oklahoma City, OK 73149

IBM PCjr. OWNERS: We have the software you want. We also have kits for easy 2nd drive addition. Free catalog. OOWL SOFTWARE, 1435 Burnley Sq. N., Columbus, OH 43229

#### TEACHERS: ELECTRONIC GRADEBOOK

for Atari. Powerful, simple to use. Record keeping, grade averaging. Screen display and variety of pre-formatted printed reports. Clear instructions. Requires 48K and one disk drive. \$29.95. GRADESCAN, 1722 Golden Ct., Crofton, MD 21114

TI-99/4A Software/Hardware bargains. Hard-to-find items. Huge selection. Fast service. Free catalog. D.E.C., Box 690, Hicksville, NY 11801

REAL ESTATE SOFTWARE for C64, Apple II, IBM-PC. Includes Mortgage Payments, Amortization, Depreciation, Cash Flows and Taxable Income Effects. All for \$35 pp. J.A.I., Box 234, East Texas, PA 18046. (215) 398-0434

APPLE II SERIES, COMM 64, TI 99/4A, IBM/PC Discount Entertainment Software. Specify which free catalog. New titles. The Adventure Store, Roscoe, IL 61073-0320

TOR FIGHTER: You are entrusted with the daring adventure of defending earth, \$12. C64, C16, +4 (disk), TI (cass.). Check or money order to: Computex, Box 7245, Ponce, PR 00732

TIM, The Investment Manager and COMEX Gold and Silver Management, plus Fun-Anl Analyze Stock Program for 64. All three \$19.95 or write for free details to: W. L. Schneider, 6027 S. High, Suite 410, Oklahoma City, OK 73149

LOTTO PICKER. Go for Million Dollar Jackpots! Picks all USA Lotto games +! PRO FOOTBALL ANALYST. Beat the points consistently and easily! They pay for themselves! Each \$35. IBM-PC/TI99 ver. RIDGE, 170 Broadway, #210-C NYC, NY 10038. 718-833-6335. Free Catalog.

#### HARDWARE

Trade in your used Commodore or Atari on a brand new C-128 or Atari ST. This offer may not be available through retail outlets. Brochure \$2.00 and SASE. NEW WEST TECHNOLOGY, 4B Monroe Pkw., Box 200, Ste. 134, Lake Oswego, OR 97034

HARDWARE & SOFTWARE 30% BELOW RETAIL. Apple, Atari, C64, IBM-PC, TI-99. Over 1000 titles. Hard to find items. Send \$1.00 for catalog. Specify computer. Multi-Video, P.O. Box 246, East Amherst, NY 14051

#### MISCELLANEOUS

64 AUTHOR'S CLUB - We get you published. Send for free details or send \$25.00 (a 50% savings) to: AUTHOR'S CLUB, 6027 S. High, Suite 410, Oklahoma City, OK 73149

1986 CALENDAR. The history of computers 1592–1985, especially micros. \$6 ch or m.o. Spiral, 3 holes,  $8\frac{1}{2} \times 11$ . HEATSTROKE SOFTWARE, P.O. Box 62171, Tucson, AZ 85734-6171

#### HELP IS ON THE WAY!

Just call 1-800-334-0868 to get your free copy of the latest COMPUTE! Books Catalog! If you need help in getting information on all of the latest COMPUTE! book titles available plus all COMPUTE! backlist titles, call us today!

NATIONWIDE BBS DIRECTORY. 250 exciting network numbers. Computer to computer. Coast-to-coast and Canada. Send \$3 to: Compuquest, Box 267, Fairfax, VA 22030-0267.

RIBBONS for ANY PRINTER at LOW PRICES!! DELTA MICRONICS BOX 10933, ERIE, PA 16514 (814) 455-5667

\* MR. SOFTWARE CO. ALL POPULAR TITLES \*

Pritners, Monitors, Drives, VISA, MC
 heavy discounts - Send \$1.00 for catalog
 11-9 Exton Complex, Somers Point, NJ 08244

FREE! USE YOUR MODEM! Call our innovative electronic shopping center, FANTASY PLAZA. VISA and MASTERCARD accepted. 300 BAUD. You've never seen anything like it! Use your Modem NOW! (818) 840-8066

EARN MONEY, PART OR FULL TIME, AT HOME with your computer. 50 page manual with forms. Money back guarantee, \$9.95, JV Tech, P.O. Box 563, Ludington, MI 49431

## COMPUTE! Classified is a low-cost way to tell over 350,000 microcomputer owners about your product or service.

Rates: \$25 per line, minimum of four lines. Any or all of the first line set in capital letters at no charge. Add \$15 per line for boldface words, or \$50 for the entire ad set in boldface (any number of lines.)

**Terms:** Prepayment is required. Check, money order, American Express, Visa, or MasterCard is accepted. Make checks payable to COMPUTE! Publications.

Form: Ads are subject to publisher's approval and must be either typed or legibly printed. One line equals 40 letters and spaces between words. Please underline words to be set in boldface.

**General Information:** Advertisers using post office box numbers in their ads must supply permanent address and telephone numbers. Orders will not be acknowledged. Ad will appear in next available issue after receipt.

Closing: 10th of the third month preceding cover date (e.g., June issue closes March 10th). Send order and remittance to: Harry Blair, Classified Manager, COMPUTE!, P.O. Box 5406, Greensboro, NC 27403. To place an ad by phone, call Harry Blair at (919) 275-9809.

Notice: COMPUTE! Publications cannot be responsible for offers or claims of advertisers, but will attempt to screen out misleading or questionable copy.

### maxell disks LIFETIME WARRANTY

TIRED OF WAITING FOR SERVICE AND PRICE? 9 out of 10 SURVEYED DISK BUYERS PREFERRED

NORTH HILLS #1 IN SERVICE AND PRICE 1-800-328-3472

Formatted and hard sectored disks in stock-Dealer inquiries invited. COD, VISA, MASTERCARD All orders shipped within 24 hrs.

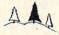

NORTH HILLS CORP. INTERNATIONAL

3564 Rolling View Dr. White Bear Lake, MN. 55110 MN. call collect-612-770-0485

## **Maxell Floppy Disks**

The Mini-Disks with maximum quality.

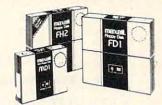

Dealer inquiries invited. C.O.D's accepted. Call FREE (800) 235-4137.

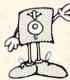

PACIFIC EXCHANGES

100 Foothill Blvd., San Luis San Luis Obispo, CA 93401. In Cal. call (800) 592-5935 or (805)543-1037

## STATE-OF-THE-ART MAGNETIC MEDIA

#### 51/4" DISKETTES

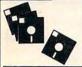

- · With Hub Rings
- With Write Protect Tabs
- With Static-Free, Dust-Free Envelopes With User ID Labels
- In Factory Sealed Poly Packs

69¢ Single Side Double Density 79¢

100% ERROR FREE - LIFETIME WARRANTY MEET OR EXCEED APPLICABLE ANSI, ECMA, ISO STANDARDS

Minimum quantity: 50 diskettes. Discount for 300 or more diskettes. Shipping and Handling: \$4.00 per 100 diskettes. Reduced shipping charge for larger quantities. C.O.D. add \$4.00. Cash or certified check. MI residents add 4% sales tax. Prices subject to change without notice.

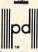

COD

Precision Data Products
P.O. Box 8367, Grand Rapids, MI 49508
(616) 452-3457 • Michigan 1-800-632-2468
Outside Michigan 1-800-258-0028

### 3M Diskettes Lifetime Warranty

TIRED OF WAITING FOR SERVICE AND PRICE? 9 out of 10 SURVEYED DISK BUYERS PREFERRED

NORTH HILLS #1 IN SERVICE AND PRICE 1-800-328-3472

Formatted and hard sectored disks in stock-Dealer inquiries invited. COD, VISA, MASTERCARD All orders shipped within 24 hrs.

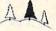

#### NORTH HILLS CORP. INTERNATIONAL

3564 Rolling View Dr. White Bear Lake, MN. 55110 MN. call collect-612-770-0485

QUALITY MEDIA Because we huv LIFETIME REPLACE **GUARANTEE** HUB RINGS, TYV. EPS. WRITE PROTECTS

in huge volume to supply software manufacturers, our prices can't be beat

50+ 250+ 500+ 1000+ 5.25"SSDD 1.00 .80 .95 .90 .85 1.05 5.25\*DSDD 1.15 PC FORMATTED 1.45 1.00 1.15 1.25 1.10 3.5" 1D (For Mac) 2.70 2.60 2.45 CALL CALL 3.25 3.15 CALL CALL

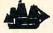

#### BLACKSHIP COMPUTER SUPPLY

P.O. Box 883362 • San Francisco, CA 94188 Inquiries + No. Cal. orders 415-550-0512 So. Cal. orders 800-235-6647 x31 USA orders 800-431-6249

Add \$3.00 shipping and handling (CA residents add 6.5% sales tax) VISA/MC/COD

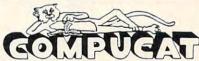

Catalog of Computers and Supplies Our Prices are WHOLESALE +10%

Call. Write or send an E-Letter for our Free Catalog!

We support the complete ATARI and COMMODORE product lines. Ask for our free price list.

(408) 353-1836

(Ask about our Free Software.)

Instant shipping (or as fast as we can), Mastercard & Visa accepted (no extra charge). Shipping & handling add 6%. California customers add 6.5% sales tax. Order by phone (Mon. - Fri. 10 am - 5 pm PST). Order by modem (daily 6 pm-9am) from our online TeleCatalog. Prices subject to change without notice.

#### COMPUCAT

24500 Glenwood Hwy., Los Gatos, CA 95030

23 PARK ROW, NEW YORK, N.Y. 10038

ORDER 800-221-8180 FAREFORK ALASKA TOLL FREE 800-221-8180 FAREFORK ALASKA

Crommodor NEW 128 128K PERSONAL COMPUTER

Call For Price

TOP 10 COMPUTER PRINTERS

STAR MICRONICS SG-10 DOT MATRIX COMPUTER PRINTER

CANON PW1080A IMPACT MATRIX 5279.95
PX COTTABEDR 180 COS
AXIOM BLITE-S LETTER QUALITY 189.95

JUNE 1500 LETTER CHARLES 1369,95
COMMISSION MOSSOS DOT MATEX
150,95
CES SERVI PREFIXE SC COM
ATARI 1027 LETTER QUALITY
ASIA COMMISSION 12 DECENTRAL SC COM
ASIA COMMISSION 12 DECENTRAL SC COM
STATE COMMISSION 12 DECENTRAL SC COM
STATE COMMISSION 12 DECENTRAL SC COM
STATE COMMISSION 12 DECENTRAL SC COM
STATE COMMISSION 12 DECENTRAL SC COM
STATE COMMISSION 12 DECENTRAL SC COM
STATE COMMISSION 12 DECENTRAL SC COM
STATE COMMISSION 12 DECENTRAL SC COM
STATE COMMISSION 12 DECENTRAL SC COM
STATE COMMISSION 12 DECENTRAL SC COM
STATE COMMISSION 12 DECENTRAL SC COM
STATE COMMISSION 12 DECENTRAL SC COM
STATE COMMISSION 12 DECENTRAL SC COM
STATE COMMISSION 12 DECENTRAL SC COM
STATE COMMISSION 12 DECENTRAL SC COM
STATE COMMISSION 12 DECENTRAL SC COM
STATE COMMISSION 12 DECENTRAL SC COM
STATE COMMISSION 12 DECENTRAL SC COM
STATE COMMISSION 12 DECENTRAL SC COM
STATE COMMISSION 12 DECENTRAL SC COMMISSION 12 DECENTRAL SC COM
STATE COMMISSION 12 DECENTRAL SC COMMISSION 12 DECENTRAL SC COMMISSION 1

TOP 10' COMMODORE 64 SOFTWARE

160 cps. 80-column. bi-directional EPSON SPECTRUM LX-80 MATRIX 80-column. 100 cps. NEW MODEL OKIDATA OKIMATE-10 4-COLOR

EPSON FX-185 DOT MATRIX

BASEBALL Micro League
Real players & Stats MLE BASEBALL
PRINTSHOP Broderbund
Create and forts (88) PRINTSHOPO

Create print fonts IBRS PRINTSHOP DI GRAPHICS LIBRARY Broderbund 100 fonts francisco IBRS CRAPHICS O SUMMER GAMES II EDYX Champic events plus IAUS SUMMER DI

MACH 5 Access
Day drive unity use maches
PLICHT SIMULATOR II Sub Logic
\$34,95

LOTUS 1-2-3 Lotus Development \$279.95
The integrated package it 0: 128
FLIGHT SIMULATOR Microsoft \$29.95

PAPERCUP Batteries inclu

FASTLOAD EDYX DISK WARTY ALLE FASTLOAD SUPER HUEY COSMI

1369.95

219.95

179.95

499.95

124.95 14.95

24.95

129.95

14.95 124.95

19.95

579.95 524.95

\$39.95

\$29.95 \$29.95

124 95

\$24995

maxell COLD STANDARD

MAXELL MD1D Single sloed double \$199

MAXELL MD2D Double sided double \$2495

ATARI 520ST COLOR COMPUTER SYSTEM

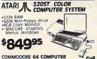

J call MODORE 64 COMPUTER CALL MODORE 1541 DISK DRIVE 179.95 \$89.95 169.95 ATARI 1050 DSIK DRIVE DISS OF PERSONAL COMPS 17359-55 CAM DUS 900 COMPS 17369-95 CAM DUS 900 COMPS 17369-95 COLOR MONITOR \$189.95 PUTER \$1799.95 COMMODORE 1702 COLOR 189.50 COMMODORE 1702 COLORS 199.95 12" STREET 40'80 COLUMN 199.95 109.95 109.95

TOP 10' APPLE SOFTWARE CATO Spectrum Holobyte Scandard emanation and Artis Standard and Artis Standard Standard Stan

TOP 10' ATARI SOFTWARE SYNFILE PLUS Synapse
SYNFILE PLUS Synapse
SYNFILE PLUS Synapse \$29.95 SYN SYNFIED

5'N SYNFIED

F-15 STRIKE EAGLE Microprose
Arborn adventure MPA F15 OI

RESCUE ON FRACTELUS EDYX

Cooker Adventure HUS FRACTELUS \$24.95 SARCON II CHESS Hayden LL BLAZER EDYX

COMPUTER BASEBALL MICRO LEAGUE 124.95 TOP 10' MACINTOSH SOFTWARE

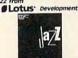

New powerful versatile \$37995

Creative graphics HOM BODYSHOP 194.95 ENSEMBLE Hayden Intergrated package HOM ENSEMBLE 1169.95 FILEVISION TEIOS Integrand package work Postmull 199,95
FILEVISION Television 199,95
FICHAUSION TELEVISION 199,95
FICHAUSION TELEVISION 199,95
FICHAUSION TELEVISION 199,95
FILEVISION TELEVISION 199,95
MUSIC WORKS Hayden
MUSIC WORKS Hayden
199,95
FICHAUSION 199,95
FICHAUSION 199,95
FICHAUSION 199,95
FICHAUSION 199,95
FICHAUSION 199,95
FICHAUSION 199,95
FICHAUSION 199,95
FICHAUSION 199,95
FICHAUSION 199,95
FICHAUSION 199,95
FICHAUSION 199,95
FICHAUSION 199,95
FICHAUSION 199,95
FICHAUSION 199,95
FICHAUSION 199,95
FICHAUSION 199,95
FICHAUSION 199,95
FICHAUSION 199,95
FICHAUSION 199,95
FICHAUSION 199,95
FICHAUSION 199,95
FICHAUSION 199,95
FICHAUSION 199,95
FICHAUSION 199,95
FICHAUSION 199,95
FICHAUSION 199,95
FICHAUSION 199,95
FICHAUSION 199,95
FICHAUSION 199,95
FICHAUSION 199,95
FICHAUSION 199,95
FICHAUSION 199,95
FICHAUSION 199,95
FICHAUSION 199,95
FICHAUSION 199,95
FICHAUSION 199,95
FICHAUSION 199,95
FICHAUSION 199,95
FICHAUSION 199,95
FICHAUSION 199,95
FICHAUSION 199,95
FICHAUSION 199,95
FICHAUSION 199,95
FICHAUSION 199,95
FICHAUSION 199,95
FICHAUSION 199,95
FICHAUSION 199,95
FICHAUSION 199,95
FICHAUSION 199,95
FICHAUSION 199,95
FICHAUSION 199,95
FICHAUSION 199,95
FICHAUSION 199,95
FICHAUSION 199,95
FICHAUSION 199,95
FICHAUSION 199,95
FICHAUSION 199,95
FICHAUSION 199,95
FICHAUSION 199,95
FICHAUSION 199,95
FICHAUSION 199,95
FICHAUSION 199,95
FICHAUSION 199,95
FICHAUSION 199,95
FICHAUSION 199,95
FICHAUSION 199,95
FICHAUSION 199,95
FICHAUSION 199,95
FICHAUSION 199,95
FICHAUSION 199,95
FICHAUSION 199,95
FICHAUSION 199,95
FICHAUSION 199,95
FICHAUSION 199,95
FICHAUSION 199,95
FICHAUSION 199,95
FICHAUSION 199,95
FICHAUSION 199,95
FICHAUSION 199,95
FICHAUSION 199,95
FICHAUSION 199,95
FICHAUSION 199,95
FICHAUSION 199,95
FICHAUSION 199,95
FICHAUSION 199,95
FICHAUSION 199,95
FICHAUSION 199,95
FICHAUSION 199,95
FICHAUSION 199,95
FICHAUSION 199,95
FICHAUSION 199,95
FICHAUSION 199,95
FICHAUSION 199,95
FICHAUSION 199,95
FICHAUSION 199,95
FICHAUSION 199,95
FICHAUSION 199,95
FICHAUSION 199,95
FICHAUSION 199,95
FICHAUSION 199,95
FICHAUSION 199,95

KINGS QUEST SIETTA
FANTISY JOVENIUS ON KINGS
GEASE III ASTRON-TATE
ADJANCES GEFANI AST DRASS ···\$379.95 SYMPHONY LOTUS Development \$399.95 MATH BLASTER Davidson Association (129.95)

Simulation great graphics and FLOHT TURBO PASCAL Bortand Great Pascal compiler idor TURBOPASCAL TYPING TUTOR is Simon & Schuster Learn fourth typing ass TYPINGOI HITCHHIKERS CUIDE Infocom feet adventure gazer and HITCH KINGS QUEST SIERTA James y Admensive (DM KINGS)

discwasher' SPIKEMASTER SURGE SUPRESSOR

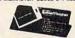

14.95 14.95 DISK DRIVE CLEANING KIT HORE
25'S GIVES FORSIONE
COMPUTER PARS
PROVIDED SIZE OF THE STATE OF THE STATE OF THE 914.95 129.95 SM2400 SMART MODEM Haves 629.95 559 95 SMALL COMPUTER TABLE BUSH 179.95

MAC VISION Koala Technologies 1199.95

WE CARRY A FULL LINE OF AUDIO, VIDEO, AND COMPUTERS IN EVERY MAJOR BRAND THIS LISTING IS JUST A SMALL SAMPLE IN OUR "10.0000 ON WENTONY PLEASE CALL US TOLL FREE OR WRITE TO US FOR PRICES ON ITEMS NOT LISTED IN THIS AD.

**ALL PRODUCTS CARRY U.S. WARRANTIES** ALL DEFECTIVE PRODUCTS EXCHANGED WITHIN 30 DAYS

NOW TO DODGE BY MAN, FOR PROMY AND CONTROLS SHAWERT MAN MONCH ORCIC CENTER THE MONCH ORCIC CENTER CAN INTERCENT MET MAN FROM THE MONCH ORCIC CENTER CAN INTERCENT MET MAN FROM THE MONCH ORCIC CENTER CAN INTERCENT MET MET TO ME SHO CARE PROCNE AND BLORDS CRECK MUST CLEAR ON BASE SECTION OF THE MEMORY CLEAR OF THE SHORT SECTION OF THE SHORT SECTION OF THE

ALL NEW FOR 1985

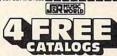

PLEASE CHECK WHICH CATALOGS YOU WANT

23 PARK ROW, DEPT. C11, NYC, NY 10038

ADDRESS.

STATE: ZIPwww.commodore.ca

## **Advertisers** Index

| Reader Service Number/Advertiser            | Page    |
|---------------------------------------------|---------|
| 102 Abacus Software                         |         |
| <b>104</b> Activision                       | 11      |
| 105 American TV                             | 144     |
| 106 Artificial Intelligence Research Group. |         |
| Atari Corp                                  | 9       |
| 107 Basix                                   | 60      |
| 108 Basix                                   | 04      |
| 109 Blackship Computer Supply               | 159     |
| 110 Bowater Computer Forms, Inc.            | 21      |
| 111 Cardeo, Inc                             | IBC     |
| CBS Software                                | 86      |
| C.O.M.B. Co                                 |         |
| C.O.M.B. Co                                 | 155     |
| 112 Compucat                                | 150     |
| 113 CompuServe                              |         |
| ComputAbility                               | 93      |
| 114 Computer Centers of America             | . 42-43 |
| 115 Computer Direct                         | . 83-85 |
| 116 Computer Mail Order                     |         |
| 117 Davidson & Associates                   |         |
| Disk World! Inc.                            | 1 151   |
| Disk World!, Inc. Disk World!, Inc.         | 154     |
| I B FIECTIONIC AITS                         | IFC-1   |
| 119 Electronic Arts                         |         |
| 120 Elek-Tek, Inc                           |         |
| <b>121</b> EPYX                             |         |
| 122 EPYX                                    |         |
| 123 EPYX                                    | 37      |
| Frontrunner Computer Industries  124 Inmac  |         |
| 125 J&R Music World                         |         |
| 126 Jason-Ranheim                           |         |
| 127 Jason-Ranheim                           | 150     |
| JS&A                                        | 157     |
| Lyco Computer                               |         |
| <b>128</b> MegaSoft, Ltd                    |         |
| 129 Micro Prose Simulation Software         |         |
| Micro World Computers, Inc                  |         |
| ISU WILLING SYSTEMS, INC                    | 24      |

| Read       | ler Service Number/Advertiser                                                    | Page          |
|------------|----------------------------------------------------------------------------------|---------------|
| 132        | Mindscape, Inc. Mindscape, Inc. Nibble Notch Computer Products North Hills Corp. | 156           |
| 124        | North Hills Corp                                                                 | 159           |
| 135        | Okidata Pacific Exchanges Professor Jones                                        | 159           |
| 137<br>138 | Professor Jones                                                                  | 156           |
| 140        | Precision Data Products                                                          | 143           |
| 142        | The Source Spinnaker Spinnaker                                                   | 38-39         |
| 144        | Strategic Simulations, Inc                                                       | 63            |
| 146        | subLOGIC Corporation                                                             | 152           |
| 148        | USA★Flex                                                                         | 107           |
| 150        | The Wholesale Outlet                                                             | 110<br>04–105 |

| Classified Ads                                                      |
|---------------------------------------------------------------------|
| COMPUTE! Books' New Fall Releases 61                                |
| COMPUTE!'s Commodore 64 Books Special Offer                         |
| COMPUTEI's Telecomputing Books 23                                   |
| COMPUTE! Subscription                                               |
| Machine Language for Beginners & Second Book of Machine Language 59 |
| second book of Machine Language 39                                  |

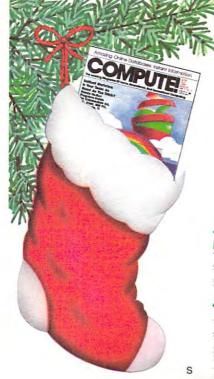

This holiday season put your fellow PC users on line with

## **COMPUTE!**

The magazine for Home, Education and Recreational Computing.

#### SPECIAL HOLIDAY GIFT SAVINGS

For each gift you give, save 25% off the regular \$24 subscription rate. You pay only \$18 per gift subscription.

#### A SEASONAL CARD WILL ANNOUNCE EACH GIFT

| YOUR<br>NAME          |                     | A SPECIAL OFFER FOR YOU  I HAVE GIVEN AT LEAST I GIFT PLEASE |                          |  |  |  |
|-----------------------|---------------------|--------------------------------------------------------------|--------------------------|--|--|--|
| ADDRESS               | APT#                | LOW RATE                                                     | SUBSCRIPTION AT THE SAME |  |  |  |
| CITY/STATE/ZIP        |                     | ☐ PAYMENT ENCLOSED ☐ PLEASE BILL ME                          |                          |  |  |  |
| <b>1.</b> то:         |                     | 2. TO:                                                       |                          |  |  |  |
| ADDRESS               | APT#                | ADDRESS                                                      | APT #                    |  |  |  |
| CITY/STATE/ZIP        |                     | CITY/STATE/ZIP                                               |                          |  |  |  |
| GIFT CARD<br>TO READ  | CELL                | GIFT CARD                                                    | nodoro                   |  |  |  |
| PRICES GOOD IN USA ON | LY FOR CANADA AND F | OREIGN PLEASE ADD 56 PER                                     | SUBSCRIPTION MID         |  |  |  |

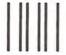

## **BUSINESS REPLY MAIL**

FIRST CLASS

PERMIT NO. 7478

DES MOINES, IOWA

POSTAGE WILL BE PAID BY ADDRESSEE

## **COMPUTE!**

PO BOX 10954 DES MOINES, IOWA 50347 NO POSTAGE NECESSARY IF MAILED IN THE UNITED STATES

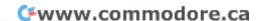

### COMPUTEI's **FREE Reader Information Service**

Use these cards to request FREE information about the products advertised in this issue. Clearly print or type your full name and address. Only one card should be used per person. Circle the numbers that correspond to the key number appearing in the advertisers index.

Send in the card and the advertisers will receive your inquiry. Although every effort is made to insure that only advertisers wishing to provide product information have reader service numbers, COMPUTE cannot be responsible if advertisers do not provide literature to readers.

Please use these cards only for subscribing or for requesting product information. Editorial and customer service inquiries should be addressed to: COMPUTEI, P.O. Box 5406, Greensboro, NC 27403. Check the expiration date on the card to insure proper handling.

Use these cards and this address only for COMPUTEI'S Reader Information Service. Do not send with payment in any form.

## COMPUTE!

| 101 | 102 | 103 | 104 | 105 | 106 | 107 | 108 | 109 | 110 | 111 | 112 | 113 | 114 | 115 | 116 | 117 |
|-----|-----|-----|-----|-----|-----|-----|-----|-----|-----|-----|-----|-----|-----|-----|-----|-----|
| 118 | 119 | 120 | 121 | 122 | 123 | 124 | 125 | 126 | 127 | 128 | 129 | 130 | 131 | 132 | 133 | 134 |
| 135 | 136 | 137 | 138 | 139 | 140 | 141 | 142 | 143 | 144 | 145 | 146 | 147 | 148 | 149 | 150 | 151 |
| 152 | 153 | 154 | 155 | 156 | 157 | 158 | 159 | 160 | 161 | 162 | 163 | 164 | 165 | 166 | 167 | 168 |
| 169 | 170 | 171 | 172 | 173 | 174 | 175 | 176 | 177 | 178 | 179 | 180 | 181 | 182 | 183 | 184 | 185 |
| 186 | 187 | 188 | 189 | 190 | 191 | 192 | 193 | 194 | 195 | 196 | 197 | 198 | 199 | 200 | 201 | 202 |
| 203 | 204 | 205 | 206 | 207 | 208 | 209 | 210 | 211 | 212 | 213 | 214 | 215 | 216 | 217 | 218 | 219 |
| 220 | 221 | 222 | 223 | 224 | 225 | 226 | 227 | 228 | 229 | 230 | 231 | 232 | 233 | 234 | 235 | 236 |
| 237 | 238 | 239 | 240 | 241 | 242 | 243 | 244 | 245 | 246 | 247 | 248 | 249 | 250 | 251 | 252 | 253 |
|     |     |     |     |     |     |     |     |     |     |     |     |     |     |     |     |     |

Circle 101 for a one year new U.S. subscription to computer: you will be billed for \$24.

| own: plan to buy:         | riedse billii oi tybe fiditie diid dadiess    | 3.       |
|---------------------------|-----------------------------------------------|----------|
| Apple                     | Limit one card per person.                    |          |
| ☐ Atari ☐ 273             | Name                                          |          |
| ☐ Commodore ☐             | Address                                       |          |
| 274 275 □ IBM □ □         | City                                          |          |
| 276 277<br>D TI-99/4A 279 | State/Province                                | Zip      |
| 278 279                   | Country                                       |          |
| 280 (specify model) 281   | Please include zip code. Expiration date 12/3 | 81/85 CO |

| SUBSCRIBE TO COMI                                                                           | PUTE!                                                                 | For Fastest Service,<br>Call Our <b>Toll-Free</b>        |
|---------------------------------------------------------------------------------------------|-----------------------------------------------------------------------|----------------------------------------------------------|
| My Computer Is:  DI Apple 02 Atari 03 Commo  O4 VIC-20 05 IBM 06 TI-99/4A  O5 Other Don't y |                                                                       | US Order Line<br>800-334-0868<br>In NC call 919-275-9809 |
| □ \$24.00 One Year US Subscription □ \$45.00 Two Year US Subscription  Name                 | (Readers outside of<br>see our foreign read<br>card or inquire for ro | lers subscription                                        |
| Address                                                                                     |                                                                       |                                                          |
| City                                                                                        | itate                                                                 | Zip                                                      |
| □ Payment Enclosed □ Bill me<br>Charge my: □ VISA □ MasterCard                              | ☐ American Expres                                                     | SS                                                       |

www.commodore.ca interest to our readers. If you prefer not to receive such mailings, ple J1098

Place Stamp Here

## **COMPUTE! Reader Service**

P.O. Box 2141 Radnor, PA 19089

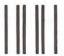

## **BUSINESS REPLY MAIL**

FIRST CLASS

PERMIT NO. 7478

DES MOINES, IOWA

POSTAGE WILL BE PAID BY ADDRESSEE

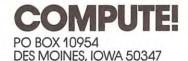

NO POSTAGE NECESSARY IF MAILED IN THE UNITED STATES

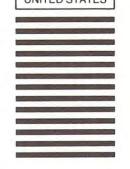

Technical

## Breakthrough

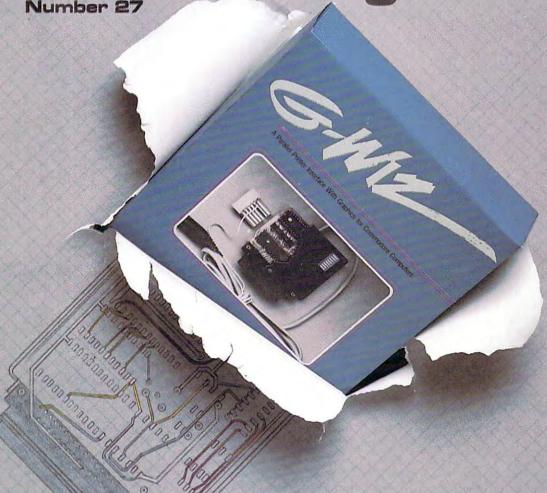

## Price and performance no other printer interface can touch!

Only CARDCO would dare improve on its own best seller (the +G has far out-sold any other printer interface, and has set the industry standard by which competitors are judged). The G-Wiz is even better — and costs 30% less.\* Our 27th major innovation in Commodore accessories has all the +G's features, and more...

Built-In Buffer for More Speed
The G-Wiz buffer dumps high-resolution
screens up to 18 times faster than competitive
interfaces without buffers. No more waiting! A
complex 50-minute printout now takes just 2.5
minutes with the G-Wiz.

Exclusive! Aspect Ratio Selection
Only the G-Wiz matches graphics characters to
standard characters on Okidata, Epson, Star
'Actual price may vary according to dealer and region.

Micronics, Prowriter, Smith Corona, C-ITOH, Gorilla Banana, and many other dot matrix printers. Now you can perfectly align high resolution graphics characters within text blocks, or in columns.

CARDCO excellence triumphs again! The G-Wiz is the "best bang for the buck" on the printer interface market today — and it's backed by CARDCO'S exclusive lifetime warranty! G-Wiz: another distant target for the competition to shoot at.

CARDCO, Inc. 300 S. Topeka/Wichita, KS 67202

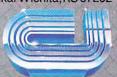

## HOW TO EVOLVE TO A HIGHER INTELLIGENCE.

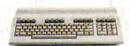

#### THE COMMODORE 128.

The first step is buying the Commodore 128™ Personal Computer. The smartest computer available for the price. It's like getting three computers for less than one usually costs. You can run CP/M® business software, the new programs written for the 128, and over 3,000 Commodore 64® programs. You start out with more software than most machines give you after years on the market.

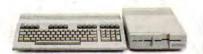

#### THE COMMODORE 128 WORKS FASTER.

To run all that software and run it faster, you'll want the 1571 Disk Drive. You can't find a faster drive at the price. It transfers nearly 1,000 words a second (5200 cps), so you can load most programs instantly.

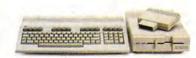

## THE COMMODORE 128 GETS SMARTER.

Now try improving your memory. Plug in our 1750 RAM Expansion Module and your 128 moves up to a powerful 512K. That's enough to handle just about anything you can dish out, from complicated business forecasting to giant data bases.

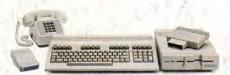

## THE COMMODORE 128 LEARNS TO COMMUNICATE.

There's no real intelligence without the ability to communicate. So you'll want our 1670 Modem/1200. It puts you in touch with a new world of shopping, banking, communications and information over your telephone line. And it operates at a lightning-fast 1200 baud to save on your phone bill.

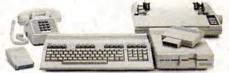

### THE COMMODORE 128 LEARNS TO WRITE.

Looking good in print could be your next move with the MPS 1000 Printer. It's a new dot matrix printer designed to make the most of the 128's speed and high-resolution graphics. The MPS turns out about 1200 words a minute (100 cps) of draft-quality printing, or gives you near-letter-quality at about 240 words a minute (20 cps).

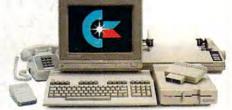

## THE COMMODORE 128 IMPROVES YOUR VISION.

Brains aren't enough without good looks, so improve your vision with Commodore's new 1902 RGB Color Mon:tor. The high-resolution screen gives you a sharper image and better color than your standard TV, so you can really appreciate the 128's great graphics.

All these evolutionary steps ahead won't set you back when it comes to paying for them. Additions to your Commodore 128 are available at a store near you and are as affordable as the 128 itself. We think that's a smart way to help you build a computer system.

©CP/M is a registered trademark of Digital Research, Inc. © 1985, Commodore Electronics Limited

## **COMMODORE 128 PERSONAL COMPUTER**

A Higher Intelligence

Cwww.commodore.ca